BALIKESİR ÜNİVERSİTESİ, MÜHENDİSLİK FAKÜLTESİ ENDÜSTRİ MÜHENDİSLİĞİ BÖLÜMÜ

2022

## **ALGORİTMA VE PROGRAMLAMAYA GİRİŞ Ders Notları**

**Doç. Dr. İBRAHİM KÜÇÜKKOÇ**

**http://ikucukkoc.baun.edu.tr** 

BIL1202 ALGORİTMA VE PROGRAMLAMAYA GİRİŞ 14/02/2022<br>
Diniversitesi, Mühendisliği Bölümü<br>Uüstri Mühendisliği Bölümü<br>
BIL1202<br>
E PROGRAMLAMAYA GİRİŞ<br>
DERS NOTLARI<br>
, ç. Dr. İbrahim Küçükkoç<br>
b: <u>ikucukkoc, baun, edu, tr</u> Doç. Dr. İbrahim Küçükkoç 14/02/2022<br>Balıkesir Üniversitesi, Mühendislik Fakültesi<br>Endüstri Mühendisliği Bölümü<br>Palitesi Fakültesi Endüstri Mühendisliği Bölümü

Web: ikucukkoc.baun.edu.tr Email: ikucukkoc@balikesir.edu.tr GüncellemeTarihi: 14.02.2022

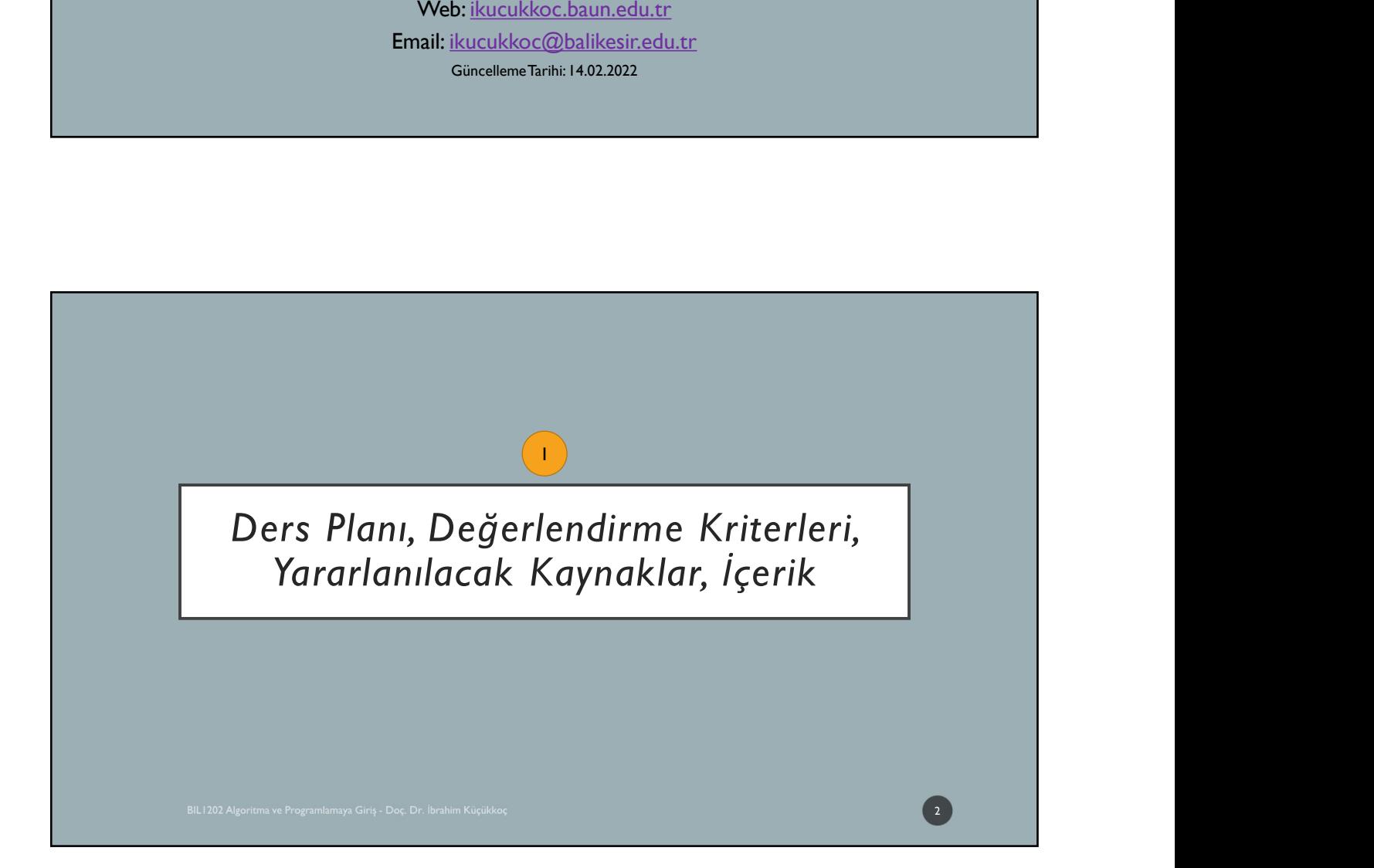

# • BIL1202 Algoritma ve Programlamaya Giriş ersin Amacı: • Öğrencilerin temel algoritma ve problem çözme yapıları hakkında bilgi sahibi olmasını ve bir problemle<br>• Öğrencilerin temel algoritma ve problem çözme yapıları hakkında bilgi sahibi olmasını ve bir problemle 14/02/2022<br>
ERSLE İLGİLİ BİLGİLER<br>
1.1202 Algoritma ve Programlamaya Giriş<br>
Öğrencilerin temel algoritma ve problem çözme yapıları hakkında bilgi sahibi olmasını ve bir problemle<br>
Karşılaştıklarında bu temel yapıları kulla dili ile gerçekleştirebilme yeteneğini kazanmasını sağlamaktır.<br>14/02/2022<br>19 Fersin Amact:<br>19 Gereclerini temel algoritma ve problem çözme yapıları hakkında bilgi sahibi olmasını ve bir problemle<br>19 Karşakştıkkarında bu t 14/02/2022<br>• DERSLE İLGİLİ BİLGİLER<br>• Dersin Amacı:<br>• Oğrencilerin temel algoritma ve problem çözme yapıları hakkında bilgi sahibi olmasını ve bir problemle<br>• Agrilaşıklarının bu utemli yapıları kullararak algoritmaları ta 14/02/2022<br>BERSLE ILGILI BILGILER<br>BIL1202 Algoritma ve Programlamaya Giriş<br>Dersin Amac:<br>Copencilerin temel algoritma ve problem çözme yapıları hablonda bilgi sahibi olmasını ve bir problemle<br>dil ile gerçekleştirebilme yesp **DERSLE İLGİLİ BİLGİLER**<br>BIL1202 Algoritma ve Programlamaya Giriş<br>Dersin Amacı:<br>
• Öğrenclerin temel algoritma ve problem çözme yapıları haldında bilgi sahibi olmasını ve bir problemle<br>
• dariştiştiklirimdə bu temel yapıla DERSLE İLGİLİ BİLGİLER 3

# • Değerlendirme: • Doyurlar ve ders nothrom paylam bu web sayfasından xpalacaktır. Derse gelmeden önce kontrol edilmeli ve <br>• Ayrıca, Oğrenci Bilgi Satemi üzerinden paylaşılan dayurulardan haberdar oldulmek için OBS'deki email adresinizin • Gerekli Programlar: • Java Development Kit - Dev. bezare Kitaba;<br>• Vaze (%40) + Final (%60)<br>• Derse Katulm:<br>• Devalere zamanında gelmeniz gerekmektedir.<br>• Shafa ve üzeri devamısanlı gelmeniz gerekmektedir.<br>• Shafa ve üze DERSLE İLGİLİ BİLGİLER 4

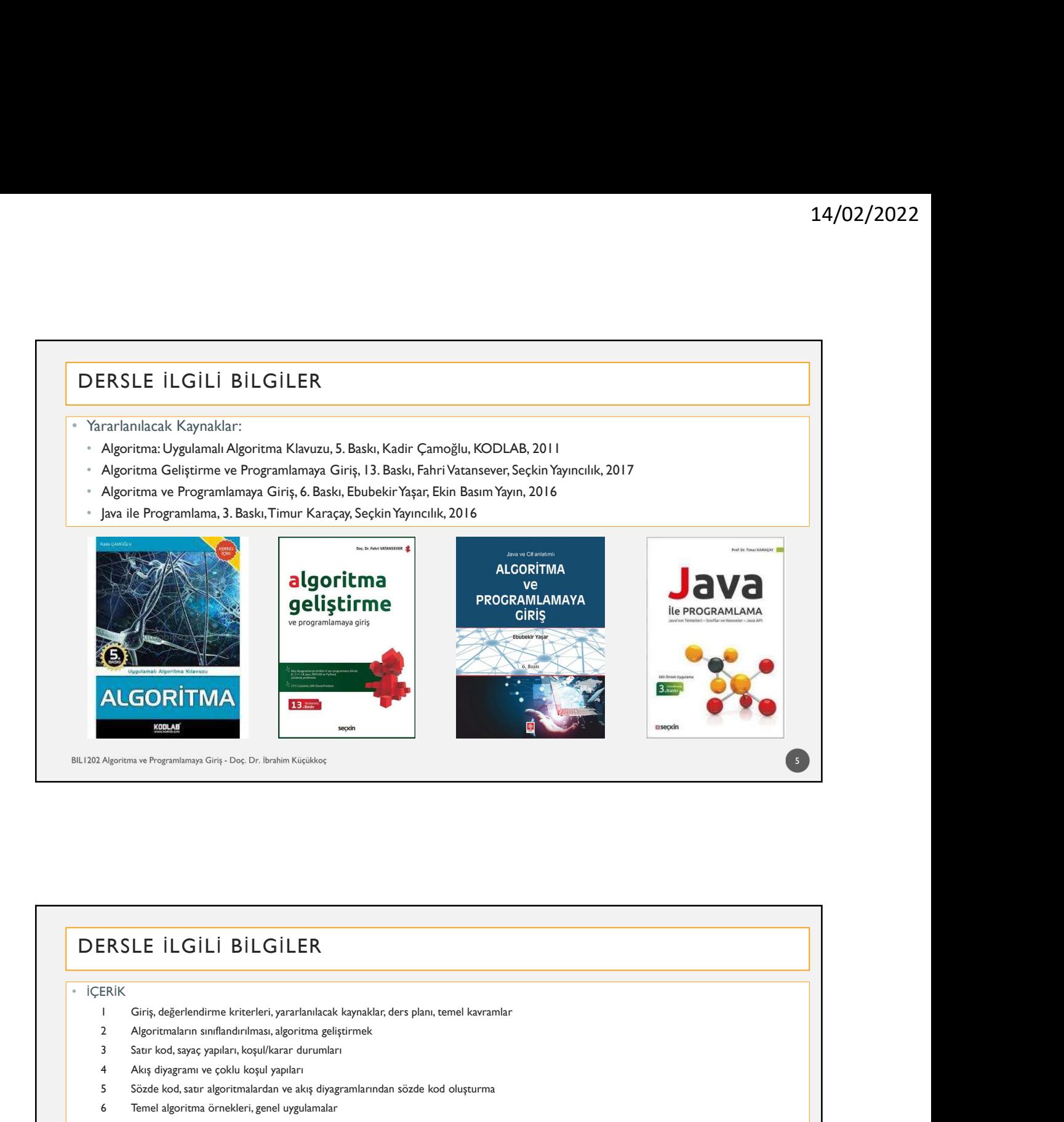

## • İÇERİK 2 Algoritman sunuflandırılma algoritman<br>2 Algoritman sunuflandırın Görç, De, De beste Kristler<br>2 Algoritman sunuflandırılması, algoritman<br>2 Algoritman sunuflandırılması, algoritma<br>2 Algoritmaların sunuflandırılması, algori 3 Satır kod, sayaç yapıları, koşul/karar durumları **ALGORITMA**<br> **ERSLE ILGILI BILGILER**<br> **ERSLE ILGILI BILGILER**<br> **ERSLE ILGILI BILGILER**<br>
1 Giriş, değerlendirme kriterleri, yararlanlıdak koynakiar, ders plan, temel kovranlar<br>
3 Sant kod, superimalarındak ilçi yapıları geç **SECRITMA**<br>**Separan biyarılmış** Gra Cisa, 6: İsabin Kaşiklar<br>
Algoritma biyarılmıştır Gra Cisa, 6: İsabin Kaşiklar<br>
II. Gür<sub>ti</sub>, değerlerdirime kristetici, yarılmılarda koynaklar, dev alam, tarmi kararındır<br>
1 Söziye değer **ALGORITMA**<br> **EDE ILGILI BILGILER**<br> **ENSLE ILGILI BILGILER**<br>
FRSLE ILGILI BILGILER<br>
FRSLE ILGILI BILGILER<br>
ICGI<sub>LI GIR</sub> degerlendirme kriterleri, yararlanlandak kaynaklar, ders plan, temel kawramlar<br>
2 Algoritma änn andtar 7 Akış diyagramlarından kodlamaya geçiş, Java programlarından kodlamaya geçiş, Java programlarından kodlamaya geçiş, Java programlarından kodlamaya geçiştir. Sava programlarından kodlamaya geçiştir. Sava programlarından ko 8 1994<br>
8 Algostans ve Programlamaya Giriş, Des, Dr. Brahim Küçükler;<br>
ERIK<br>
8 JAVA ile Programlamaya Giriş, değerlendirme kristerleri, yararlanılındak kaynaklar, ders planı, termel kavramlar<br>
8 Jacıs Kaya yapışmı ve çoklu Algorium ve Programlamaya Ciriy - Doç. Dr. Brahim Kiqishov;<br>
BRIKK<br>
ERIKK<br>
19 Giriş, değerlendirme kriterleri, yararlanılacak koynaklar, ders plan, temel kovramlar<br>
20 Algoriumlarını nəmfundırınına, algorimsa geliştirmek<br> Algorius ve Programlamya Cirq. - Doc Dr. Beshim Kiquikoç<br>
ERIK<br>
ERIK<br>
10 Giriş, değerlendirme kriteteleri, yararlamlacık kaynaklar, ders planı, tomel kavarındar<br>
2 Algoriumların sınıflandırılması, algorium gelişirirmek<br>
3 11 Control (Formation Section Control (Formation Control)<br>
11 Circle degeriendirme kritesrieri, yaratandinak kaynaklar, ders plan, temel kaynanlar<br>
22 Algoritmalann sınıflandırılmasa, algoritma geliştirmek<br>
4 Akış dyodgaya  $\begin{array}{ll} \textsf{ERSLE} & \textsf{ILGILB BILGILER} \\ \textsf{IRIK} \\ \textsf{1} & \textsf{Gir}_5.\textsf{degefendimme kriterferi, yrarkanhackk kayadikir, ders plan, temel kavaminar} \\ \textsf{2} & \textsf{Algorithms nonshandritmras, algoritrmeg lajistrmek} \\ \textsf{3} & \textsf{Sartroot. tagy (appain, topilular duration during unit) } \\ \textsf{4} & \textsf{Abig dogy (appain, topilular duration during unit) } \\ \textsf{5} & \textsf{Sendel code, to a subgraph of the object, genel vyallimular} \\ \textsf{$  $\begin{aligned} & \text{ERSLE ILGIL BILGILER} \\ & \text{ERK} \\ & \text{1} \\ & \text{1} \\ & \text{1} \\ & \text{1} \\ & \text{1} \\ & \text{2} \\ & \text{2} \\ &$ 13 Siralama algoritma algoritmaları (seçme, kabarcık, araya eklemeli, araya eklementi karamatarı<br>
13 Sue hock abge yapıları (seçme, kapatarı deyilermek<br>
13 Sıralama algoritma algoritma algoritma algoritma algoritma<br>
14 Sue **ERSLE İLGİLİ BİLGİLER**<br>
ERIK<br>
1 Giriş, değerlendirme kriserleri, yararlanılacık kaynaklar, ders planı, senel kavranlar<br>
2 Algoritmaların sınıflarıdırması, algoritma geliştirmek<br>
4 Akış diyagramı ve çoklu koşull yapları<br>
4 DERSLE İLGİLİ BİLGİLER

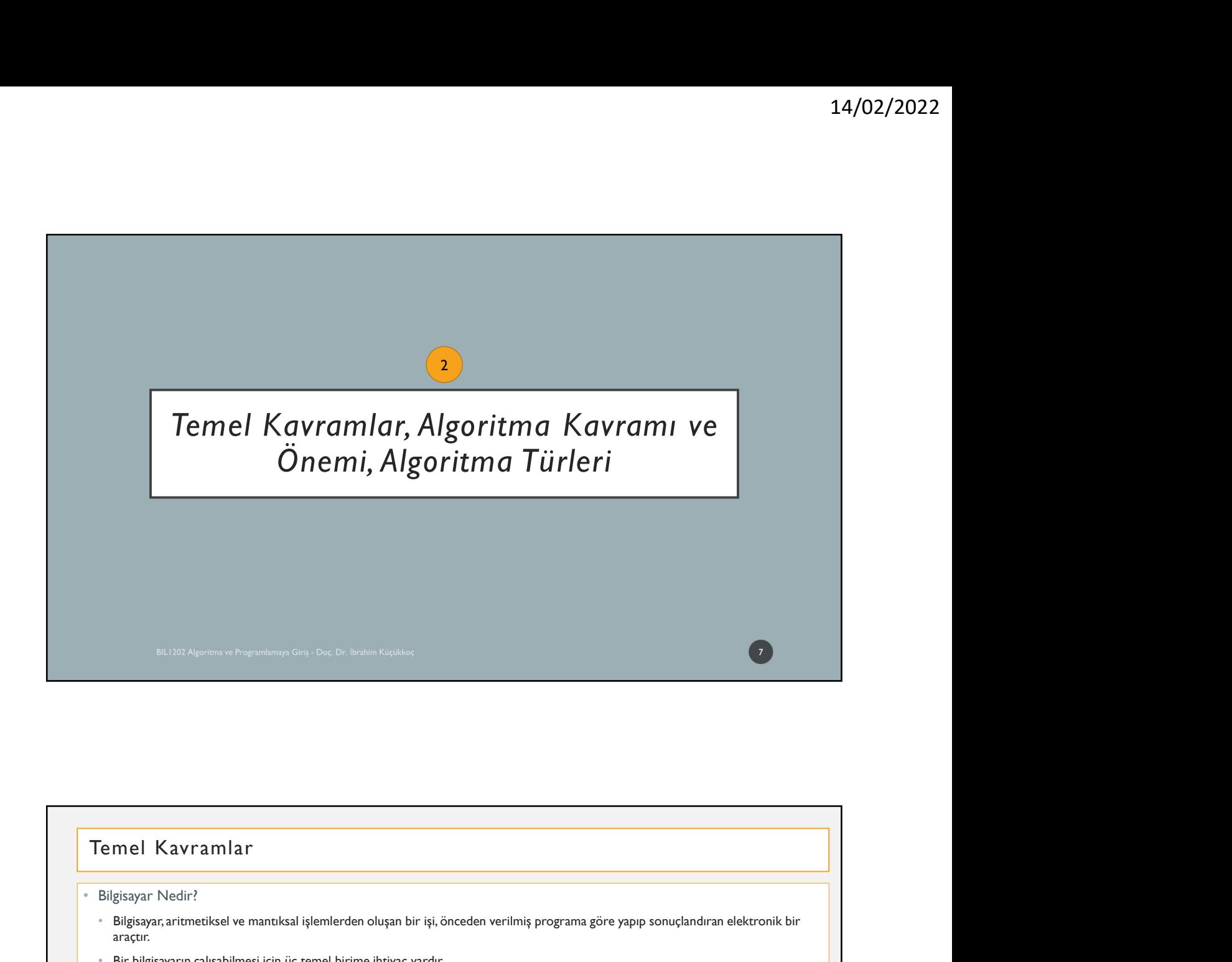

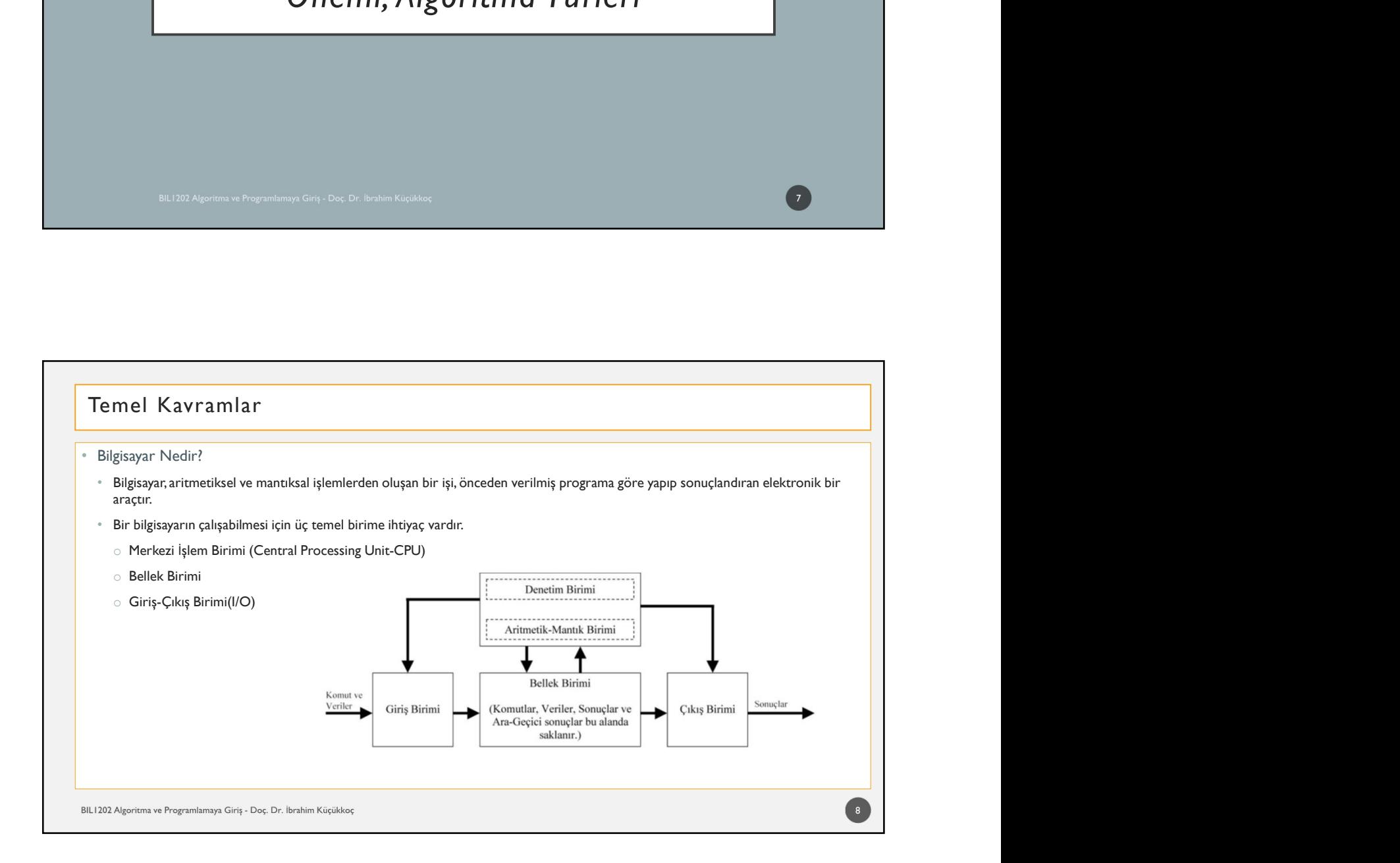

# المسوى المسلم المسلم المسلم المسلم المسلم المسلم المسلم المسلم المسلم المسلم المسلم المسلم المسلم المسلم المسلم<br>• Merkezi İşlem Birimi:<br>• Bilgisayardak nanji birimlerden giriş yapılacak hangi sırada çıkış yapılacak önceli **iermel Kavramlar**<br>Bilgisayardaki tüm karar verme ve kontrol işlemlerini gerçekleştirir. Matematiksel işlemleri gerçekleştirdiği gibi<br>Bilgisayardaki tüm karar verme ve kontrol işlemlerini gerçekleştirir. Matematiksel işlem **bilgisayardak tüm Birimlerden giriş yapılacak hangi sırada çıkış yapılacak önceliklerine gerçekleştirdiği gibi<br>Bilgisayarda hangi birimlerden giriş yapılacak hangi sırada çıkış yapılacak öncelikler nasıl olacak vb. işleml** gerçekleştirir. • Merkezi İşlem Birimi:<br>• Merkezi İşlem Birimi:<br>• Bilgisayardaki tüm karar verme ve kontrol işlemlerini gerçekleştirir. Matematiksel işlemleri gerçek<br>• bilgisayarda hangi birimlerden giriş yapılacak hangi sırada çıkış yapı **Bilgisayarlar çalıştıkların karatı yerinden aldığı veya hesaplama sonucu ele ettiği verileri gerçekleştirdiği gibil<br>Bilgisayarda kitim karar verme ve kontrol işlemlerini gerçekleştirir. Matematiksel işlemleri gerçekleştir** Temel Kavramlar<br>• Merkezi İşlem Birimi:<br>• Bilgisayardak itim karar verme ve kontrol işlemlerini gerçekleştirir. Matematiksel işlemleri gerçekleştirdiği gibi<br>• Bilgisayarda hangi birimlerden giriş yapılacak hangi sırada çık 14/02/2022<br>Kullanı Birlim Birimi:<br>Merkezi İşlem Birimi:<br>Bilgisayardaki dün karar verme ve kontrol işlemlerini gerçekleştirir. Matematikel işlemleri gerçekleştirdiği gibi<br>Bilgisayardan kangı birminerden giriş yapılacak nang **birimlere Giriş Birimleri; birimleri; birimleri; birimleri; birimleri; birimleri; birimleri; birimleri; birimleri; bilgisayarda bulunan verileri; bilgisayarda bulunan verileri; bilgisayarda bulunan verileri; bilgisayarda** 14/02/2022<br>Yemel Kavramlar<br>Merkezi işlem Birimi:<br>Bilgispardalı tüm karar verme ve kontrol işlemlerini gerçekleştirir. Matematikel işlemleri gerçekleştirdiği gib<br>Bilgisparda hargi birimlerden griş yapıkcık hargi sında çıkış Temel Kavramlar<br>Merkezi İşlem Birimi:<br>Bilgisayardaki tüm karar verme ve kontrol işlemlerini gerçekleştirir. Matematiksel işlemleri gerçekleş<br>bilgisayarda hangi birimlerden giriş yapılacak hangi sırada çıkış yapılacak öncel 9

# • Girlig-Luist parminer: bilgisayar sakemeti yazılım ve donanım olmak üzere iki kısından bilgilendirmek amacıyla veya diğer aygılım bilgininer Girlig Birmleri: bilgisayar da bulunan verileri kullanıcıları bilgilendirmek am yazıcı, tarayıcı, hoparlör, kulaklık vb.) göndermek amacıyla kullanılan birimlere de Çıkış Birimleri denir.<br>Bilgisayar sistemleri yazılınım<br>Donanım: - Yazılınım<br>Bilgisayar's istemleri yazılını ve donanım olmak üzere iki kı 282 Alemma in Prapanimity Giri - Dec Dr. Babilin Kirislalor<br>Alejissyar sistemleri yazılım ve donanım olmak üzere iki kısımdan oluşmaktadır.<br>Donanım:<br>Kısımda incelenirler.<br>• Merkezi İşlem Birimi<br>• Bellek Birimli<br>• Geodama B Donanım-Yazılım BIL1202 Algoritma ve Programlamaya Giriş - Doç. Dr. İbrahim Küçükkoç

### Donanım-Yazılım

• Yazılım:

14/02/2022<br>Bilgisayarın çalışması için donanım dışında kalan kısma yazılım denilir. Yani, yapılması gereken işleri<br>Bilgisayarın çalışması için donanıma komutlar veren programlar topluluğudur.<br>Satem Yazılımlar (İşeim Sistem 14/02/2022<br>-<br>Yazılım:<br>Tazılım:<br>Tazılım:<br>Bilgisayarın çalışması için donanım dışında kalan kısma yazılım denilir. Yani, yapılması gereken işleri<br>- Statem Yazılımları (Işletin Sistem) – Windows, Unix, Linux vs.)<br>- Statem Yaz 14/02/2C<br>
2011 - Yazılım (14/02/2013)<br>Bilgisspann çalışması için donanım dışında kalan kısma yazılım denilir. Yani, yapılması gereken işleri<br>Sigisspann çalışması için donanıma komutlar veren programlar topluluğudur.<br>Senel 14/02/2022<br>Bir problemin bilgisayarın çalışması için donanımı dışında kalan kısma yazılım denilir. Yani, yapılması gereken işleri<br>Bilgisayarın çalışması için donanıma komutlar veren programlar topluluğudur.<br>Genel olarak üç

- 
- 
- 

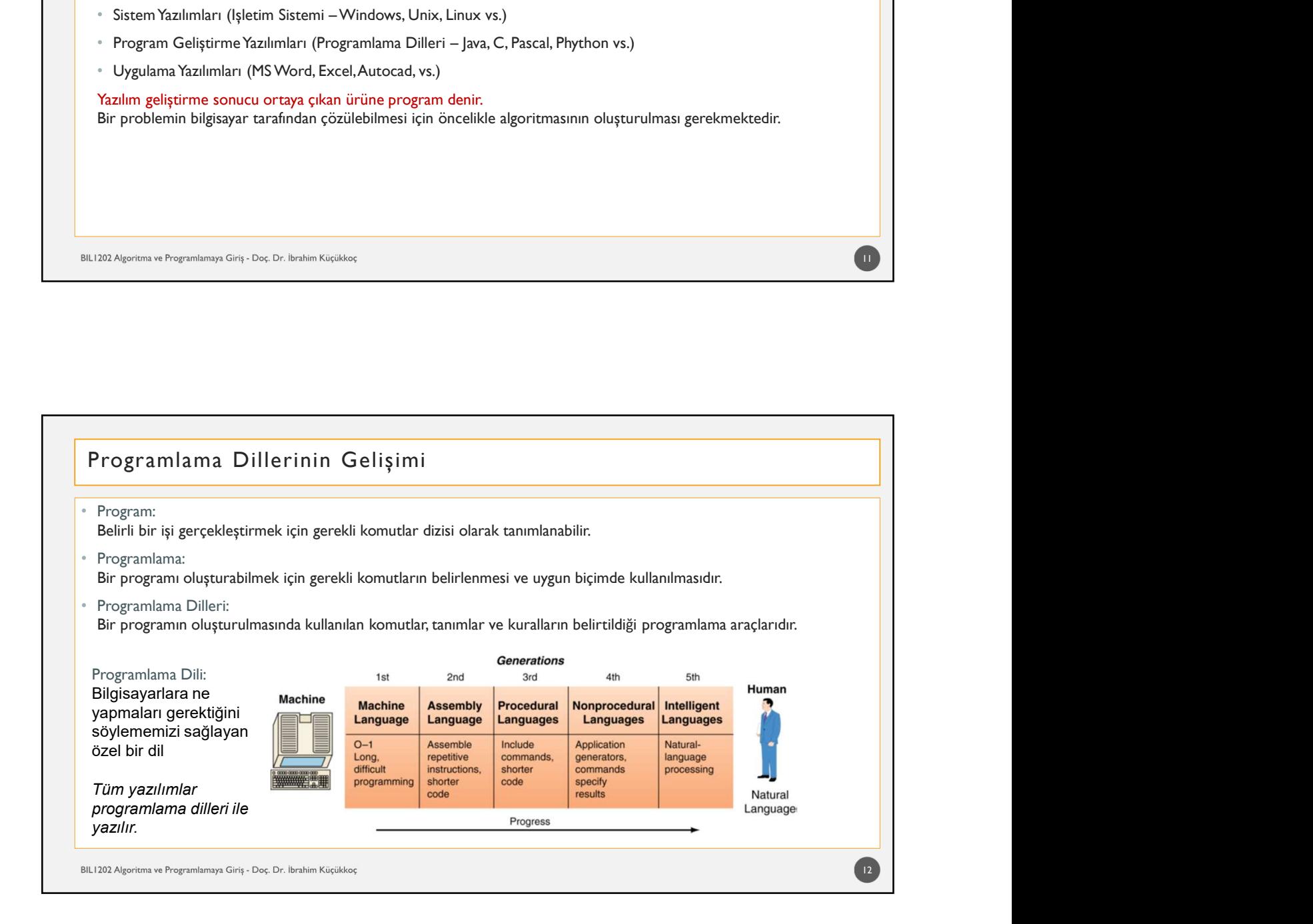

 $\blacksquare$ 

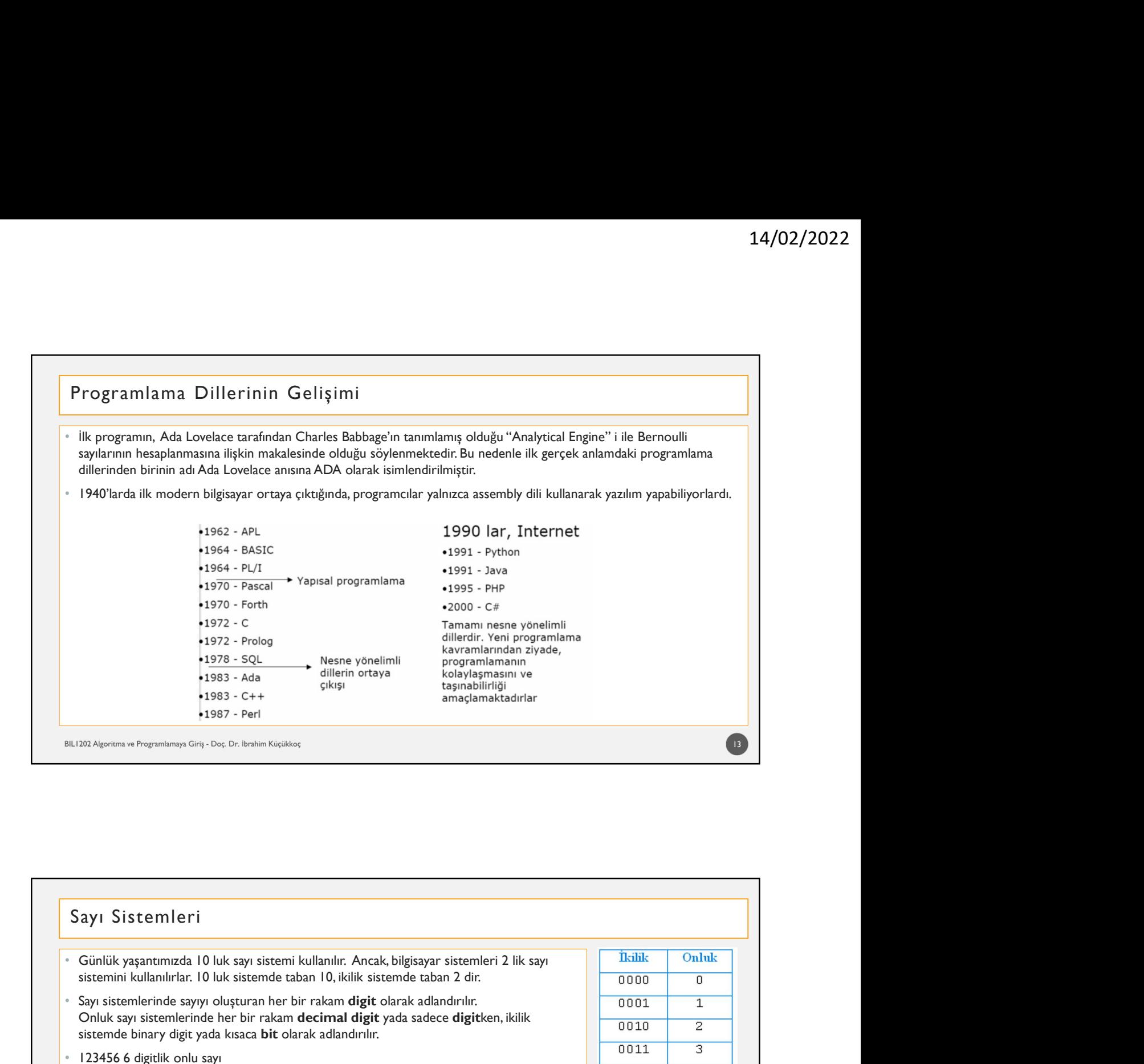

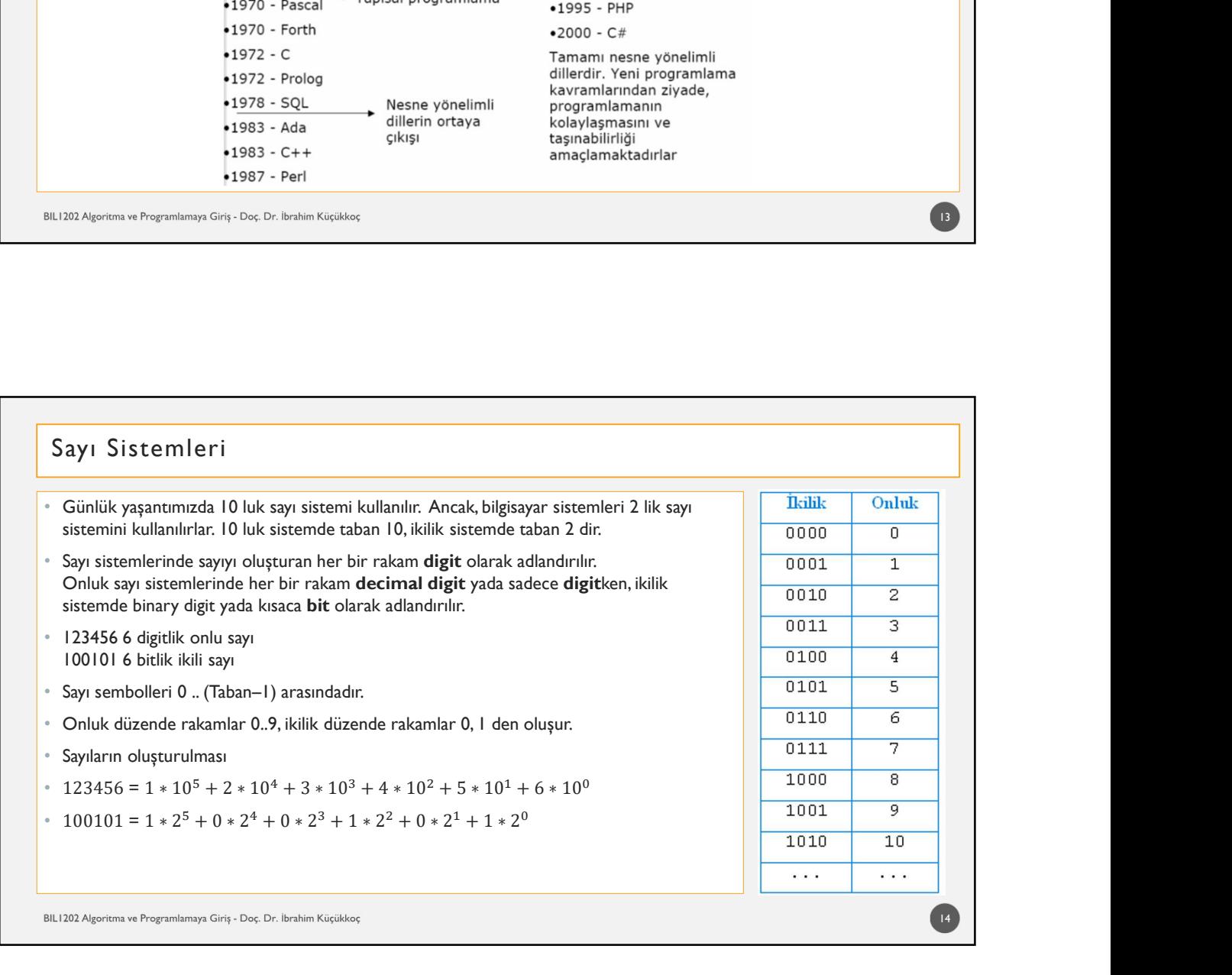

- Sayı Sistemleri<br>Sekiz bitlik ikili sayılara bir byte lık sayılar denir.<br>10011101 8 bit yada bir bytedır.<br>16 bit uzunluklu sayılara 1 yusud luk sayılar sayılar danmasına möman bu
- 
- Sekiz bitlik ikili sayılara bir byte lık sayılar denir. 10011101 8 bit yada bir bytedır. 16 bit uzunluklu sayılara 1 word luk sayılar sayılar denmesine rağmen, bu kavram bazen islem Chinin veri yolu uzunluğu kadar bit sayılar denir.<br>1998-ce Şekiz bitlik ikili sayılara bir byte lık sayılar denir.<br>1999-ce Yadi bit sayılara 1 wordluk sayılar sayılar denmesine rağmen, bu kavram bazen işlemcinin veri
- 
- 

# Sayı Sistemleri<br>
Sayı Sistemleri<br>
Sayı Sistemleri<br>
Sayı Sistemleri<br>
Bellek Ölçü Birimleri<br>
Bellek Ölçü Birimleri<br>
Bellek Ölçü Birimleri<br>
Bellek Ölçü Birimleri<br>
1 Byte = 8 Bit<br>
1 Vilabata (VD) = 103 bata = 1024 bata<br>
1 Vila • Ayrıca her 4 bit, bir **Nibble** olarak adlandırılır.<br>
• Bellek Ölçü Birimleri<br>
• Bellek Ölçü Birimleri<br>
• 1 Byte = 8 Bit<br>
• 1 Byte = 8 Bit<br>
• 1 Kilobyte (KB) =  $10^6$  byte = 1.024 byte.<br>
• 1 Megabyte (MB) =  $10^6$  byte = bili Algorius a Prapadiente, Carl, Carl, Italian Bagailist<br> **ayı** Sistem leri<br>
Bellek Ölçü Birimleri<br>
• 1 Byte = 8 Bit<br>
• 1 Kilobyte (KB) = 10<sup>3</sup> byte = 1.024 byte.<br>
• 1 Gigabyte (GB) = 10<sup>9</sup> byte = 1.048.576 byte.<br>
• 1 G • 1 Megabyte (MB) =  $10^6$  byte = 1.048.576 byte. • 1 Gigabyte  $(GB) = 10^9$  byte = 1.073.741.824 byte. • 1 Terabyte (TB) =  $10^{12}$  byte = 1.099.511.627.776 byte. • 1 Petabyte (PB) =  $10^{15}$  byte. • 1 Exabyte (EB) =  $10^{18}$  byte. • 1 Zettabyte  $(ZB) = 10^{21}$  byte. • 1 Yottabyte (YB) =  $10^{24}$  byte. BIL1202 Algoritma ve Programlamaya Giriş - Doç. Dr. İbrahim Küçükkoç 16

15 and the contract of the contract of the contract of the contract of the contract of the contract of the contract of the contract of the contract of the contract of the contract of the contract of the contract of the con

- 
- Sayı Sistemleri<br>Pozitif ve Negatif Sayilar<br>Bir byte'lık en küçük ve en büyük pozitif sayılara bakalım<br>00000000 (decimal 0)

00000000 (decimal 0)

11111111 (decimal 255)

- |<br>|-<br>|-<br>| Pozitif ve Negatif Sayilar<br>|-<br>| Pirptellik en küçük ve en büyük pozitif sayılara bakalım<br>|-<br>| IIIIIIIII (decimal 0)<br>|-<br>| IIIIIIIII (decimal 255)<br>|-<br>| kilik sistemde negatif savılar. cıkarma isleminin tonlama arac • Bir byte'lık en küçük ve en büyük pozitif sayılara bakalım 14/02/2022<br>• Pozitif ve Negatif Sayılar<br>• Fozitif ve Negatif Sayılar<br>(doctodo (decimal 055)<br>• iklik sistemde negatif sayılar, çıkarma işleminin toplama aracılığıyla yapılabilmesini sağlamak amacıyla<br>• iklik sistemde negat tümleri<br>Tümleyen sayılarla gösterilir. Tümleyen sayılarla gösterilir. Tümleyen sayılarla gösterilir. Tümleyen sayılarl<br>1995-yildik sayılarla gösterilir. Tümleyen sayı, verilen sayrı, o bit sayısı için temsil edilen en büyü tamamlayan sayıdır. (Pratikte bit evirerek yapılır.) • Pozitif ve Negatif Sayılar.<br>• Pozitif ve Negatif Sayılar.<br>• Bir byte<sup>r</sup>lık en küçük ve en büyük pozitif sayılara bakalımı<br>• O0000000 (decimal 255)<br>• İkilik sistemde ne ikilik sistemde negatif sayılar, çıkarma işleminin toplama aracılığıyla yapılabilmesini sağlar<br>tümleyen sayılarla gösterilir.Tümleyen sayı, verilen sayıyı, o bit sayısı için temsil edilen er<br>tamamlayan sayıdır; (Pratikte b
- 

- tamamlayan sayıdır. (Pratikte bit evirerek yapılır.)<br>• Örneğin 00001010 ın tümleyeni 11110101 dir. (255 –10). Bu türden tümleyene 1**'e tümleyen** sayı denir.<br>• Bilgisayarlar yalnızca sayılarla çalışırlar, oysa bizim harfl
- Örneğin 00001010 ın tümleyeni 11110101 dir. (255 –10). Bu türden tümleyene 1**'e tümleyen** sayı denir.<br>Semboller de sayılara karşılık düşürülecek biçimde kodlanırlar. Program örneğin bu sayı ile karşılaşırsa ekrana<br>Semboll karşılık düşen sembolü basar, yada klavyeden gelen sayının basar, yada klavyeden gelen sayının semboller de gereksiniminiz vardır. Bu<br>
semboller de sayıları karşılık düşürülecek biçimde kodlanırlar. • Program örneğin bu sa standartlaştırıları Giri-Gic Dr. birini Giçilesç<br>Standartlarılar<br>Bilgissyarlar yalnızca sayılarla çalıştırılar, oysa bizim harflere ve diğer sembollere de gereksinimimiz vardır. Bu<br>Isariyayarlar yalnızca sayılara kapitik d kullanılmaktadır. Ancak günümüzde, ASCII kodları çok diğer sembollere de gerekisiniminiz vardır. Bu<br>Bilgissiyarlar yalnaca sıyılarla çalışırlar. Oysa bizim harflere ve diğer sembollere de gerekisiniminiz vardır. Bu<br>semboll 2012 Sistemleri<br>University of the state of the state of the state of the state of the state of the state of the state of the state system in the state of the state of the state of the state of the state of the state of the korumaktadır. en ona Agentum Proposition Corea Desembention and the Milletter of the Milletter of the Saylandary Adamsta Corea<br>• Assimilation of the Sayland Corea<br>• Assimilation and the Sayland Corea<br>• Alice Corea<br>• Alice Corea<br>• Alice Ancak genişletilmiş kısımdaki semboller yazlım ortamına göre değişebilmektedir.<br>Bilgisayarlar yalnaza sayılara karşılık düşürülecek biçimde kodianırlar. Program öneşin bu sayılı el karşılaşısı akrana karşılık düşen semboll
- 

18

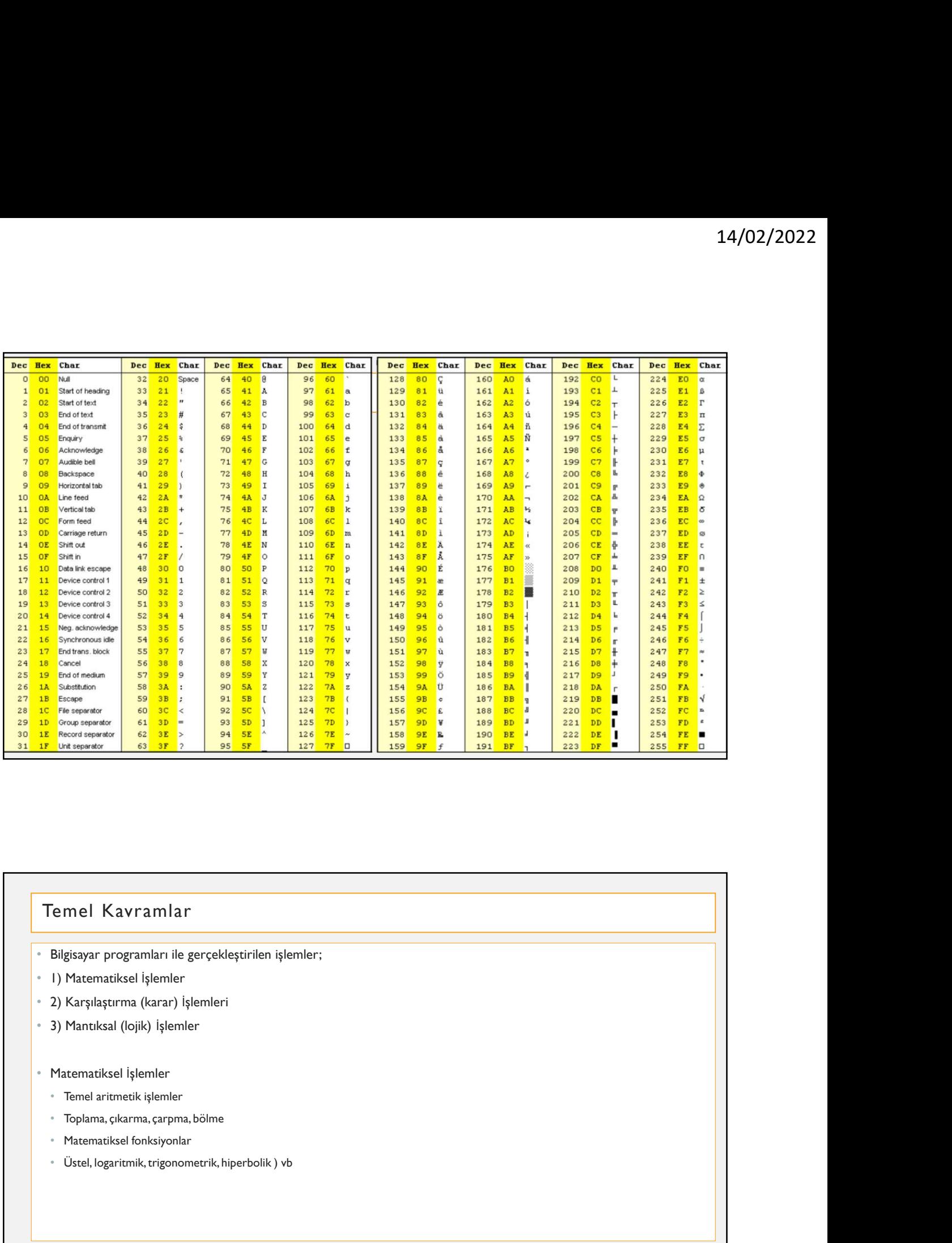

- Ölemel Kavramlar<br>• Eligisayar programları ile gerçekleştirilen işlemler;<br>• U) Matematiksel işlemler<br>• 2) Karşılaştırma (karar) işlemleri<br>• 2) Matematiksel | sjemler<br>• Matematiksel | sjemler<br>• Tenel artimetik işlemler<br>• T
- 
- 
- 
- Matematiksel İşlemler
	-
	- Toplama, çıkarma, çarpma, bölme
	-
	-

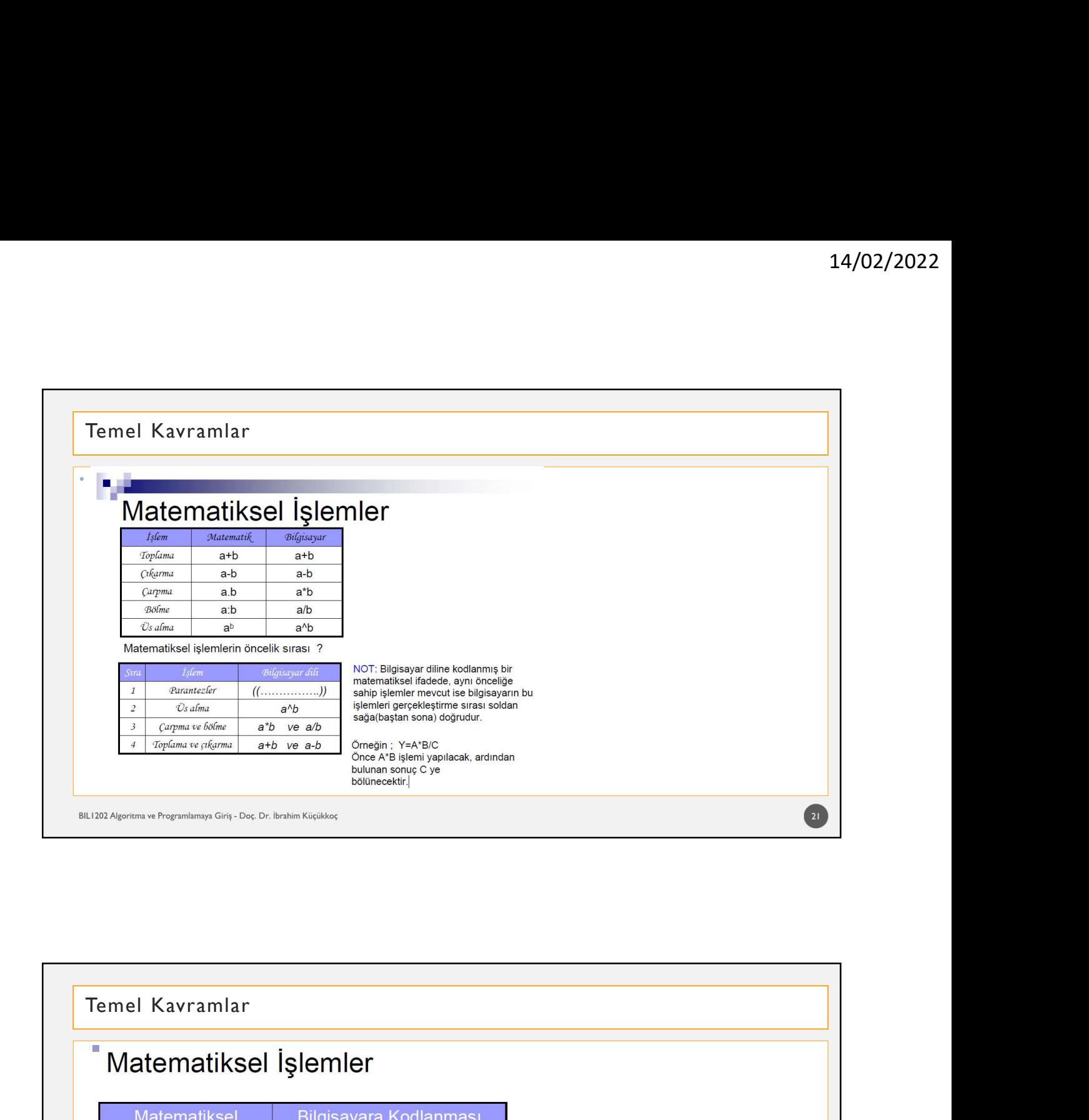

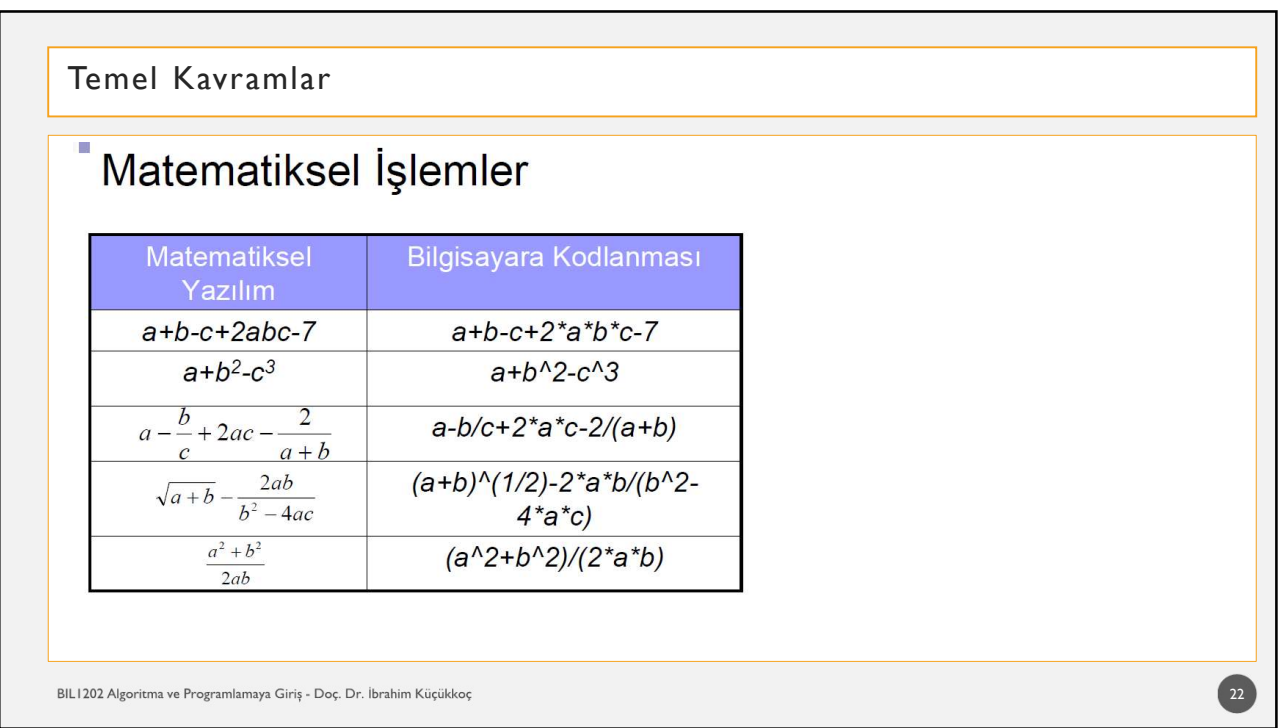

# Temel Kavramlar<br>"Karşılaştırma (Karar) İşlemleri<br>"Karşılaştırma (Karar) İşlemleri<br>"<sup>İki büyüklükten hangisinin büyük veya küçük olduğu,</sup><br>"<sup>İki değişkenin birbirine eşit olup olmadığı gibi konularda karar verebilir.</sup>

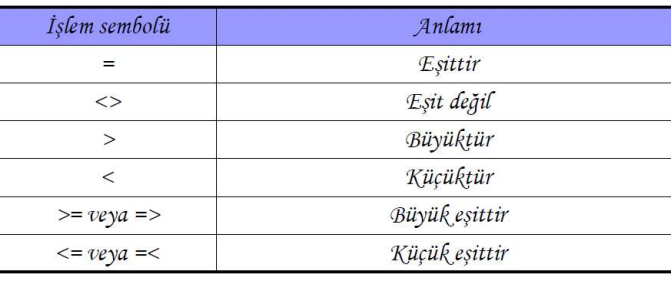

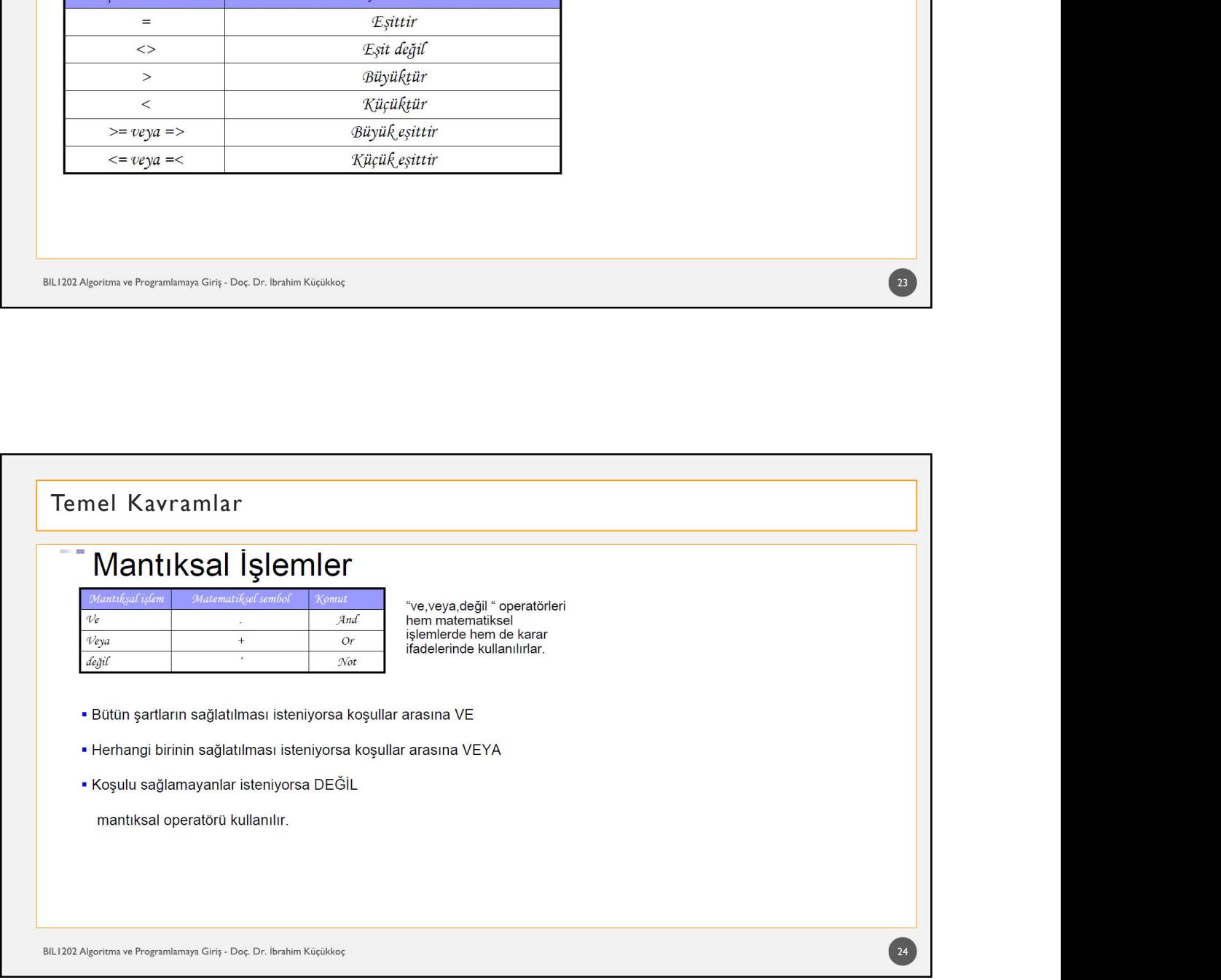

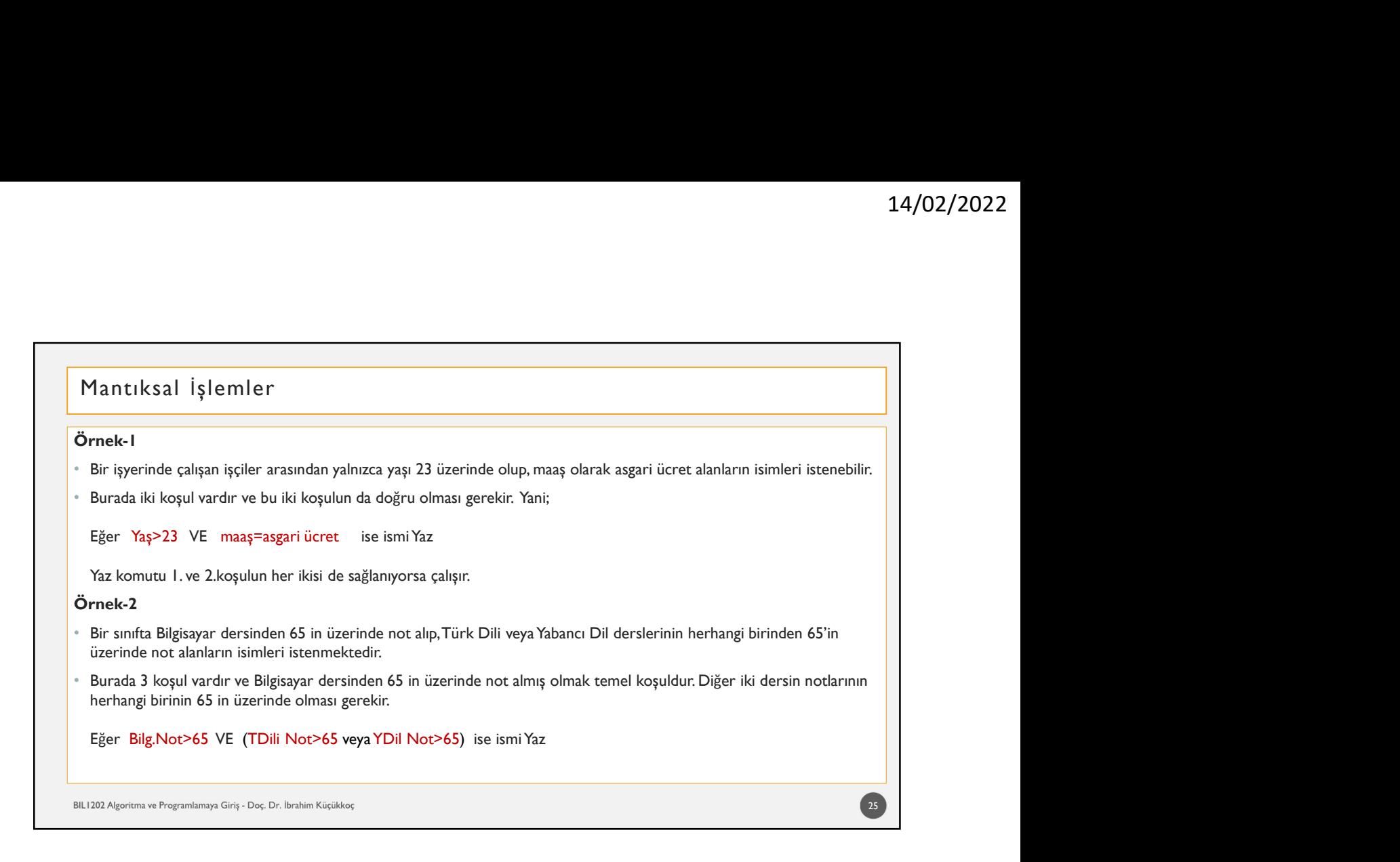

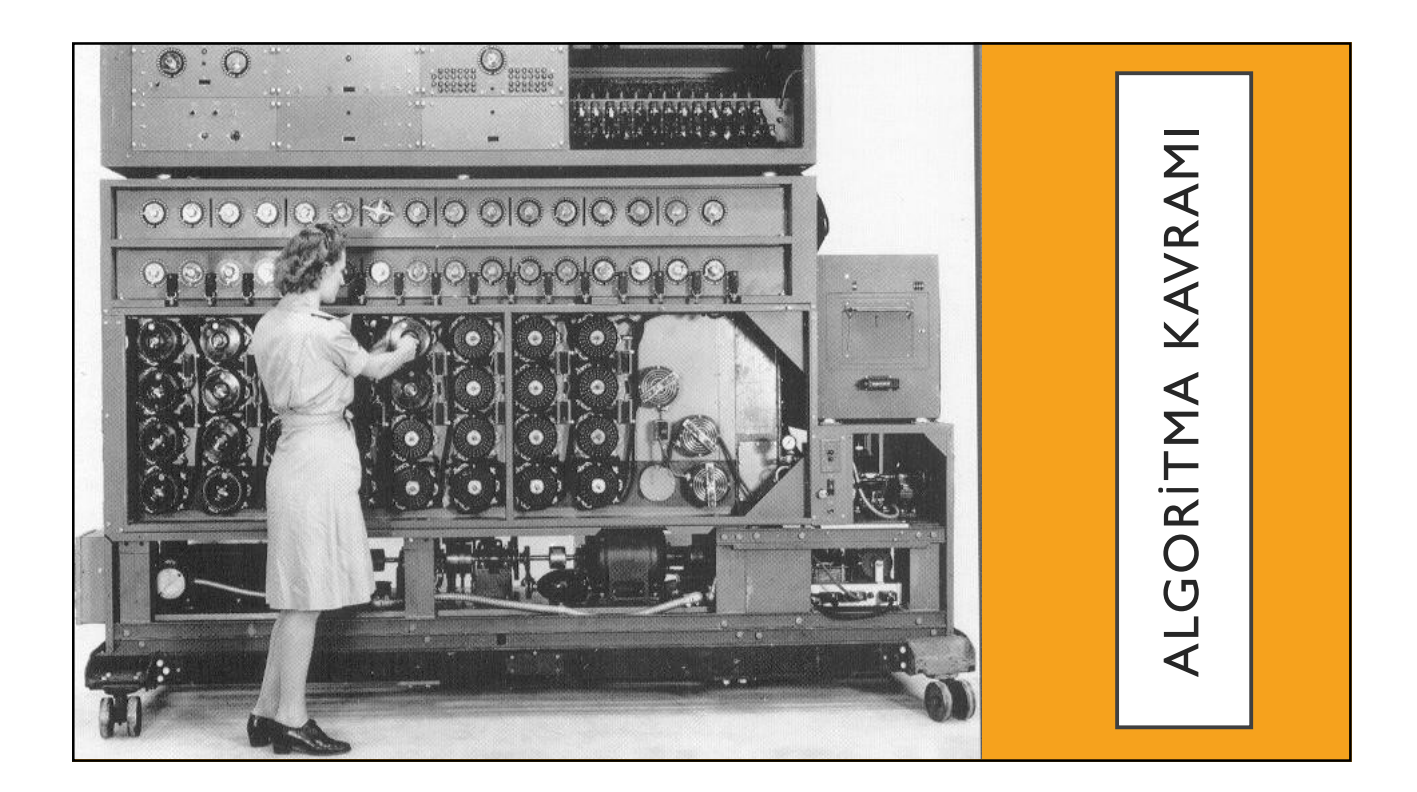

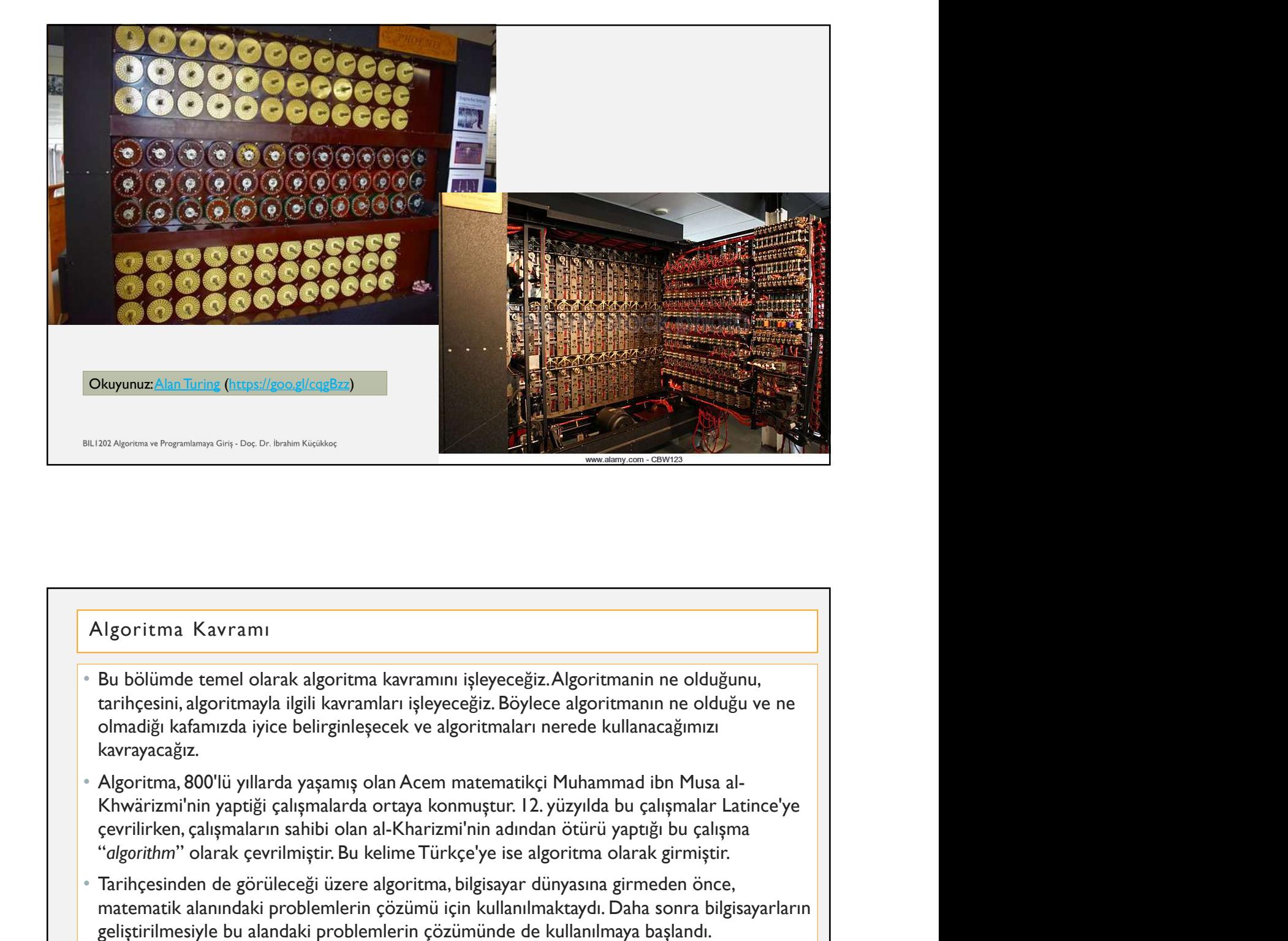

### Algoritma Kavramı

- kavrayacağız.
- Eliste Aerton a Deyartons Giv, Decletar Gister<br>
Algoritma Kavramın işleyeceğiz, Algoritmanin işleyeceğiz, Böylece algoritmanın ne olduğu ve ne tarihçesin, algoritma, bilgili kavramlar işleyeceğiz. Böylece algoritmanın eldu Ngoritma Kavramı<br>Bu bölümde temel olarak algoritma kavramını işleyeceğiz. Algoritmanin ne olduğunu,<br>tarihçesini, algoritmayla ilgili kavramları işleyeceğiz. Böylece algoritmanın ne olduğu ve ne<br>olmadiği kafamızda iyice bel **Reporitma Kavramı**<br>Bu bölümde temel olarak algoritma kavramını işleyeceğiz. Algoritmanin ne olduğunu,<br>tarihçesini, algoritmayla ilgili kavramları işleyeceğiz. Böylece algoritmanın ne olduğu ve ne<br>olmadiği kafamızda iyice
- 

# † 14/02/2022<br>• Algoritma, Kavramı<br>• Algoritma, en basit ifadeyle, bir problemi çözmek için takip edilecek sonlu sayıda adımdan oluşan<br>• bir çözüm yoludur.<br>• Diğer bir ifadeyle algoritma, bir problemin mantıksal çözümünün a Ngoritma Kavramı<br>Algoritma, en basit ifadeyle, bir problemi çözmek için takip edilecek sonlu sayıda adı<br>bir çözüm yoludur.<br>Diğer bir ifadeyle algoritma, bir problemin mantıksal çözümünün adım na<br>gerçekleştirileceğinin sözl 14/02/2022<br>Algoritma, en basit ifadeyle, bir problemi çözmek için takip edilecek sonlu sayıda adımdan oluşan<br>bir çözüm yoludur.<br>Diğer bir ifadeyle algoritma, bir problemin mantıksal çözümünün adım adım nasıl<br>Algoritma ile  $\begin{array}{l} \bf 14/02/2022 \\ \bf 14/02/2022 \\ \end{array}$  • Algoritma, en basit ifadeyle, bir problemi çözmek için takip edilecek sonlu sayıda adımdan oluşan bir çözüm yoludur.<br>Dir çözüm yoludur.<br>Dir çözüm yoludur.<br>1989-cekleştirileceği 14/02/2022<br>
Algoritma, en basit ifadeyle, bir problemi çözmek için takip edilecek sonlu sayıda adımdan oluşan<br>
bir çözüm yoludur.<br>
Diğer bir ifadeyle algoritma, bir problemin mantıksal çözümünün adım adım nasıl<br>Algoritma i 14/02/2022<br>
Algoritma, en basit ifadeyle, bir problemi çözmek için takip edilecek sonlu sayıda adımdan oluşan<br>
Dir çözüm yoludur.<br>
Direcekleştirileceğinim sözün ifar problemin mantıksal çözümünün adım adım nasıl<br>
19er bir denir. Algoritma Kavramı<br>
Algoritma Kavramı<br>
Algoritma, en bosit ifodeyle, bir problemi çözmek için takip edilecek sonlu soyda adımdan oluşan bir çözümünün adım adım ansıl gerçekleştirileceğinin sözlü ifadesidir.<br>
Diğer bir ifade Algoritma Kavramı 29 **12 and 29 and 29 and 29 and 29 and 20** • Algoritman oluşturulmuş bir problemin bilgisayar ortamına aktarılmış haline program<br>
• Program, problemin çözümünde yapılması gereken işlemler bütününün kod karşılığıdır:<br>
• Algoritmaların program haline getirilmesi için Algoritma içindeki admlar herkes tarafindan aynı şekilde anlaşılabiliyor olmalı, farklı anlamlara gelebilecek Program, problemin çozumunde yapılması gereken işlemler butununun kod karşılığı<br>Algoritmaların program haline getirilmesi için programlama dilleri kullanılır.<br>Programlama dilleri kullanılarak yazılımlar geliştirilir.<br>20. A rogramlama dilleri kullanılarak yazılımlar geliştirilir.<br>Herman için bir başlanman için bir başlanmanı<br>Herimlik:<br>Algoritma içindeki admlar herkes tarafından aynı şekilde anlaşılabiliyor olmalı, farklı anlamlara gelebilecek bulunar <sup>p</sup>regninarındır. Adimlarında gereklesi<br>Boritman Kavramı<br>Boritmanın temel özellikleri şunlardır:<br>I. Kesinle:<br>Algoritmanın temel özellikleri şunlardır:<br>Heralgoritmanın hangi sırada gerçekleştirile olunundurularak ge

### Algoritma Kavramı

- -

belirtilmelidir. Soritma Kavramı<br>Algoritmanın temel özellikleri şunlardır:<br>Algoritma içindeki admlar herkes tarafından aynı şekilde anlaşılabiliyor olmalı, farklı anlamlara gelebilecek<br>Algoritma içindeki admlar herkes tarafından aynı şekil son itma<br>Son itmanın temel özellikleri şunlardır:<br>Algoritmanın temel özellikleri şunlardır:<br>Algoritma içindeki admlar herkes tarafından aynı şekilde anlaşılabiliyor olmalı, farklı anlamlara gelebil<br>bulanık ifadeler içermem

• 3. Sonluluk:

### Algoritma Kavramı

- 14/02/2022<br>• Şimdi algoritmanın tanımını ve özelliklerini günlük yaşamdan basit bir örnekle pekiştirelim. Diyelim ki araç<br>• Şimdi algoritmanın tanımını ve özelliklerini günlük yaşamdan basit bir örnekle pekiştirelim. Diyel 14/02/2022<br>The Signamian Karkarını<br>Simdi algoritmanın tanımını ve özelliklerini günlük yaşamdan basit bir örnekle pekiştirelim. Diyelim ki araç<br>Trafiği olan bir yolda karşıya geçmek istiyoruz. Bu durumda çözmemiz gereken p 14/02/2022<br>
Algoritma Kavramı<br>
"Şimdi algoritmanın tanımını ve özelliklerini günlük yaşamdan basit bir örnekle pekiştirelim. Diyelim ki araç<br>
trafiği olan bir yolda karşıya geçmek istiyoruz. Bu durumda çözmeniz gereken pro 14/02/2022<br>
Algoritma Kavramı<br>
"Simdi algoritmanın tanımını ve özelliklerini günlük yaşandan basit bir örnekle pekiştirelim. Diyelim ki araç<br>
trafiği olan bir yolda karşıya geçmek istiyoruz. Bu durunda çözmemiz gereken pro e Simdi algoritma Kavramı<br>• Şimdi algoritmanın tanımını ve özelliklerini günlük yaşamdan basit bir örnekle pekiştirelim. Diyelim krafiği olan bir yolda karşıya geçmeken iş de diyebiliriz) karşıya geçmekir. O zaman bu prob
- 
- 
- 
- 
- 
- 
- 

### Algoritma Kavramı

- Youn kenarına park etmiş araba var mı? Evet var. O zaman kaldırımdan yürüyeyim.<br>• Yolun kenarına park etmiş araba var mı? Hayır yok. O zaman yolun orrasından yola paralel yürüyeyim.<br>• Sol taraftan gelen araba var mı? Hay Yolun kenanna park etmiş araba var mı? Evet var. O zaman kaldırımdan yürüyeyim.<br>Yolun kenanna park etmiş araba var mı? Hayr yok. O zaman sola bakarak karşıya yürüyeyim<br>Bu böylece sürüp gider.<br>Bu böylece sürüp gider.<br>20. bü • Yolun kenarma park etmiş araba var mı? Hayr yok. O zaman yolun ortasından yola paralel yürüyeyim.<br>• Sol tarafan gelen araba var mı? Hayr yok. O zaman sola bakarak karşıya yürüyeyim<br>• Bu böylece sürüp gider.<br>• Bu böylec isus a<sub>denem u Preynomy Cross Denem Koster<br>
Excel, biz yetişkin ve eğitimii istanlar "Önce araba var mı kontrol et, ardından yürül" ifadesinden veririmek<br>
istenen mesaji açıkça alırız. Ancak bilgistyarlar öyle değildir. On</sub> bakalımı mengerimen Gre, Dez Determini insanlar "Önce araba var mı kontrol et, ardından yürül ifadesinden verilmek<br>Estenen messil açıkça alırız Ancak bilgissyarlar öyle değildir. Onları uzaydan gelmiş yaratıklar gibi<br>düşün varia ezilme ihtimalimiz varsa ezilme ihtimalimiz var. • O zaman adımları gerçekleştirme incensi ezilmesinin insanları "Once araba var mı kontrol et, aradımları yürül! ifiadesinden verilmek istenen mesali açıkları geli bil Xomitima Karyamı<br>Seet, biz yetişkin ve eğitimli insanlar "Önce araba var mi kontrol et, ardından yürü! ifadesinden verilmek<br>Isteman mesajl açıkça alırız. Ancak bilgissayarlar öyle değillelir. Onları uzaydan gelmiş yaraklar Ngoritma Kavramı<br>Evet. biz yetişkin ve eğitimli insanlar "Once araba var mı kontrol et ardından yürül ifadesinden verilmek<br>düşüneblirile. Hiçbir şete bilingeler. Ama onlara detaylı olarak verdiğimiz bütün emirleri yerine g
- 
- 
- 
- 

 $\frac{1}{32}$ 

31 and the state of the state of the state of the state of the state of the state of the state of the state of

### Algoritma Kavramı

- 
- Şimdi biraz daha iyi bir çözüm yolu bulmuş olduk. Peki, şuna ne dersiniz? Bulunduğumuz tarafta, araç trafiği sağdan aktiğı için, önce sola bakalim. Sonra da sa<sup>ğ</sup> taraftan araba geliyor
- 14/02/2022<br>
Ngoritma Kavramı<br>
Şimdi biraz daha iyi bir çözüm yolu bulmuş olduk. Peki, şuna ne dersiniz?<br>
Bulunduğumuz tarafta, araç trafiği sağdan aktiğı için, önce sola bakalim. Sonra da sağ taraftan araba geliyor<br>
mu diy 14/02/2022<br>
- Şimdi biraz daha iyi bir çözüm yolu bulmuş olduk. Peki, şuna ne dersiniz?<br>
- Bulunduğumuz tarafta, araç trafiği sağdan aktiğı için, önce sola bakalim. Sonra da sağ taraftan araba geliyor<br>
mu diye sağa bakalım 14/02/2022<br>Simdl biraz daha iyi bir çözüm yolu bulmuş olduk. Peki, şuna ne dersiniz?<br>Bulunduğumuz tarafa, araç trafiği sağdan aktiği için, önce sola bakalim. Sonra da sağ taraftan araba geliyor<br>Bu diye sağa bakalım. Acaba 14/02/2022<br>Vigoritma Kavramı<br>Simdi biraz daha iyi bir çözüm yolu bulmuş olduk. Peki, şuna ne dersiniz?<br>Bulunduğumuz tarafta, araç trafiği sağdan aktiği için, önce sola bakalım. Sonra da sağ taraftan araba geliyor<br>bakalım. Ngoritma Kavramı<br>Simdi biraz daha iyi bir çözüm yolu bulmuş olduk. Peki, şuna ne dersiniz?<br>Bulunduğumuz tarafta, araç trafiği sağdan aktiğı için, önce sola bakalim. Sonra da sağ taraftan araba gel<br>mu diye sağa bakalım. Aca

### Problem Çözmek

- 
- 
- 

- بالتناس والمسيحة المسيحية المسيحية المسيحية المسيحية المسيحية المسيحية المسيحية المسيحية المسيحية المسيحية المس<br>• Problem çözmek<br>• Penbelm çözmek iki temel yöntem vardir:<br>• Algoritma geliştirmek<br>• Problemi rözmek ikin ç Problem Cözmek<br>Problem Cözmek<br>Problemi çözmek iki temel yöntem vardir:<br>• Deneysel, deneyimsel ya da deneme yanılma yöntemi<br>• Ragoritma geliştirme için çözüm yolu (algoritma) geliştirmenin temel adımları şöyledir<br>Problemi ç 1. Problem <sub>T</sub>on Demokrations<br>
1. Problem To Same Kinemak: Algoritman<br>
1. Problem To Same Kinemak: Algoritman<br>
1. Problemi Tanımlamak: Algoritmanın amacı belirli bir problemi çözmektir. Bu nedenle algoritma geliştirmenin<br> esas ve mayaniman öra, ös, ös kadar öğesi problemi ne kadar iyi anlarsak, algoritma qilistirmemiz Deperged, deneyines lya da deneme yanlıma yöntemi<br>Problemi ne katar iyi anlarsak, algoritmayı geliştirmemin temel adımları ş problem **Cözmek**<br>Problem gözmede iki temel yöntem vardır:<br>Problem gözmede iki temel yöntem vardır:<br>Demiştirme geliştirme aşamasında da deneme yanılma yöntemi<br>Problemi Tanımlamak: Algoritmanın amacı belirli bir problemi çöz tanımlama aşamasına geri, De, Delenin Kiçilikeçi<br>troblem çözmele iki temel yöntem vardır:<br>Deneysel, deneyimsel ya da deneme yanılma yöntemi<br>Algoritma geliştirmek<br>blemi çözmek için çözüm yolu (algoritma) geliştirmenin temel en terministan ve den konstantion variantistan variantistan variantistan variantistan variantistan variantista<br>Tempeysel, den yinnistan yazma ilmi yazma yankarını yazma ilmi yazma ilmi yazma ilmi yazma yazma yazma yazma ya 2. Girdi ve Çıktıları Belirlemek: Problemi vardır:<br>
2. Girdi ve Çiktiları Beliştimek: Problemi için başlanmak yönemi için başlanmak için başlanmak Ağoritma geliştime<br>
2. Froblemi Tanımlamak Ağoritmanın amacı belirli bir pr er Solem Cözmek<br>Roblem çözmek iki temel yöntem vardır:<br>Dengsel, dengimesle ala deneme yanılma yöntemi<br>Algoritma geliştirmeki<br>Algoritma geliştirmeki<br>Bemi çözmek için çözüm yolu (algoritma) geliştirmenin temel adımları şöyle problem  $\widetilde{\mathsf{C}}\ddot{\mathsf{O}}\mathsf{z}^*$  (denyinsel ya da denene yanılma yöntemi<br>
Algoritma geliştirmeliyi va da denene yanılma yöntemi<br>
Algoritma geliştirmeli bilmeliyi (algoritma) geliştirmenin temel adımları şöyledir<br>
Prob ve Colem Content is interesting and the members of the superior of the superior of the superior of the superior of the superior of the superior of the superior of the superior of the superior of the superior of the superio
- 

 $\frac{1}{34}$ 

33 **Julie 2019** 

### Problem Çözmek

14/02/2022<br>3. Çözüm Yolları (Algoritmalar) Geliştirmek: Bir problemin çözümü için çoğunlukla birden fazla seçeneğimiz<br>3. Çözüm Yolları (Algoritmalar) Geliştirmek: Bir problemin çözümü için çoğunlukla birden fazla seçeneğim <sup>2</sup> 14/02/2022<br> **Cözüm Yolları (Algoritmalar) Geliştirmek:** Bir problemin çözümü için çoğunlukla birden fazla seçeneğimiz<br>
Olur. İçinde bulunduğumuz duruma göre bazen zaman sıkışıklığından ilk bulduğumuz çözüm yolunu<br>
1999 14/02/2022<br>
14/02/2022<br>
2011 - Content (Algoritmalar) Geliştirmek: Bir problemin çözümü için çoğunlukla birden fazla seçeneğimiz<br>
2011: İçinde bulunduğumuz duruma göre bazen zaman sıkışıklığından ilk bulduğumuz çözüm yolun 14/02/2022<br>Cözüm Yolları (Algoritmalar) Geliştirmek: Bir problemin çözümü için çoğunlukla birden fazla seçeneğimiz<br>olur, İçinde bulunduğumuz duruma göre bazen zaman sıkışıklığından ilk bulduğumuz çözüm yolunu<br>uygulamak dur tercih etmeliyiz. Cözüm Yolları (Algoritmalar) Geliştirmek: Bir problemin çözümü için çoğunlukla birden fazla seçeneğimiz.<br>Cözüm Yolları (Algoritmalar) Geliştirmek: Bir problemin çözümü için çoğunlukla birden fazla seçeneğ 14/02/202<br>
Toblem Çözmek<br>
Cözüm Yolları (Algoritmalar) Geliştirmek: Bir problemin çözümü için çoğunlukla birden fazla seçeneğimiz<br>
olur, İçinde bulunduğunuz duruna göre bazen zama sıkışkileğindən ilk bulduğunuz çözüm yolun  $\begin{tabular}{|l|l|} \hline \multicolumn{1}{c}{\textbf{4.4}} \hline \multicolumn{1}{c}{\textbf{4.5}} \hline \multicolumn{1}{c}{\textbf{4.5}} \hline \multicolumn{1}{c}{\textbf{4.5}} \hline \multicolumn{1}{c}{\textbf{4.5}} \hline \multicolumn{1}{c}{\textbf{4.5}} \hline \multicolumn{1}{c}{\textbf{4.5}} \hline \multicolumn{1}{c}{\textbf{4.5}} \hline \multicolumn{1}{c}{\textbf{4.5}} \hline \multicolumn{1}{c}{\textbf{4.5}} \hline \multicolumn{$ 14/02/2022<br>nasıl çalışacağını (Algoritmalar) Geliştirmek: Bir problemin çözümü için çoğunlukla birden fazla seçeneğimiz<br>olur. Içinde bulunduğumuz duruma göre bazen zaman sıkışıklığından ilk bulduğumuz çözüm yolunu<br>oygulama 14/02/2022<br>
2011 - Collem Collemekton<br>
2011 - Collemekton<br>
2011 - Collemekton<br>
2011 - Collemekton<br>
2011 - Collemekton<br>
2011 - Collemekton<br>
2011 - Collemekton<br>
2011 - Collemekton<br>
2011 - Collemekton and the problem of the s firsatı yakaladıysak, gerekli yakaladıysak, gerekli iyileştirmeleri de yaparak alayat algoritmamızı oluncu içinde bulunduğumuz duruma göre bazen zaman sıkışkılığından ilk bulduğumuz çözüm yolunu uygulamızı durulmalıyız. Am **Problem Çözmek**<br> **Cözüm Yolları (Algoritmalar) Geliştirmek: Bir problemin çözümü için çoğunlukla birden fazla seçeneğimiz oluruluğumuz durumuştüre Bir problemin çözüm yolunu uygulamak durumuqda kalırız. Ama eğer yeterince** 

### Problem Çözmek

- nsal qaliştaqğın sınamalıyız. Sınama aşamsısında eğer alelek ya da işlemci kullanmıyla ilgili bir iyileştirme<br>
firsatı yakaladıysak, gerekli iyileştirmeleri de yaparak algoritmanızı olgunlaştırmalıyız.<br>
firsatı yakaladıysa düzettmeli ve tekrar sınamalıyız. Sınama aşamasında eğer bellek ya da işlemi kullanımıyla ilgili bir iyileştirme<br>Isma algoritma geliştirme için gerekli adımlar 4 numaralı maddede biter. Ancak bilgisayar programları için<br>Is firsatı yakaladıysak, gerekli iyileştirmeleri de yaparak algoritmamızı olgunlaştırmalıyız.<br>
sılında algoritma geliştirme için gerekli adımlar 4 numaralı maddede biter. Ancak bilgisayar programları için<br>
portimalar geliştir sılında algoritma geliştirme için gerekli adımlar 4 numaralı maddede biter. Ancak bilgisayar programlar<br>|goritmalar geliştirdiğimiz zaman iki maddeye daha ihtiyacımız vardır.<br>|ayasımıs: Prayminisman Griy: Dec D.: Innim Kiç algoritmalar geliştirdiğimiz zaman iki maddeye daha ihtiyacımız vardır.<br>
18. Kodun Sınanması ve İyileştirilmesi<br>
5. Algoritmanın Kodlanması: Geliştirilen algoritma belirli bir programlama dilinde kodlanır. Böylece kağıt<br>
1 bilgisayar üzerinden kod çalıştırılarak gerçekleştirilir. Bu sınama dilinde kodlanır. Böylece kağıt üzerindeki çözümümüz bilgisayar üzerinde çalıştıbliceck hale gelmiş olur. Algoritmayı kodlarken kullanılan programlama dil Sorunları göyümlerilerek program iyileştirileri giderileri bir programlama dilinde kodlanır. Böylece kağıt üzerindeki çözümünüz bilgisayar üzerinde kodla mazısı geliştirileri bir programlama dilinde kodlanır. Böylece kağıt
- 

BIL1202 Algoritma ve Programlamaya Giriş - Doç. Dr. İbrahim Küçükkoç

36

35 **Julie 2008** 

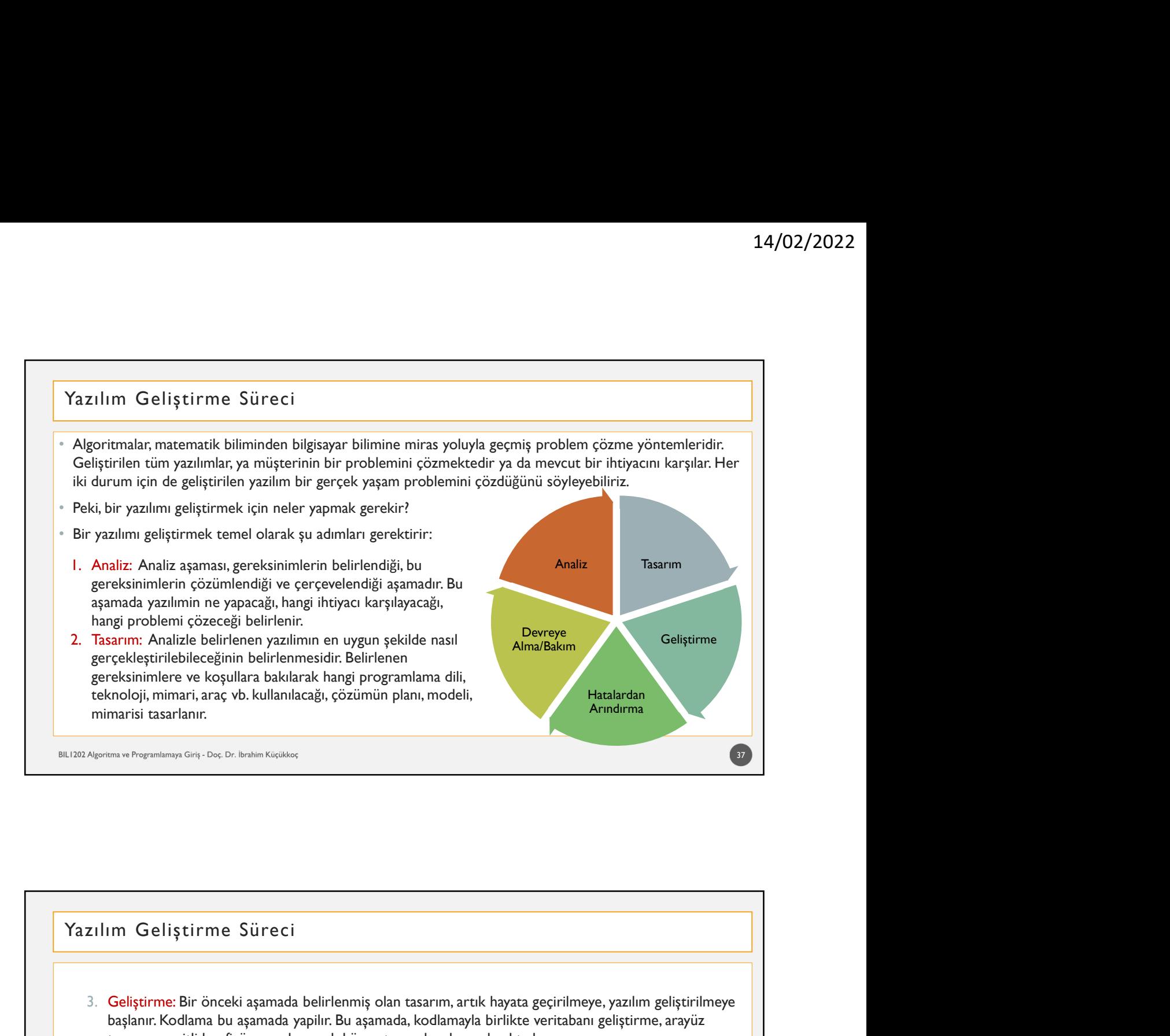

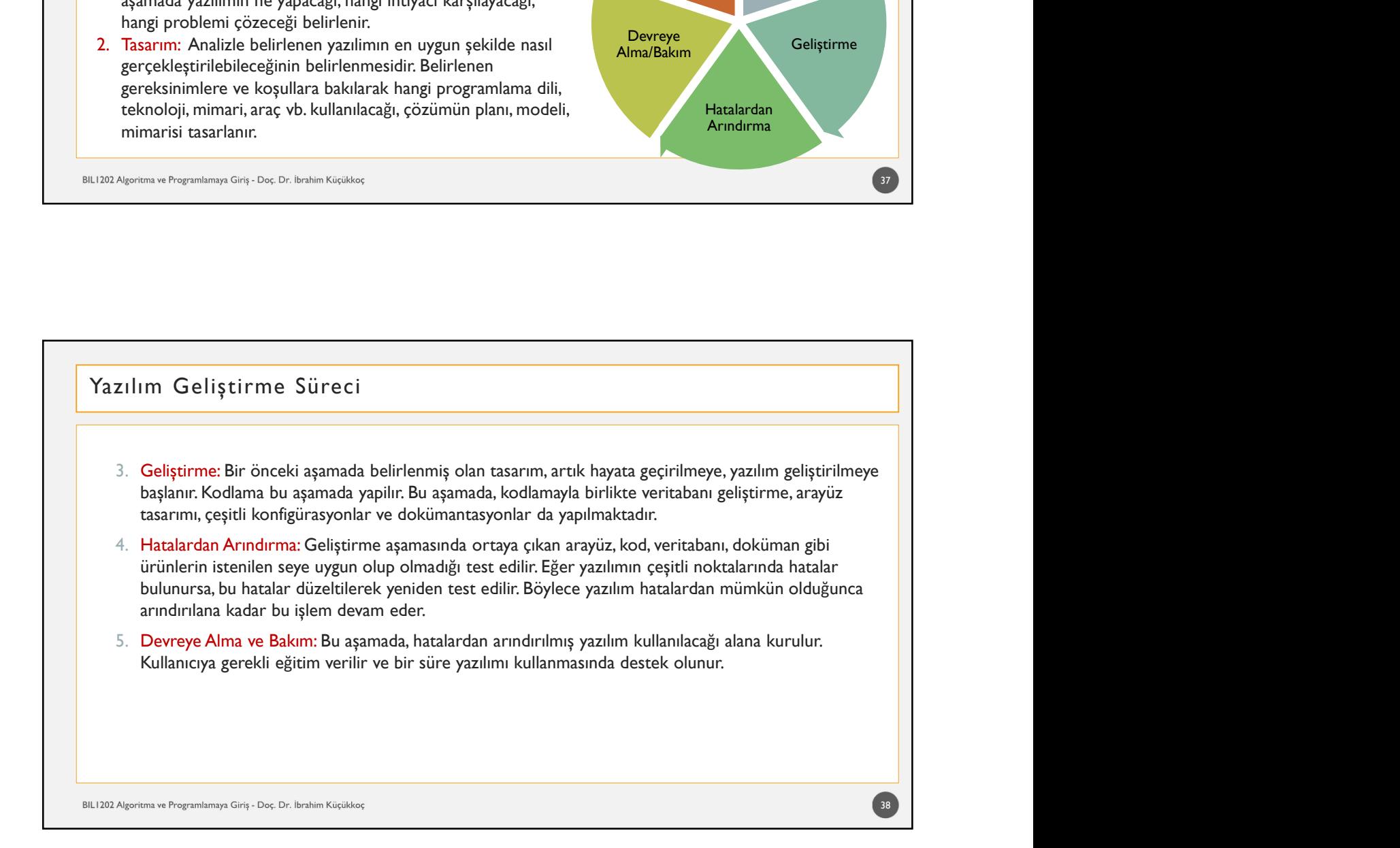

Programlamayla İlişkili Kavramlar<br>• Kaynak Kod<br>• Bir programlama diliyle yazılmış metinlere kaynak kod (source code) denir. Kaynak kod dosyaları<br>• kullanılan programlama diline gene değişir. Örneğin;<br>• Java için .java<br>• C+ • Bir programlamayla İlişkili Kavramları<br>• Bir programlama diliye yazılmış metinlere kaynak kod (source code) denir. Kaynak kod dosyalarının uzantıları<br>• Bir programlama diliye yazılmış metinlere kaynak kod (source code) d **Suramlanılanılanılan yerisi serismiş kullanıları**<br>Kullanılan programlama diliyle yazılmış metinlere kaynak kod (source code) denir. Kaynak kod dosyalarının uzantıları<br>Kullanılan programlama diline gene değişir. Örneğin;<br>• **ogramlamayla İlişkili Kavramlar**<br>İspansız Kod<br>Bir programlama diliyle yazılmış metinlere kaynak kod (source code) denir. Kaynak kod dosyalarının uz:<br>• lava için .java<br>• C++ için .cp<br>• Visual Basic için .vb<br>• C# i in .cs<br>• **ogramlamayla İlişkili Kavramlar**<br>• Vi<sup>nak Kod<br>Bir programlama diliye yazılmış metinlere kaynak kod (source code) denir. Kaynak kod dosyalarının uzantiları<br>• Ilava için .java<br>• C++ için .cp<br>• Visual Basic için .vb<br>• C# i i</sup> quamlamayla İlişkili Kavramlar<br>Programlamayla İlişkili Kavramlar<br>Programlama diliyle yazılmış metinlere kaynak kod (source code) denir. Kaynak kod dosyalarının uzantıları<br>Programlama diline gene değişir. Örneğin;

- 
- 
- 
- $C#$  i in .cs
- 
- 
- 
- $14/02/2022$ <br>  $\begin{minipage}[t]{0.9\textwidth} \begin{tabular}{p{0.8cm}p{0.8cm}} \textbf{Program} & \textbf{1} \textbf{I} \textbf{I} \textbf{I} \textbf{I} \textbf{I} \textbf{I} \textbf{I} \textbf{I} \textbf{I} \textbf{I} \textbf{I} \textbf{I} \textbf{I} \textbf{I} \textbf{I} \textbf{I} \textbf{I} \textbf{I} \textbf{I} \textbf{I} \textbf{I} \textbf{I} \textbf{I} \textbf{I} \textbf{I} \textbf{I} \$ ipural kod<br>Sir programlarına diliyle yazılmış metinlere kaynak kod (source code) denir. Kaynak kod dösyalarının uzantları<br>relimların programlarına diline gene değişir. Örneğin;<br>relimları programlarına diline gene değişir. **ilgili programlama diliye yazılmış mesinlere kaynak kod (source code) denir. Kaynak kod dözyalarının uzantılanı<br>ileyileninin programlama diline özene değişir. Örneğir;<br>|- Jiva için yazı<br>|- C++ için .cp<br>|- Kual Basic için** • C++ için .cp<br>• Visual Basic için .vb<br>• C# i in .cs<br>• Bir kaynak kod dosyasini Notepad veya Wordpad gibi herhangi bir metin düzenleyici programla açabiliriz.<br>• Kaynak kodlar, bilgisayarlar üzerinde direkt olarak çalıştır

- C# i in .cs<br>• Bir kaynak kod dosyasini Notepad veya Wordpad gibi herhangi bir metin düzenleyici programla a<br>• Kod Düzenleyici<br>• Kaynak kodar, bilgisayarlar üzerinde direkt olarak çalıştırılamazlar.<br>• Kod Düzenleyici<br>• He • Elikaynak kodlar, insigasini Notepad veya Wordpad gibi herhangi bir metin düzenleyici programla açabiliriz.<br>• Herhang bir programlama dilinine program yaznak için, Notepad bile kullanılabilir. Ancak geliştirdiğimiz kodla Kaynak kodlar, bilgisayarlar üzerinde direkt olarak çalıştırılamazlar.<br>Herhangi bir programlarına dilinde program yazmak için, Notepad bile kullanılabilir. Ancak geliştirdiğimiz kodla ilgili<br>pipuları vermesi, hatafarının b id Düzenleyici<br>Herhang bir programlma dilinde program yazırak icin, Notepad bile kullanılabilir. Ancak geliştirdiğimiz koda ligli<br>Ileyidarı vermesi, hatalarımızı bularak bize göstermesi, hatta bazı hatalarımızı otomatik ol denir. • Herhangi bir programlama diliyle yazılmış olan kaynak kodu, makine diline yani amaç programa dönüştüren özel programlarmay dig. Des Desien sizdes<br>mag. Program<br>Kaynak kodur, itsan tarafından anlaşlabilmesi ve isana tarafından oluşturulan program döysülarıdır. Bu döysüları<br>bilgisyarlar tarafından anlaşlabilmesi için özel bir işlemd derleme (compile) denilmektedir.<br>
• Amaç Program<br>
• Kaynak kodun, insan tarafından anlaşlabilelen ve insan tarafından oluşturulan program dosyalandır. Bu dosyaların<br>
• Kaynak kodun, insan tarafından anlaşlabilen ve insan t **verilmektedir. Yorumların amacı** ilişkili Kavramılar<br>Veynak kodar, insan tarafından anlaşlabilen ve insan tarafından oluşturulan program dosyalarıdır. Bu dosyaların<br>plujğayarın tarafından amaşlabilmesi için özel bir işlem **Demanda direct mention in the manda different measurement of the manda different measurement of the manda different measurement of the manda different measurement of the manda and be big signarial continues in the manda d**
- Derleyici
	-

40

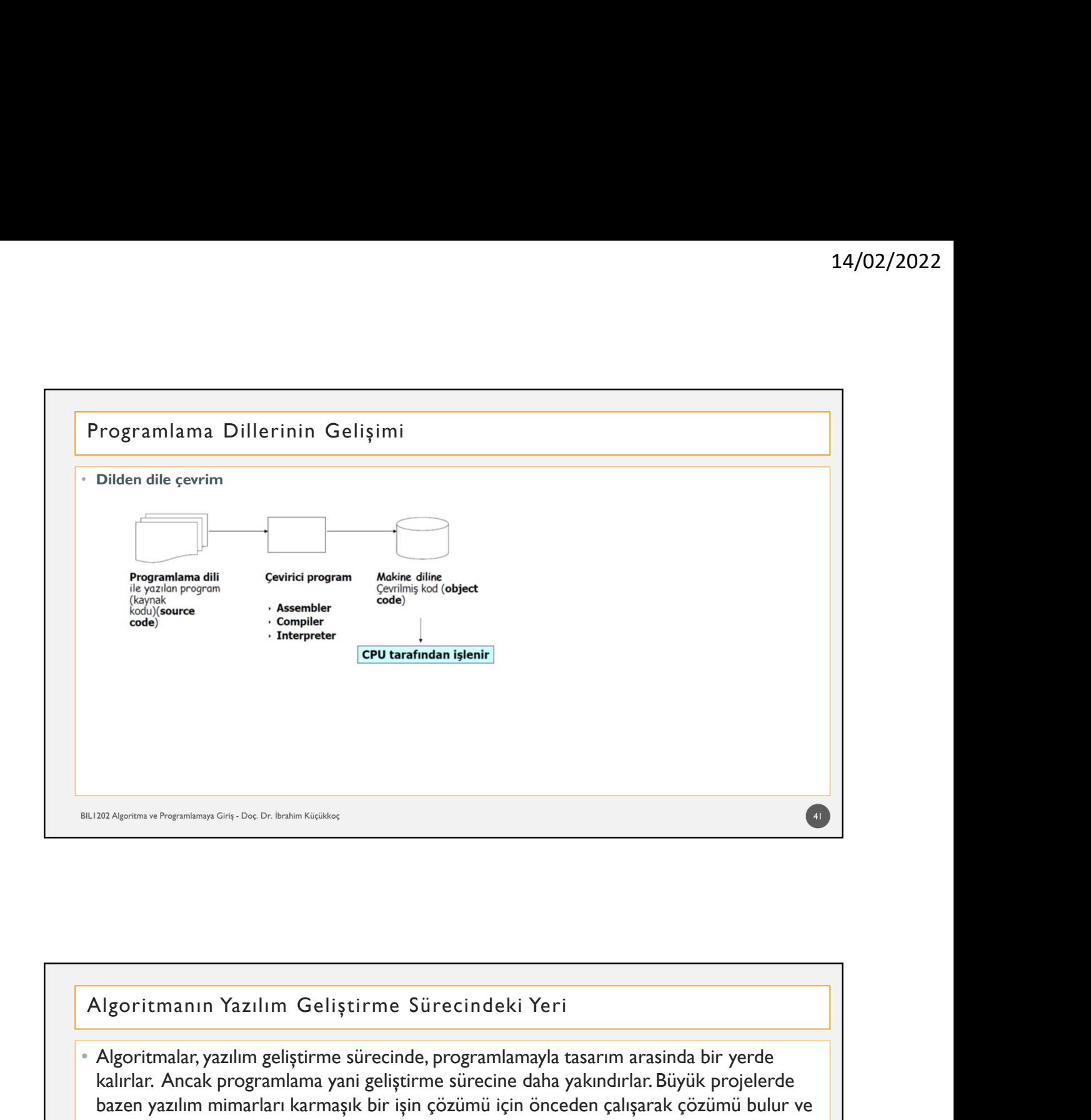

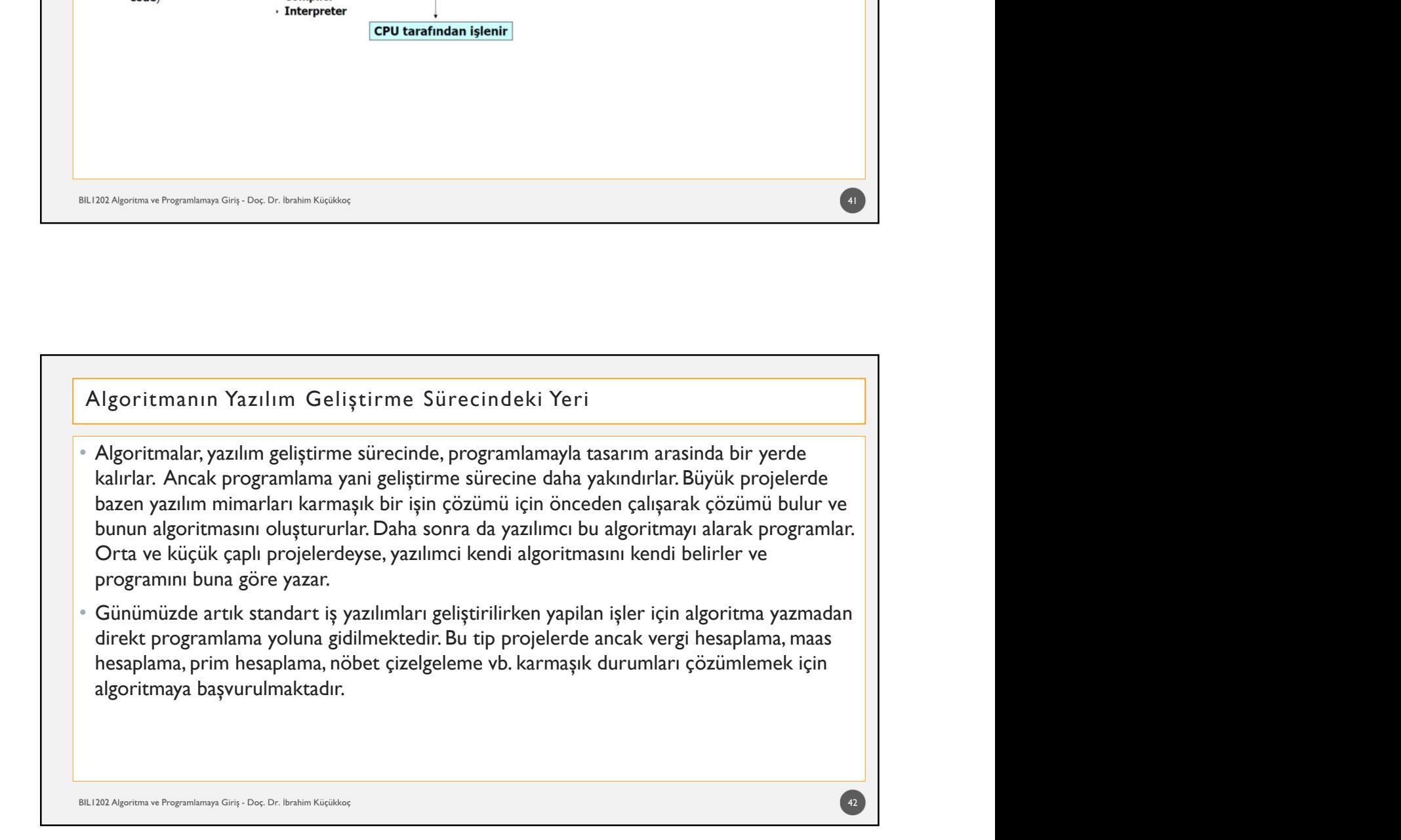

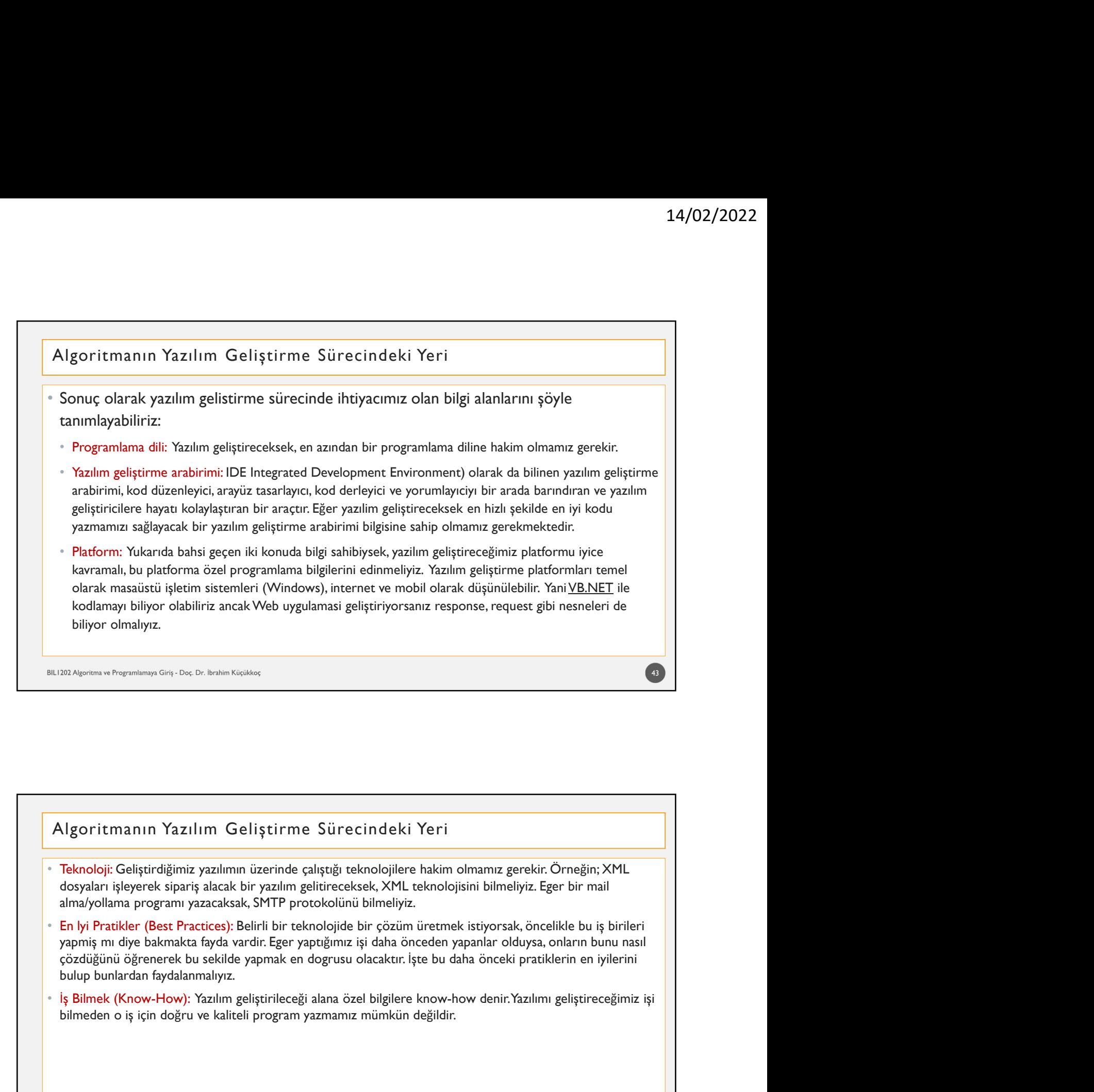

- 
- bilgoritmanın Yazılım Geliştirme Sürecindeki Yeri<br>Teknoloji: Geliştirdiğimiz yazılımın üzerinde çılıştığı teknolojilere hakim olmamız gerekir. Örneğin; XML<br>doşyaları işleyerek siparş alacak bir yazılım gelitreceksek, XML t
- 

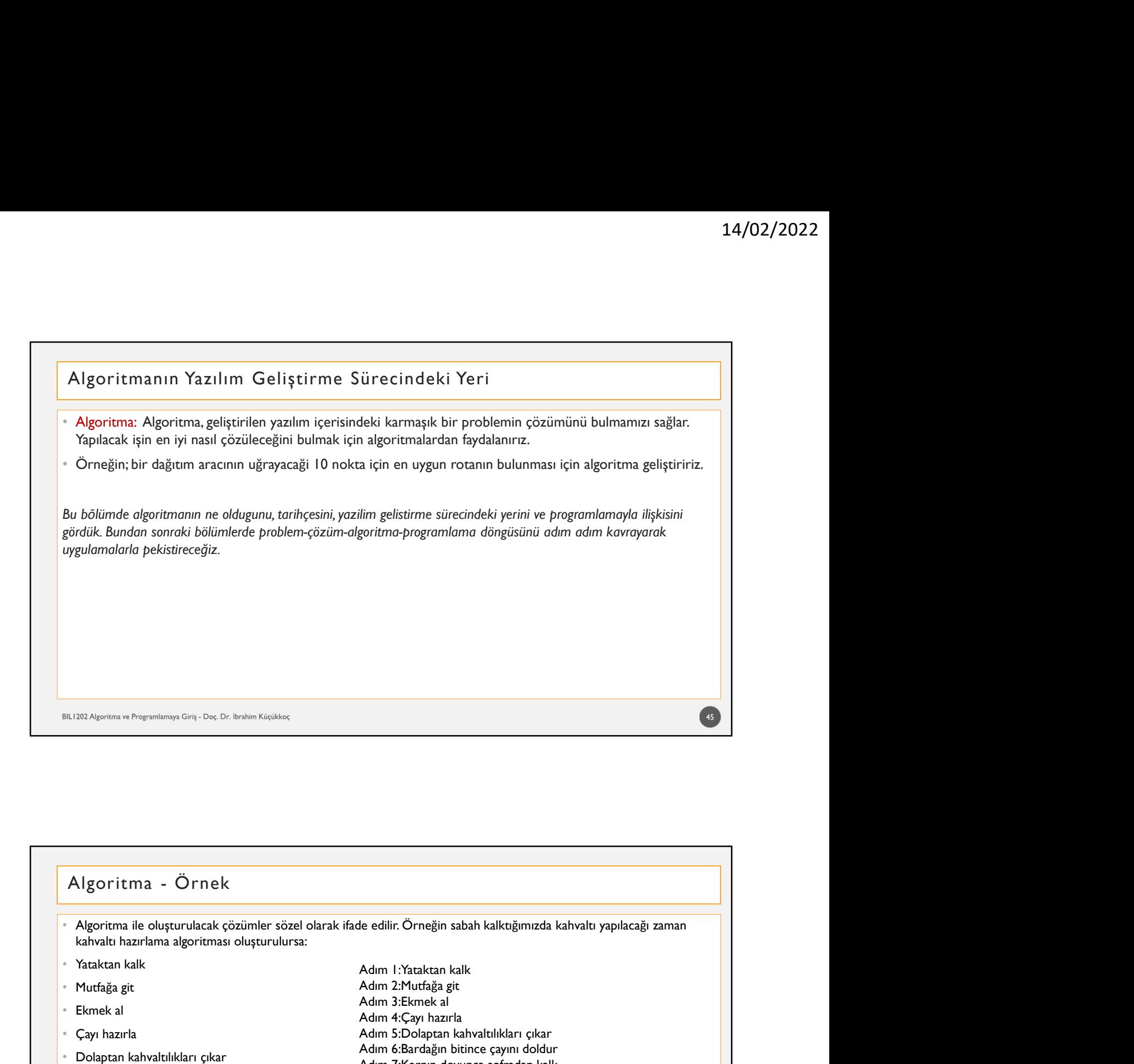

### elli 120 Algoritma • Muramieng Gri, Dec Britannia isticialist<br>
• Algoritma ie oluşturulacak çözümler sözel olarak ifade edilir. Örneğin sabah kalktığımızda kahvaltı<br>
• Yataktan kalk<br>
• Yataktan kalk<br>
• Yataktan kal • Mutfa el 182 Algoritma ile oluşturulacak çözümler sözel olarak ifade edilir. Örneğin sabah kalktığımızda kahvaltı yapılacağı zama<br>• Algoritma ile oluşturulacak çözümler sözel olarak ifade edilir. Örneğin sabah kalktığımızda kahv eli 1882 Algoritma - Örnek<br>• Algoritma - Örnek<br>• Algoritma - Örnek<br>• Algoritma - Örnek<br>• Kabitala bitince doldur sozilmen sözel olarak ifade edilir. Örneğin sabah kalkıdığınızda kahvaltı yapılacağı zamı<br>• Yataktan kalk<br>•  $\begin{tabular}{l|c|c|c|c} \hline \multicolumn{3}{c}{Algoritma - Örnek} \hline \multicolumn{3}{c}{Algoritma - Örnek} \hline \multicolumn{3}{c}{Algoritma} & $\bullet$ Ornek \\ \hline \multicolumn{3}{c}{Algoritma} & \multicolumn{3}{c}{a} & $\bullet$ darak ifade edilir. Orneğin sabah kalkuğimnzda kabvaltu yapılacuğı zaman kahvalut har an kalku $Adm \hbox{ } \Lambda' \hbox{tarkata} & \multicolumn{3}{c}{Adm \hbox{ } \Lambda' \hbox{tarkata} } \hline \multicolumn{3$$ • Algoritma - Örnek<br>• Algoritma - Örnek<br>• Algoritma koluşturularak çözümler sözel olarak ifade edilir. Örneğin sabah kalktığımızda kahvaltı yapılacağı zar<br>• Yataktan kalk<br>• Yutfağa git<br>• Kankan kalk<br>• Karlıkları kahvaltı 1971 - Örnek<br>
• Algoritma ile oluşturulacak çözümler sözel olarak ifade edilir. Örneğin sabah kalktığımızda kahvalt<br>
• Kataktan kalk<br>
• Yuufağa git<br>
• Kataktan kalk<br>
• Kuma Zemek al<br>
• Cayn hazırla<br>
• Cayn hazırla<br>
• Cayn 46 Adım 1:Yataktan kalk Adım 2:Mutfağa git Adım 3:Ekmek al Adım 4:Çayı hazırla e edilir: Örneğin sabah kalktığımızda kahvaltı yapılacağı zaman<br>Adım 1:Yataktan kalk<br>Adım 2:Nutfağa git<br>Adım 2:Ekmek al<br>Adım 3:Ekmek al<br>Adım 5:Dolaptan kahvaltılıkları çıkar<br>Adım 5:Dolaptan kahvaltılıkları çıkar<br>Adım 5:Rar le edilir. Örneğin sabah kalktığımızda kahvaltı yapılacağı zaman<br>Adım 1:Yataktan kalk<br>Adım 1:Yataktan kalk<br>Adım 3:Mutfağa git<br>Adım 3:Ekmek al<br>Adım 6:Bardağın bitince çayını doldur<br>Adım 6:Bardağın bitince çayını doldur<br>Adım e edilir. Örneğin sabah kalktığımızda kahvaltı yapılacağı zaman<br>Adım 1:Yataktan kalk<br>Adım 2:Kutfağa git<br>Adım 3:Ekmek al<br>Adım 4:Cayı hazırla<br>Adım 5:Dolaptan kahvaltılıkları çıkar<br>Adım 7:Karnın doyunca sofradan kalk<br>Adım 7:K e edilir. Örneğin sabah kalktığımızda kahvaltı yapılacağı zaman<br>Adım 1:Yataktan kalk<br>Adım 3:Kahvaltarı altıkları<br>Adım 3:Kahvaltarı dolaba koya<br>Adım 4:Cayı hazırla<br>Adım 5:Bolaptan kahvaltılıkları çıkar<br>Adım 5:Kahvaltılıklar Adım 9:Sofrayı temizle

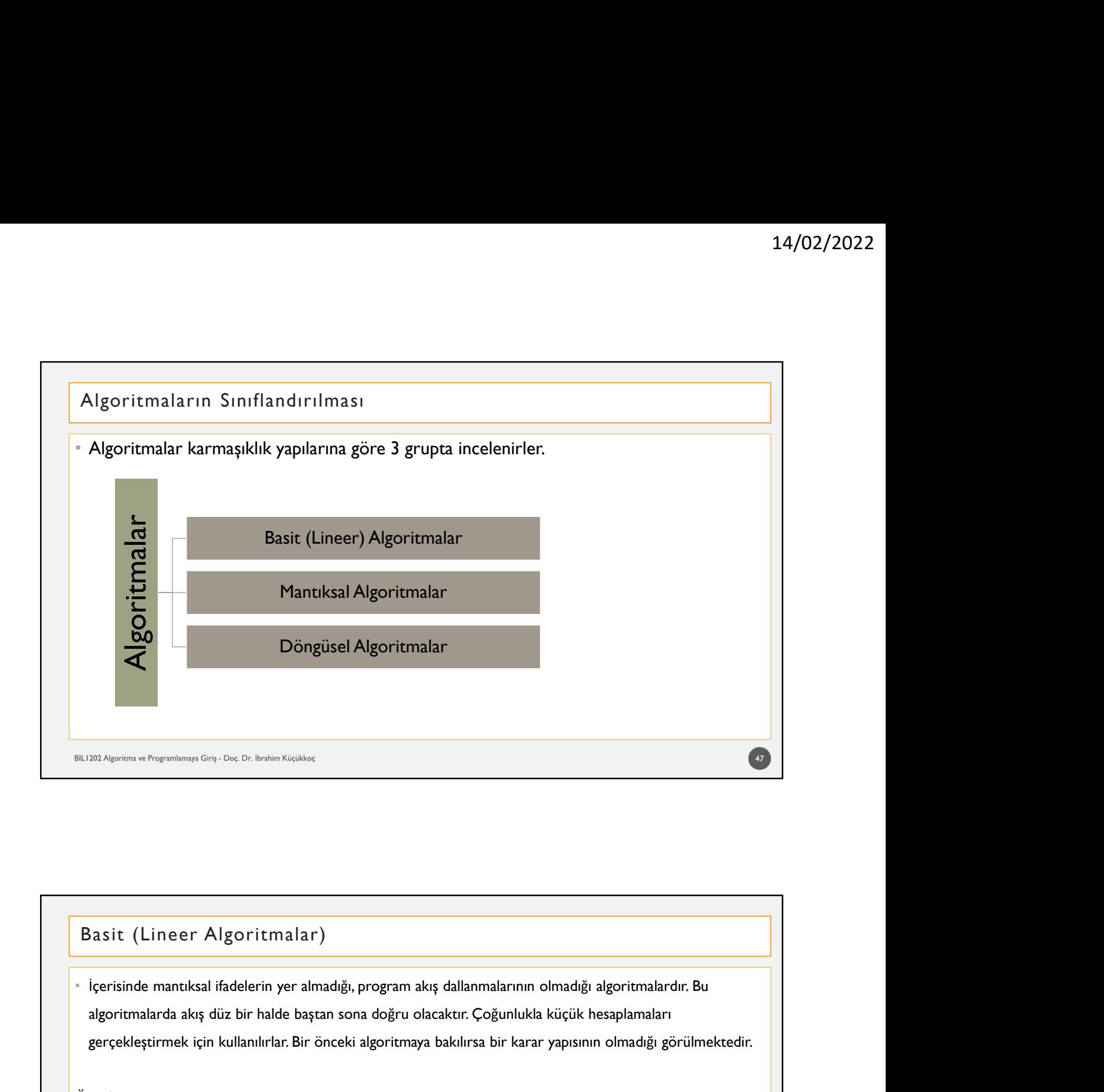

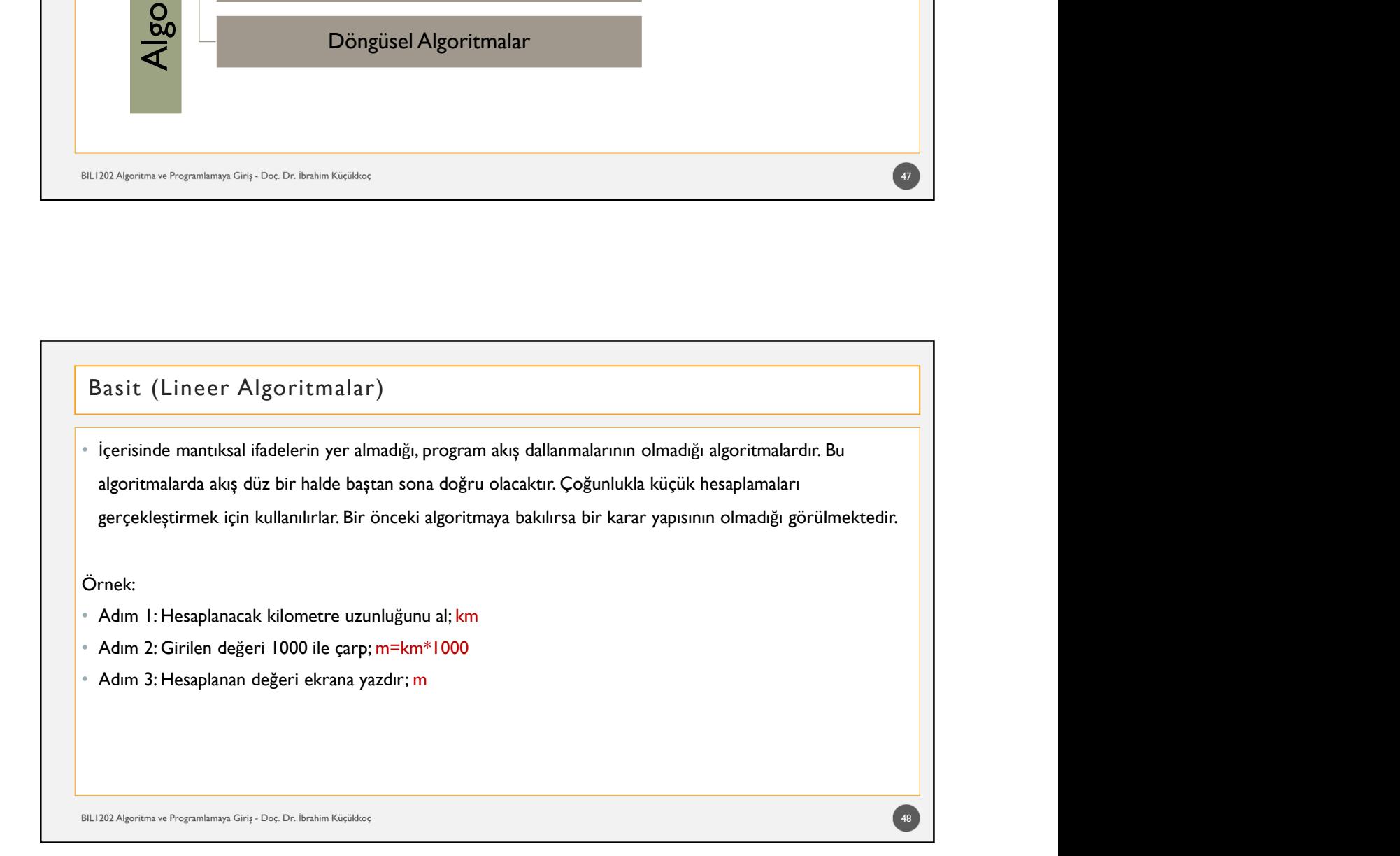

14/02/2022<br>
Örnek: Dışarıdan girilen üç adet sayısının toplamını, çarpımını ve ortalamasını hesaplayan ve ekrana yazdıran<br>|algoritma;<br>|- Adım 1: Başla<br>|- Adım 1: Başla<br>|- Adım 1: Sayıların toplamını hesapla; toplam=a+b+c algoritma; **Basit (Lineer Algoritmalar)**<br>
Örnek: Dışarıdan girilen üç adet sayısının toplamını, çarpımını ve ortalamasını hesaplayan ve ekrana yazdıran<br>|algoritma;<br>|• Adım 1: Başla<br>|• Adım 3: Sayıların toplamını hesapla; toplam=a+b+ • Adım 4: Sayıların girilen üç adet sayısının toplamını, çarpımını ve ortalamasını hesaplayan ve ekrana yazdıran<br>• Adım 1: Başla<br>• Adım 5: Sayıların toplamını hesapla; toplam=a\*b\*c<br>• Adım 5: Sayıların toplamının hesapla; Basit (Lineer Algoritmalar)<br>Örnek: Dışarıdan girilen üç adet sayısının toplamını, çarpımını ve ortalamasını hesaplayan ve ekrana yazı<br>Jgoritma;<br>Adım I:Başla

- Adım 1: Başla
- 
- 
- 
- 
- 
- 

- Adım S: Sayıların ortalamasını hesapla; ort=coplam/3<br>• Adım 6: Sayıların toplamını, çarpımını ve ortalamasını ekrana yazdır; toplam, çarpım, ort.<br>• Adım 7: Dur<br>• Algoritma içerisinde mantıksal karşılaştırmaların bulunduğ Adım 5: Sayıların ortalamasını hesapla; ort=toplam/3<br>Adım 6: Sayıların toplamını, çarpımını ve ortalamasını ekrana yazdır; toplam, çarpım, ort.<br>Adım 7: Dur<br><sup>30. Algoritman içmisine Gra-Ge; 5: basın Kisike;<br>Algoritmanı akış</sup> denir. • Adım 7: Dur<br>• Mantiksal Algoritma lar<br>• Algoritma içerisinde mantıksal karşılaştırmaların bulunduğu yapılardır. Mantıksal karşılaştırmalara göre<br>• Algoritma içerisinde mantıksal karşılaştırmaların bulunduğu yapılardır. M <sup>2022</sup> Algoritma ve Programianov Giri, Doc. Dr. brahm Kiçikkoç<br>Algoritma içerisinde mantıksal karşılaştırmaların bulunduğu yapılardır. Mantıksal karşılaştırmalara gö<br>algoritmanın akkışı farklı adımlara geçecektir. Bu şeki 282 Agenen on Preprotonum Gry. Doc De Union Kusables<br>Algoritma i gerisinde mantiksal karşılaştırmaların bulunduğu yapılardır. Mantiksal karşılaştırmalara göre<br>Adım 1: Eğer filminin akışı farklı adımlara geçecektir. Bu ş • Adam in Regemberrya Grey - Day, Dr. Bushin Kiqiklarç<br>• Algoritma içerisinde mantıksal karşılaştırmaların bulunduğu yapılardır. Mantıksal karşılaştırmalara göre<br>• Adım i: Day, Tarihi adımlara geçecektir. Bu şekilde oluştu • Adım 1: Bardağın birince çayını birince çayını birince çayını birince çayını birince çayını dolunduğu yapılardır. Manuksal karşılaştırmalara göre<br>algoritmanı kakışı farklı adımlara geçecektir. Bu şekilde oluşturulan alg **fantiksal Algoritmalar**<br>• Algoritma içerisinde mantıksal karşılaştırmaların bulunduğu yapılardır. Mantıksal karşılaştırmalara göre<br>• Berlin:<br>• Adım 1: Karlın algoritma biraz daha ayrıntılanırsa karar yapılarının ortaya çı **1antıksal Algoritmalar**<br>• Algoritma içerisinde mantıksal karşılaştırmaların bulunduğu yapılardır. Mantıksal karşılaştırmalara göre<br>• Berlimanın akışı farklı adımlara geçecektir. Bu şekilde oluşturulan algoritmalara Mantık **1**<br>• Algoritmann içerisinde manuticsal karşıllaştırmaların bulunduğu yapılardır. Manutksal karşılaştırmalara göre<br>Algoritmann akışı farklı adımlara geçecktür. Bu şekilde oluşturulan algoritmalara Manutksal Algoritmalar<br>II **1**<br> **Adamistiksal Algoritmalar**<br>
Algoritma içerisinde mantıksal karşılaştırmaların bulunduğu yapılardır. Mantıksal karşılaştırmalara gö<br>
denir:<br>
Ilk oluşturulan algoritma biraz daha ayrıntılanırsa karar yapılarının ortaya **Algoritma içerisinde mantıksal karşılaştırmaların bulunduğu yapılardır. Mantıksal karşılaştırmaların bulunduğu yapılardır. Mantıksal karşılaştır<br>algoritmanın akışı farklı adımlara geçecektir. Bu şekilde oluşturulan algori** Adım 3: Sayıların toplamını hesapla; toplam=a+b+c<br>
Adım 4: Sayıların çarpımlarını hesapla; çarpım=a\*b\*c<br>
Adım 5: Sayıların toplamını, çarpımını ve ortalamasını ekrana yazdır; toplam, çarpım, ort.<br>
Adım 6: Sayıların toplamı
- -
	-
- 
- 
- 
- 
- 
- 
- 
- 
- 
- 

 $50$ 

- Girilen üç adet sayı içinden en büyük sayıyı bulan algoritmayı yazalım. Adım 1: Başla Mantıksal Algoritmalar<br>Girilen üç adet sayı içinden en büyük sayıyı bulan algoritmayı yazalım.<br>Adım 1: Başla
- 
- 
- 
- Mantıksal Algoritmalar<br>• Girilen üç adet sayı içinden en büyük sayıyı bulan algoritmayı yazalım.<br>• Adım 1: Başla<br>• Adım 2: Üç adet sayı al; a,b,c<br>• Adım 3: En büyük sayı a olsun; eb=a<br>• Adım 4: Eğer b en büyükten büyük (b> 14/02/2022<br>• Girilen üç adet sayı içinden en büyük sayıyı bulan algoritmayı yazalım.<br>• Adım 1: Başla<br>• Adım 3: En büyük sayı a olsun; eb=a<br>• Adım 4: Eğer b en büyükten büyük (b>eb) ise en büyük b olsun; eb=b<br>• Adım 4: Eğ 14/02/2022<br>• Girilen üç adet sayı içinden en büyük sayıyı bulan algoritmayı yazalım.<br>• Adım 1: Başla<br>• Adım 2: Üç adet sayı al; a,b,c<br>• Adım 3: En büyük sayı a olsun; eb=a<br>• Adım 4: Eğer b en büyükten büyük (b>eb) ise en 14/02/<br>• Adm 1: Başla<br>• Girilen üç adet sayı içinden en büyük sayıyı bulan algoritmayı yazalım.<br>• Adım 1: Başla<br>• Adım 2: Üç adet sayı al; a,b,c<br>• Adm 3: En büyük sayı a olsun; eb=a<br>• Adm 4: Eğer c en büyükten büyük (b>eb Mantıksal Algoritmalar<br>• Girilen üç adet sayı içinden en büyük sayıyı bulan algoritmayı yazalım.<br>• Adım 1: Başla<br>• Adım 2: Üç adet sayı al; a,b,c<br>• Adım 3: En büyük sayı a olsun; eb=a<br>• Adım 4: Eğer b en büyükten büyük (b>
- 
- 
- 

# • Adım 5: Eğer cen büyükten büyük (c>eb) ise en büyük colsun; eb=c<br>• Adım 7: Dur<br>• Girman T. Dur<br>• Girilen üç adet sayı içinden en büyük sayıyı bulan algoritmayı yazalım.<br>• Adım 1: Başla<br>• Adım 1: Başla<br>• Adım 2: Üç adet s • Adım 7: Dur<br>• Mantıksal Algoritmalar<br>• Girilen üç adet sayı içinden en büyük sayıyı bulan algoritmayı yazalım.<br>• Adım 1: Başla<br>• Adım 2: Üç adet sayı al; a,b,c<br>• Adım 3: Eğer a>b ve a>c ise eb=a<br>• Adım 4: Eğer b>c ve b>a • B4.182 Algorium a Gris-Doc Dr. Ibnbin Kişikloc<br>• Girilen üç adet sayı içinden en büyük sayıyı bulan algoritmayı yazalım.<br>• Adım 1: Başla<br>• Adım 2: Üç adet sayı al; a,b,c<br>• Adım 3: Eğer a>b ve a>c ise eb=a<br>• Adım 4: Eğer Mantiksal Algoritmalar<br>• Girlien üç adet sayı içinden en büyük sayıyı bulan algoritmayı yazalım.<br>• Adım 1: Başla<br>• Adım 2: Üç adet sayı al; a,b,c<br>• Adım 3: Eğer a>b ve a>c ise eb=a<br>• Adım 4: Eğer c>a ve c>b ise eb=b<br>• Adım Mantıksal Algoritmalar<br>• Girilen üç adet sayı içinden en büyük sayıyı bulan algoritmayı yazalım.<br>• Adım 1: Başla<br>• Adım 2: Üç adet sayı al; a,b,c<br>• Adım 3: Eğer a>b ve a>c ise eb=a<br>• Adım 4: Eğer b>c ve b>a ise eb=b<br>• Adım Mantiksal Algoritmalar<br>• Girilen üç adet sayı içinden en büyük sayıyı bulan algoritmayı yazalım.<br>• Adım 1: Başla<br>• Adım 2: Üç adet sayı al; a,b,c<br>• Adım 3: Eğer a>b ve a>c ise eb=a<br>• Adım 3: Eğer a>b ve a>c ise eb=a<br>• Adı Adım 3: En büyük sayı a olsun; eb=a<br>Adım 4: Eğer b en büyükten büyük (b>eb) ise en büyük b olsun; eb=b<br>Adım 5: Eğer c en büyük sayıyı ekrana yazdır; eb<br>Adım 7: Dur<br>Adım 7: Dur<br>Mantıksal Algoritmalar<br>Mantıksal Algoritmalar<br>  $52$

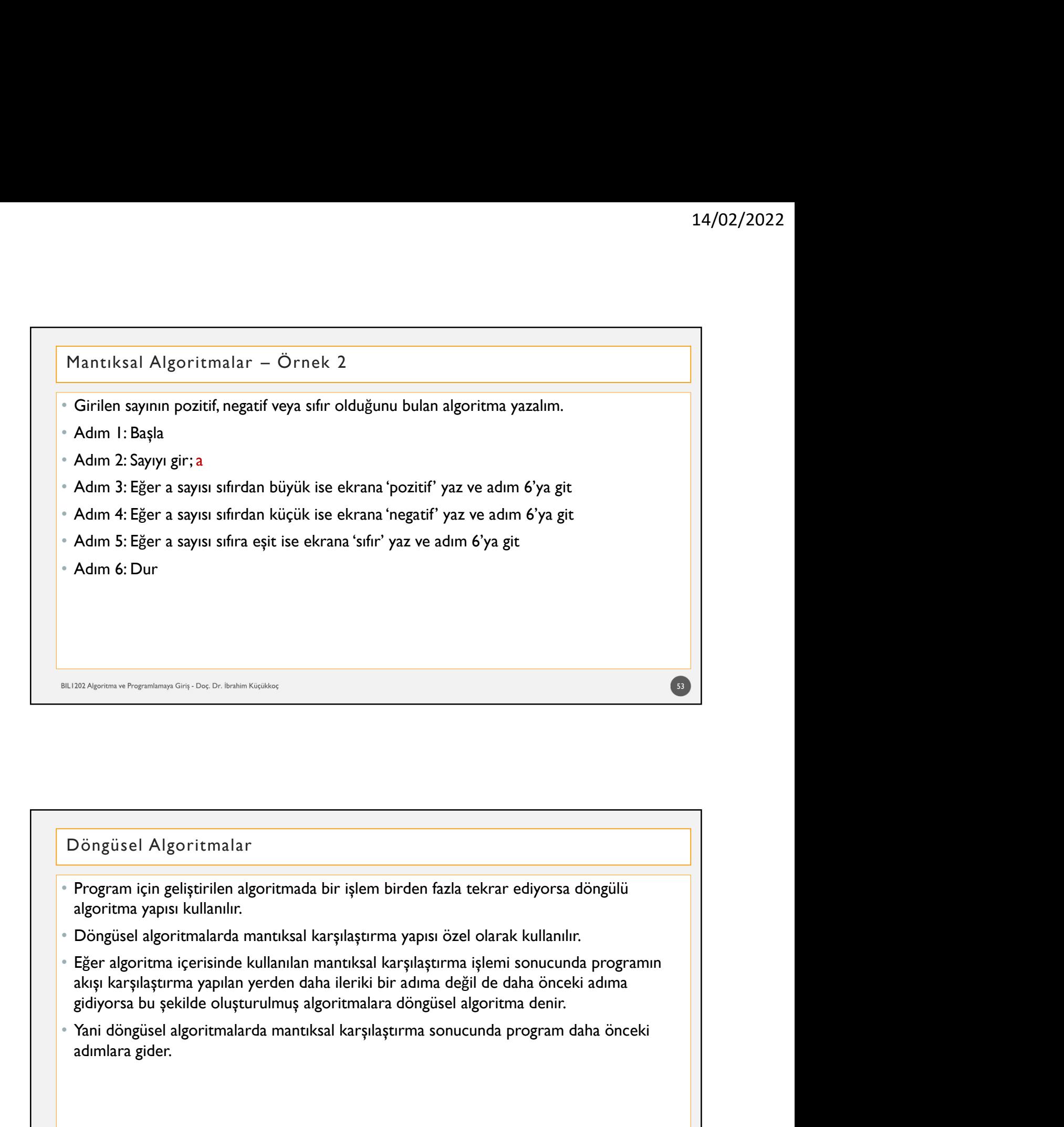

- 
- 
- Döngüsel Algoritmalar<br>Program için geliştirilen algoritmada bir işlem birden fazla tekrar ediyorsa dölalgoritma yapısı kullanılır.<br>Döngüsel algoritmalarda mantıksal karşılaştırma yapısı özel olarak kullanılır.<br>Eğer algorit
- 

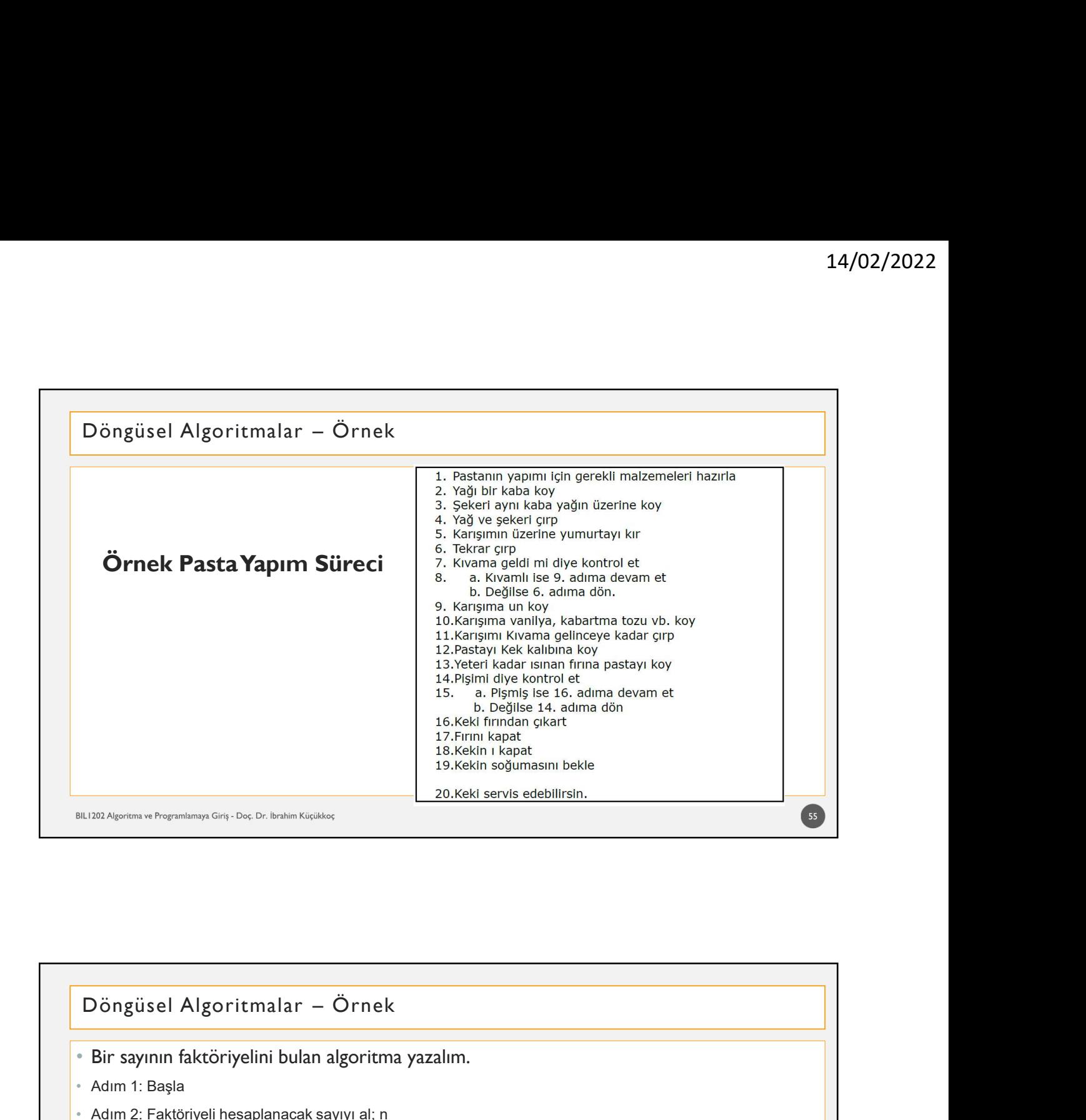

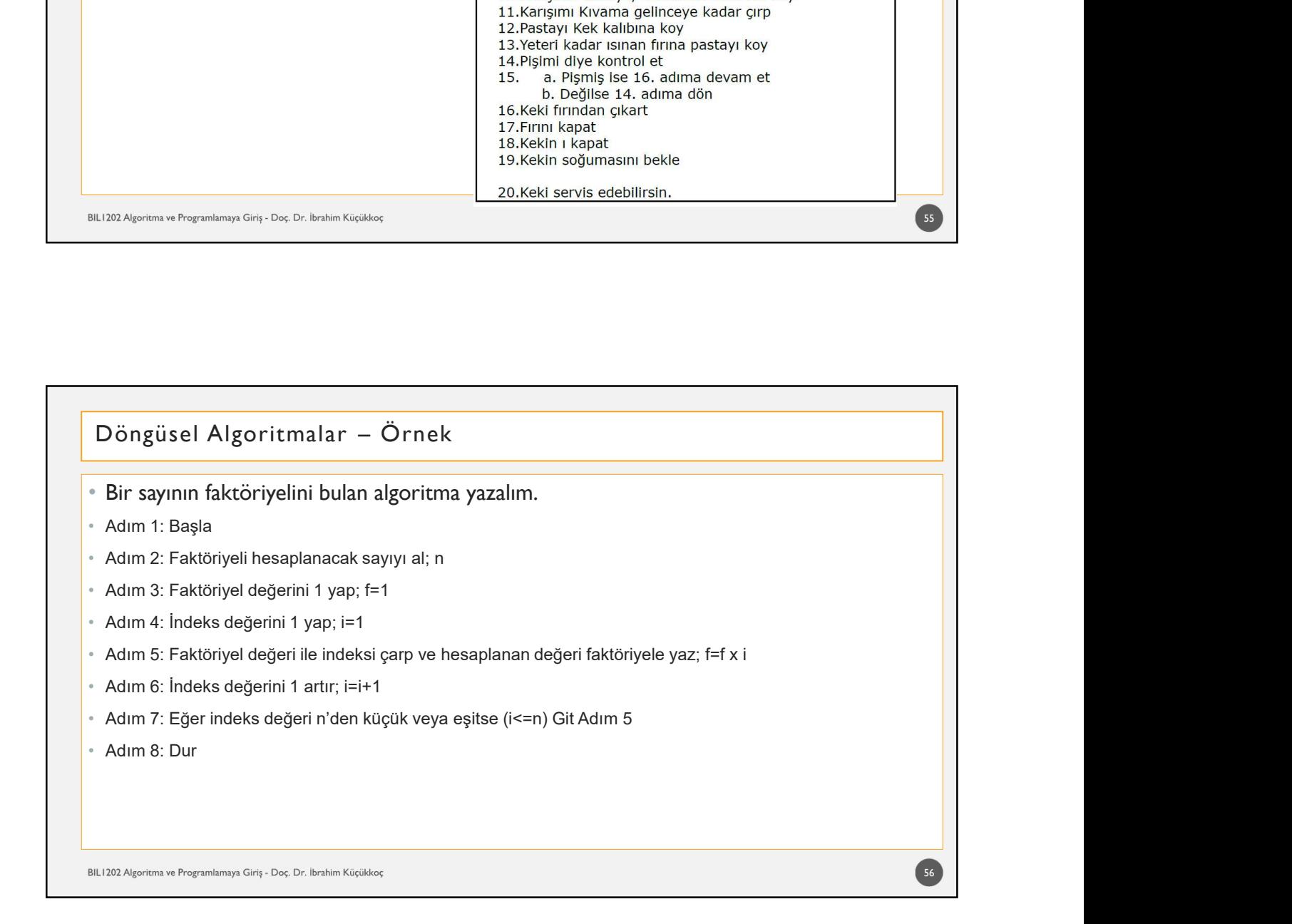

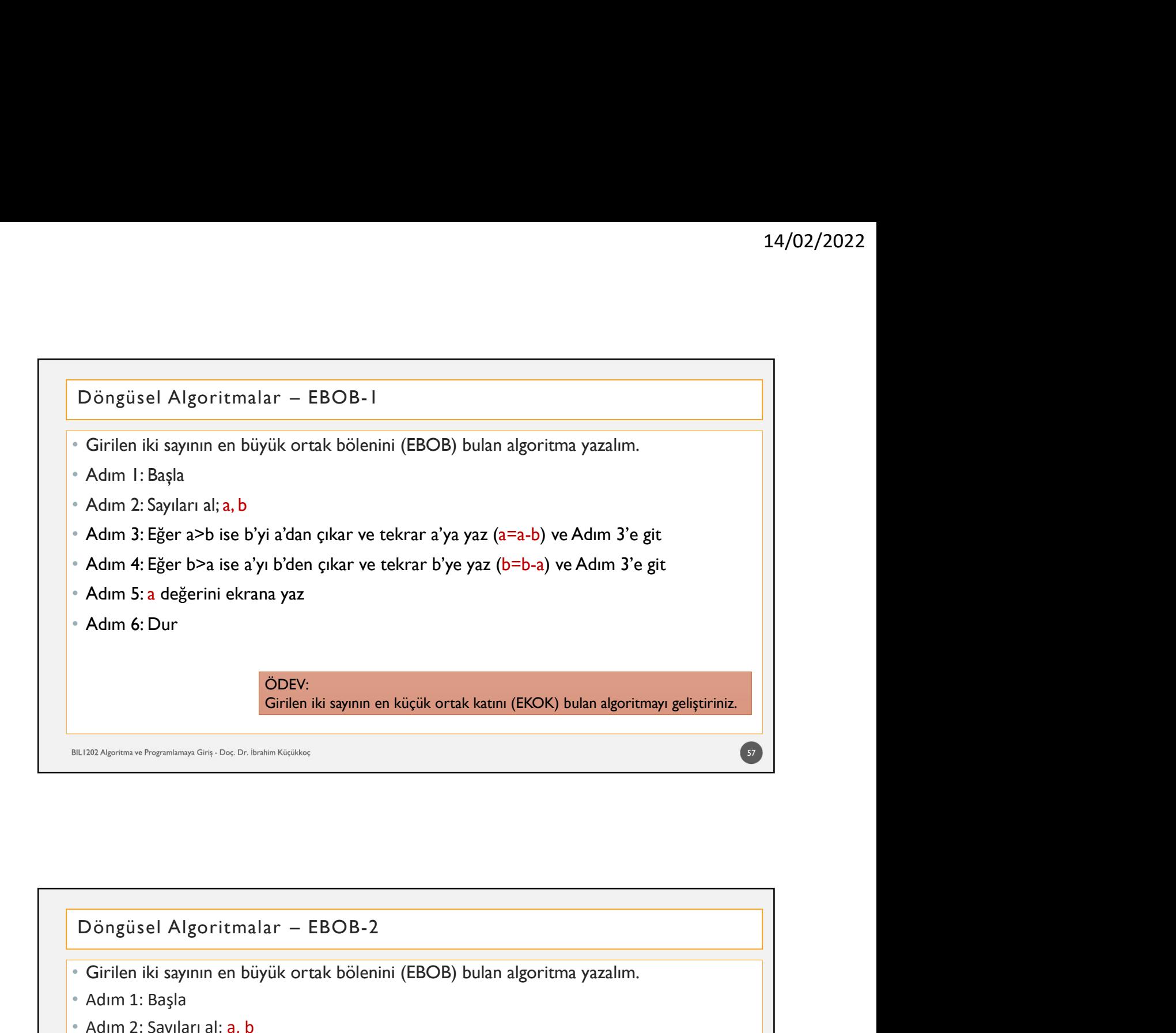

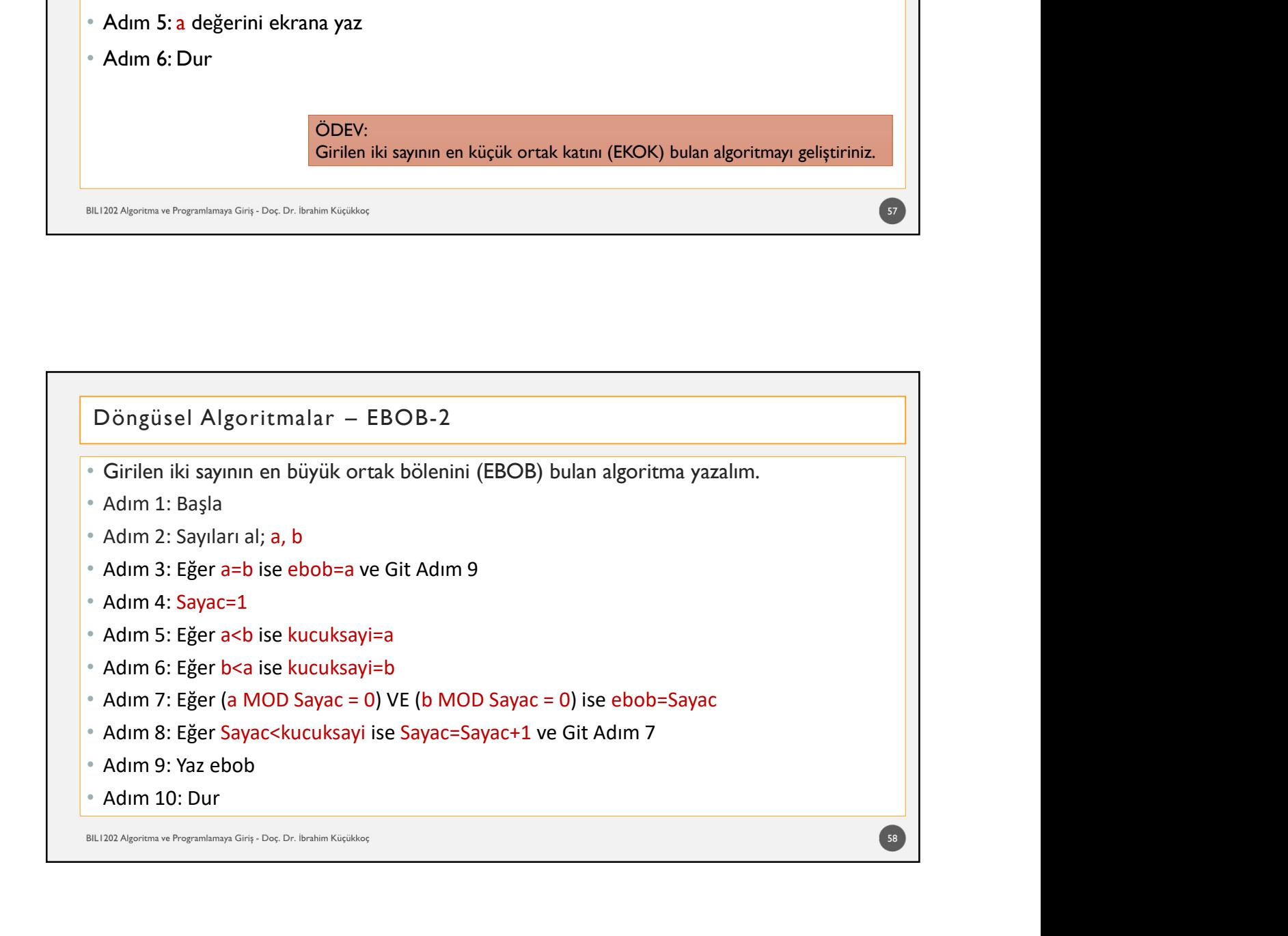

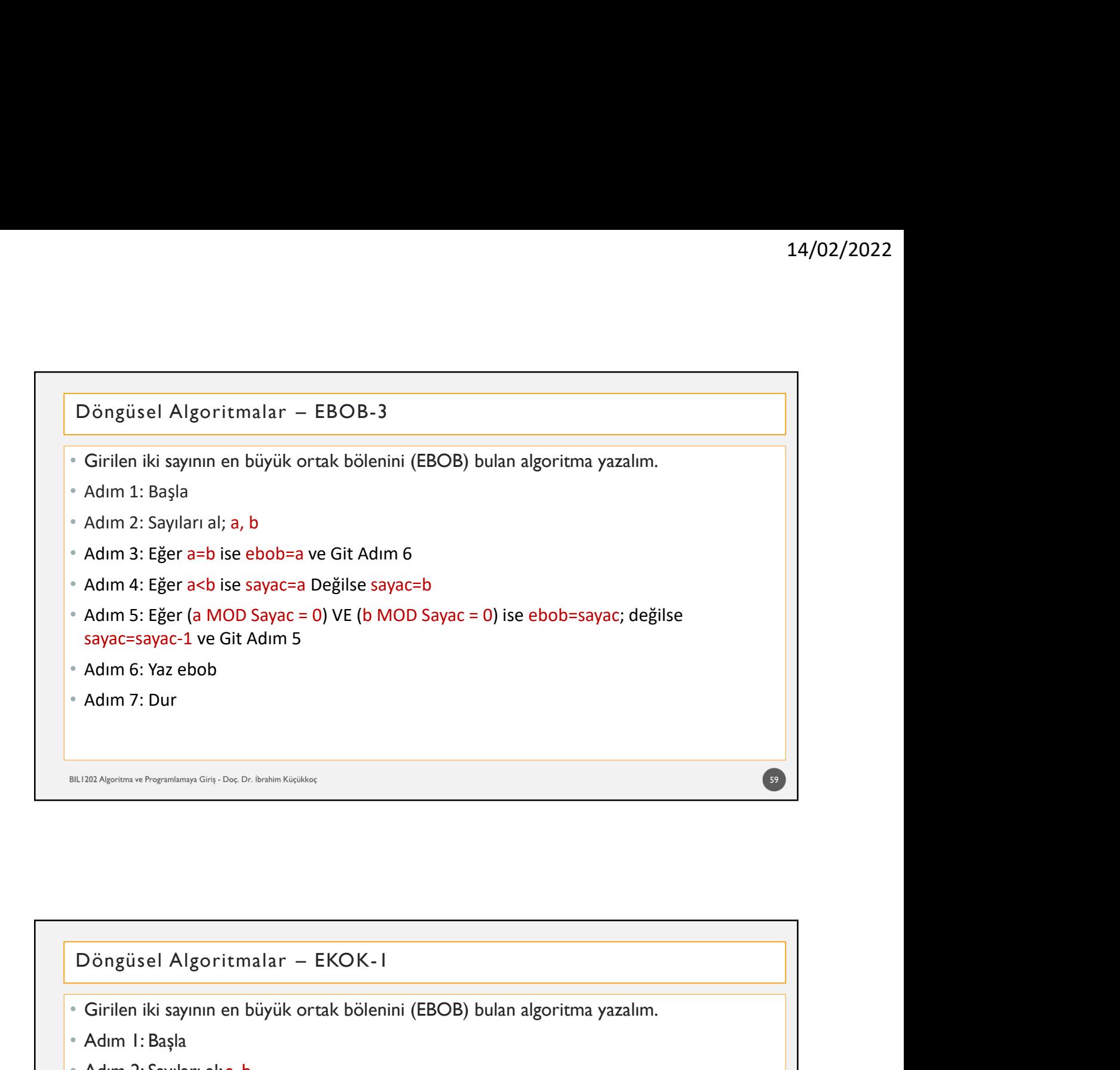

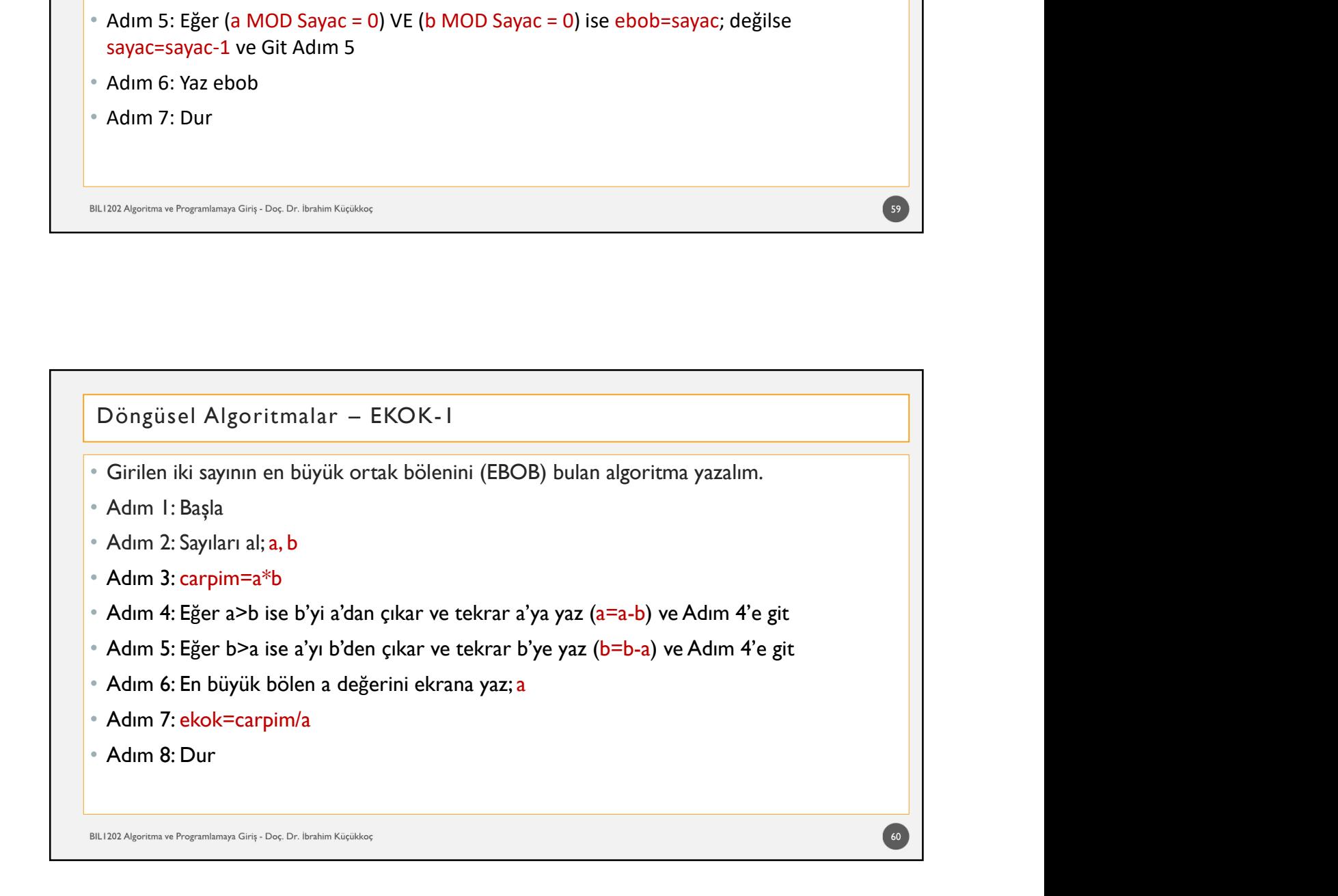

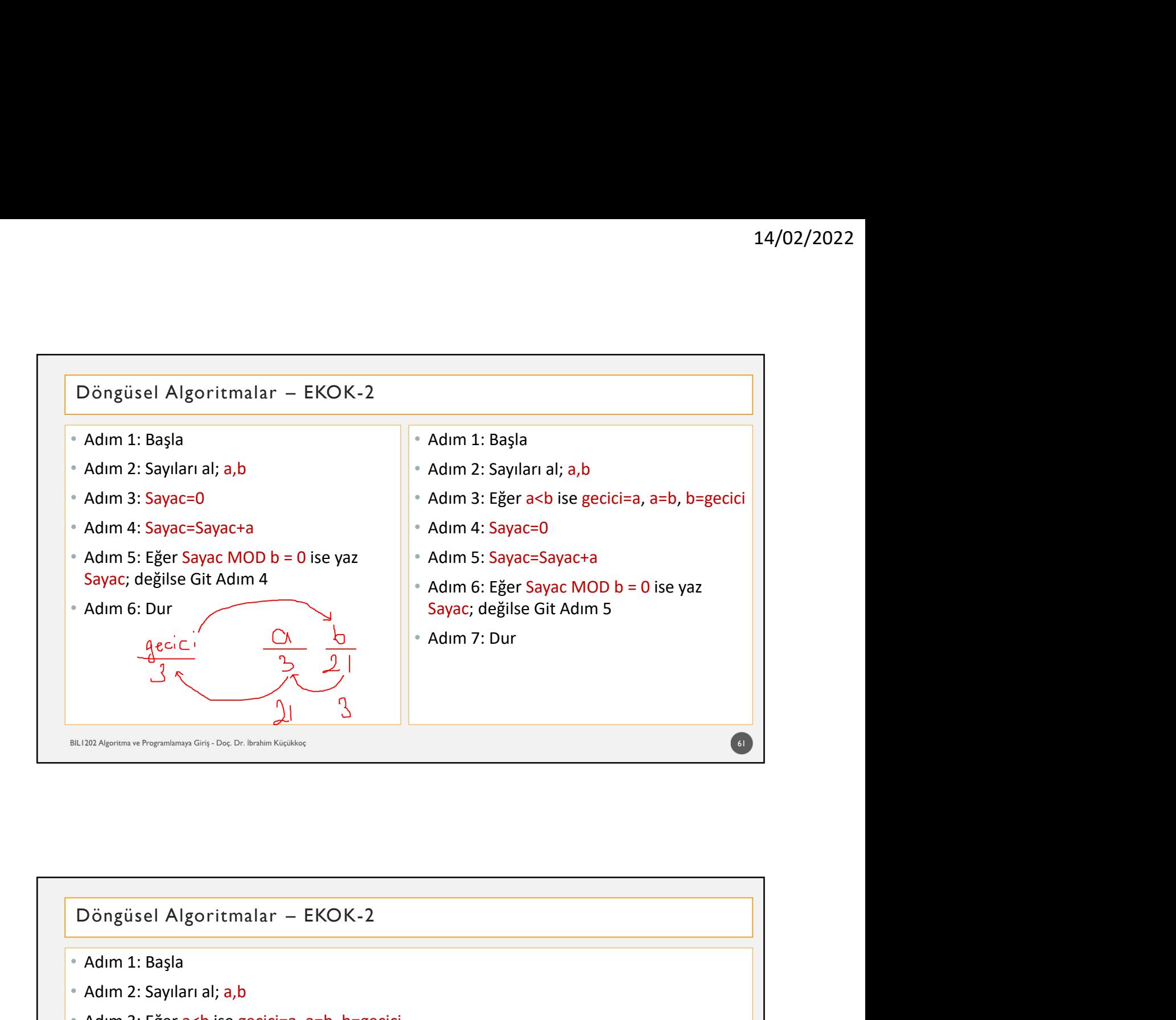

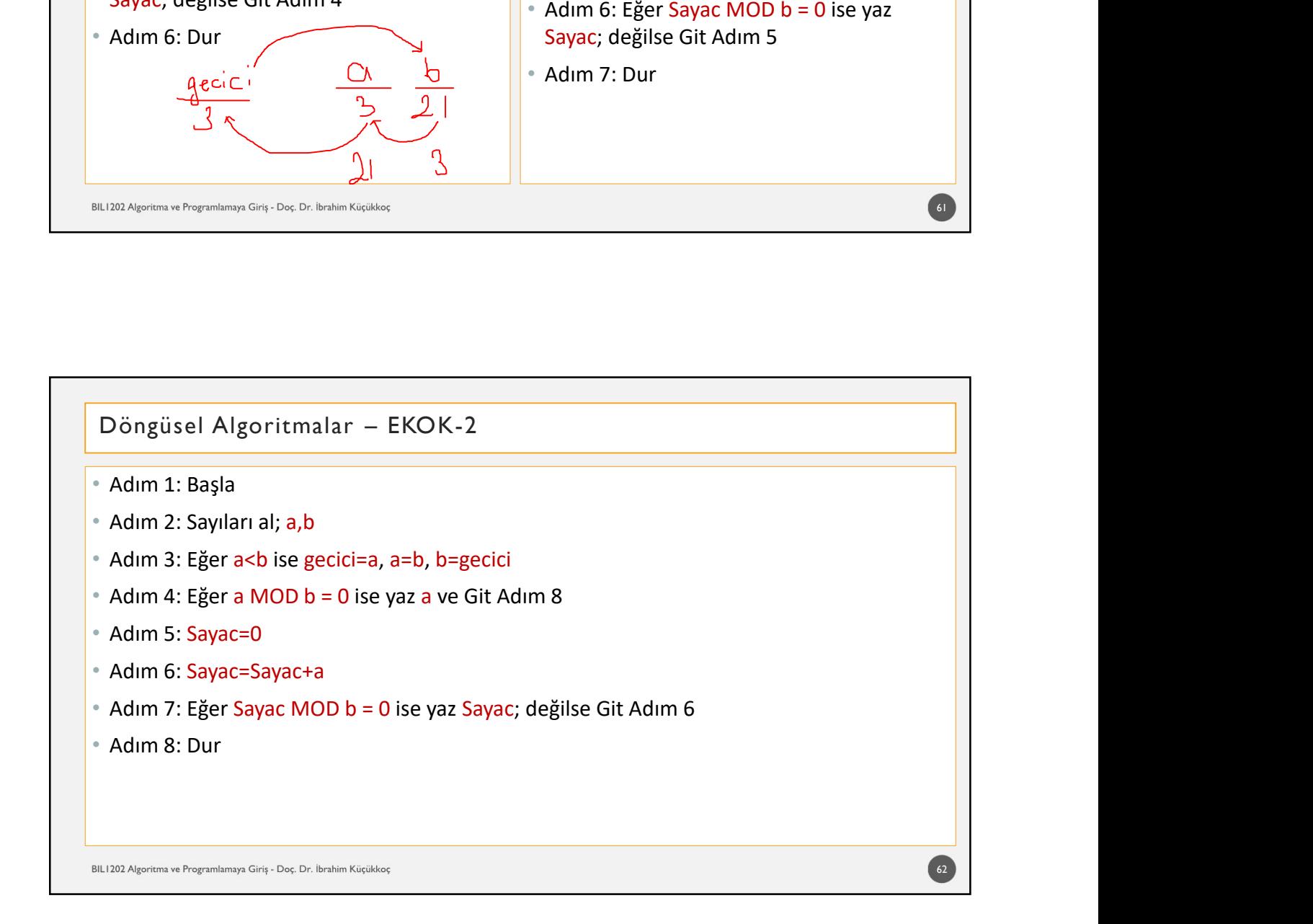

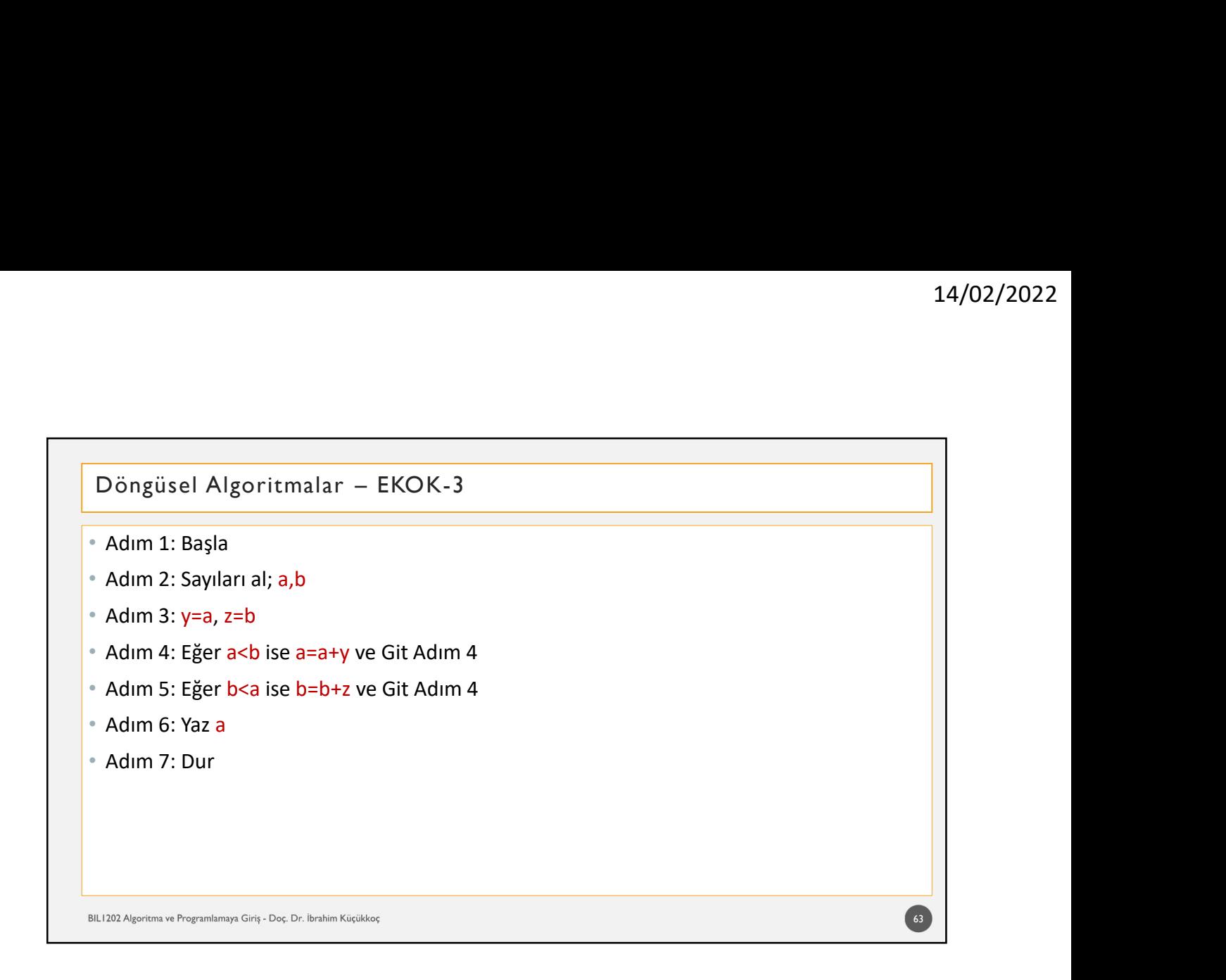

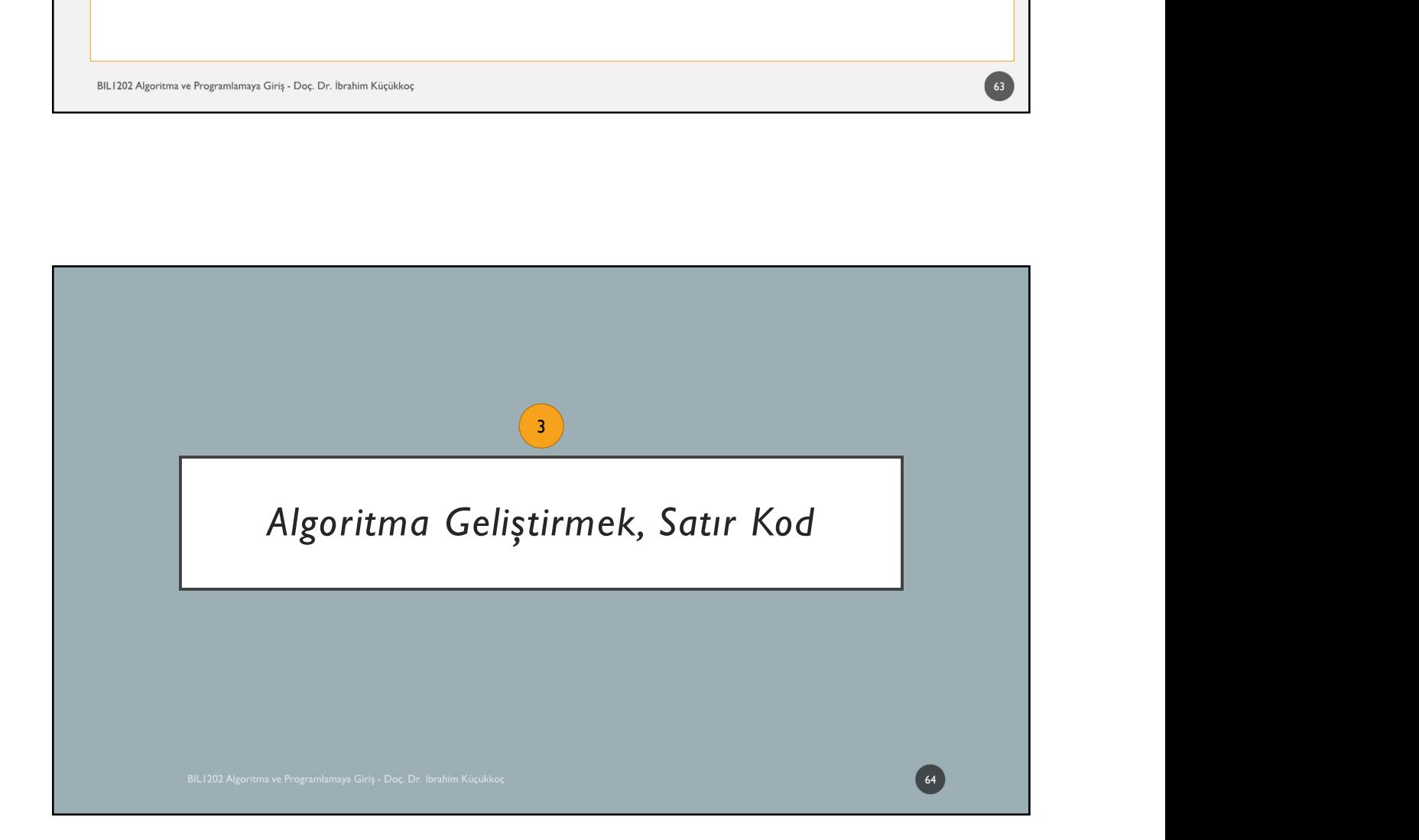

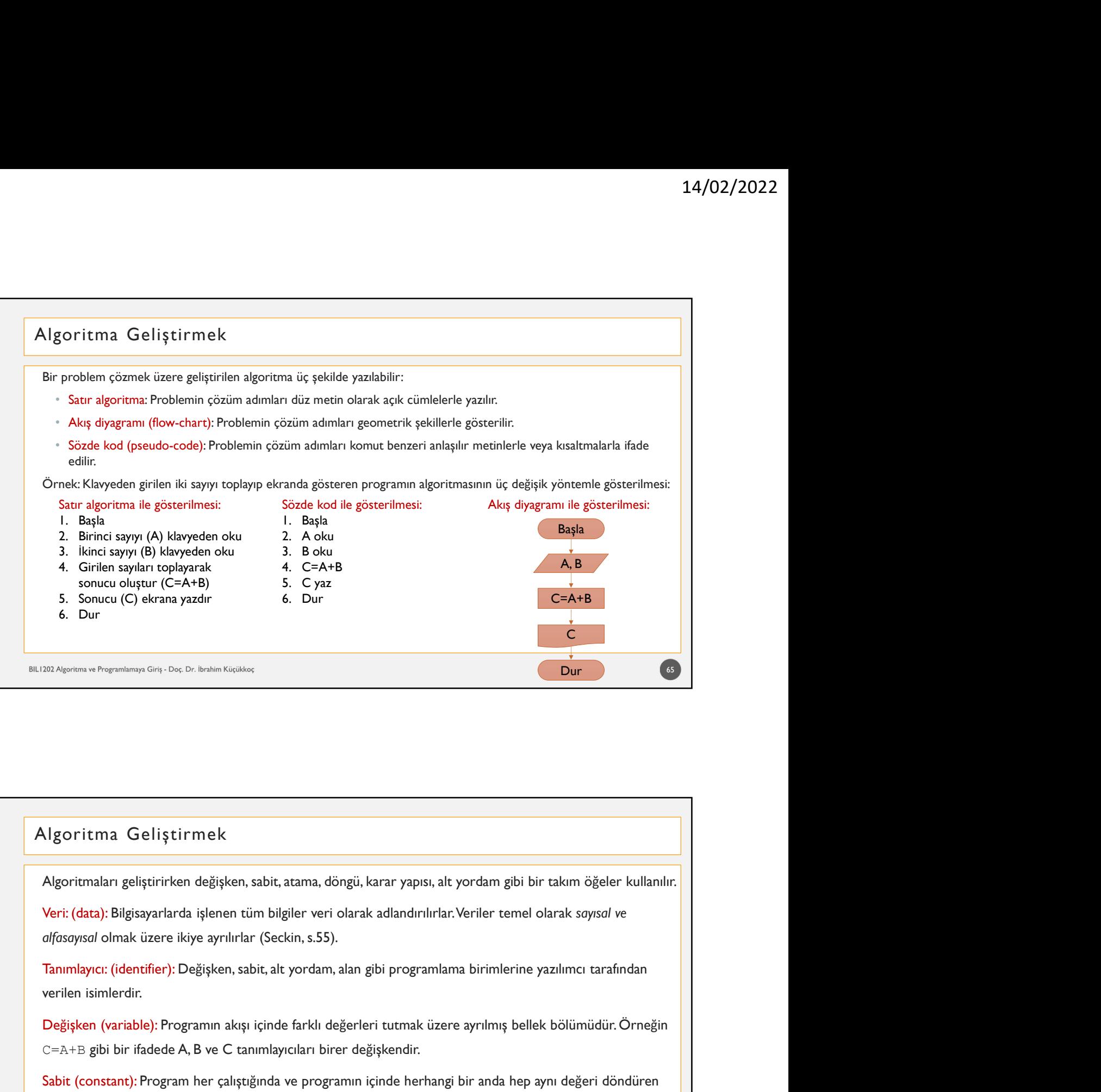

### Algoritma Geliştirmek

Ngoritma Geliştirmek<br>
Ngoritman geliştirirken değişken, sabit, atama, döngü, karar yapısı, alt yordam gibi bir takım öğeler kullanılır.<br>
Neri: (data): Bilgisayarlarda işlenen tüm bilgiler veri olarak adlandırılırlar. Veri Ngoritma Geliştirmek<br>Algoritmaları geliştirirken değişken, sabit, atama, döngü, karar yapısı, alt yordam gibi bir takım öğeler kullanılır.<br>Veri: (data): Bilgisayarlarda işlenen tüm bilgiler veri olarak adlandırılırlar. Ve **Ngoritma** Geliştirmek<br>Algoritmaları geliştirirken değişken, sabit, atama, döngü, karar yapısı, alt yordam gibi bir takım öğder kullanılır.<br>Veri: (data): Bilgissyarlarda işlenen tüm bilgiler veri olarak adlandırılırlar. Ve Ngoritmaar geliştirirken değişken, sabit, atama, döngü, karar yapısı, alt yordam gibi bir takım öğeler kullanılır.<br>Veri: (data): Bilgisayarlarda işlenen tüm bilgiler veri olarak adlandırılırlar. Veriler temel olarak soyıs **Karatimaları geliştiririken değişken, sabit, atama, döngü, karar yapısı, alt yordam gibi bir<br>Veri: (data): Bilgisayarlarda işlenen tüm bilgiler veri olarak adlandırılırlar. Veriler temel ol:<br>***difosoyısol* **olmak üzere ikiy** Warişten, sabit, atama, döngü, karar yapısı, alt yordam gibi bir takım öğeler kullanılır:<br>19 kenen tüm bilgiler veri olarak adlandırılırlar. Veriler temel olarak *soysol ve*<br>19 yenilir<sup>lar</sup> (Seckin, s.55).<br>19 yenilir<sup>lar</sup>

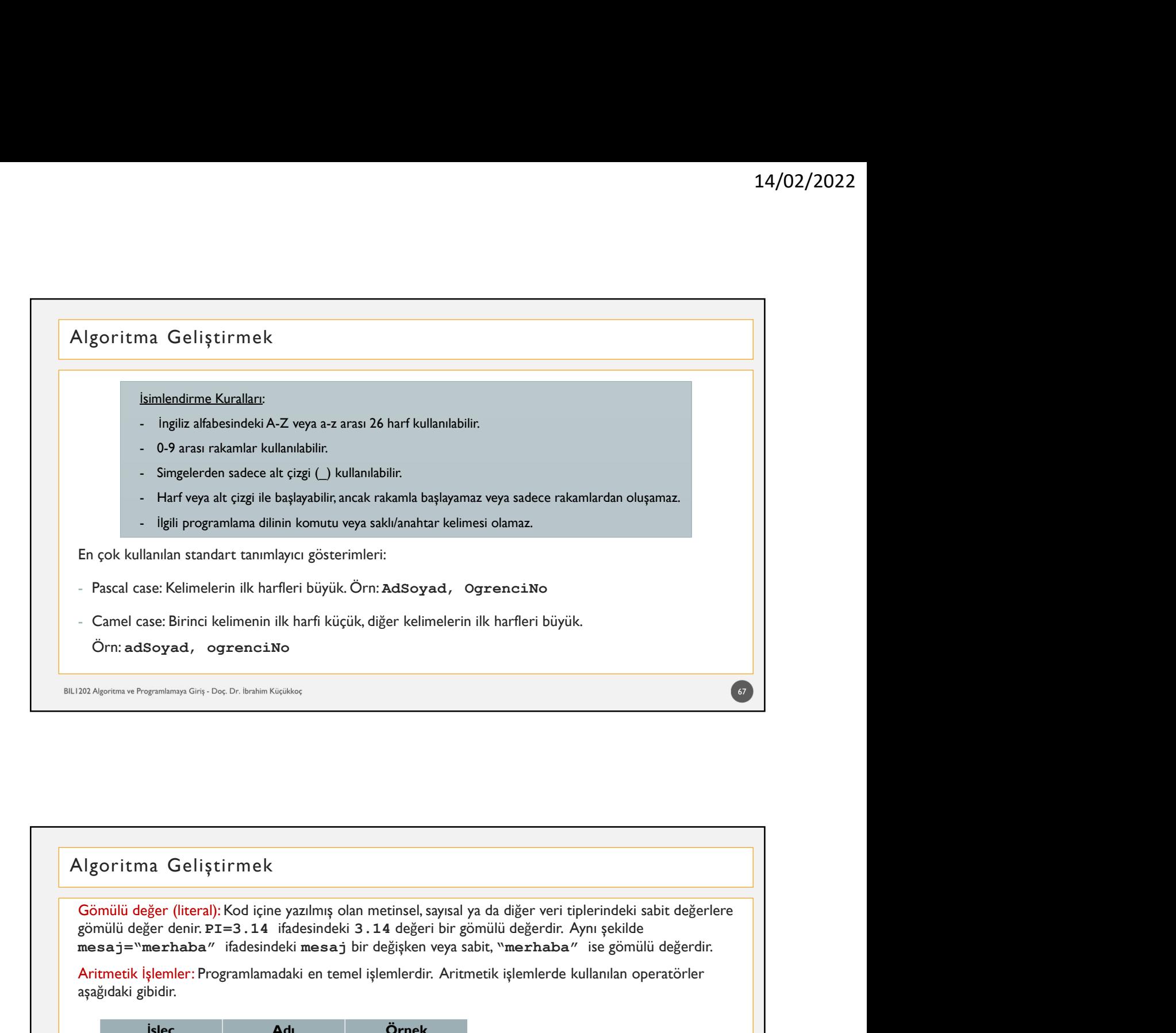

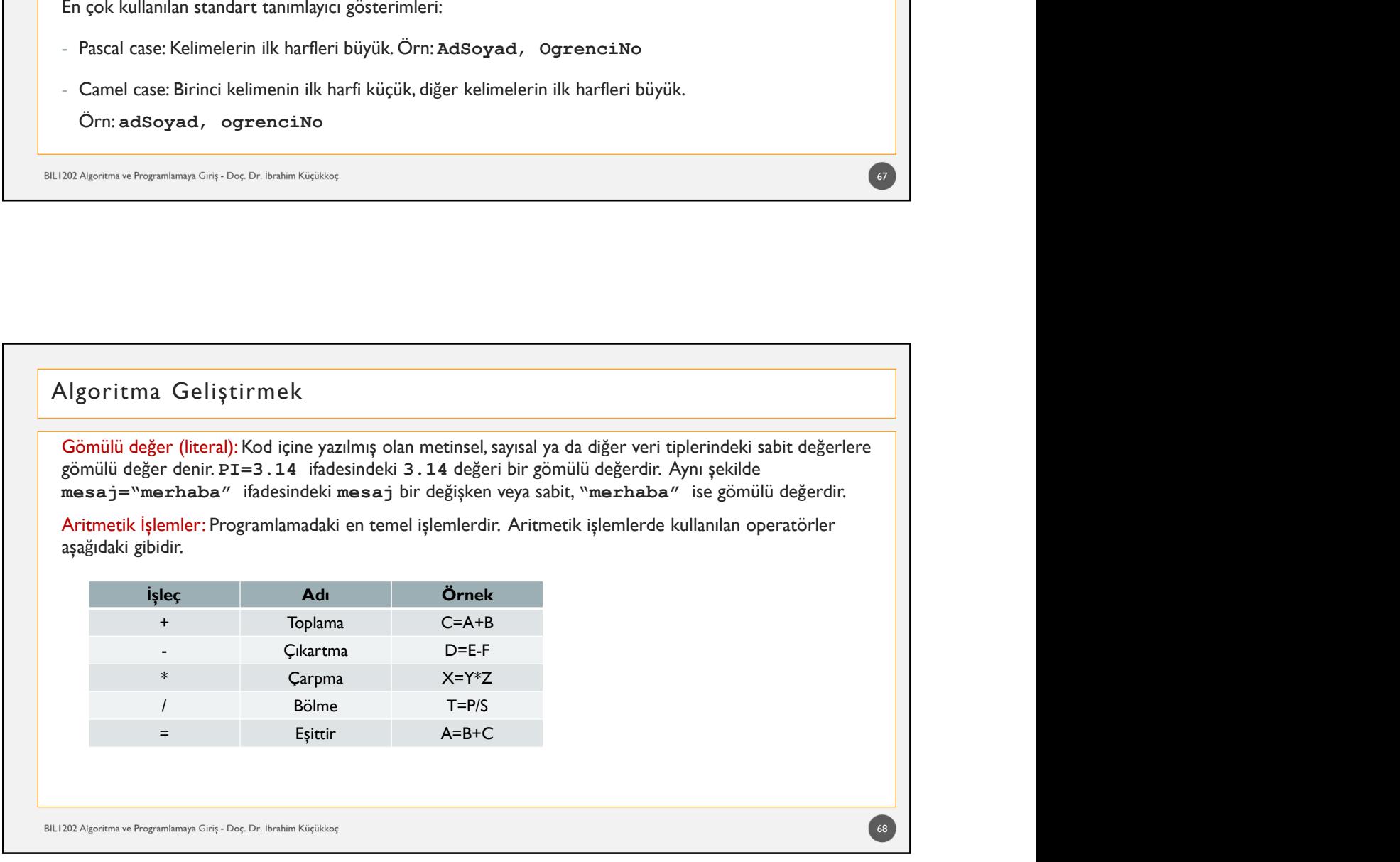

### Algoritma Geliştirmek

14/02/2022<br>Mantıksal İşlemler: Bir programın akışı içerisinde belirli bir koşula bağlı olarak akışın hangi yönde<br>Mantıksal İşlemler: Bir programın akışı içerisinde belirli bir koşula bağlı olarak akışın hangi yönde<br>(f.a.1. ilerleyeceğine karar vermede mantıksal işlemler: Bir programın akışı içerisinde belirli bir koşula bağlı olarak akışın hangi yönde<br>ilerleyeceğine karar vermede mantıksal işlemler kullanılır. Bu ifadelerin sonucunda doğru ( (False)<br>
Mantıksal işlemler: Bir programın akışı içerisinde belirli bir koşula bağlı olarak akışın hangi yönde<br>
ilerleyeceğine karar vermede mantıksal işlemler kullanılır. Bu ifadelerin sonucunda doğru (true) ya da yar<br>
(f 14/02/2022<br>
Ngoritma Geliştirmek<br>
Mantıksal işlemler: Bir programın akışı içerisinde belirli bir koşula bağlı olarak akışın hangi yönde<br>
ilerleyeceğine karar vermede mantıksal işlemler kullanılır. Bu ifadelerin sonucunda d

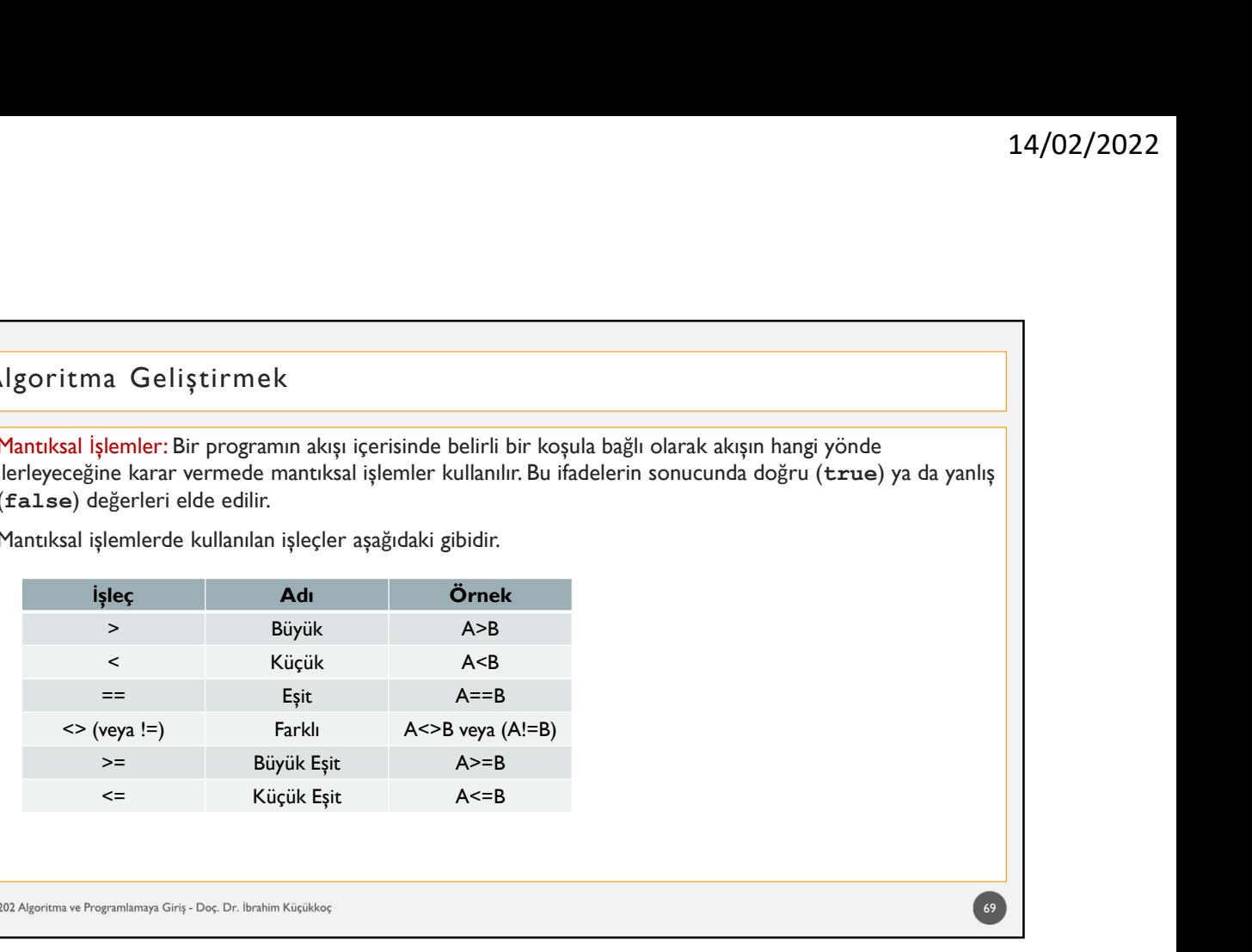

# Ve islamicinin numarasını, vize ve final notunu aldıktan sonra ortalamasını hesaplayıp numarasını ve notunu aldıktan sonra ortalamasını hesaplayıp numarasını ve notunu aldıktan sonra ortalamasını ve notunu aldıktan sonra ortalamasını yazdıran program. 1. Başla 22. Ngomma Praymismy Cri<sub>t</sub>. Du (believ Nigitian)<br>22. Ngomma Praymismy Crit<sub>.</sub> Du (believ Nigitian)<br>Öğrencinin numarasını, vize ve final notunu aldıktan sonra ortalamasını hesaplayıp numarasını ve not<br>07 Critanasını yazdır 30. Agadum a Prayminografic Cas Debenin Kidibid<br>
Sylencinin numarasını, vize ve final notunu aldıktan sonra ortalamasını hesaplayıp numarasını ve not<br>
ortalamasını yazdıran program.<br>
1. Başla<br>
2. Öğrencinin numarasını (No) Algoritma Geliştirmek<br>
Algoritma Geliştirmek<br>
Öğrencinin numarasını, vize ve final notunu aldıktan sonra ortalamasını hesaplayıp numarasını ve notortalamasını yazdıran program.<br>
1. Başla<br>
2. Öğrencinin numarasını (No) al<br> Ngoritma Geliştirmek<br>Öğrencinin numarasını, vize ve final notunu aldıktan sonra ortalamasını hesaplayıp numarasını ve notoralamasını yazdıran program.<br>1. Başla<br>1. Başla<br>2. Öğrencinin numarasınız (No) al<br>3. Öğrencinin numar Ngoritma Geliştirmek<br>Öğrencinin numarasını, vize ve final notunu aldıktan sonra ortalamasını hesaplayıp numarasını ve notortalamasını yazdıran program.<br>1. Başla<br>2. Öğrencinin numarasını (No) al<br>4. Öğrencinin sinal numarası Ngoritma Geliştirmek<br>Öğrencinin numarasını, vize ve final notunu aldıktan sonra ortalamasını hesaplayıp numarasını ve notordalmasını yazdıran program.<br>1. Başla<br>2. Öğrencinin numarasını (No) al<br>3. Öğrencinin sadını ve soyad 8. Dur Algoritma Geliştirmek  $70$
## Algoritma Geliştirmek

Ngoritma Geliştirmek<br>Sayaç Kullanımı:<br>Programlarda bazı işlemlerin belirli sayıda yapılması veya işlenen değerlerin sayılması ger<br>klavyeden girilen bir cümlede ka tane sesli harf olduğunu bulan programda, cümlenin he<br>çağrı 14/02/2022<br>Programlarda bazı işlemlerin belirli sayıda yapılması veya işlenen değerlerin sayılması gerekebilir. Örneğin<br>Programlarda bazı işlemlerin belirli sayıda yapılması veya işlenen değerlerin sayılması gerekebilir. Ö 14/02/2022<br>Klavyet Kullanımı:<br>Frogramlarda bazı işlemlerin belirli sayıda yapılması veya işlenen değerlerin sayılması gerekebilir. Örneğin<br>Klavyeden girilen bir cümlede ka tane sesli harf olduğunu bulan programda, cümlenin 14/02/2022<br>Sayaç Kullanımı:<br>Sayaç Kullanımı:<br>Programlarda bazı işlemlerin belirli sayıda yapılması veya işlenen değerlerin sayılması gerekebilir. Örneğin<br>Iklayeden girilen bir cümlede ka tane sesli harf olduğunu bulan prog 14<br>
Ngoritma Geliştirmek<br>
Sayaç Kullanımı:<br>
Programlarda bazı işlemlerin belirli sayıda yapılması veya işlenen değerlerin sayılması gerekebilir. Örneğin<br>Kayyeden girilen bir cümlede ka tane sesli har olduğunu bulan program 14/02/2022<br>Burada Sazı işlemlerin belirli sayıda yapılması veya işlenen değerlerin sayılması gerekebilir. Örneğin<br>Brogramlarda bazı işlemlerin belirli sayıda yapılması veya işlenen değerlerin sayılması gerekebilir. Örneğin kendisine Telliştirmek<br>Kayaç Kullanımı:<br>Programlarda bazı işlemlerin belirli sayıda yapılması veya işlenen değerlerin sayılması gerekebilir. Örneğin<br>klayyeden girilen bir cümlede ka tare sesli harf olduğunu bulan programda **Ngoritma Geliştirmek**<br>Sayaç Kullanımı:<br>Programlarda bazı işlemlerin belirli sayıda yapılması veya işlenen değerlerin sayılması ge<br>klavyeden girilen bir cümlede ka tane sesli harf olduğunu bulan programda, cümlenin he<br>gâğr Sayaç Kullanımı:<br>Sayaç Kullanımı:<br>Sayaç kullanımı:<br>Sayaçdanı da bazı işlemlerin belirli sayıda yapılması veya işlenen değerlerin sayılması gerekebilir. Örneğin<br>Isayetler girile bir cümesine ait olup olmadığı araştırılır. E

### sayac=sayac+1

sayac=sayac+adım

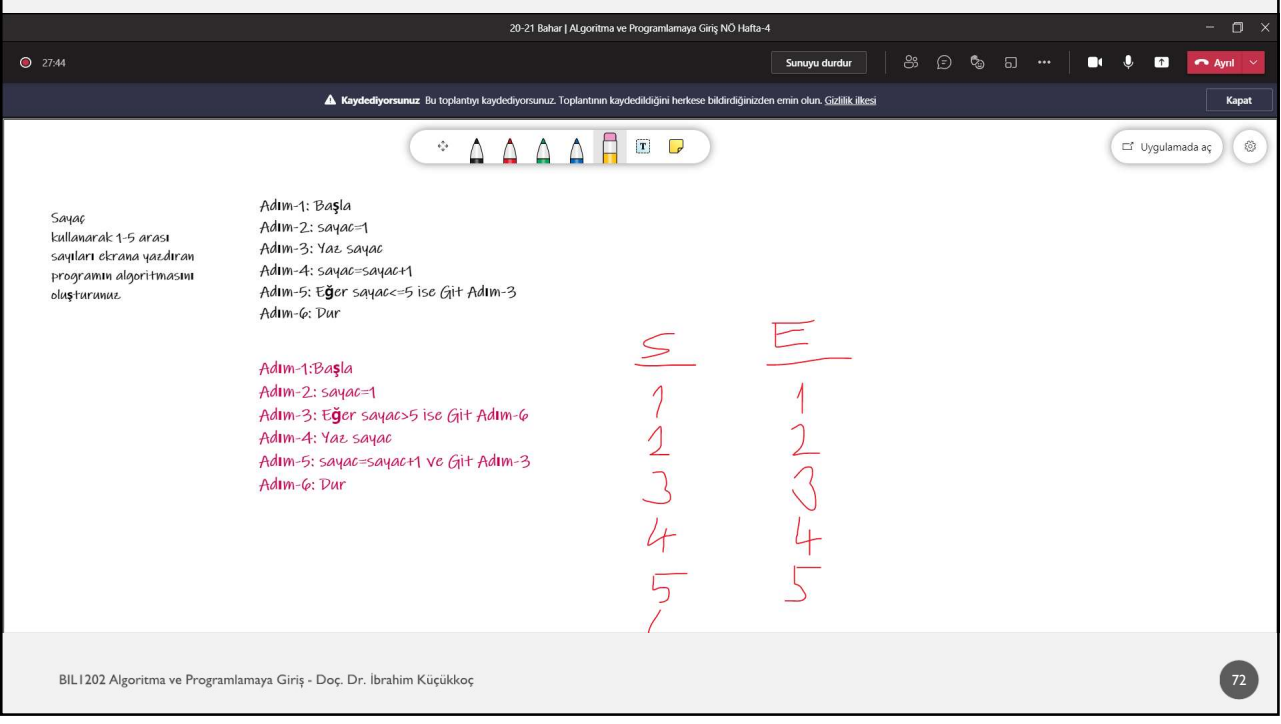

# Algoritma Geliştirmek

### Döngü Kullanımı:

14/02/2022<br>Programlardaki belirli işlem bloklarını (kod parçalarını); aynı veya farklı değerlerle, verilen sayıda<br>Programlardaki belirli işlem bloklarını (kod parçalarını); aynı veya farklı değerlerle, verilen sayıda<br>Berçe 14/<br>Pongü Kullanımı:<br>Programlardaki belirli işlem bloklarını (kod parçalarını); aynı veya farklı değerlerle, verilen sayıda<br>Örneğin 1 ile 1000 arasındaki tek sayıları ekrana yazdıracak programda, 1 ile 1000 arasında ikişer 14/02/2022<br>
Ngoritma Geliştirmek<br>
Döngü Kullanımı:<br>Programlardaki belirli işlem bloklarını (kod parçalarını); aynı veya farklı değerlerle, verilen sayıda<br>
gerçekleştiren çevrim yapılarına döngü denir.<br>Örneğin 1 ile 1000 ar 14/02/2022<br>
Algoritma Geliştirmek<br>
Döngü Kullanımı:<br>
Programlardaki belirli işlem bloklarını (kod parçalarını); aynı veya farklı değerlerle, verilen sayıda<br>
Bir döngün değişkeni ardışığı denir.<br>
Örneğin 1 ile 1000 arasında

- 
- 
- 
- 14/02/2022<br>
Telliştirmek<br>
14/02/2022<br>
Telliştem bloklanını (kod parçalarını); aynı veya farklı değerlerle, verilen sayıda<br>
çevrim yapılarına döngü denir.<br>
2000 arasındaki tek sayıları ekrana yazdıracak programda, I ile 100 14/02<br>- Mülletinine başlangı (kod parçalarını); aynı veya farklı değerlerle, verilen sayıda<br>1000 arasındaki tek sayıları ekrana yazdıracak programda, 1 ile 1000 arasında ikişer ikişer<br>1000 arasındaki tek sayıları ekrana ya 14/02/202<br>
Seliştirmek<br>
mr.<br>
i belirli işlem bloklarını (kod parçalarını); aynı veya farklı değerlerle, verilen sayıda<br>
tevrim yapılarına döngü denir.<br>
1000 arasındaki tek sayıları ekrana yazdıracak programda, I ile 1000 a - 14<br>
- Döngünün bitiş değeri belirli işlem biloklarını (kod parçalarını); aynı veya farklı değerlerle, verilen sayıda<br>
19 ibelirli işlem biloklarını (kod parçalarını); aynı veya farklı değerlerle, verilen sayıda<br>
1900 ara Geliştirmek<br>- II:<br>ibelirli işlem bloklarını (kod parçalarını); aynı veya farklı değerlerle, verilen sayıda<br>cevrim yapılarına döngü denir.<br>iQ00 arasındaki tek sayıları ekrara yazdıracak programda, I ile 1000 arasında ikişer **başlangıcı**<br>Başlandırın (kod parçalarını); aynı veya farklı değerlerle, verilen sayıda<br>birin yapılarına döngü denir.<br>Olarasındaki tek sayıları ekvana yazdıracak programda, I ile 1000 arasında ikişer ikişer<br>pilir ve döngü artırılmalıdır/azaltılmalıdır.

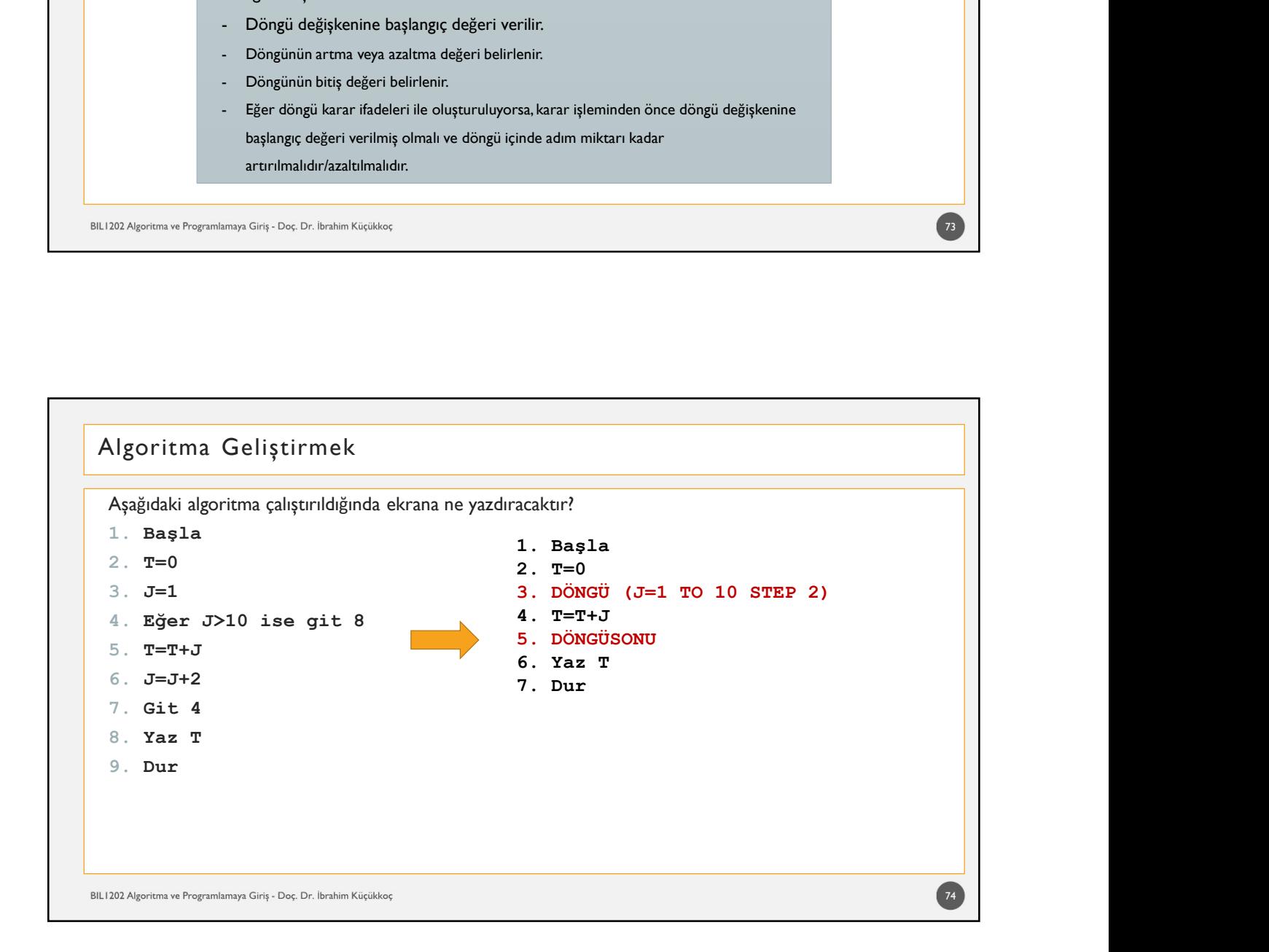

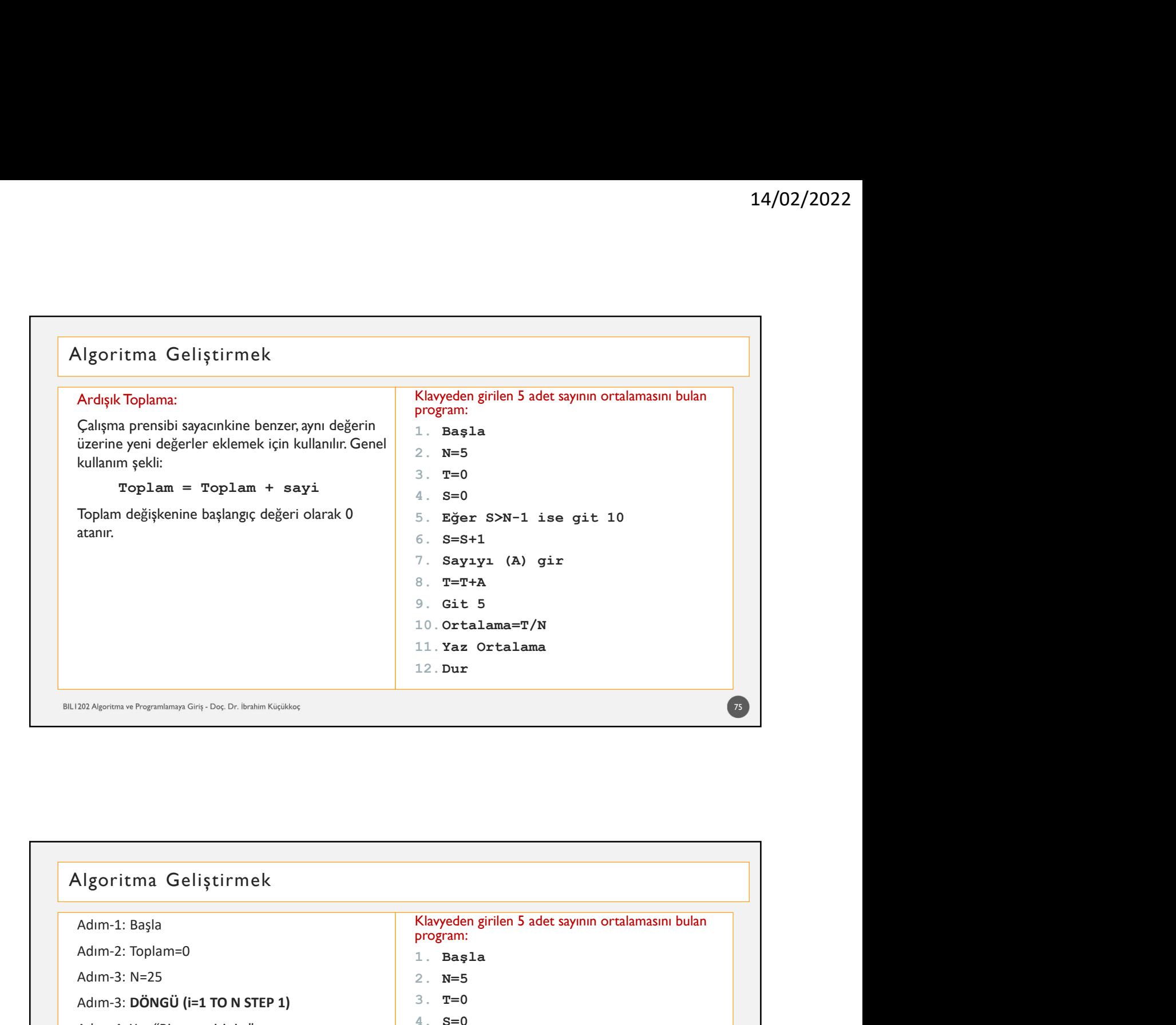

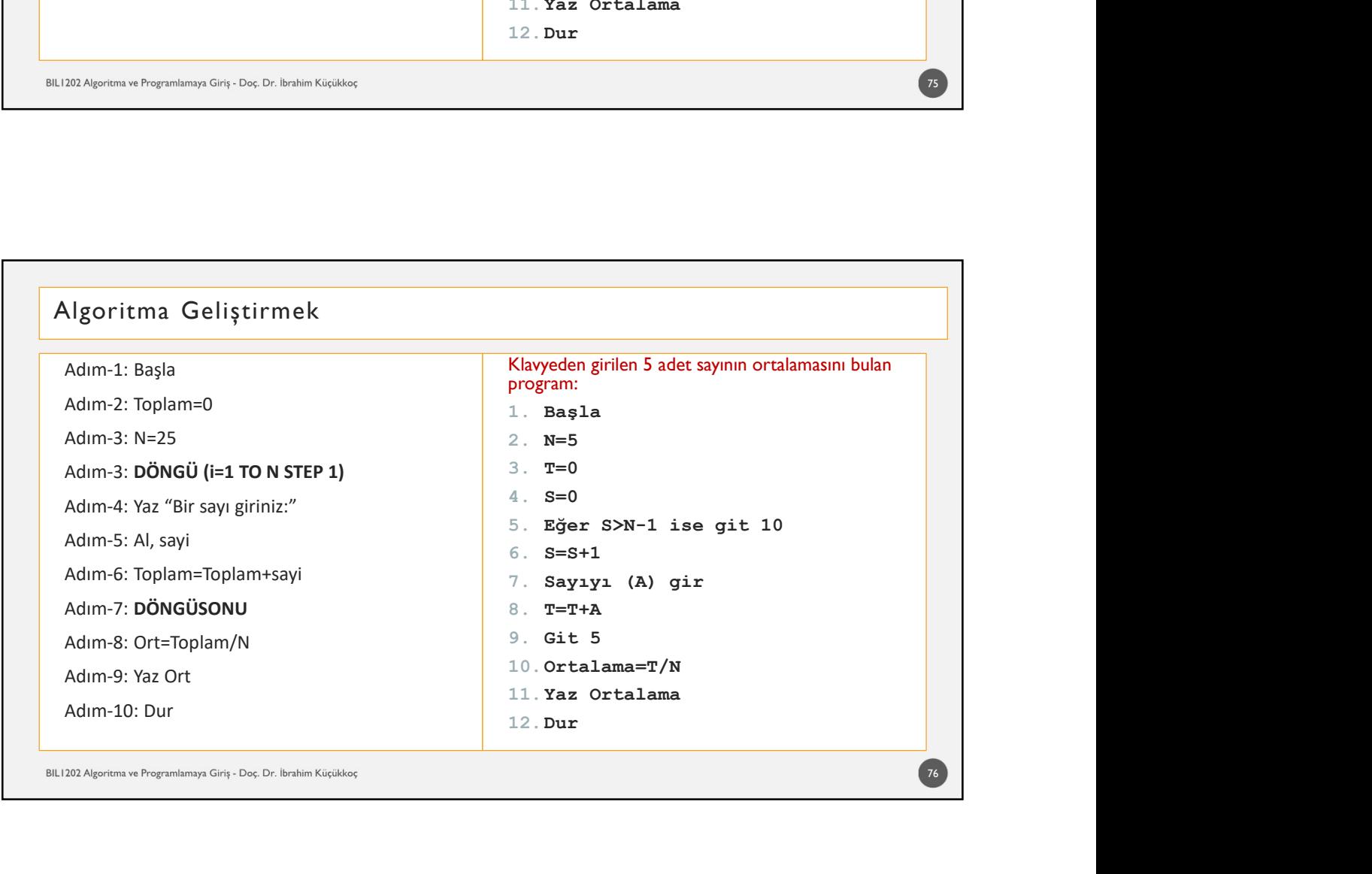

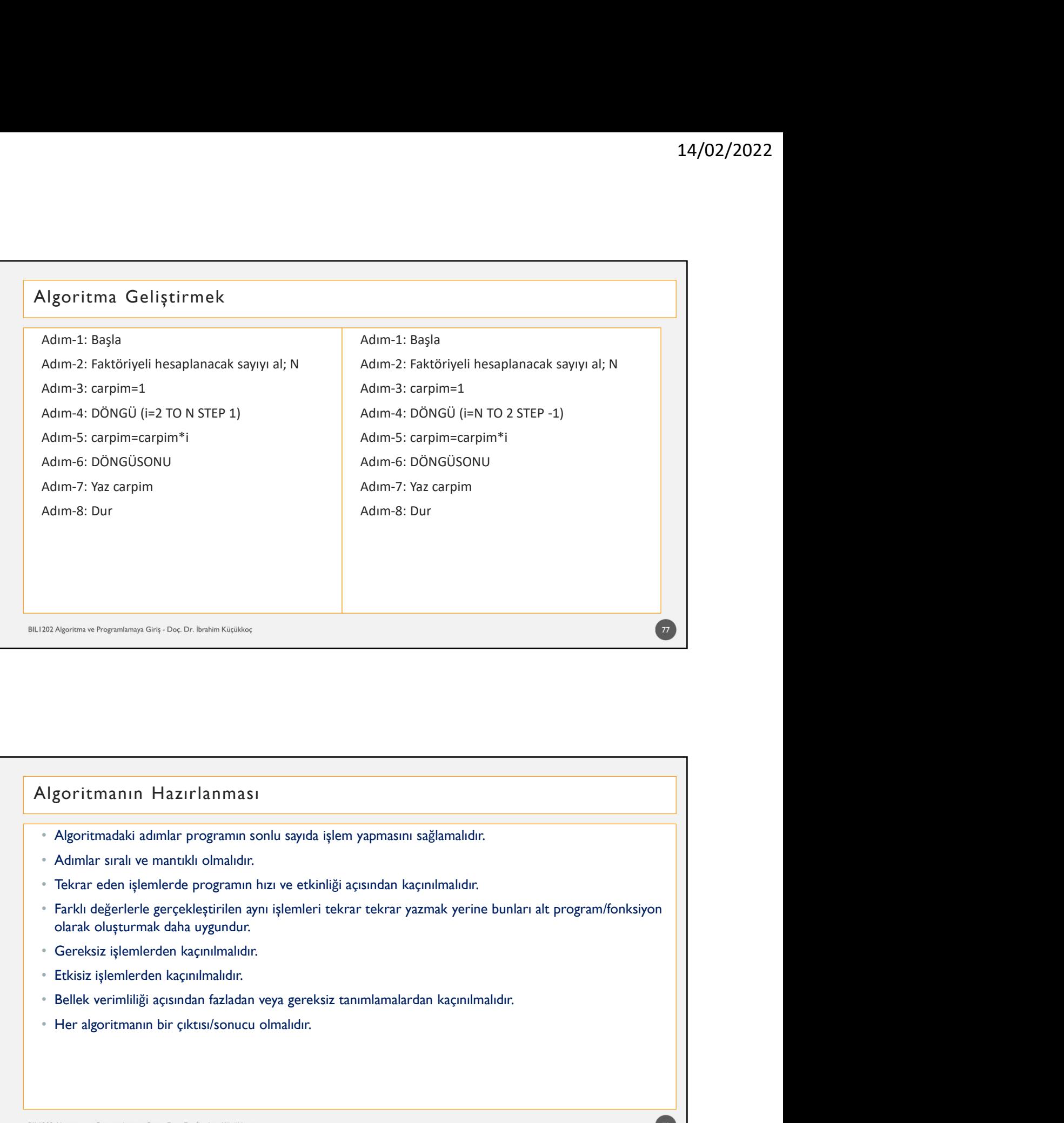

- 
- 
- 
- 
- 
- 
- 
- 

- Algoritma Yazma Kuralları<br>• Algoritmadaki tüm satırlar I'den başlayarak numaralandırılmalıdır.<br>• Bütün algoritmalarda birinci satır "I. Başla" şeklindedir.<br>• Bütün algoritmalar "Dur" ile biter.
- 
- 
- 
- 14/02/2022<br>
Algoritma Yazma Kuralları<br>
 Algoritmadaki tüm satırlar 1'den başlayarak numaralandırılmalıdır.<br>• Bütün algoritmalarda birinci satır<sup>a</sup>'l. Başla<sup>n</sup>' şeklindedir.<br>• Bütün algoritmalarda kullanılan "Git" işi bire 14/02/2022<br>
- Ngoritmaa Yazma Kuralları<br>
- Agoritmaaki tüm satırları<br>
- Bütün algoritmaaki üm satırları l'üm başlayırak numaralandırılmalıdır.<br>
- Bütün algoritmalarda birinci satır "I. Başla" şekilindedir.<br>
- Bütün algorit
- 
- 
- olmamalıdır.

# - Algoritmalardaki adımlar, sınırlı sayıda, açık, net ve kesin olmalıdır,<br>
- Algoritmalardaki ifadeler anlaşılır ve mümkün olduğunca sade (az ve öz) olmalıdır.<br>
- Algoritmalardaki ifadeler, herhangi bir programlama diline, hazırlayınız. • Klavyeden girilen programlarda değişkenlere neden ihtiyaç duyulmaktadır?<br>• Grilen pia Soruları<br>• Girilen bir adıra farklı üç şayyı küçükten büyüğe doğru sıralayını azırlayınız.<br>• Girilen bir adıradana en büyüğünü bulan p hazırlayınız. • Klayeden eedir, programlarda değişkenlere neden ihtiyaç duyulmaktadır?<br>• Cirilen üç adet sayıdan en büyüğünü bulan programın algoritmasını hazırlayınız.<br>• Girilen birbirinden farklı üç sayıyı küçükten büyüğe doğru sırala hazırlayınız. • Algoritmalarda kullanılabilecek alt program veya fonksiyonlar, tanımlayıcı isimleri ve parame<br>
• Algoritmalardaki adımlar, sınırlı sayıda, açık, net ve kesin olmalıdır.<br>
• Algoritmalardaki ifadeler anlaşılır ve mümkün o

BIL1202 Algoritma ve Programlamaya Giriş - Doç. Dr. İbrahim Küçükkoç

 $\frac{1}{80}$ 

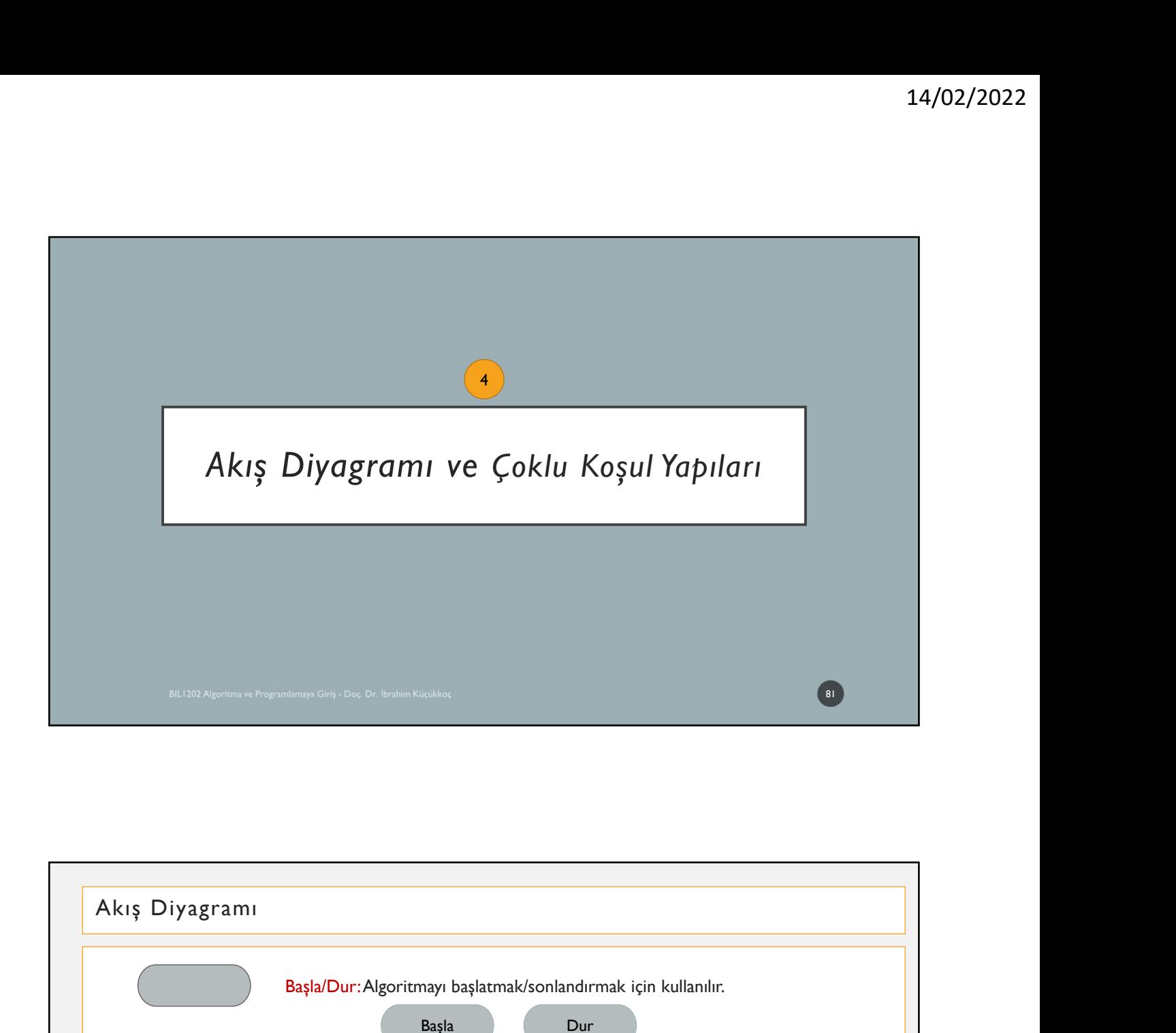

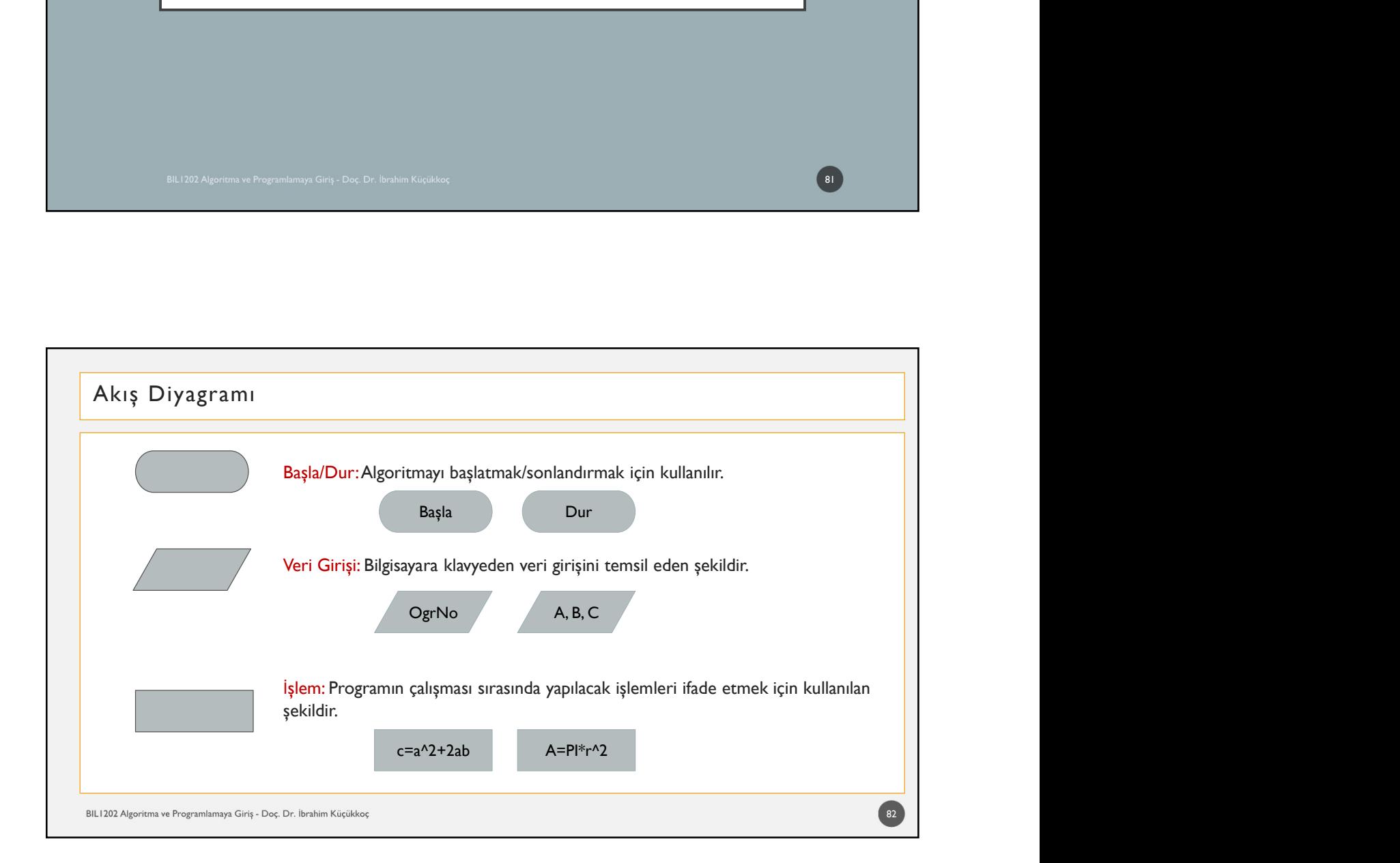

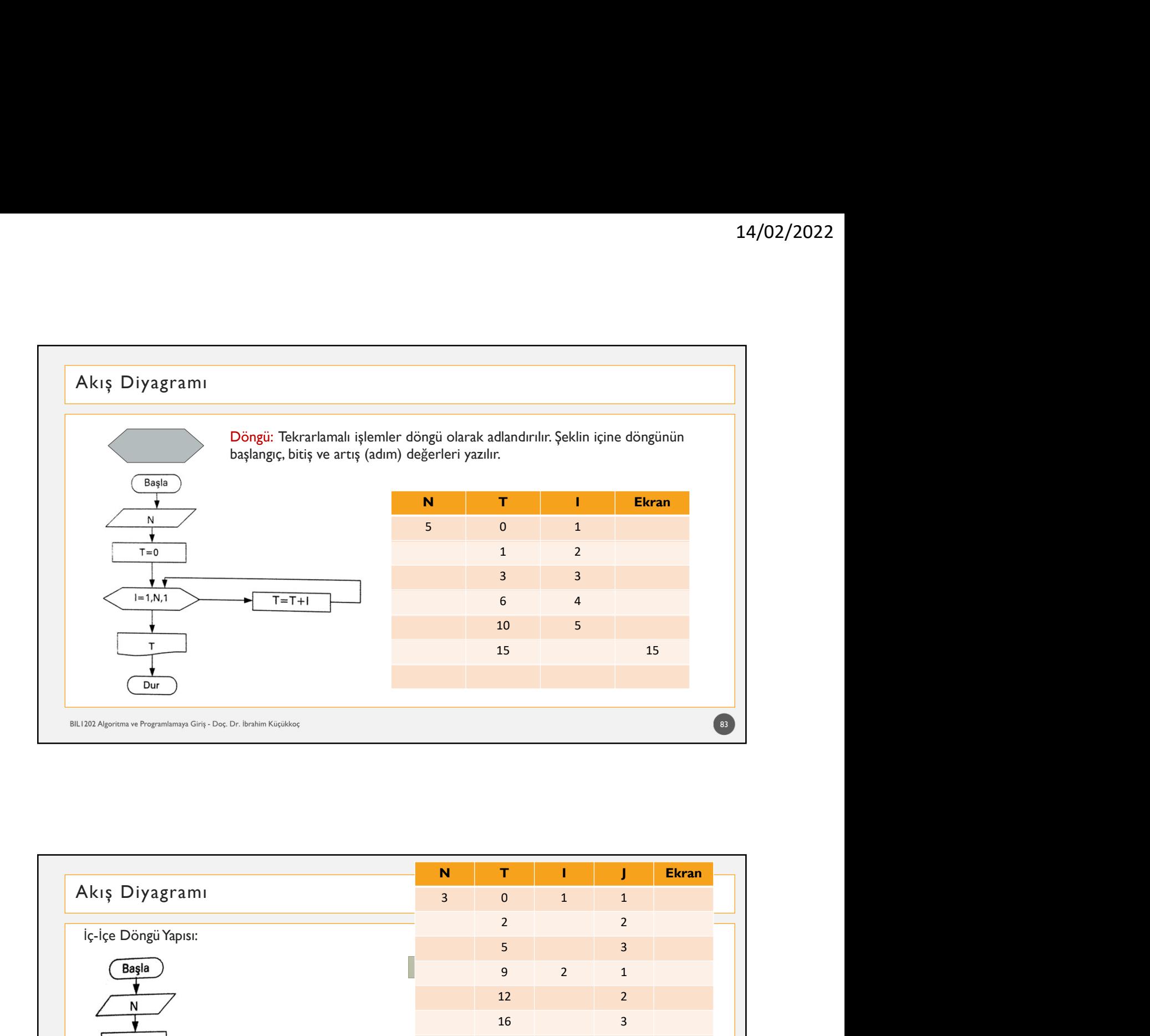

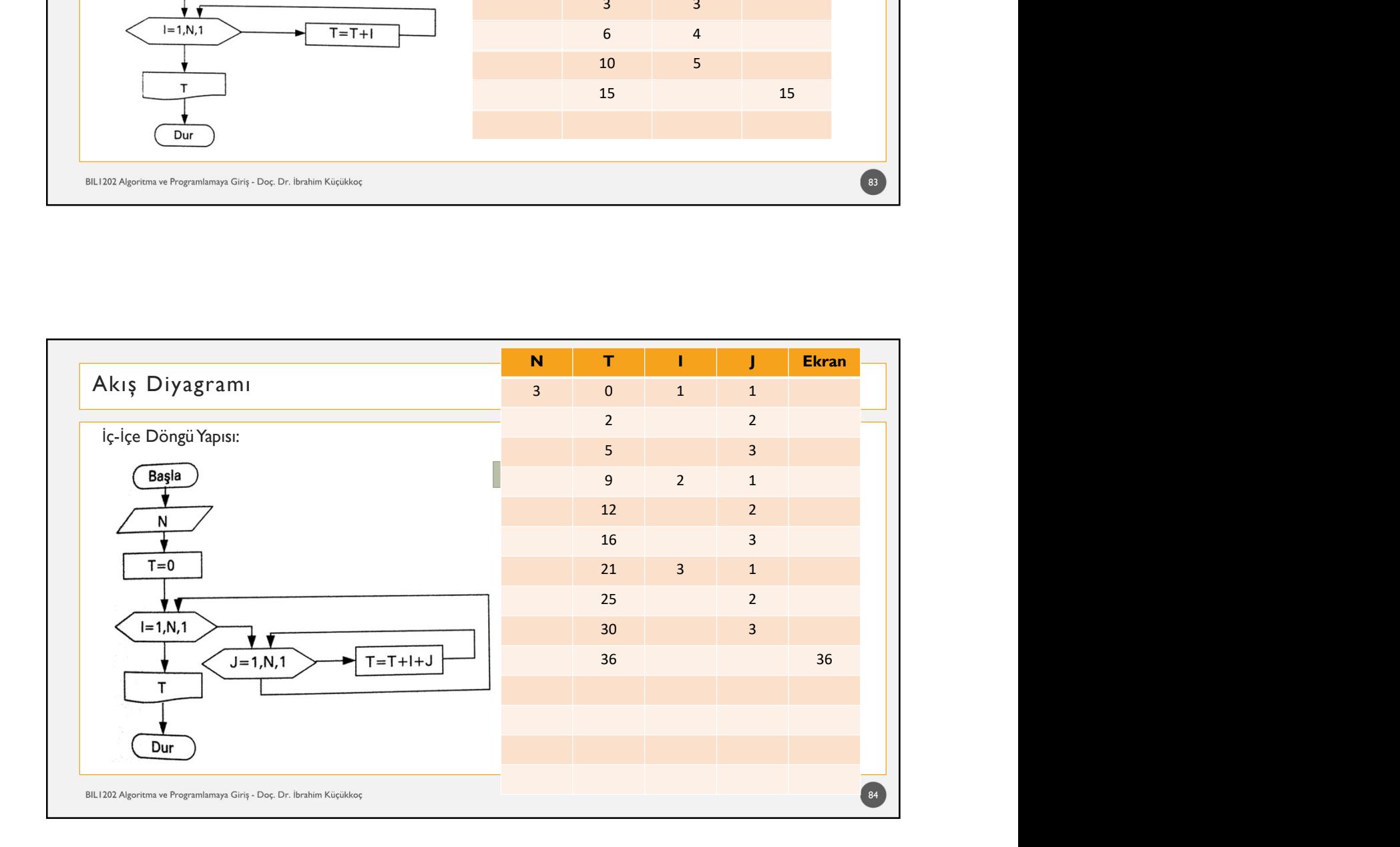

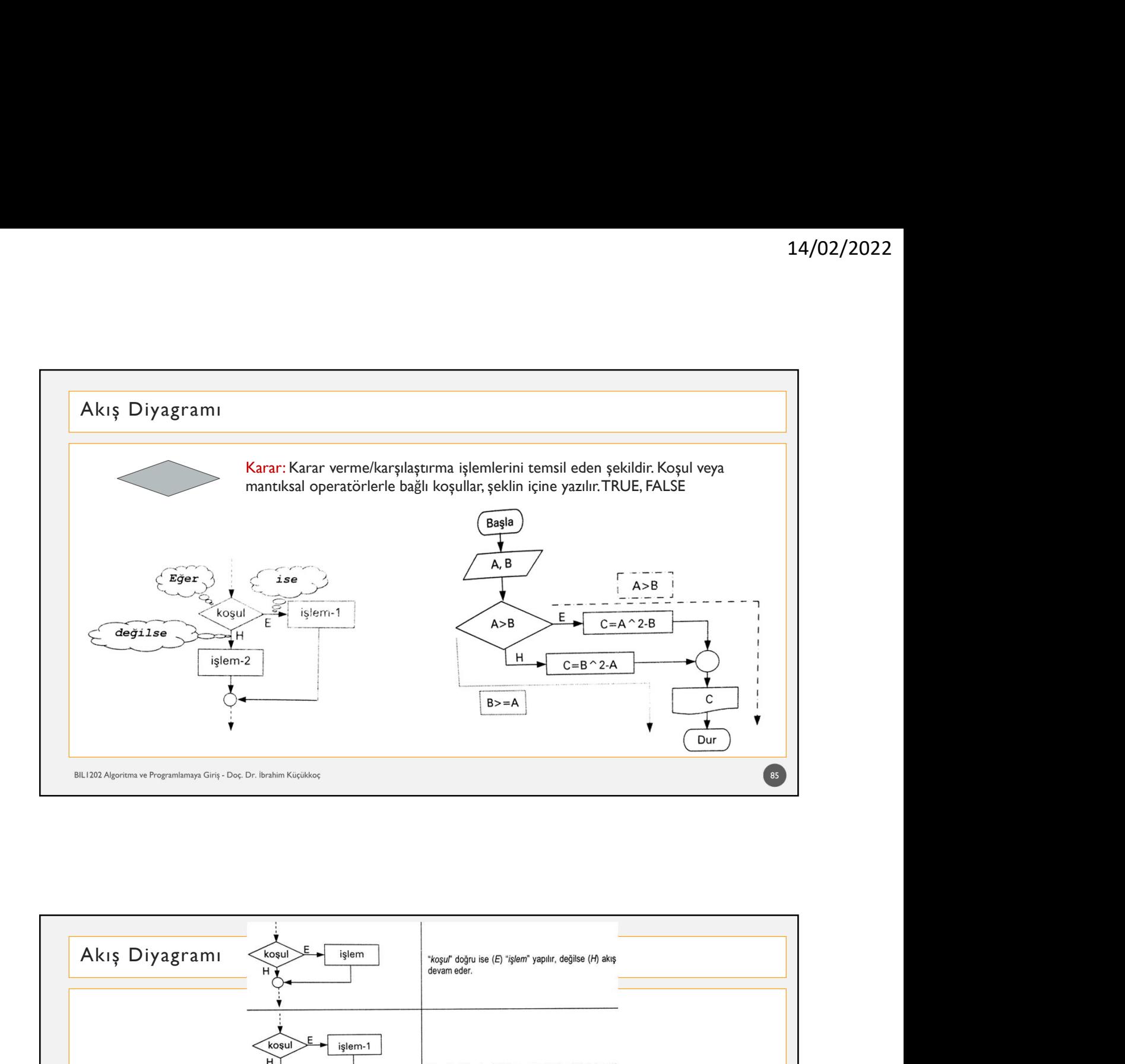

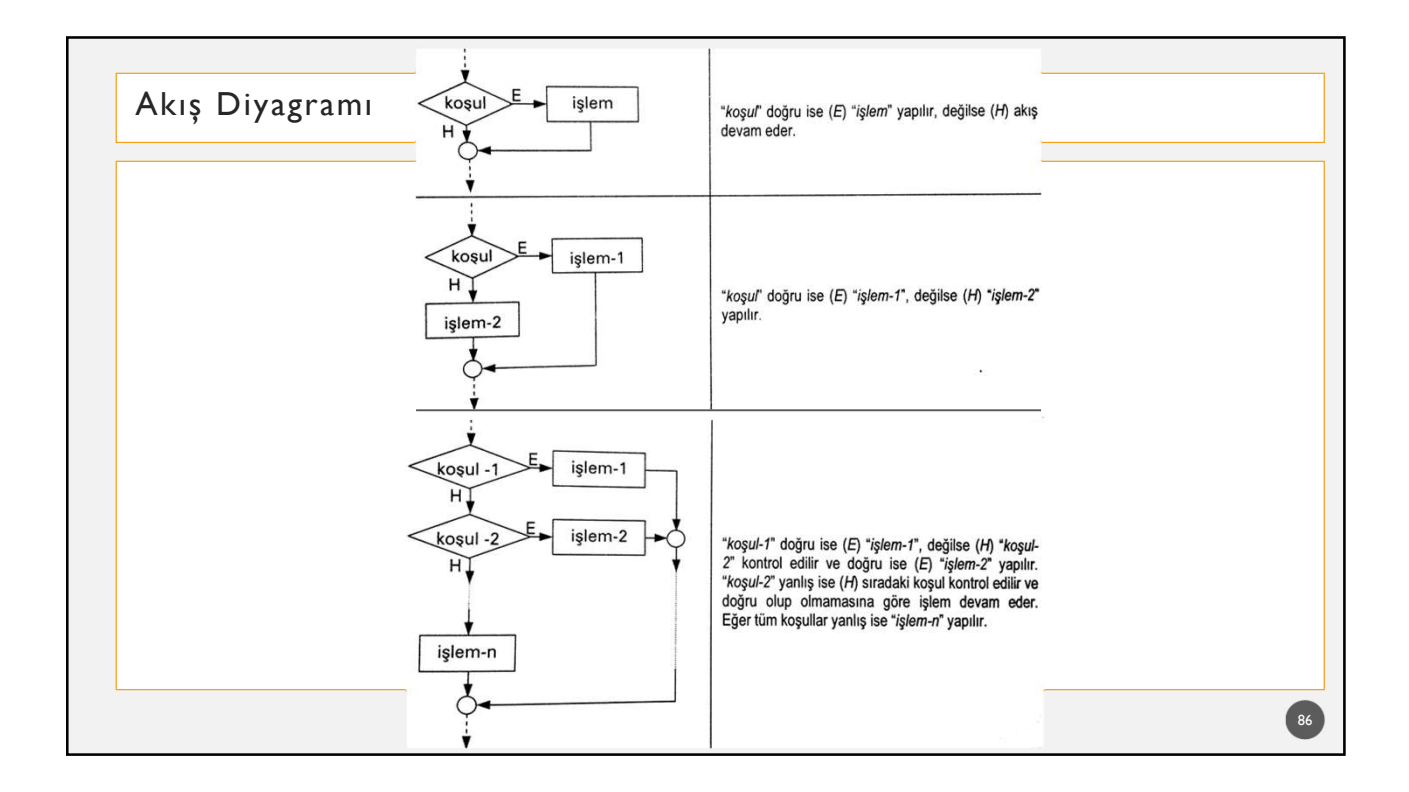

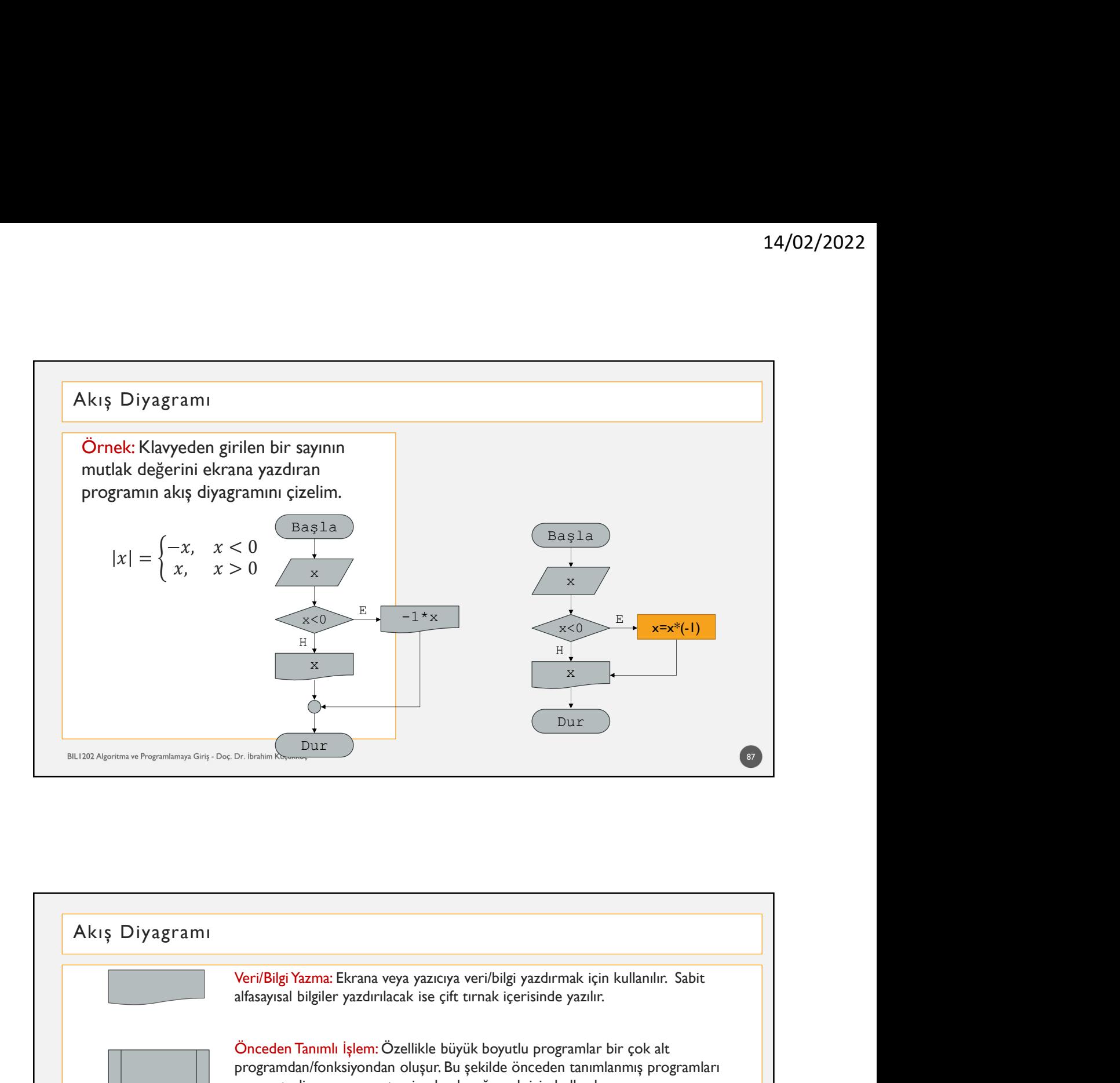

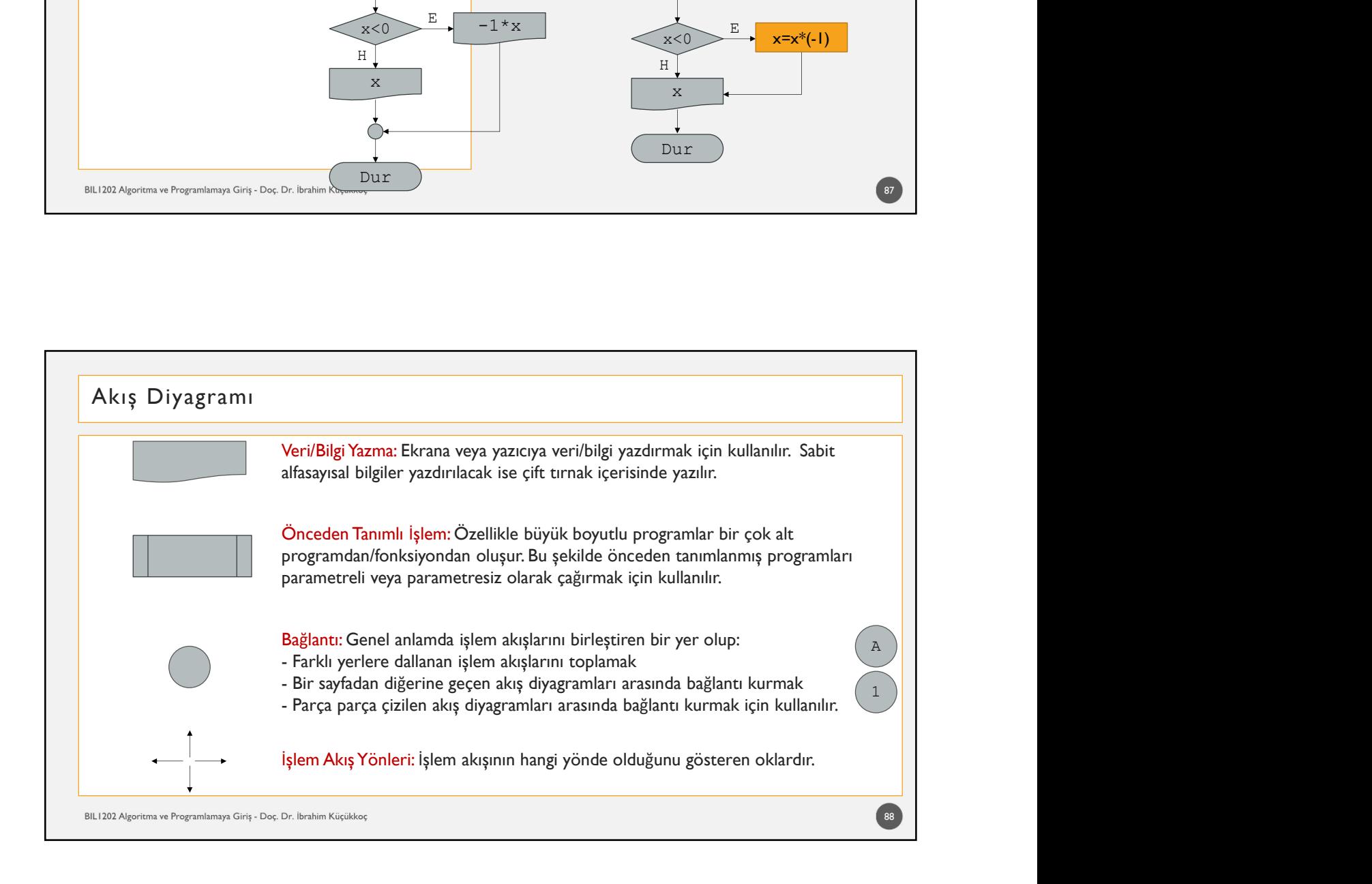

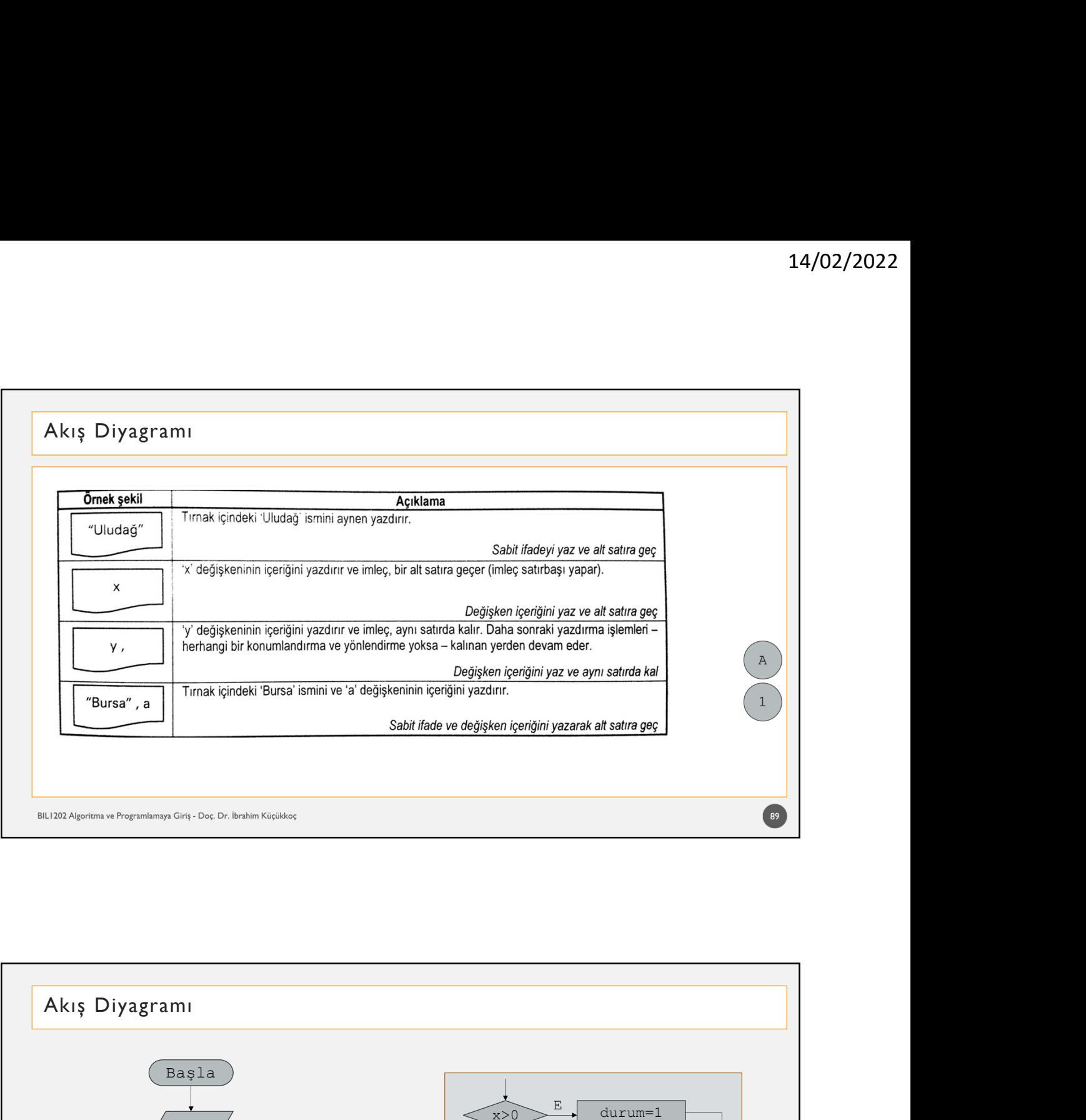

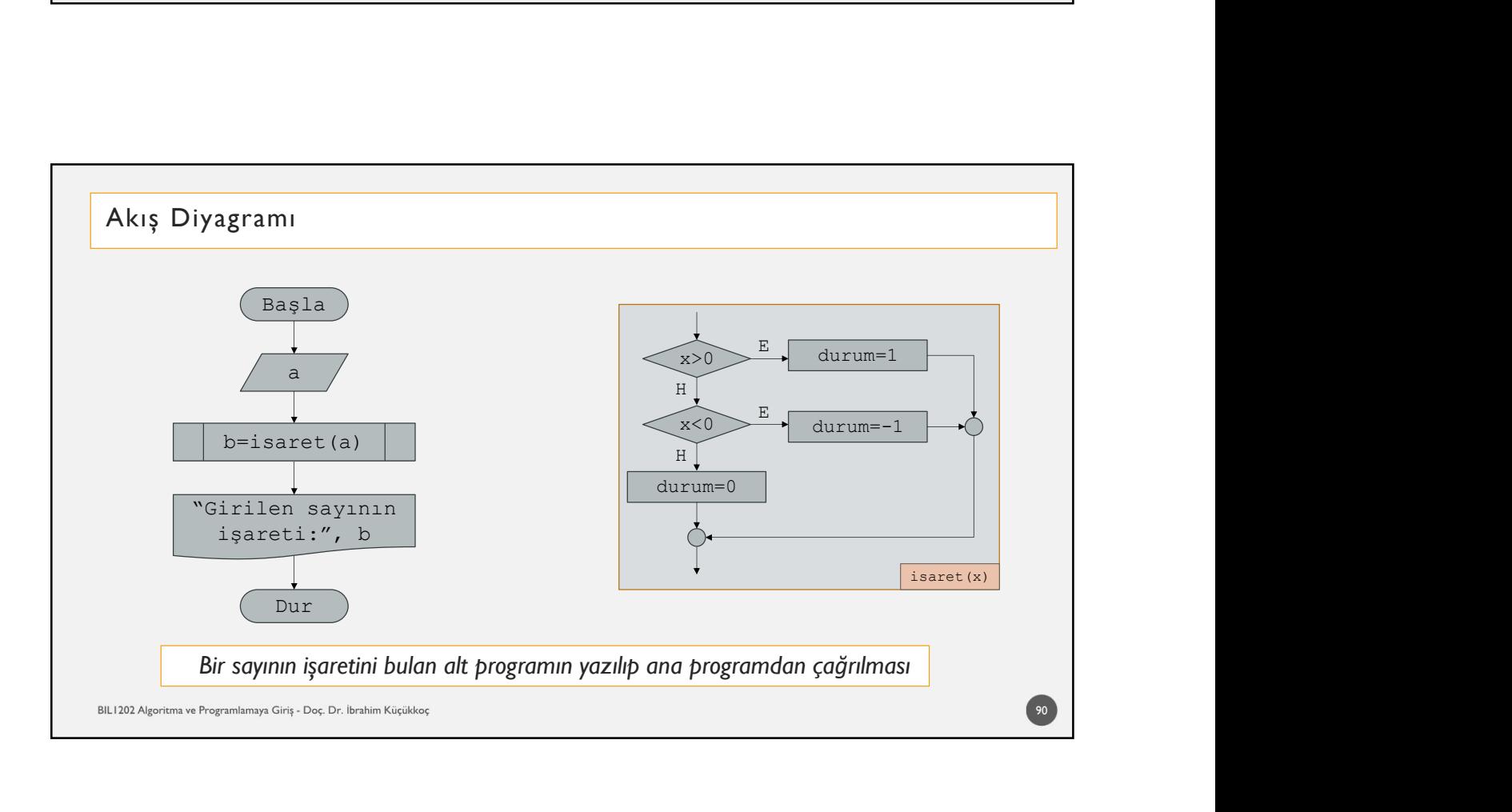

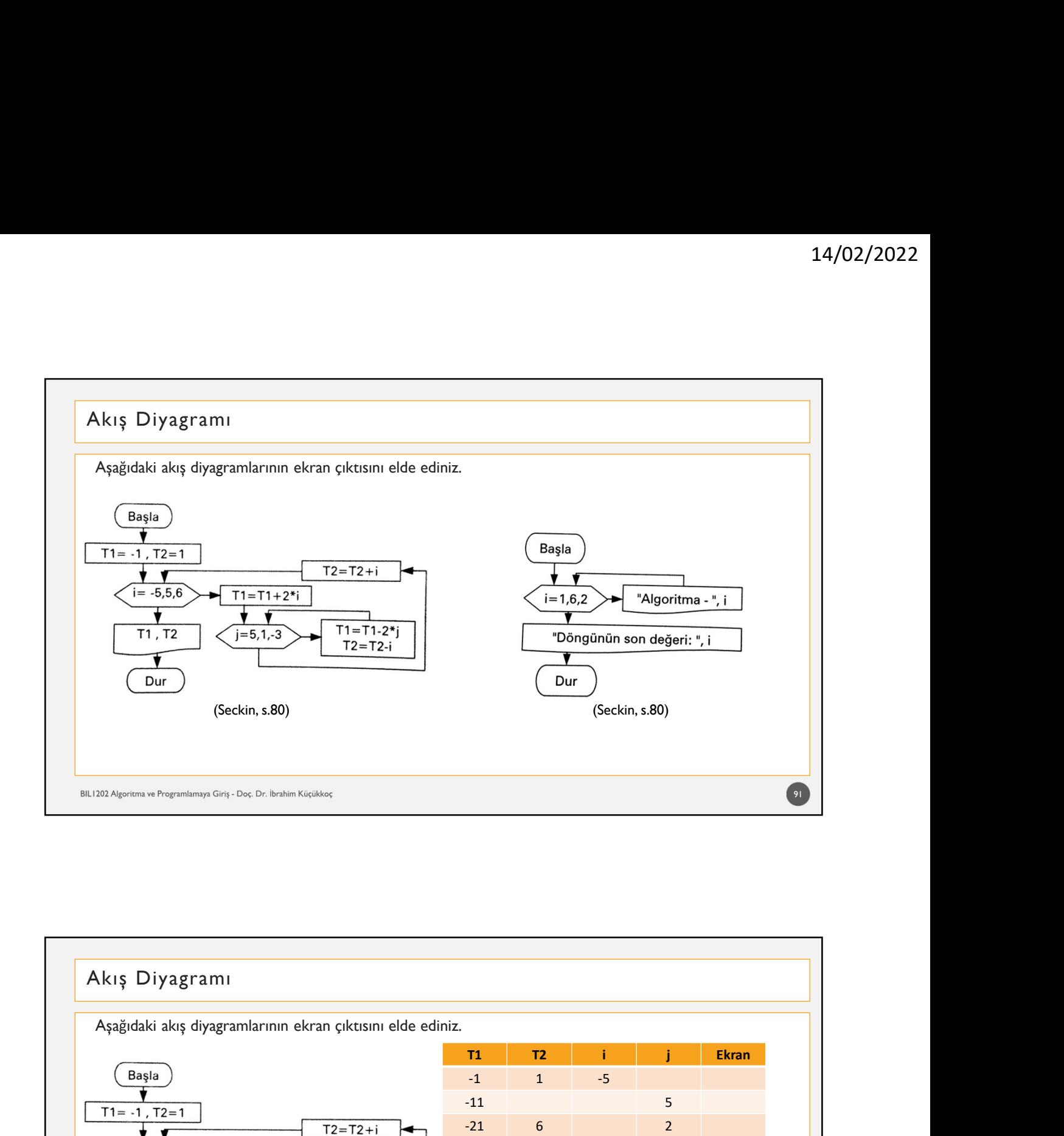

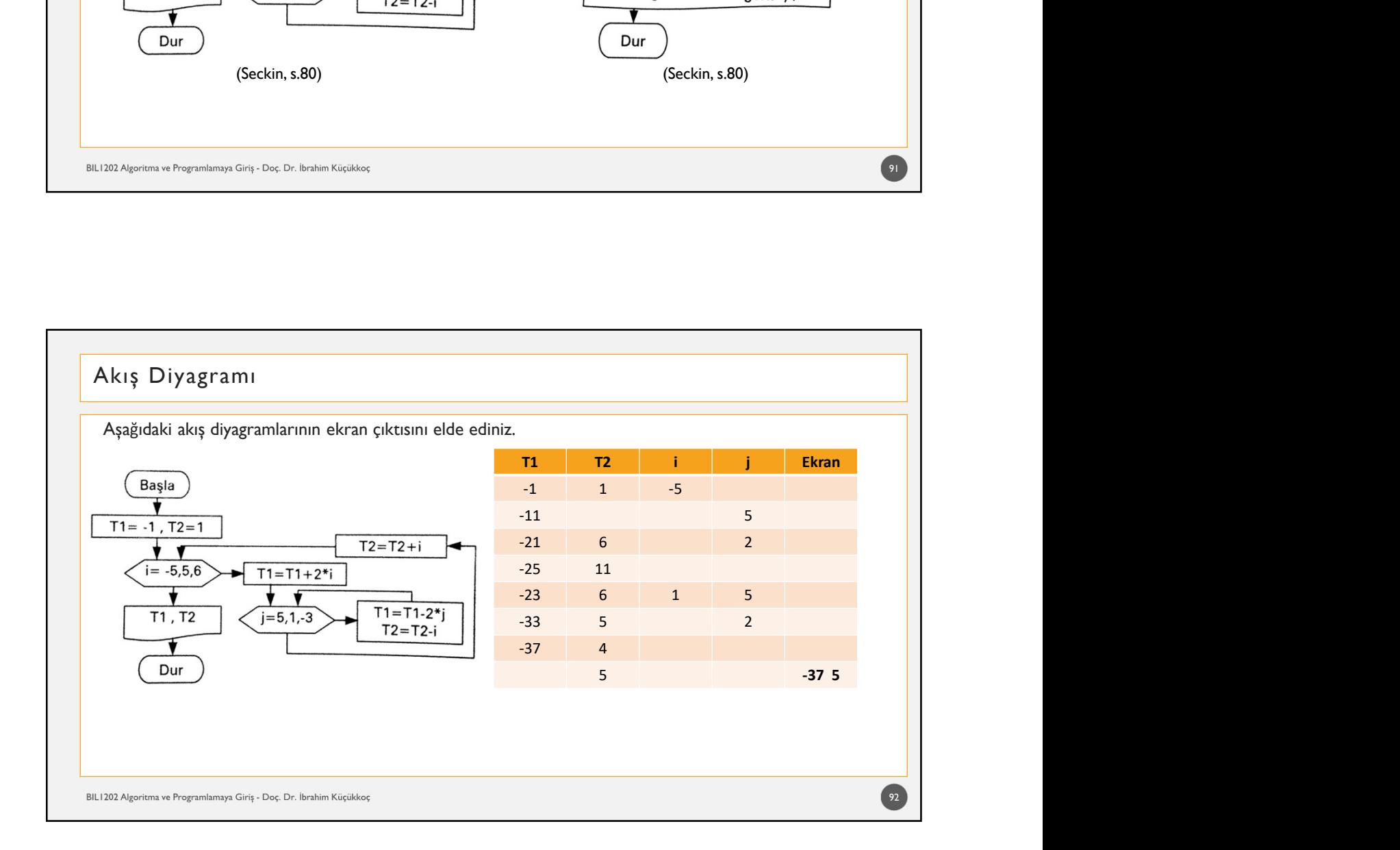

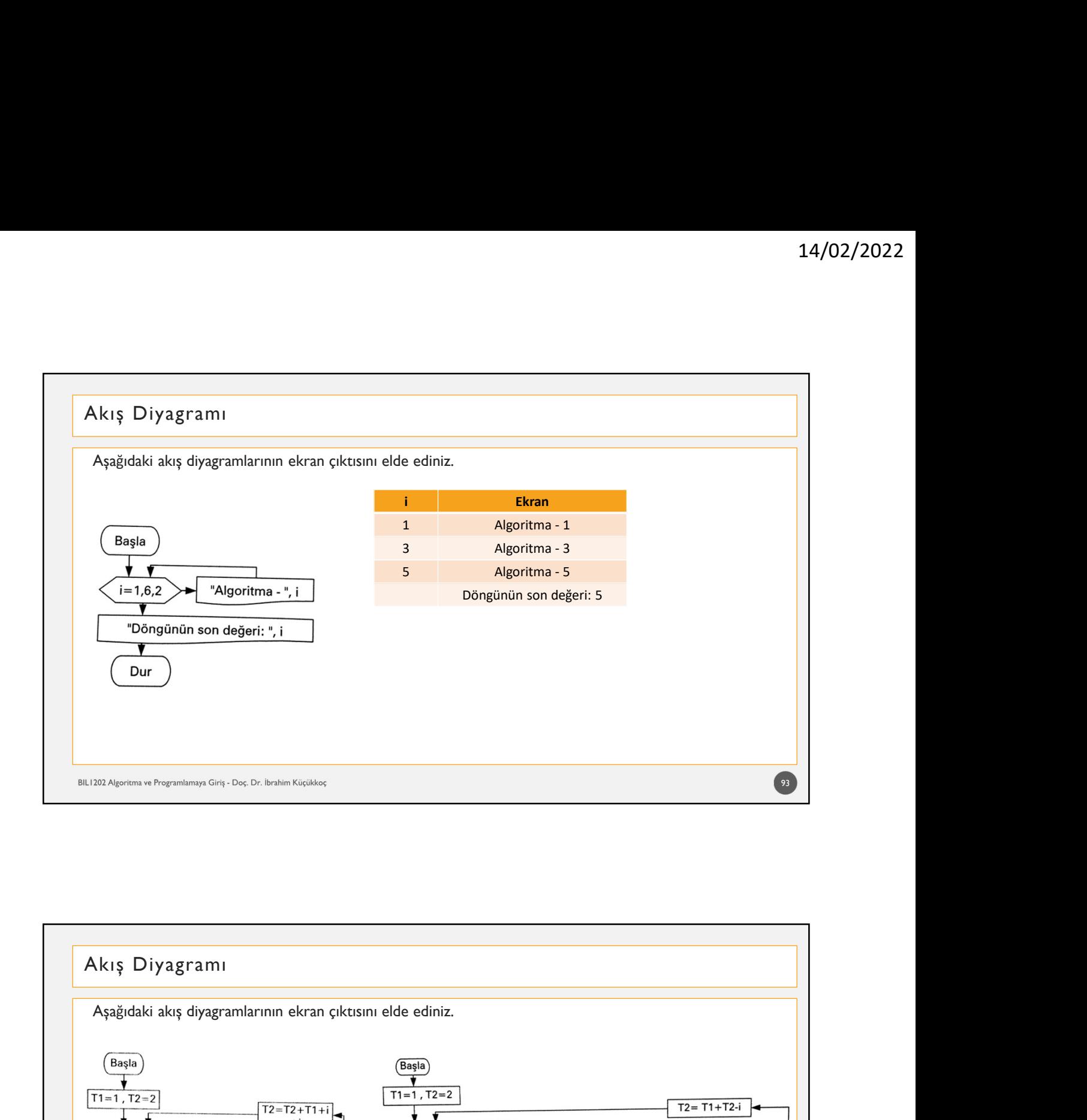

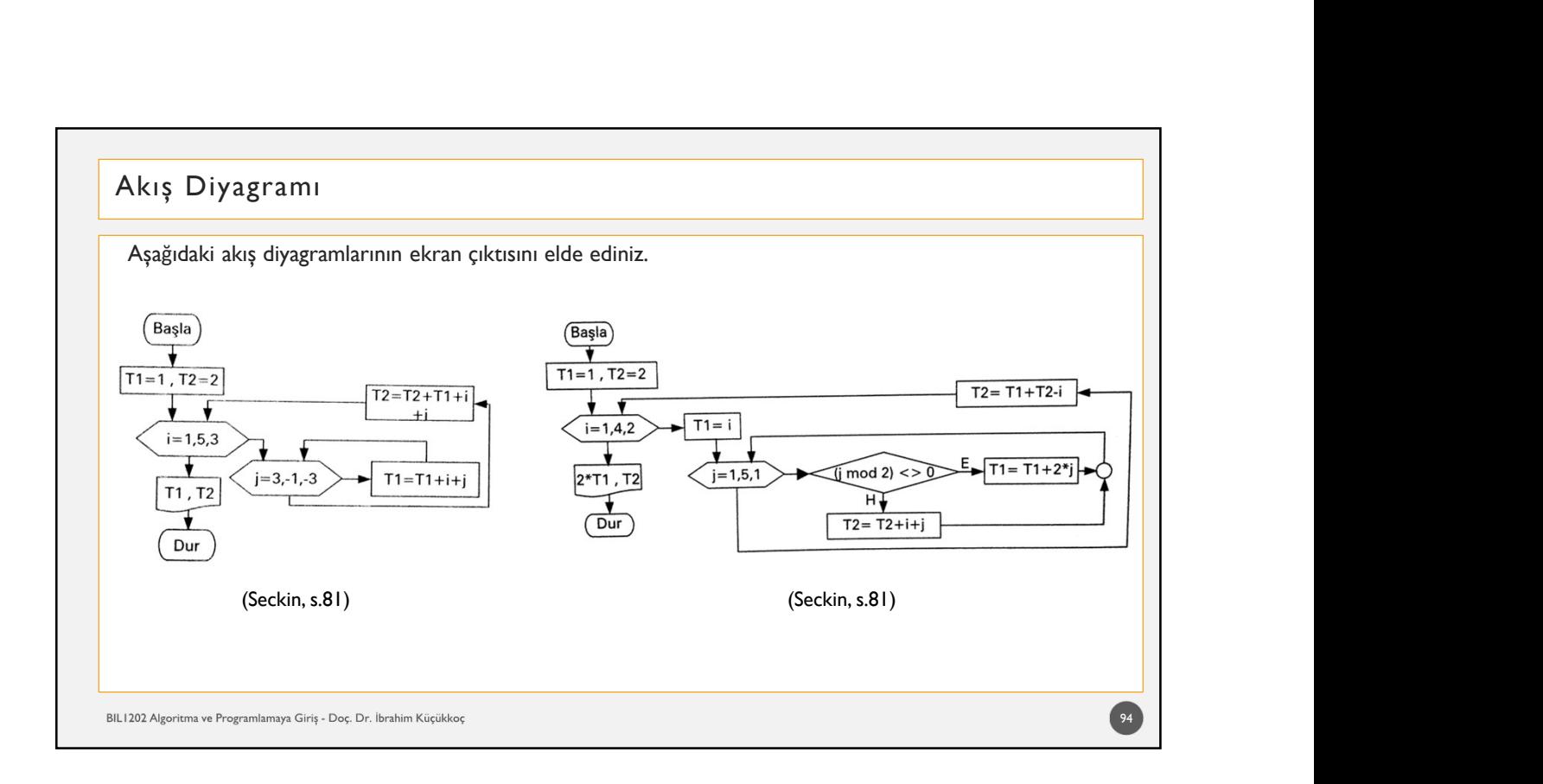

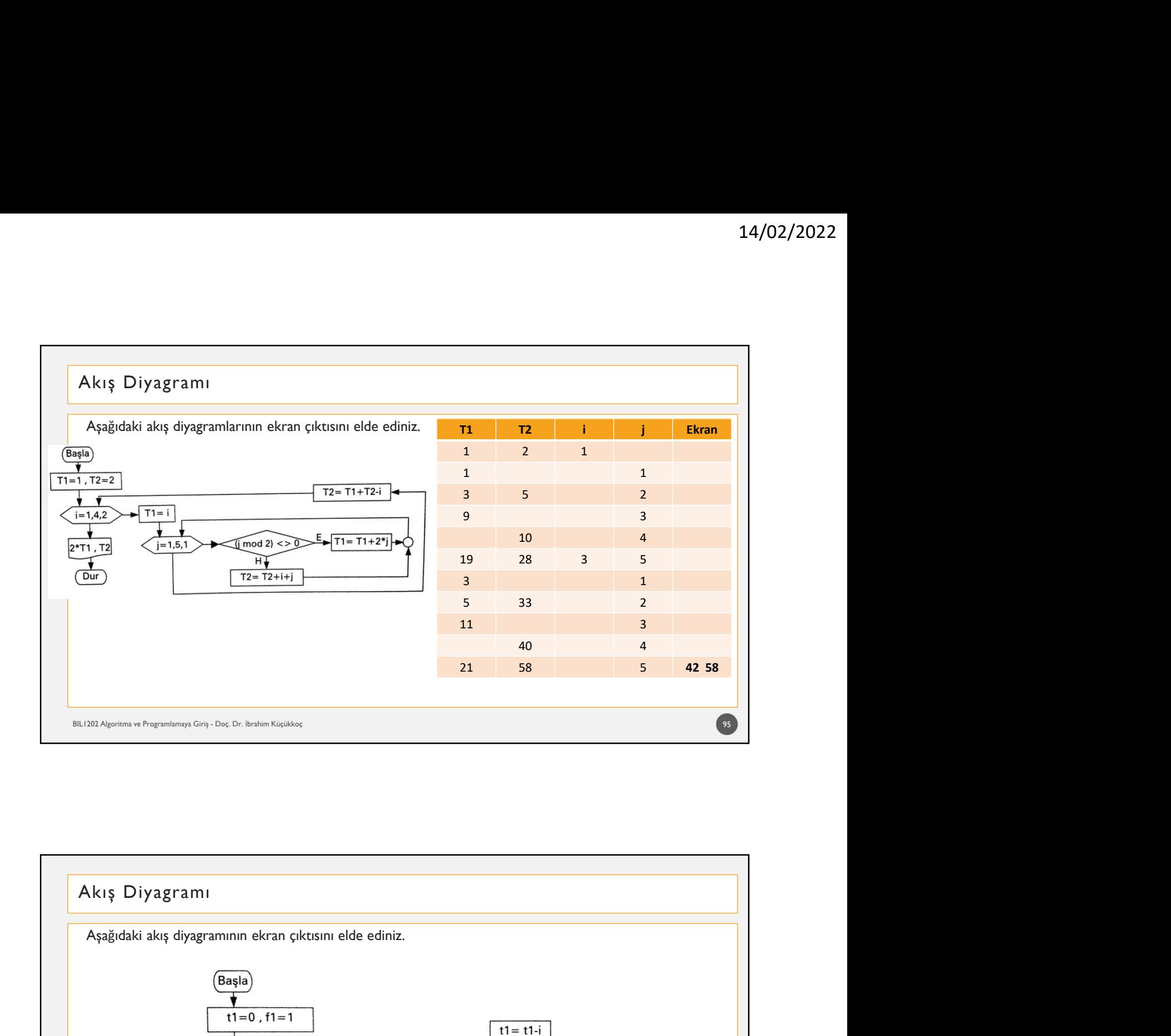

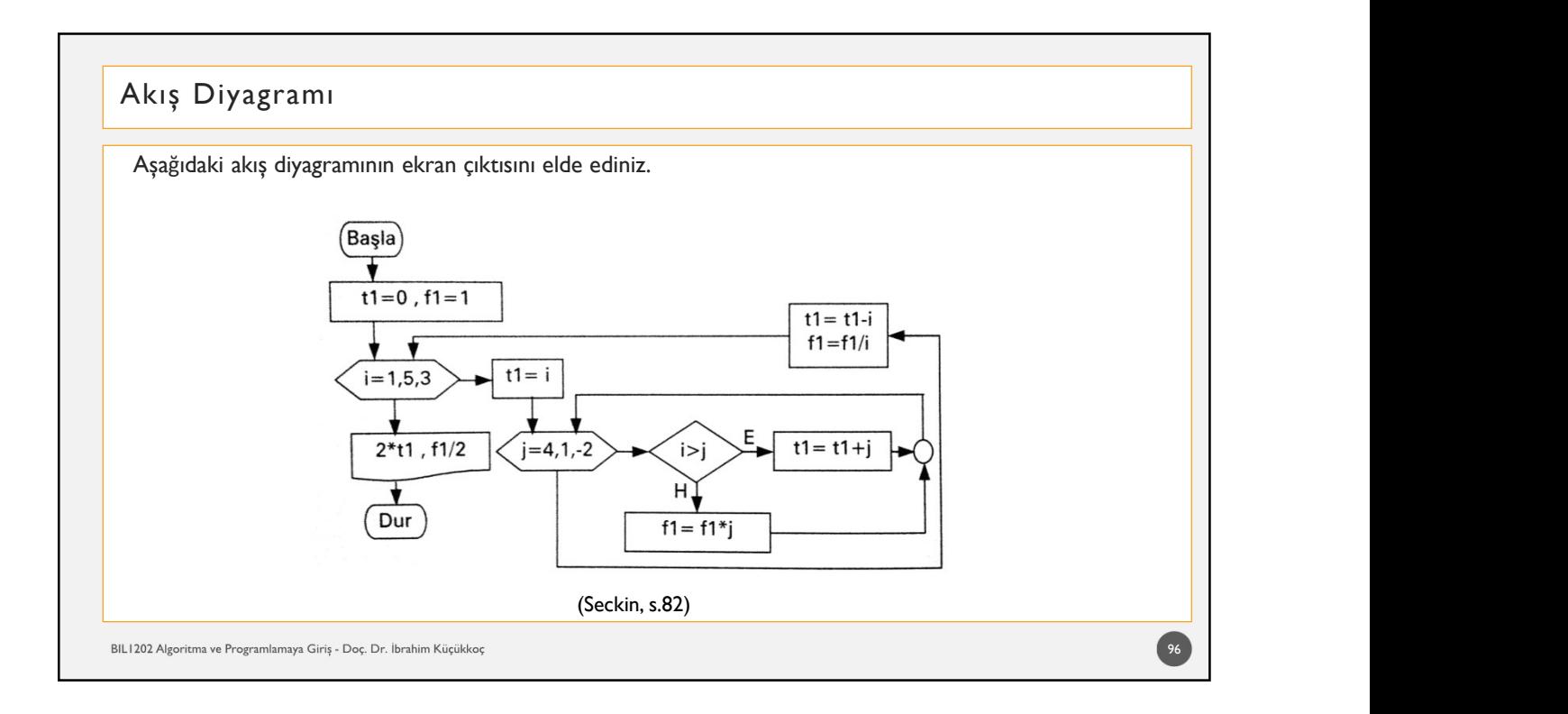

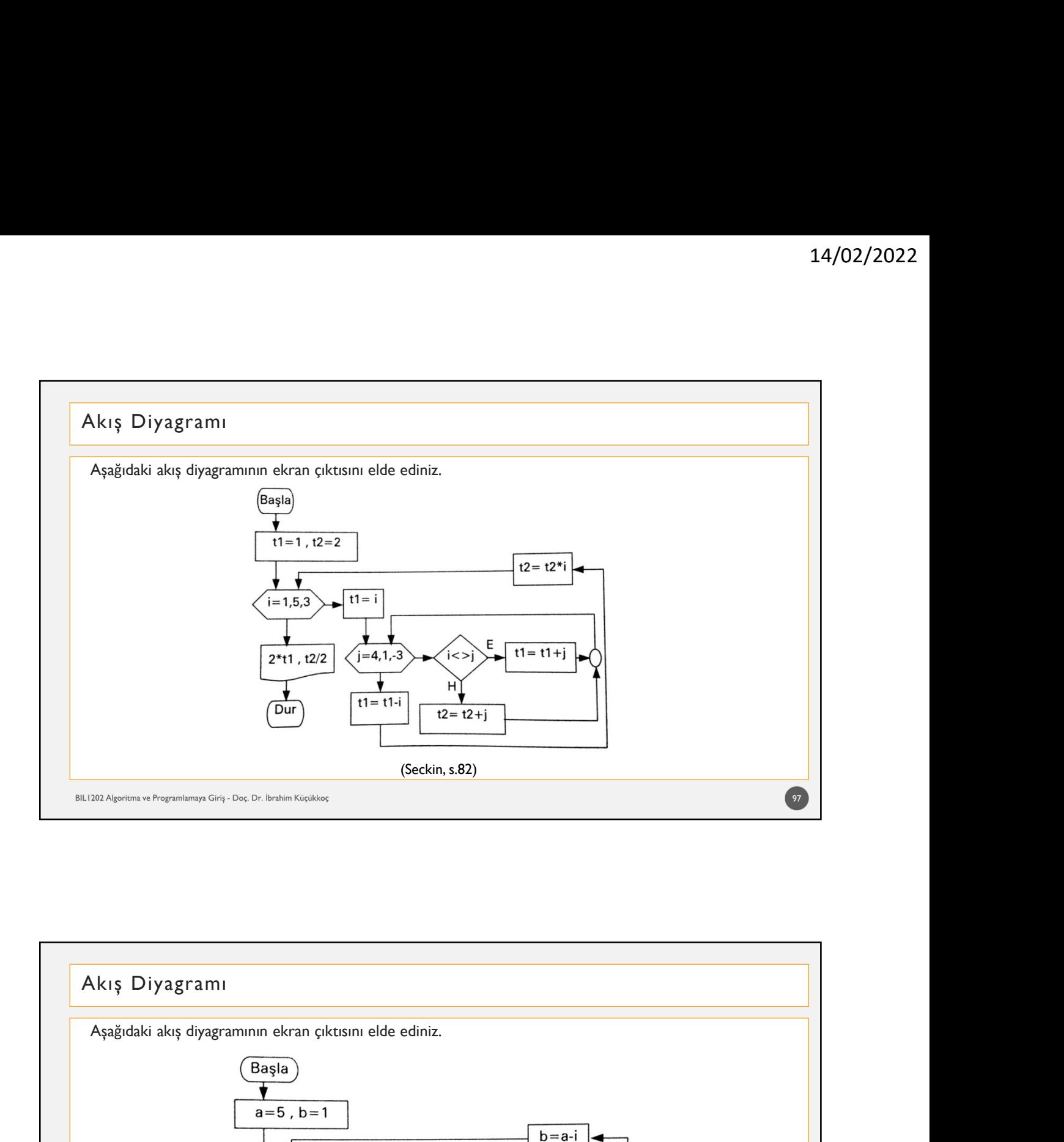

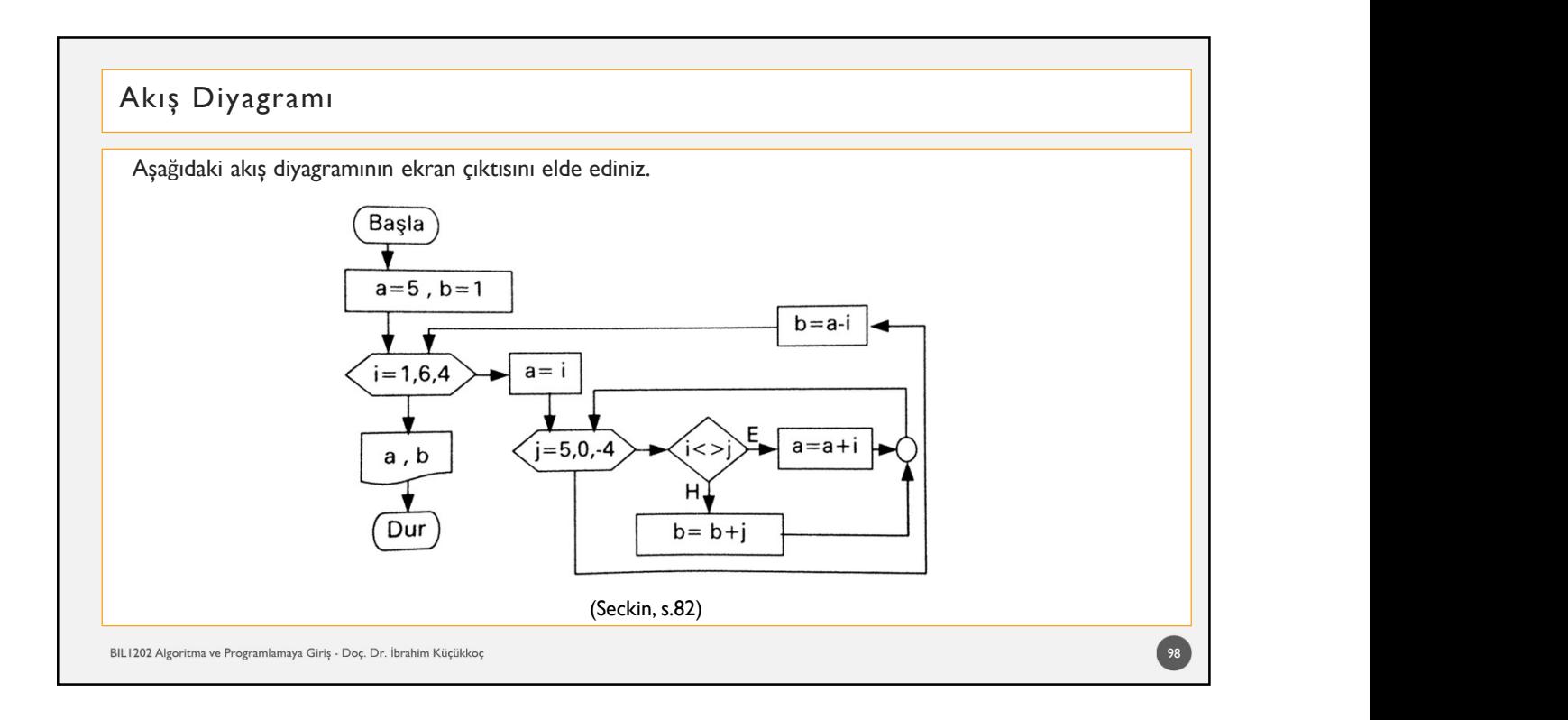

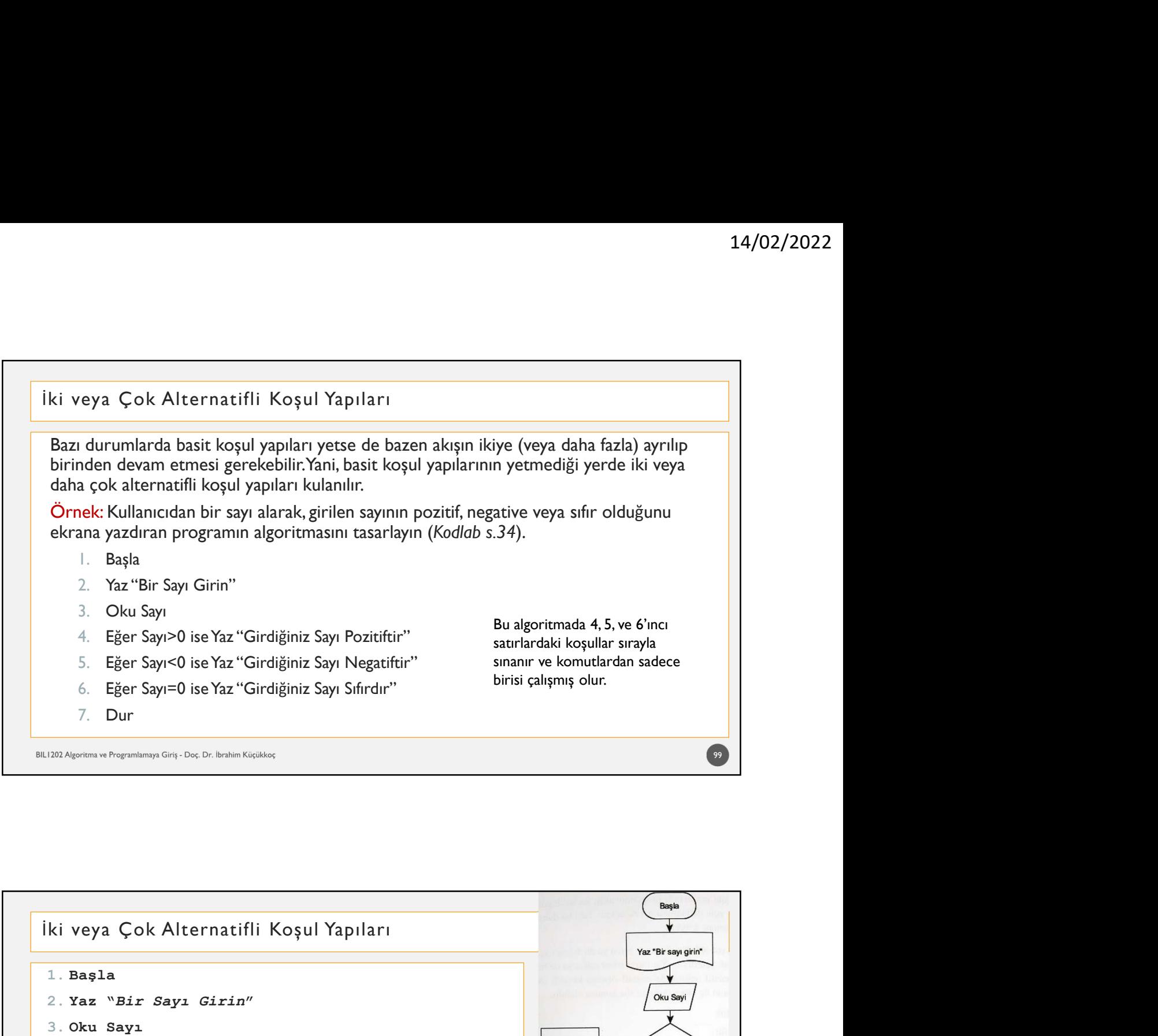

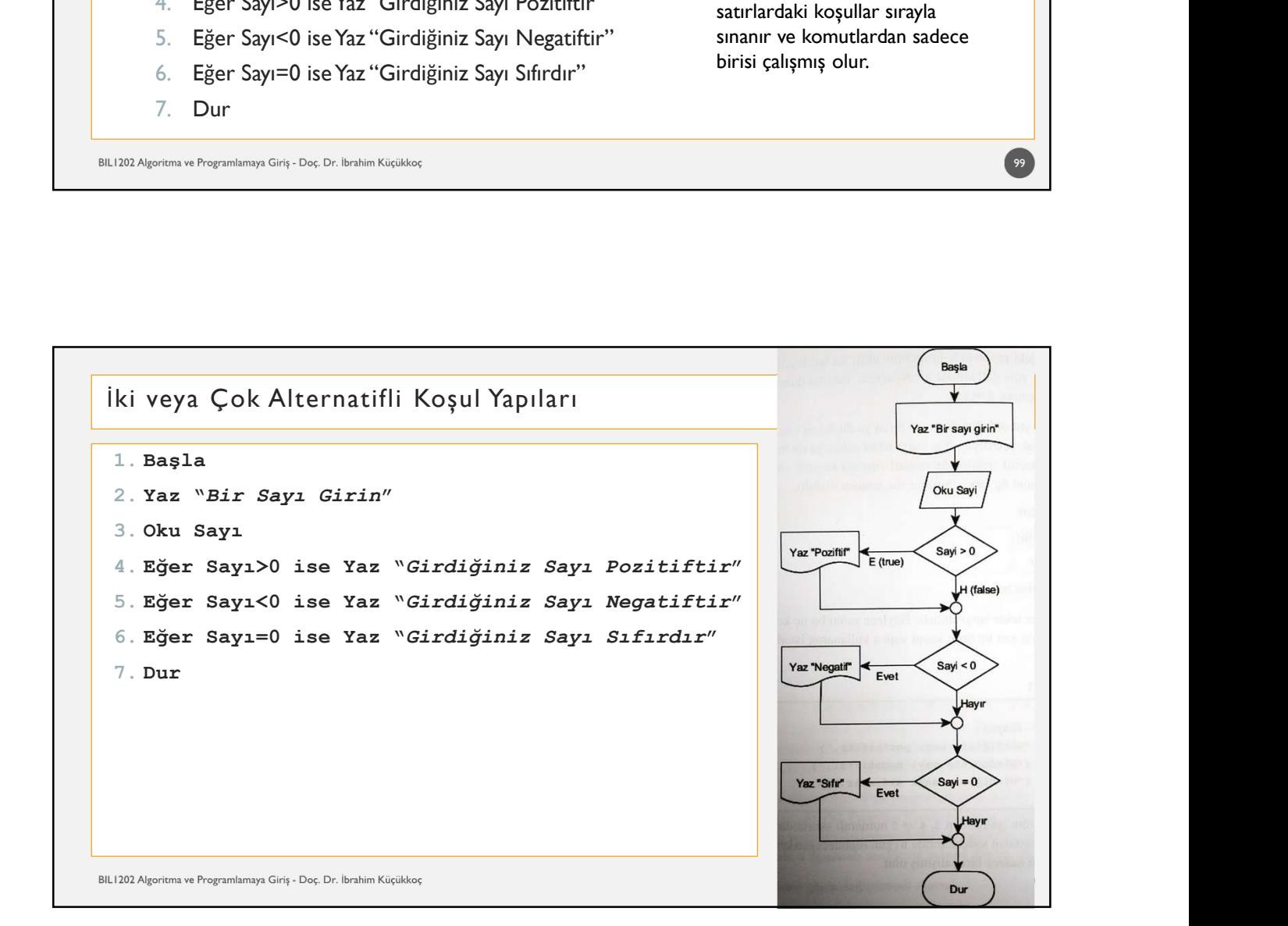

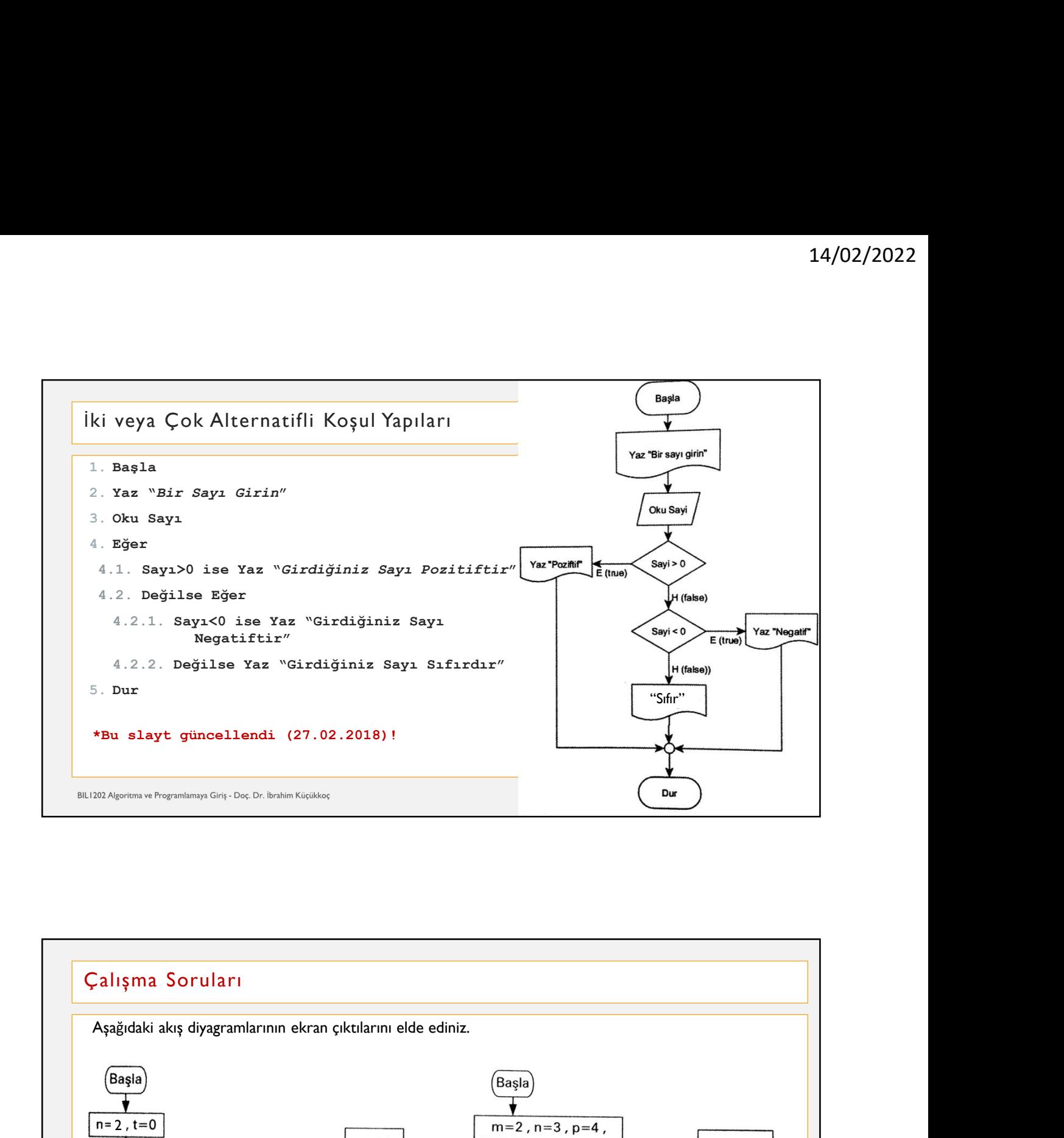

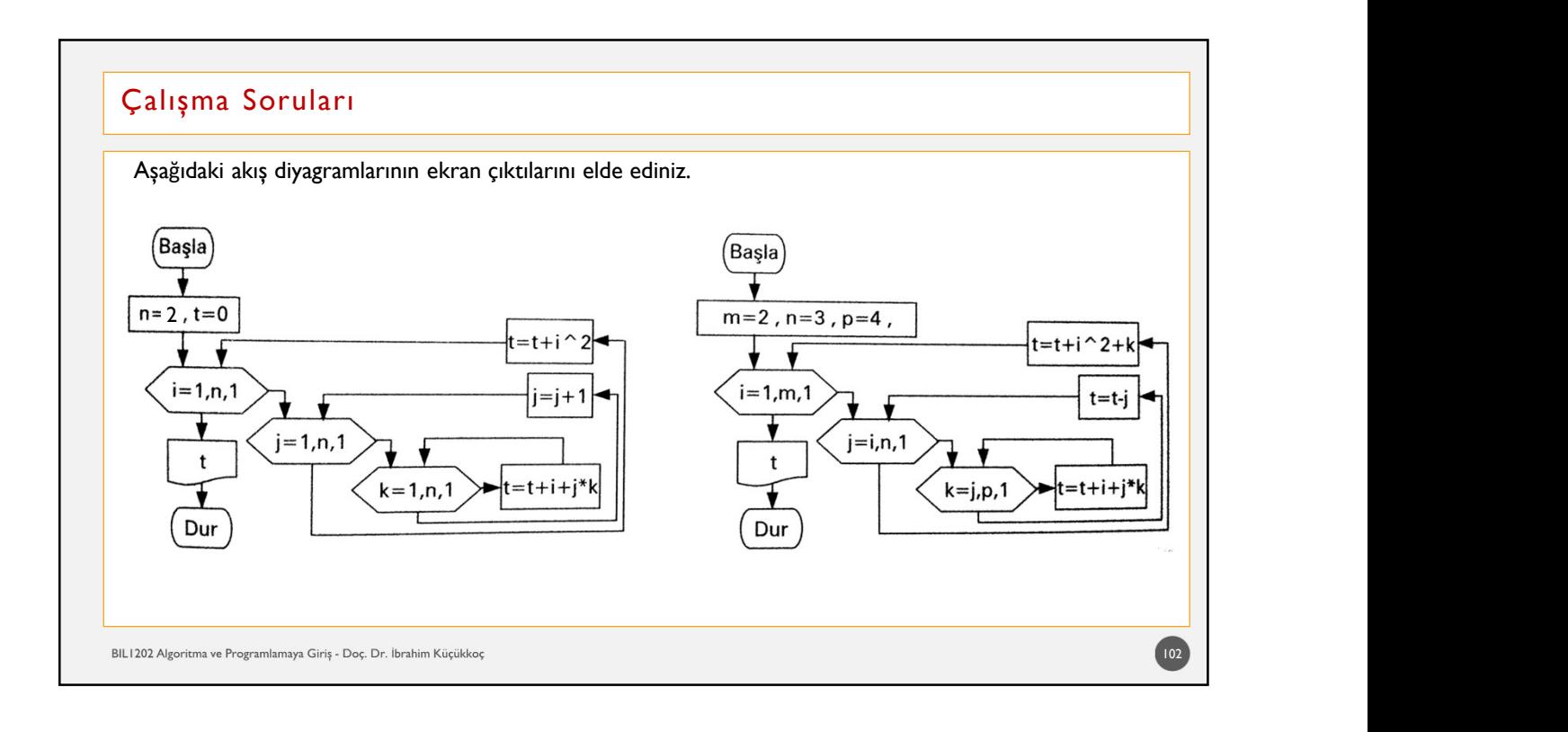

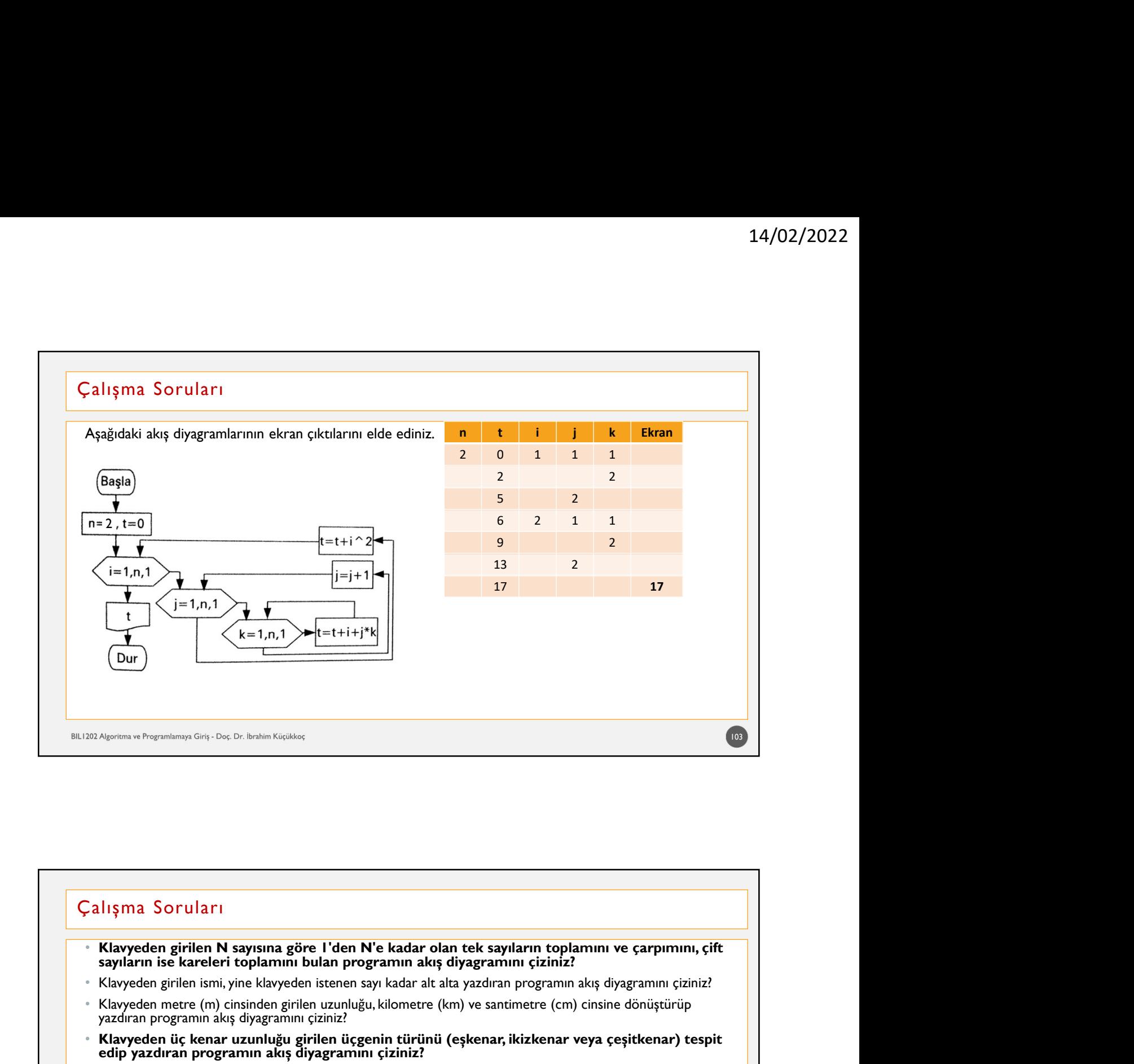

# **Francus Alta yine klavyeden girilen Nixaysina, göre klavyetlen istenen sayı kadar alta yazdıran programını ve çarpımını, çift<br>
Françus Alta Soruları<br>
Françus Alta Soruları<br>
Sayıların ise kareleri toplamını bulan programı** yazdıran programın akış diyazdıran programın akış diyazdıran programını çiziniz. • Klavyeden girilen **N**<br> **Exare uzunluğu girilen Nizayısına göre i'den N'e kadar olan tek sayıların toplamını ve çarpımını, çift sayıların is** 282 Agentus e Proportion Gop Gop Se Dentertionius;<br> **Cally Transportion Copy Gop Se Dentertionius;**<br>
Cally Transport of the Comparison of the Californian Space II denter New Hard Condition of the Captain of Copy<br>
Figure yazdıran programın akış diyagramını çiziniz:<br>
• Klavyeden girilen N sayısına göre il'den N'e kadar olan tek sayılarını toplamını ve çarpımını, çift<br>
• sayıların ise kareleri toplamını bulan programını akış diyagramını çizi  $\frac{1}{\sqrt{2}}$ li şma Soruları<br>
• Klavyeden girilen Nasyısına göre 1'den N'e kadar olan tek sayıların toplamını çiziniz?<br>
• Klavyeden girilen istiniyine klavyeden isteneme sayı kadar akt ala yazdran programını akış diyagramı yazdıran Soruları<br>
• Klavyeden girilen Nasysına göre 1'den N'e kadar olan tek sayıların toplamını ve çarpımını, çift<br>
• Klavyeden girilen isıni, yine klavyeden istenen sayı kadar ak altı yazdıran programını akış diyagramın 104

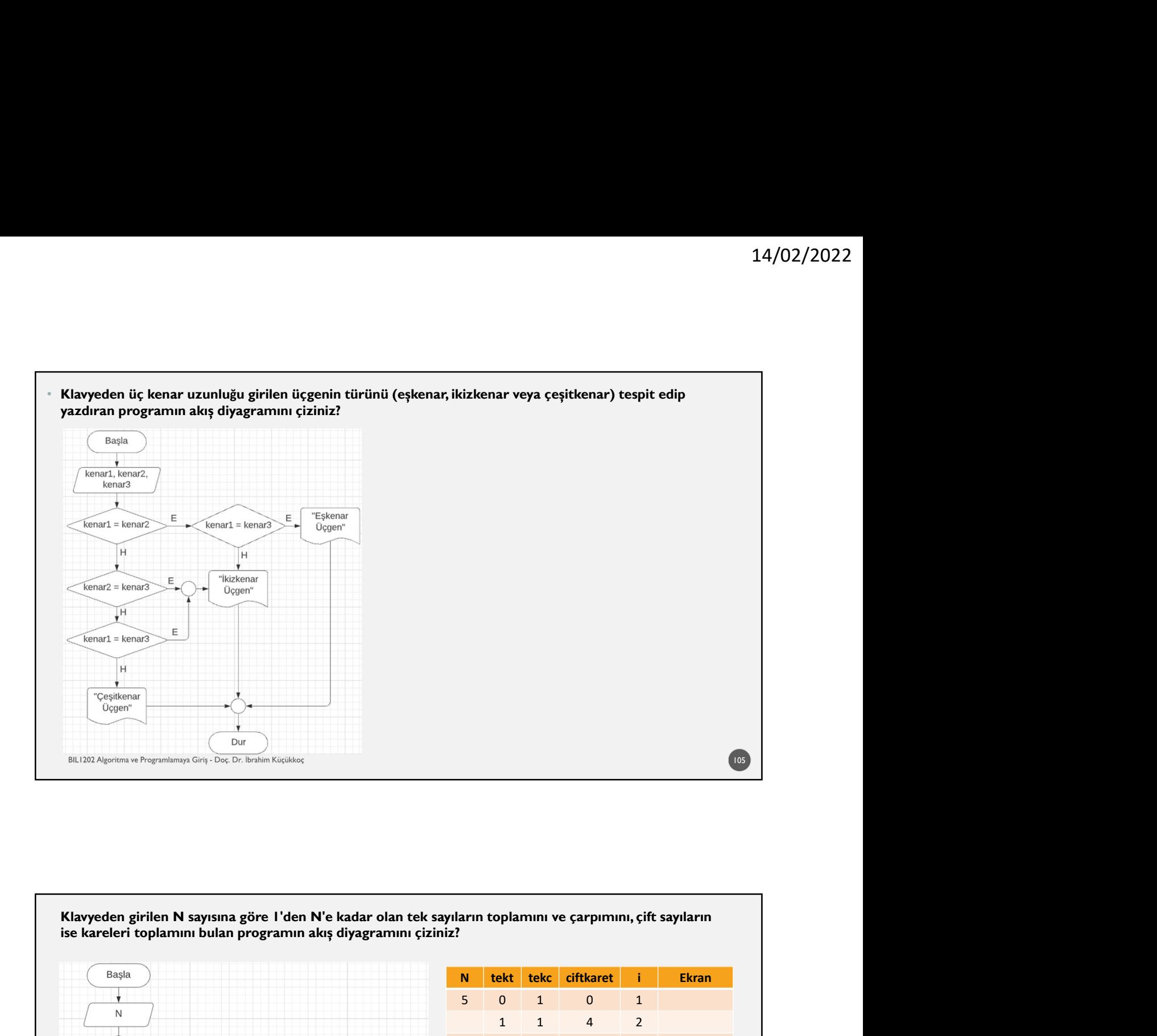

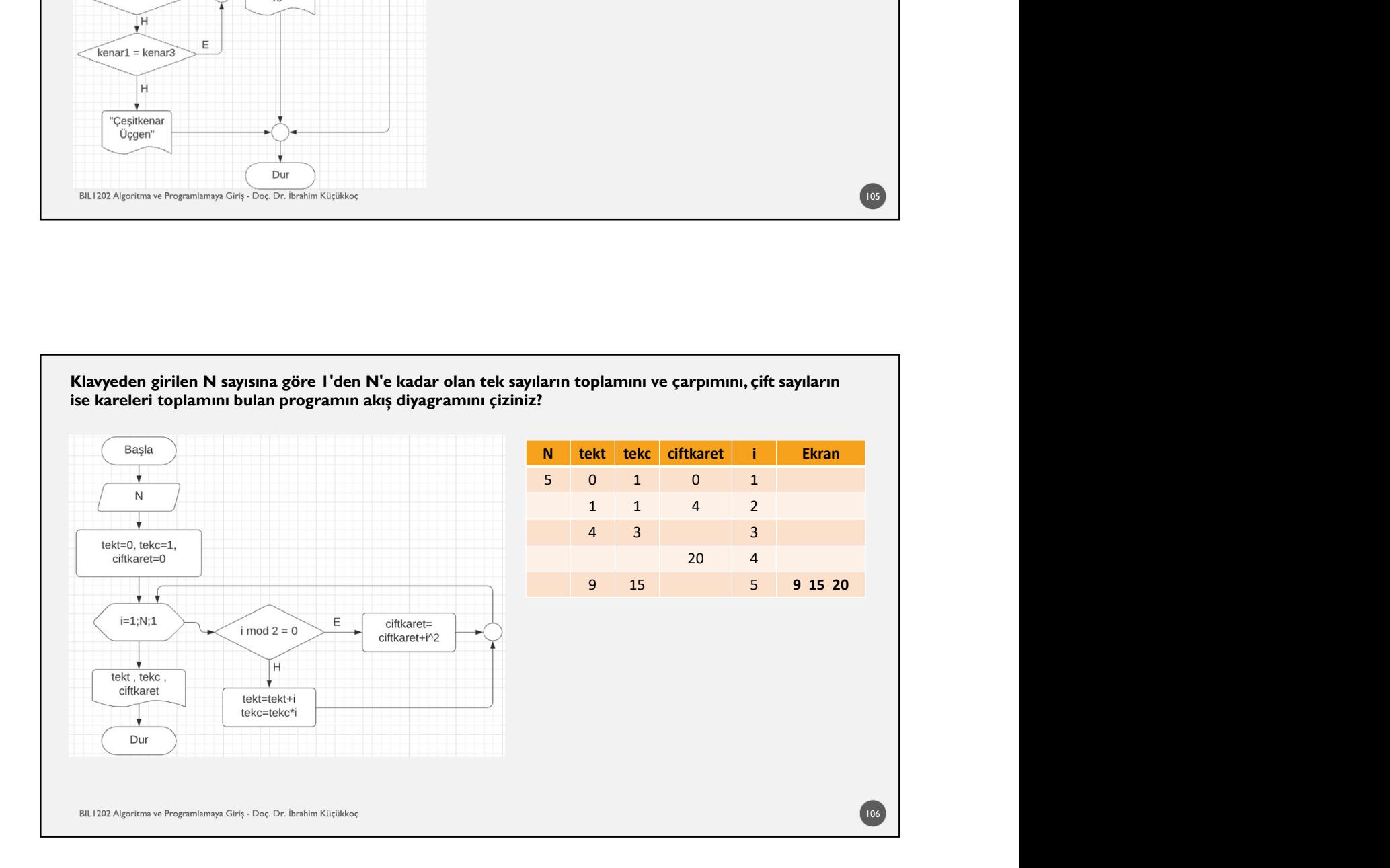

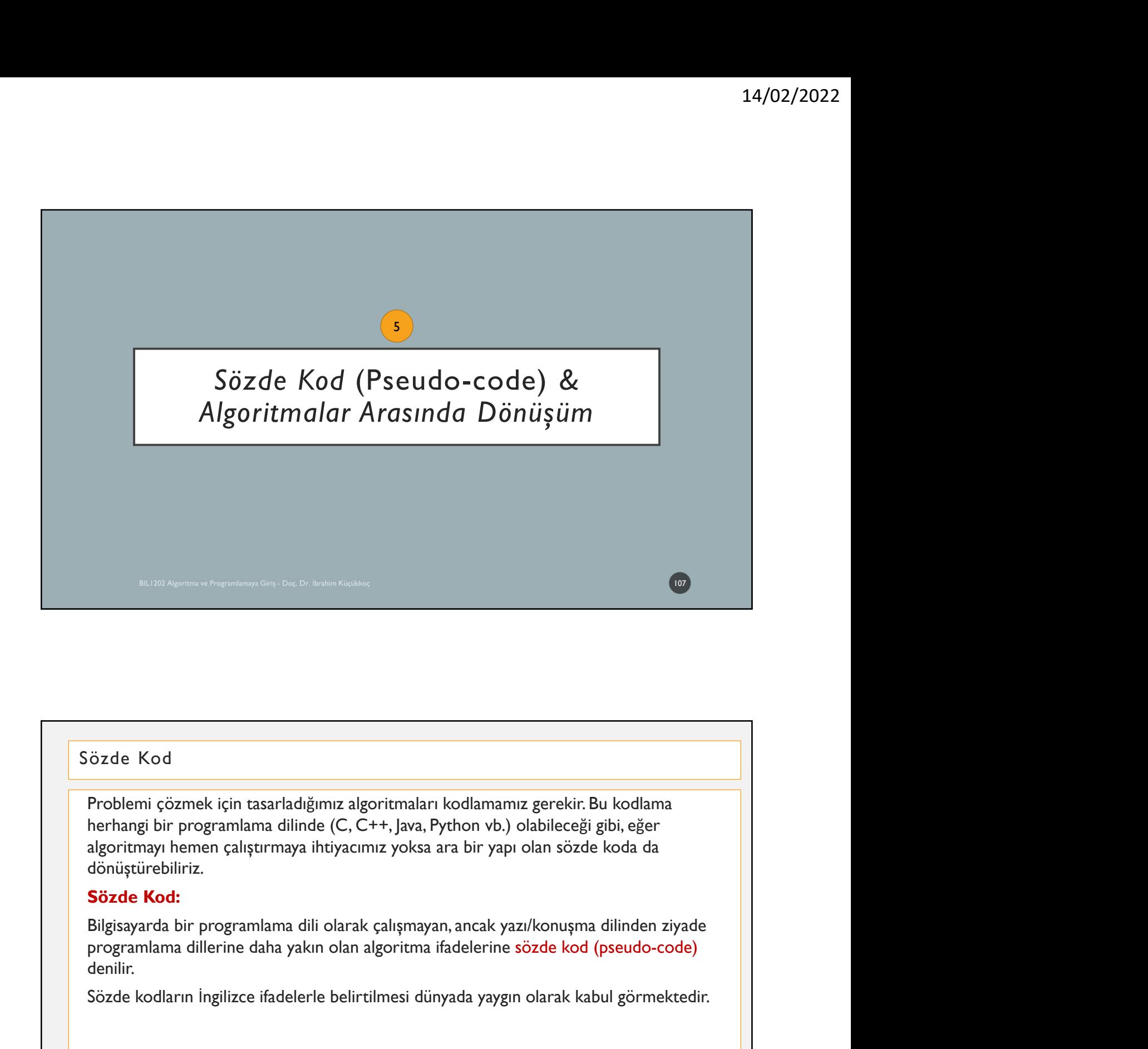

dönüştürebiliriz. özde Kod<br>Problemi çözmek için tasarladığımız algoritmaları kodlamamız gerekir. Bu kodlama<br>herhangi bir programlama dilinde (C, C++, Java, Python vb.) olabileceği gibi, eğer<br>digitizce ilmesi dünyata yakınız yoksa ara bir ya

denilir.

 $\frac{1}{108}$ 

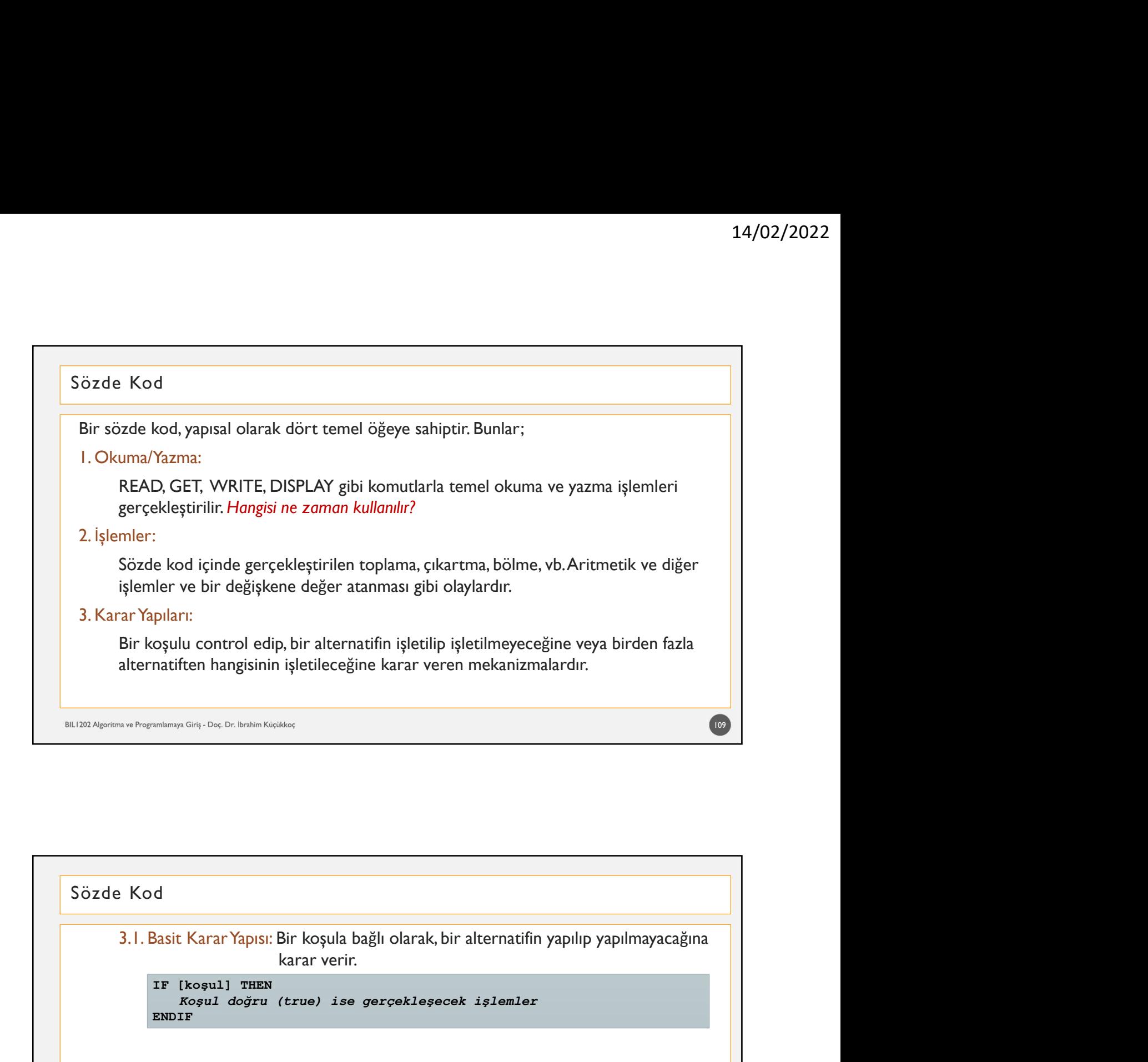

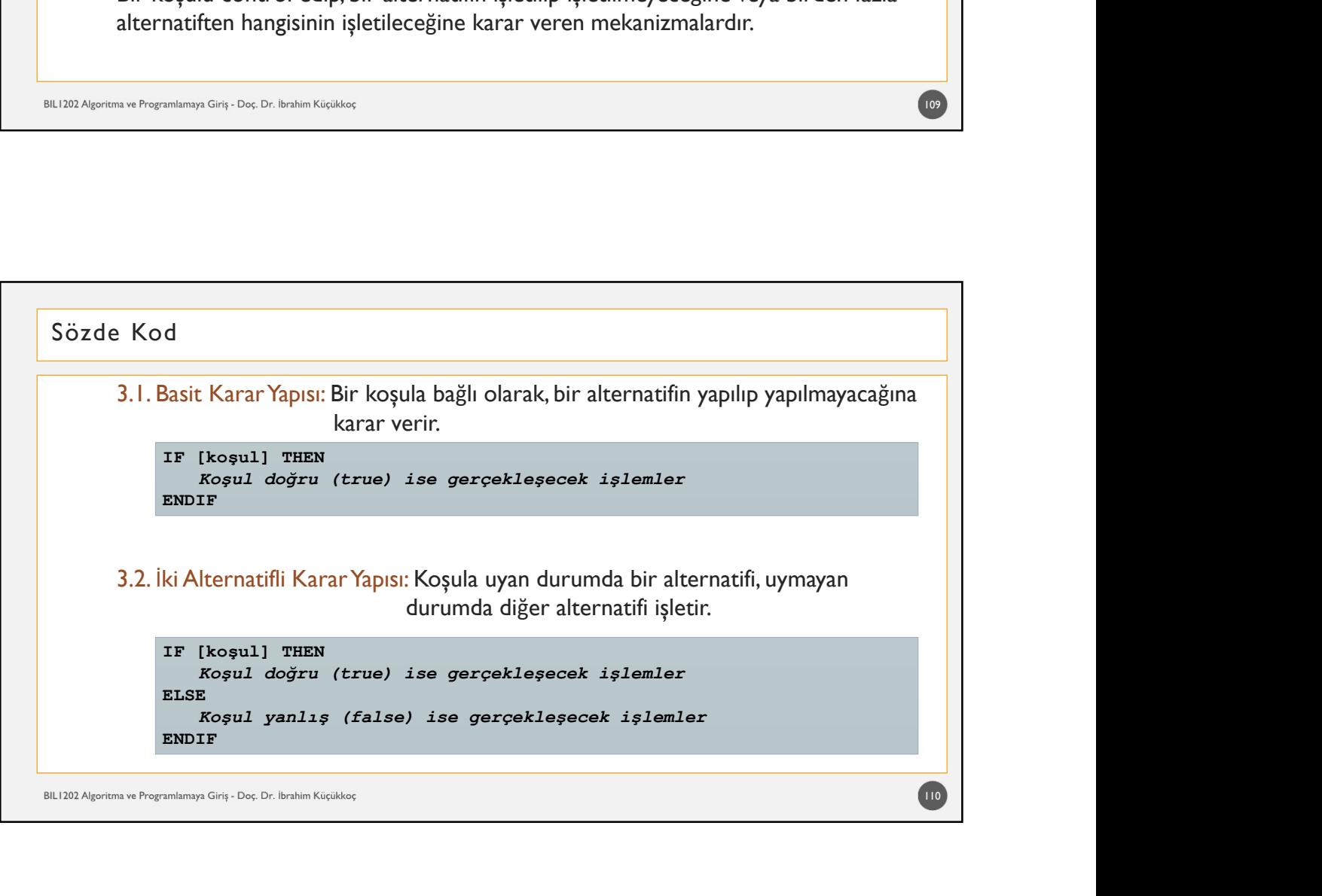

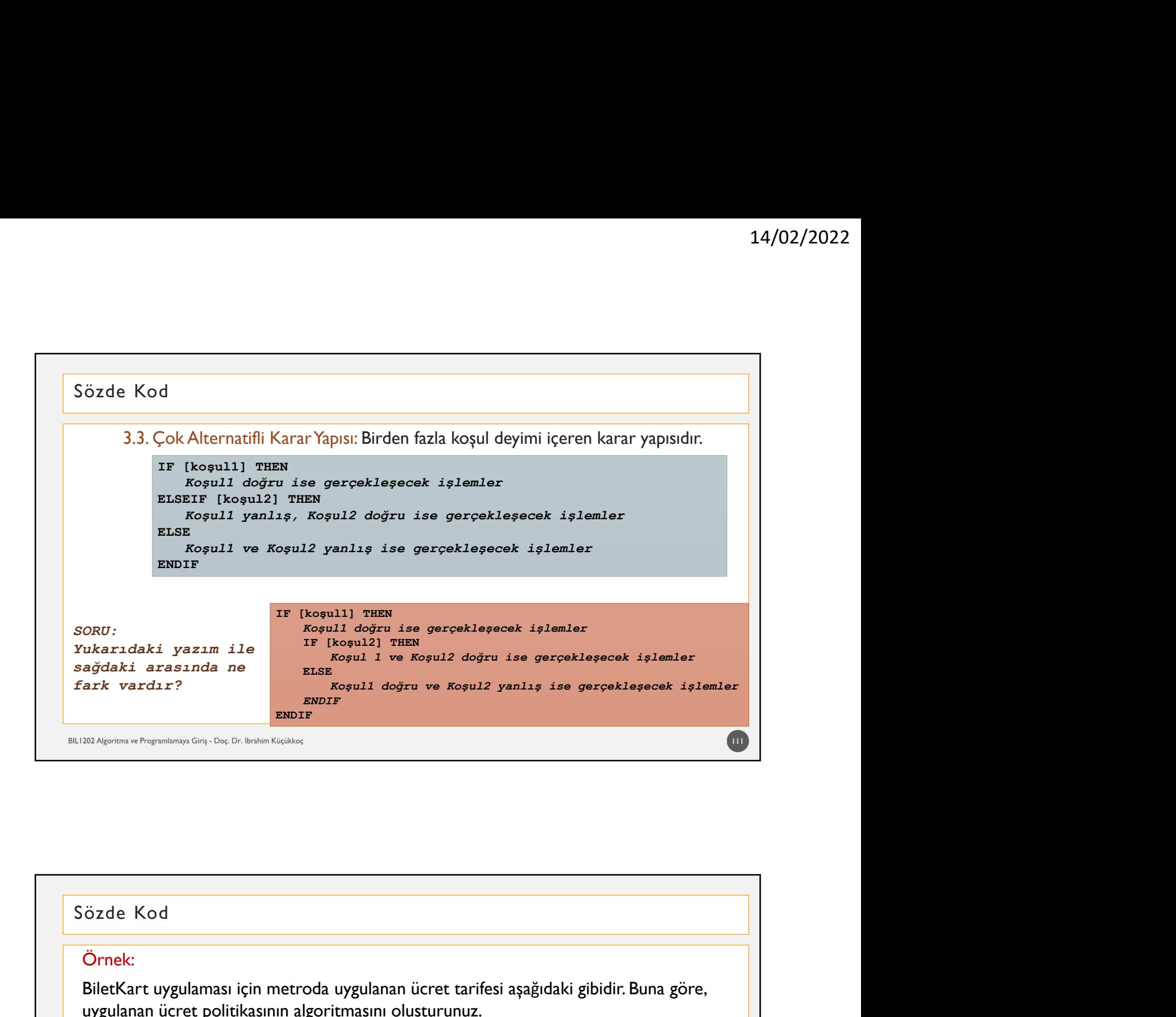

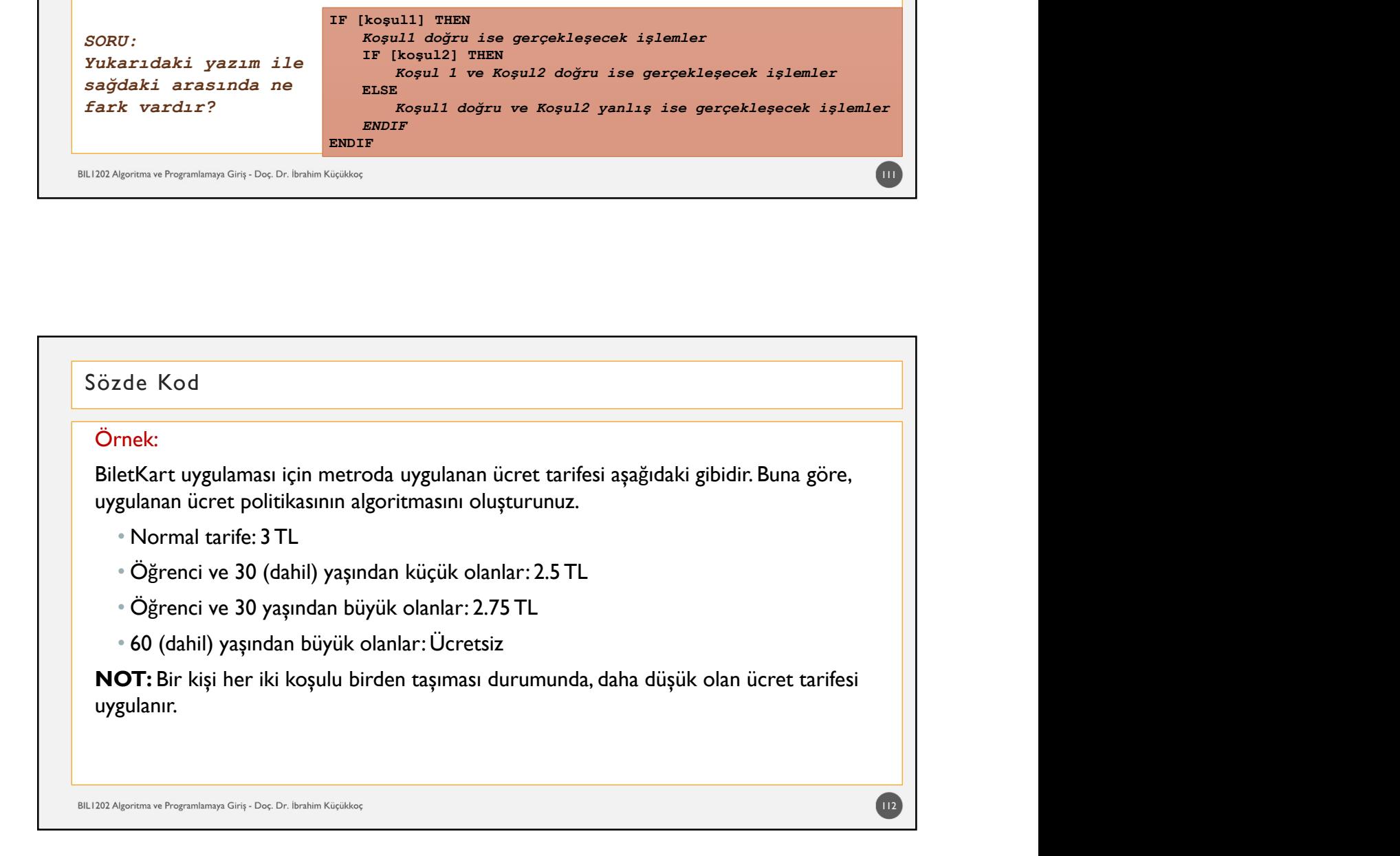

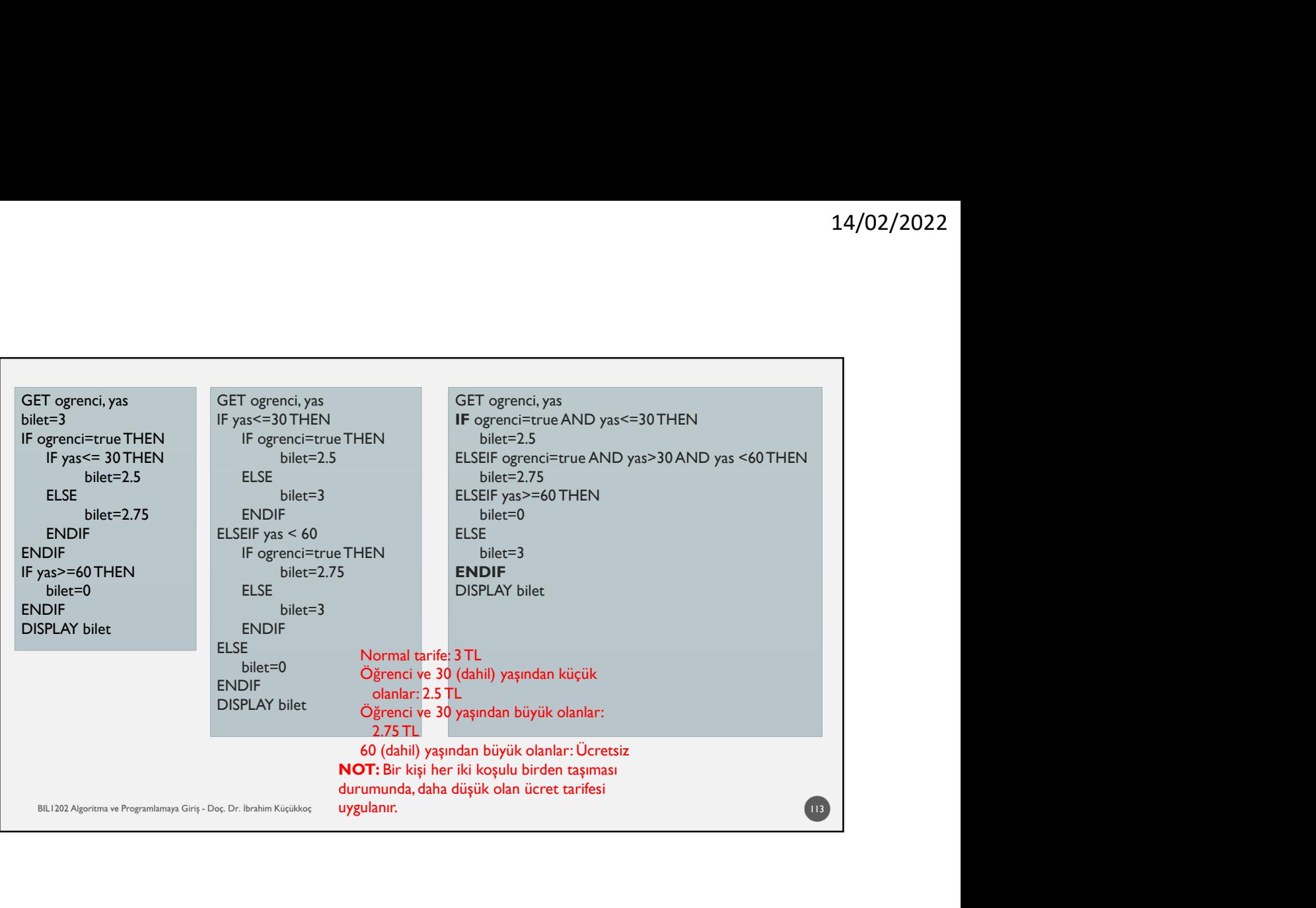

# 4. Tekrarlı Yapılar: Program içinde bir koşula bağlı olarak ya da belirli bir sayıda tekrar edecek işlemler için kullanılır. Koşula bağlı tekrarlı yapılarda, koşul bazen tekrarın girişine, bazen de sonuna uygulanır. Aşağıdaki yapıda koşul tekrarlı yapının girişinde uygulanmıştır. Bu durumda eğer koşul doğru (true) değeri vermezse, koşul bazer tekrarlanacak islemler hiç gerçekleşmez.<br>
doğru ve mezse beremezinin değeri vermezinin değer bir sayılda tekrar edecek işlemler içindeki tekrarlı Yapıları;<br>
dözde Kod<br>
dözde Kod<br>
d özde Kod<br>4. Tekrarlı Yapılar:<br>Program içinde bir koşula bağlı olarak ya da belirli bir sayıda tekrar edecek işlemler için<br>Koşula bağlı tekrarlı yapılarda, koşul bazen tekrarın girişine, bazen de sonuna uygulanır;<br>Aşağıdaki Sözde Kod LOOP [koşul]<br>
...Tekrarlanacak işlemler<br>ENDLOOP<br>OT: BREAK komutu, içinde bulunduğu döngüyü kırar.<br>
ave Programlamaya Giriş - Doç. Dr. İbrahim Küçükkoç Mapılar:<br>
Yapılar:<br>
içinde bir koşula bağlı olarak ya da belirli bir sayıda tekrar edecek işlemler için<br>
içinde bir koşula bağlı olarak ya da belirli bir sayıda tekrar edecek işlemler için<br>
yapıda koşul tekrarlı yapının gi ENDLOOP

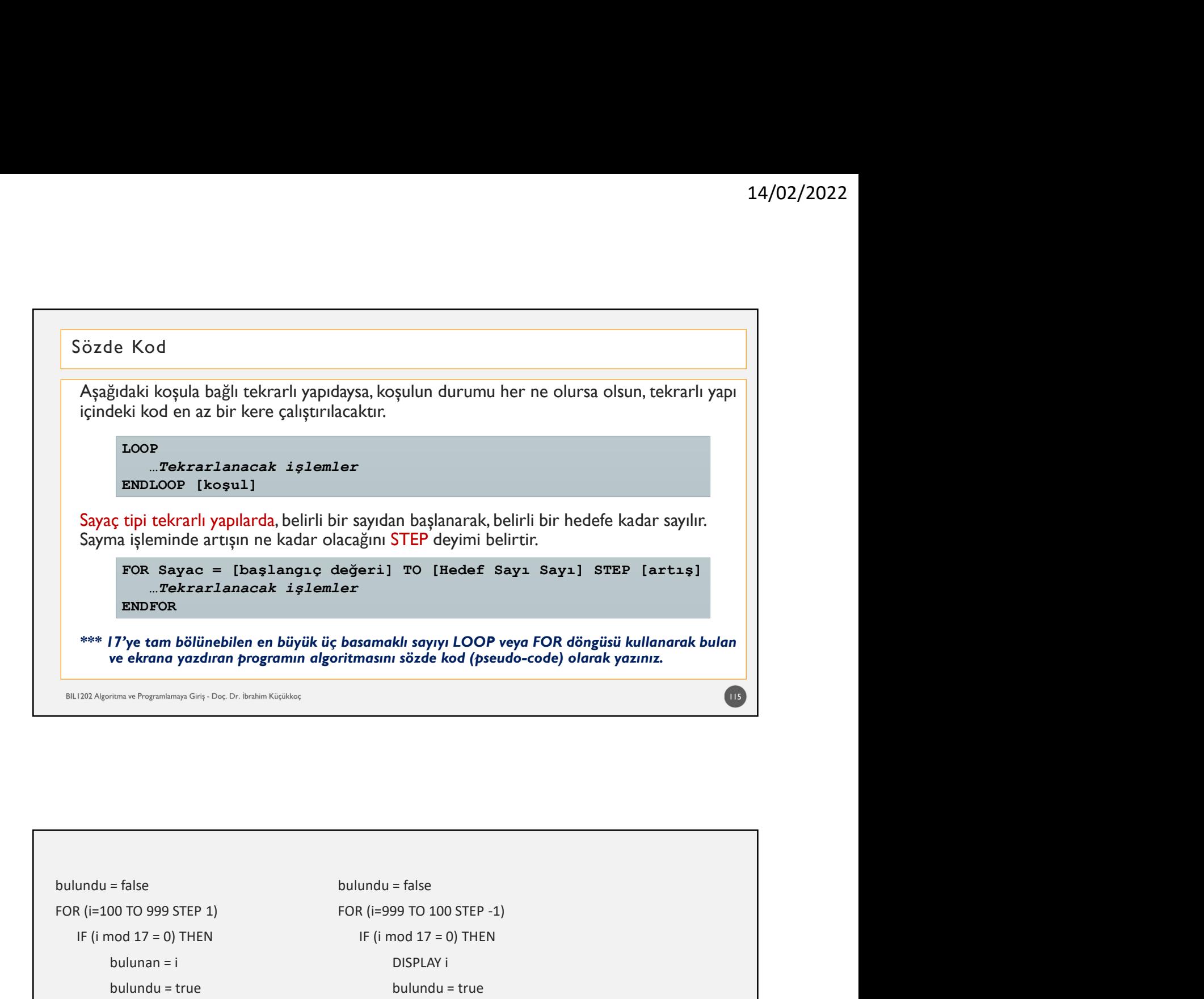

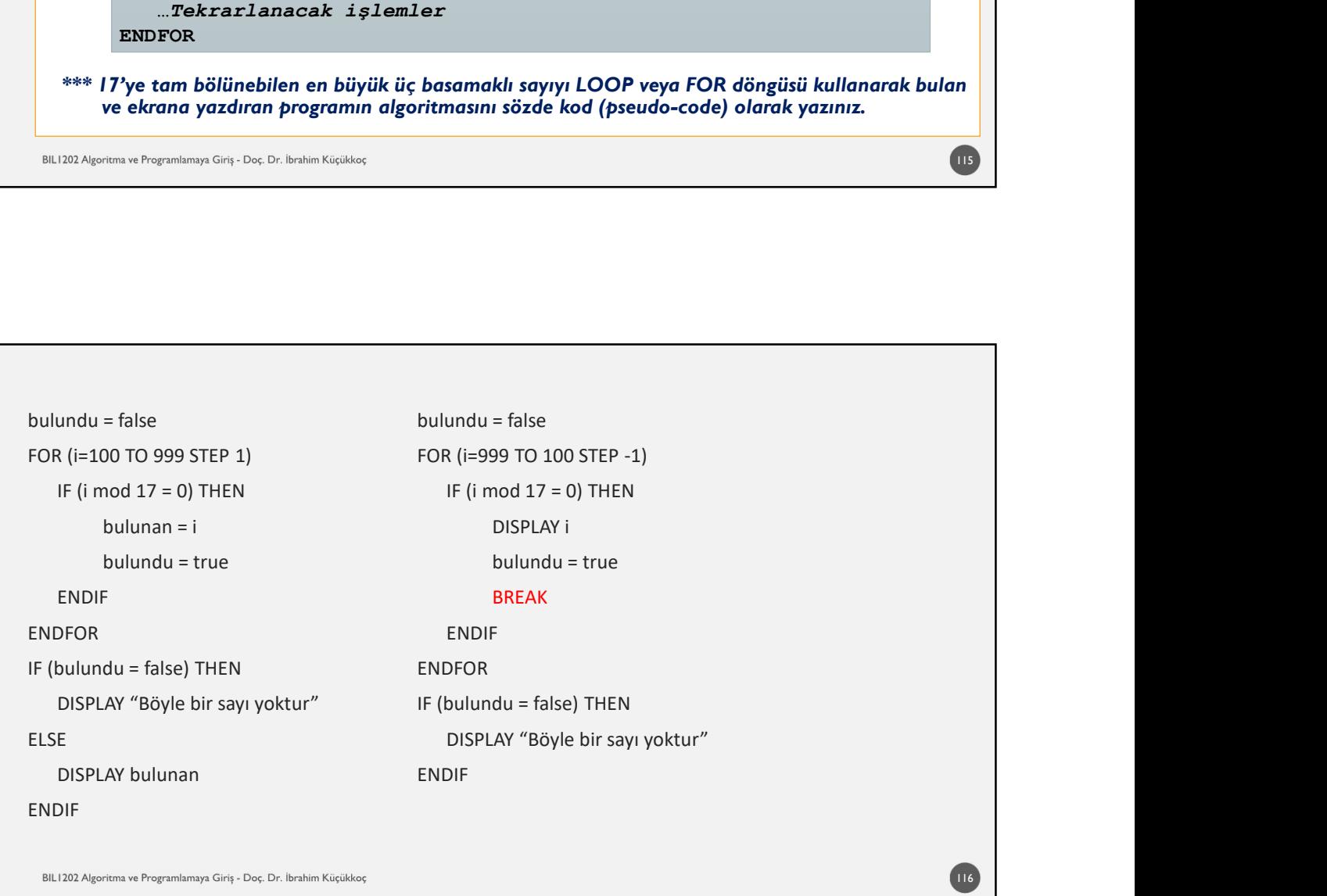

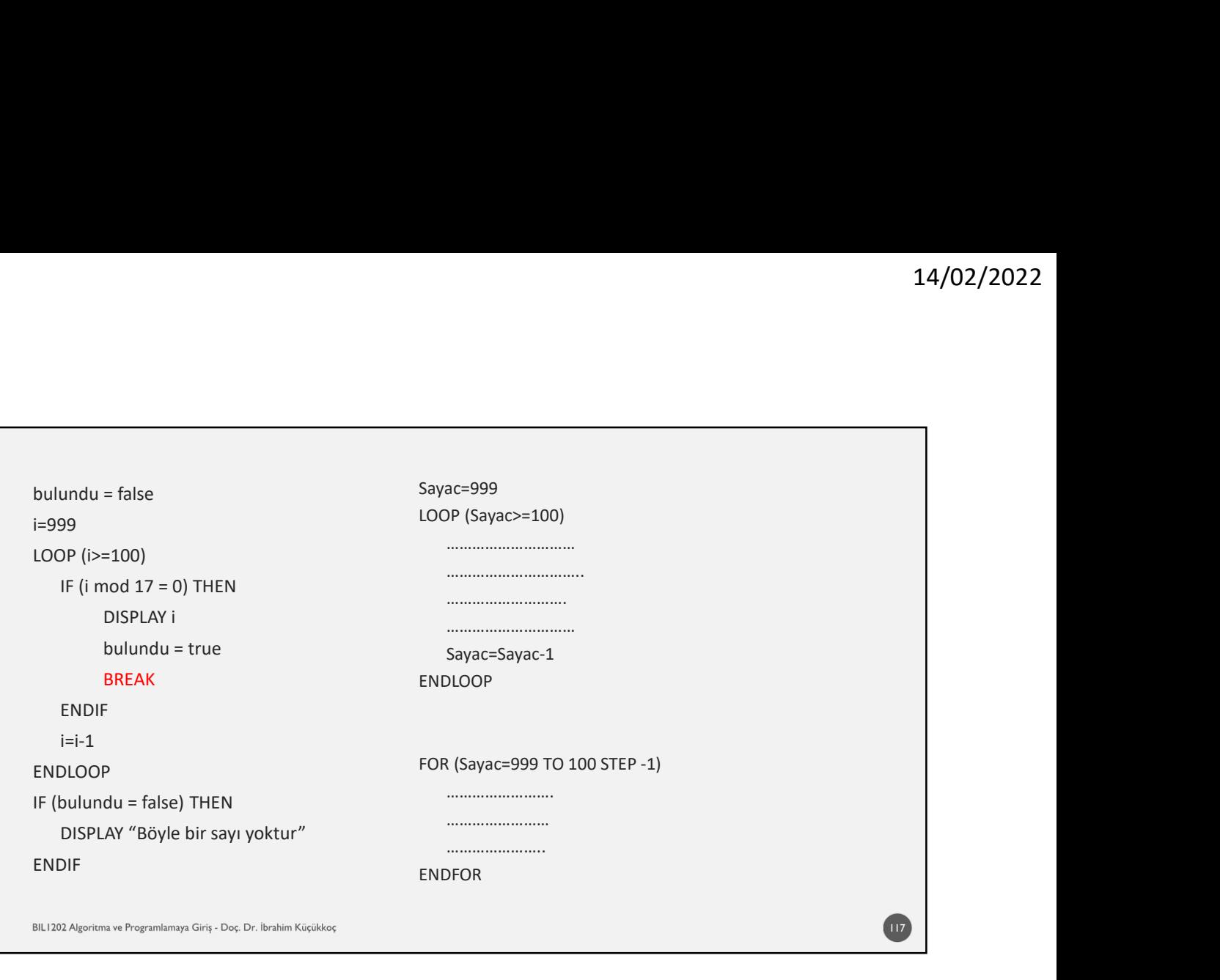

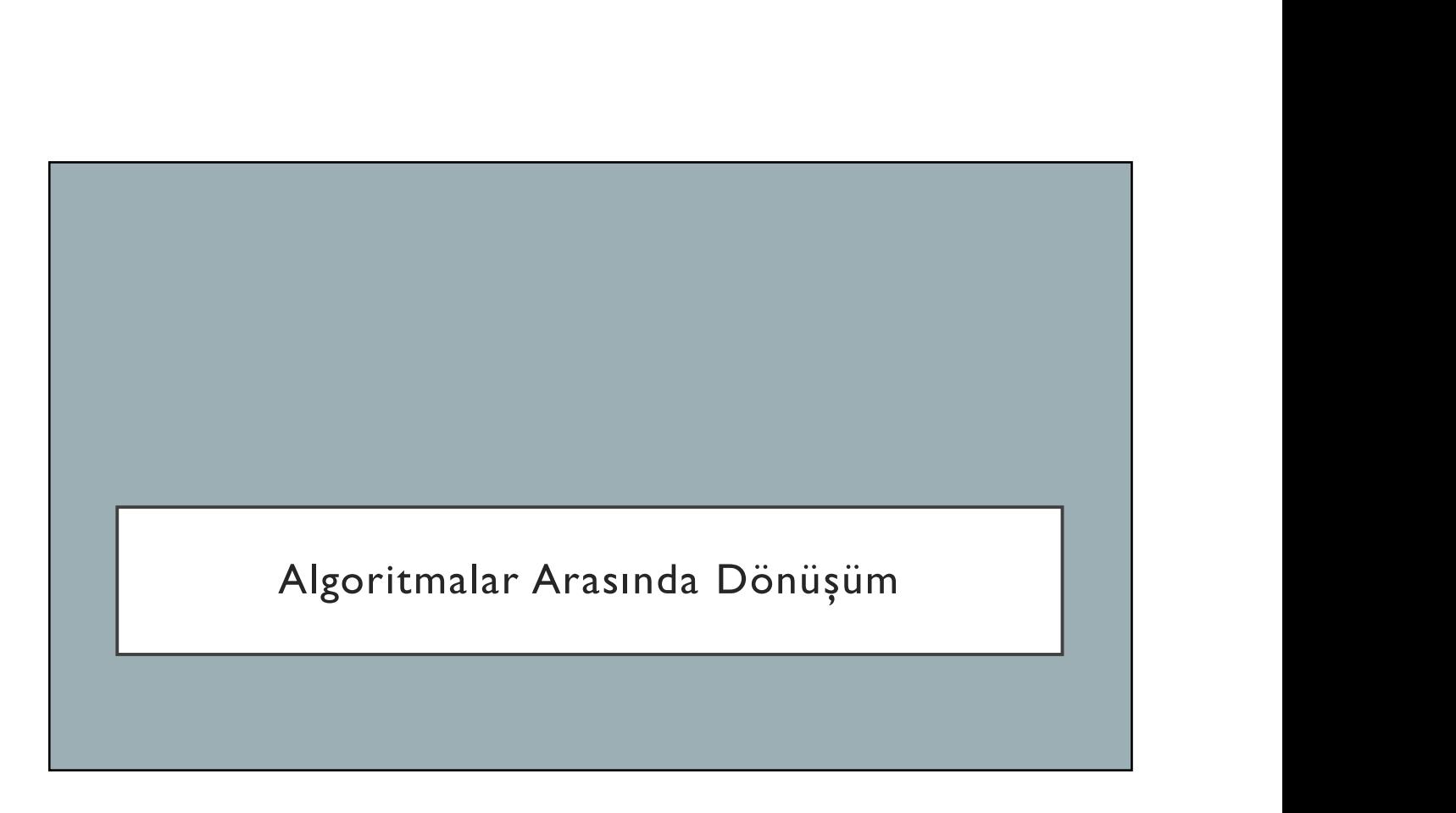

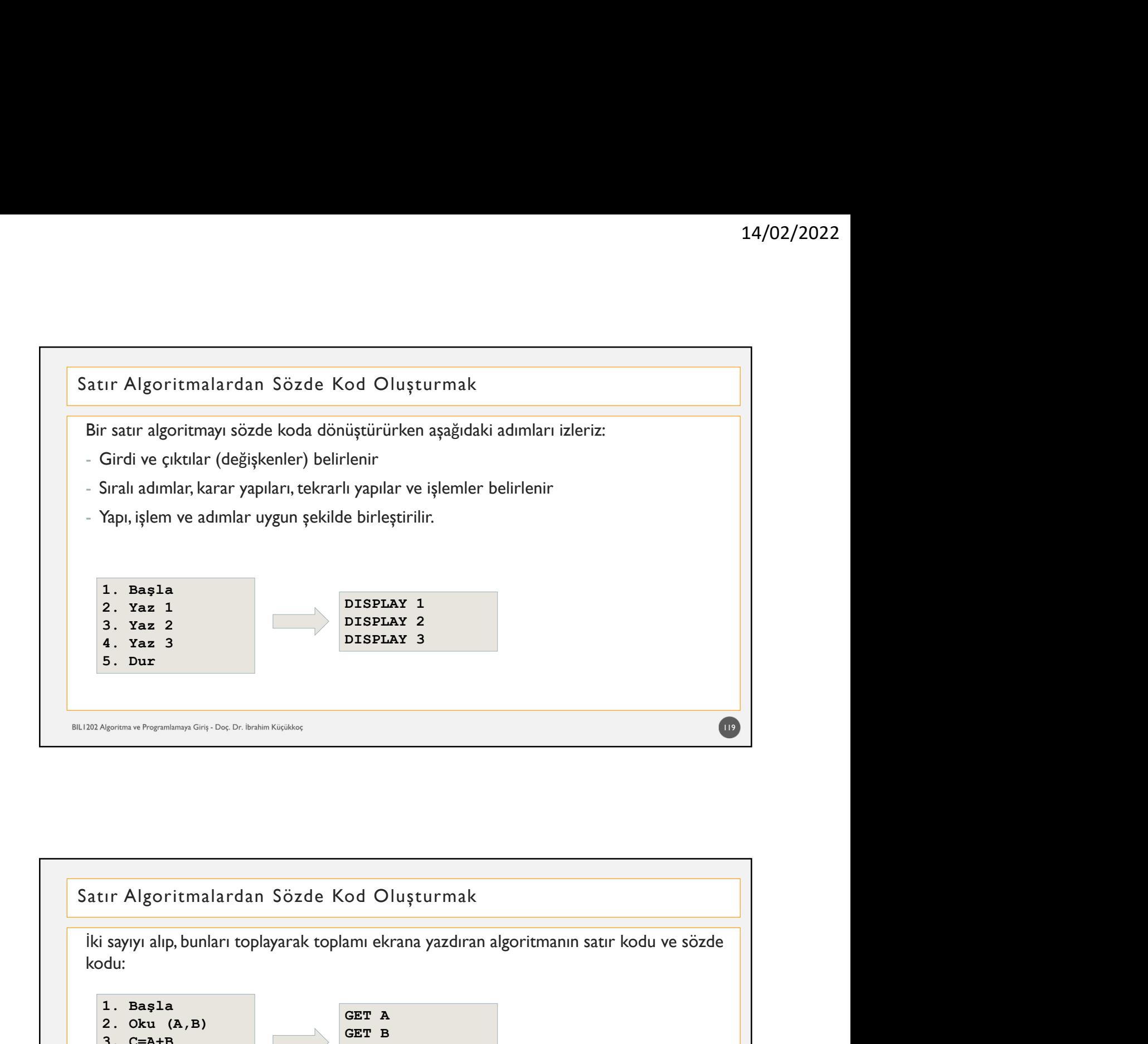

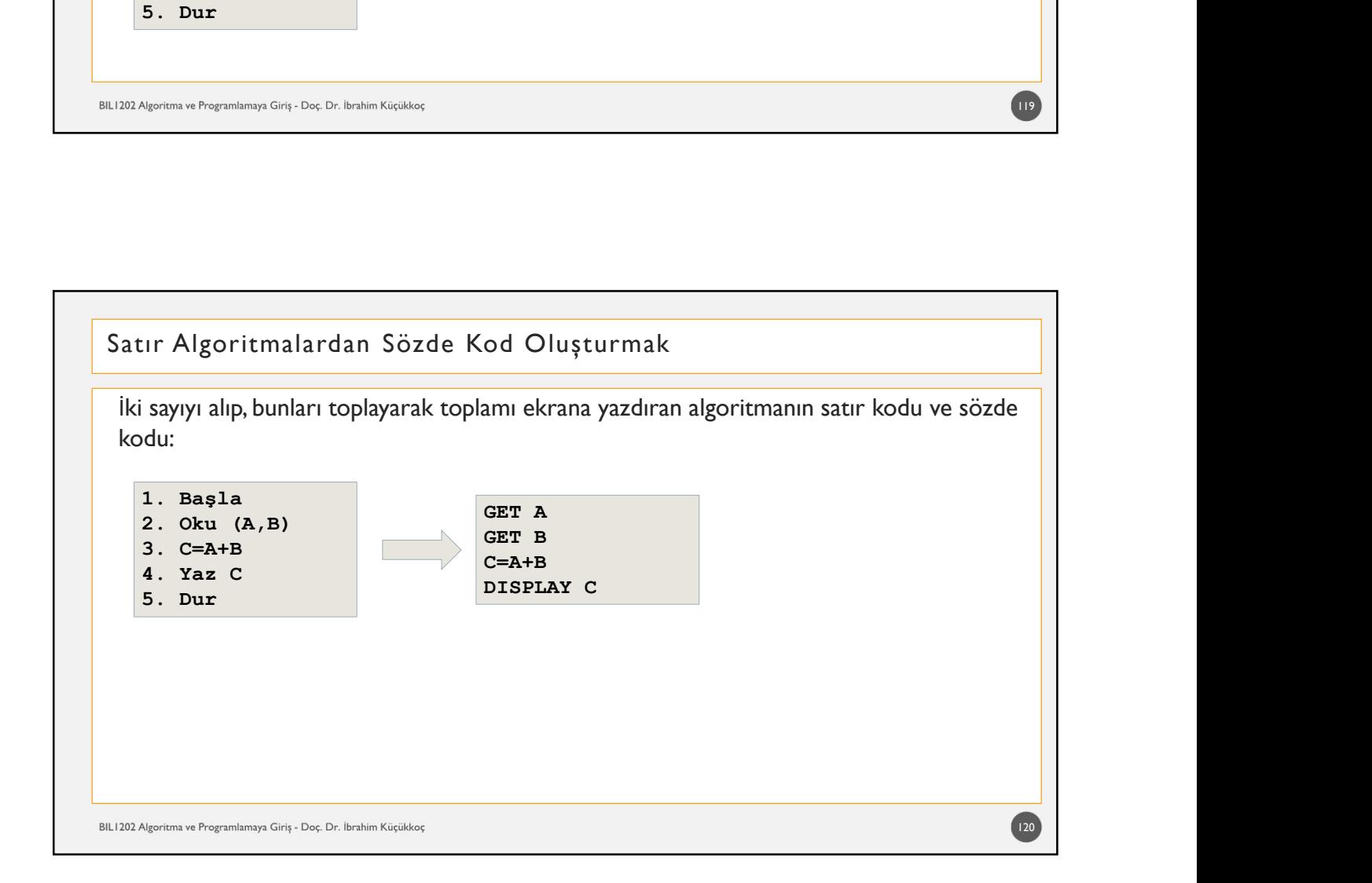

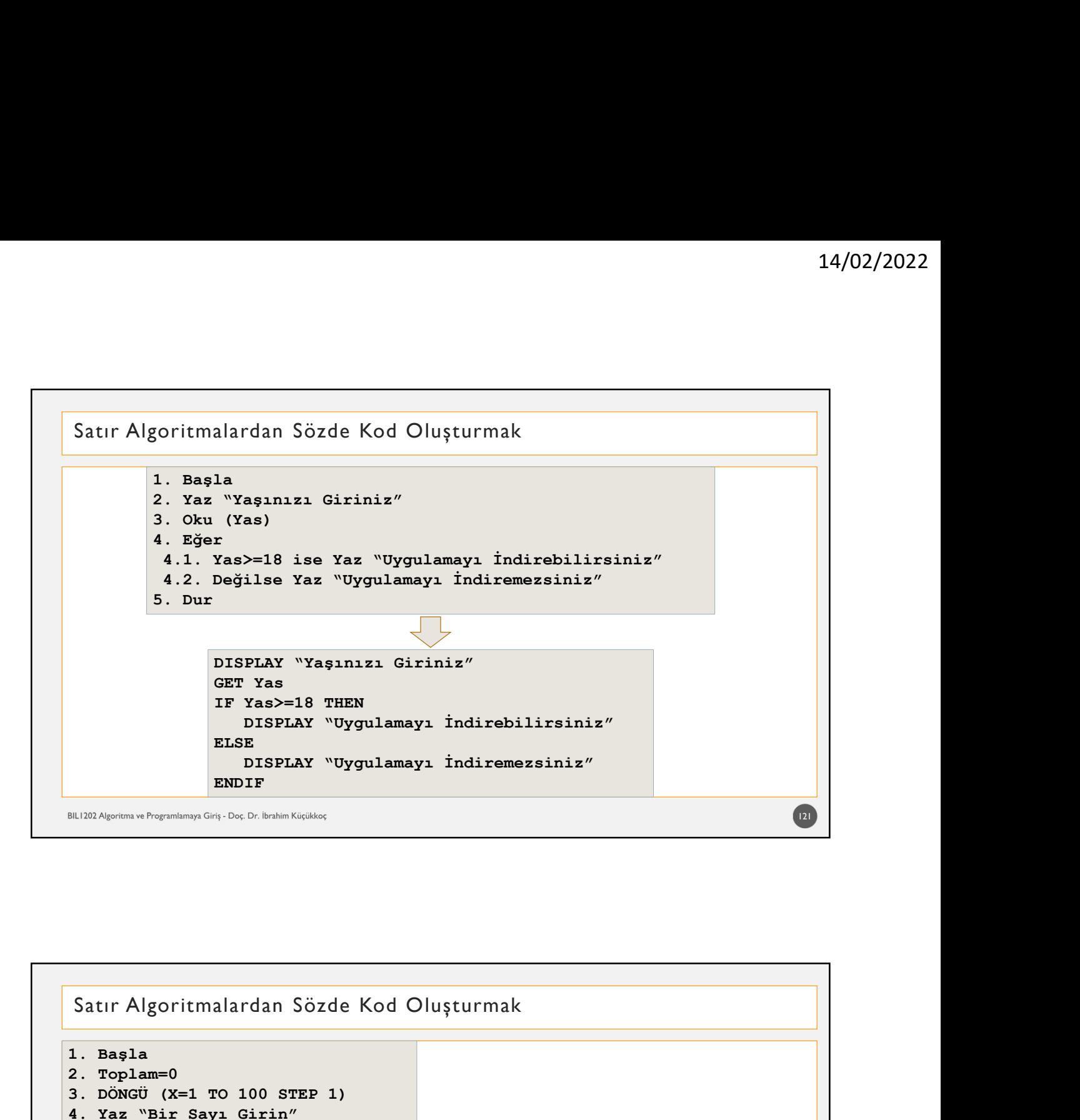

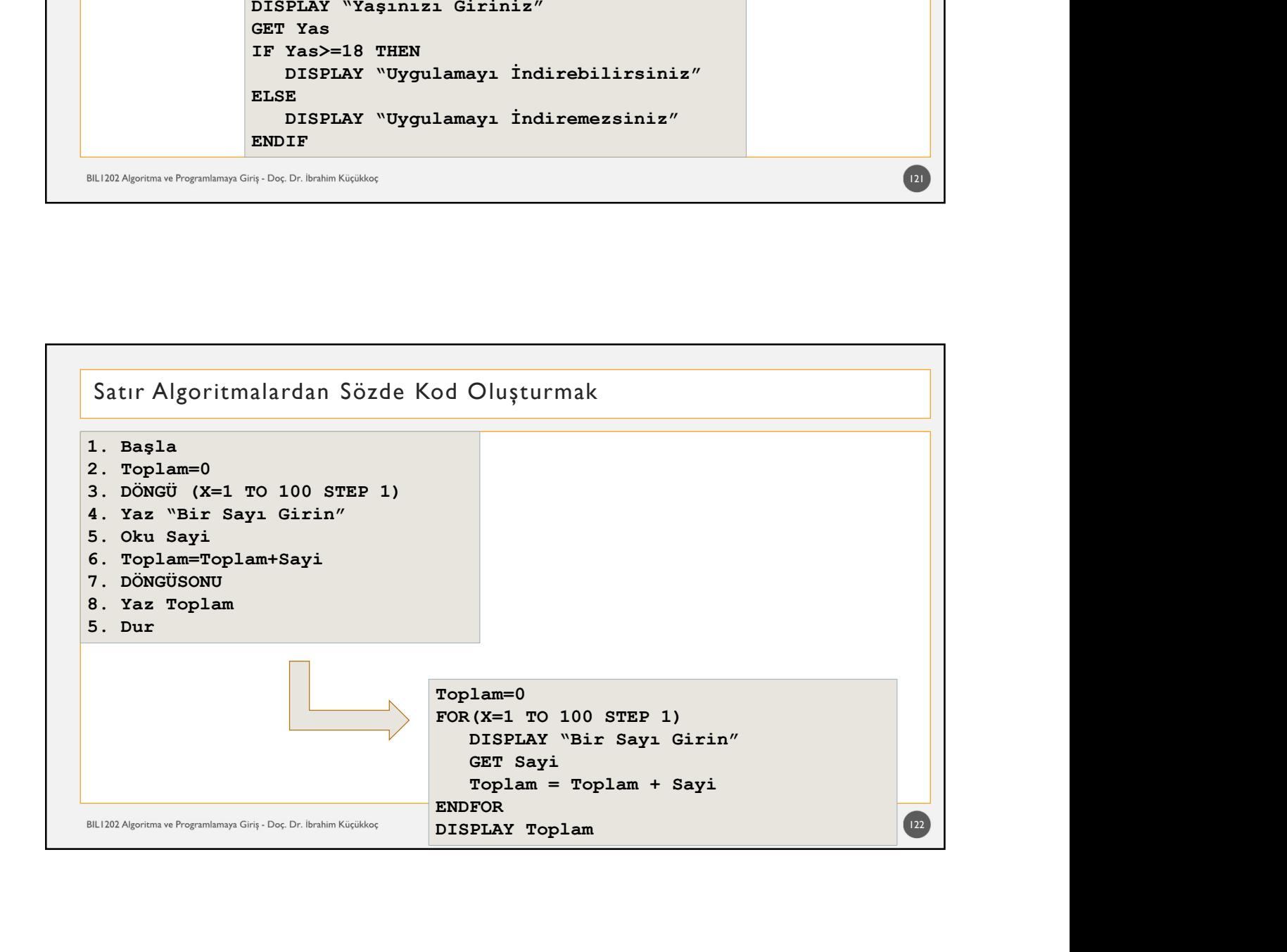

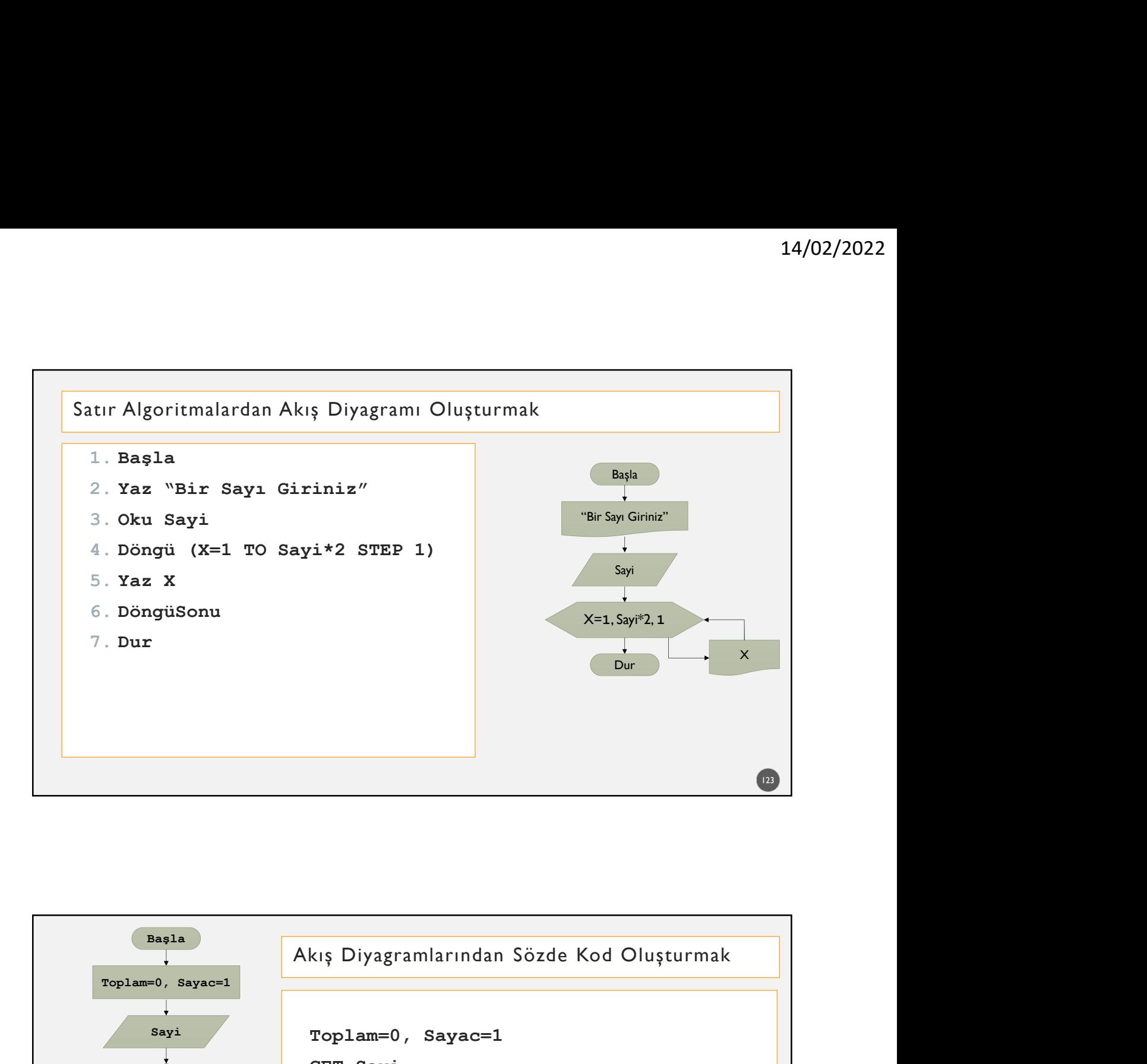

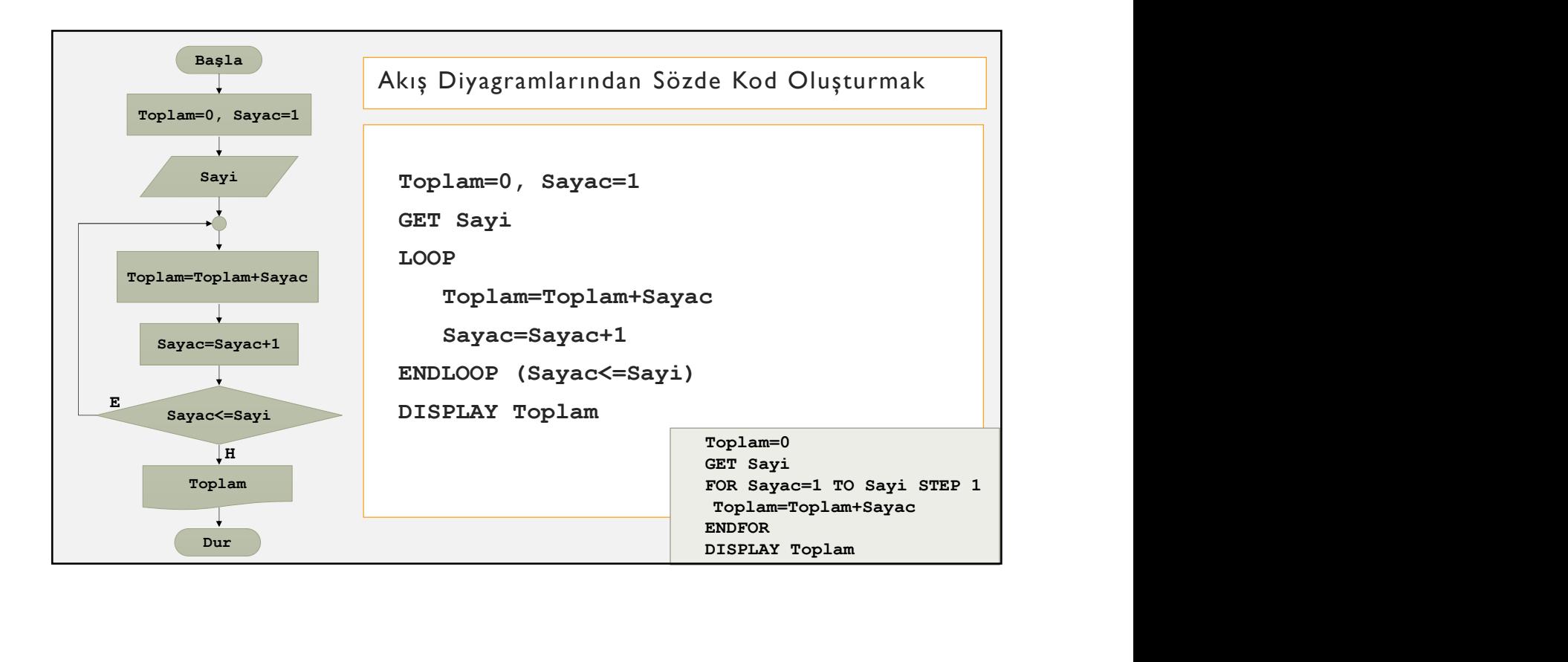

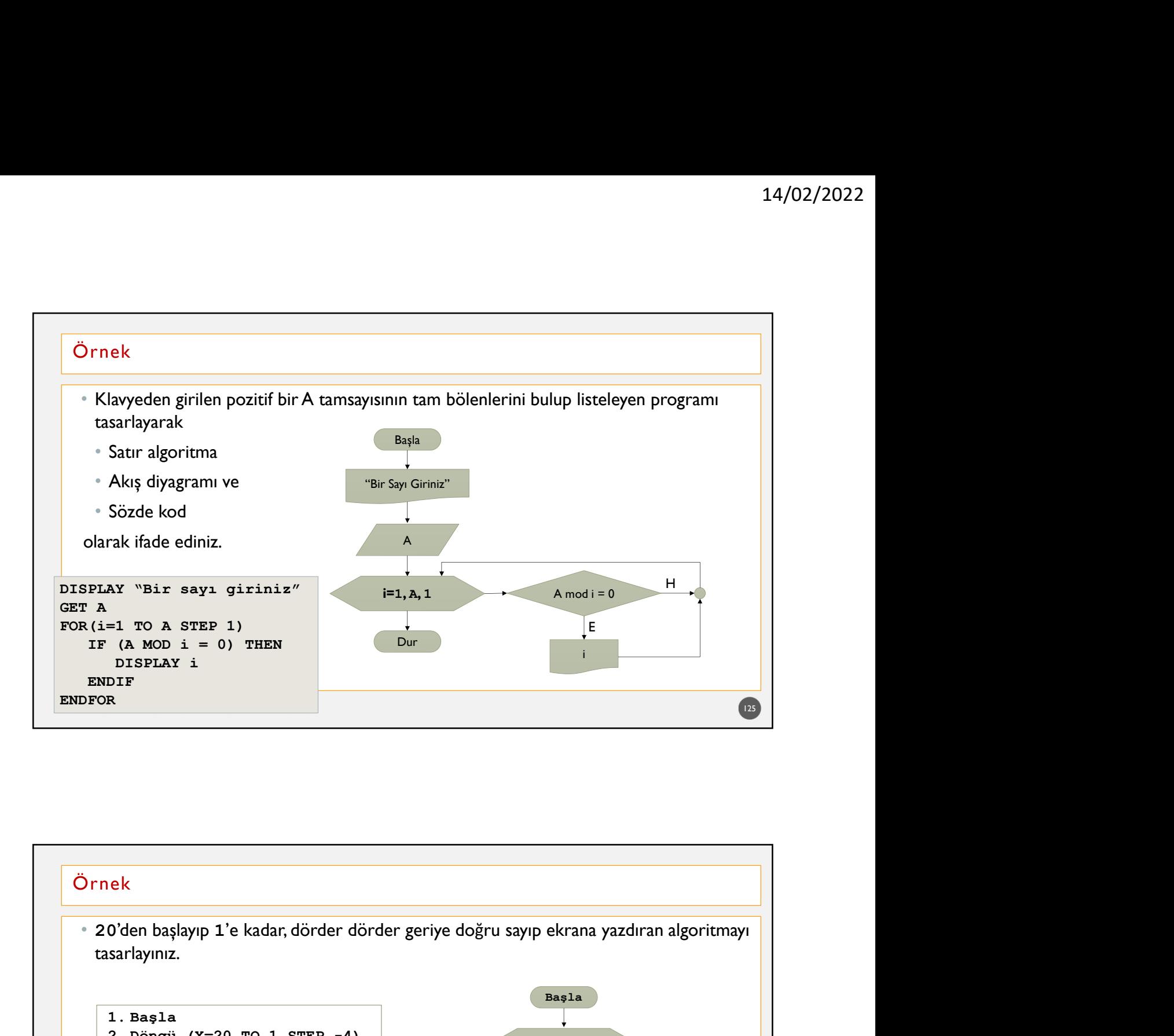

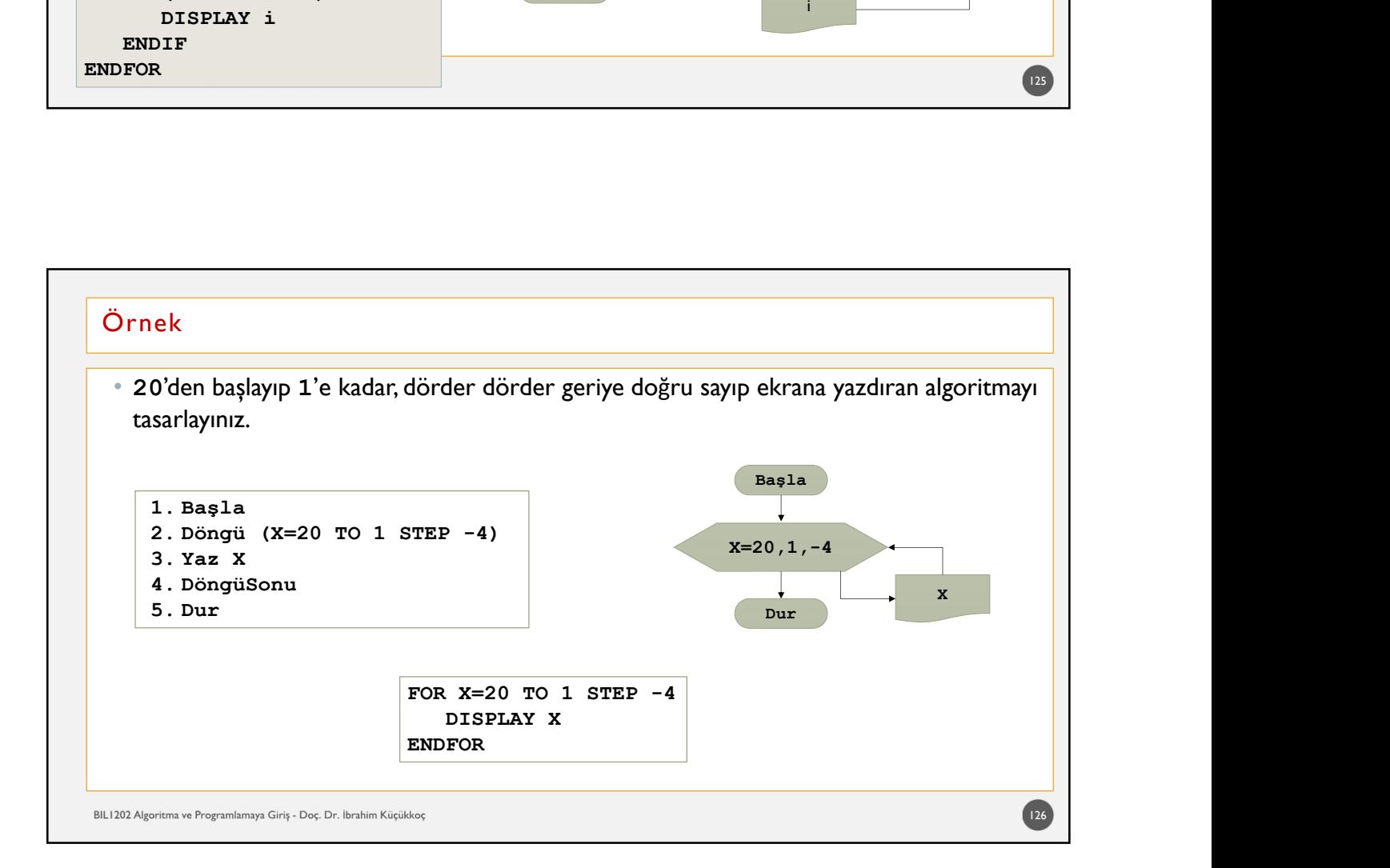

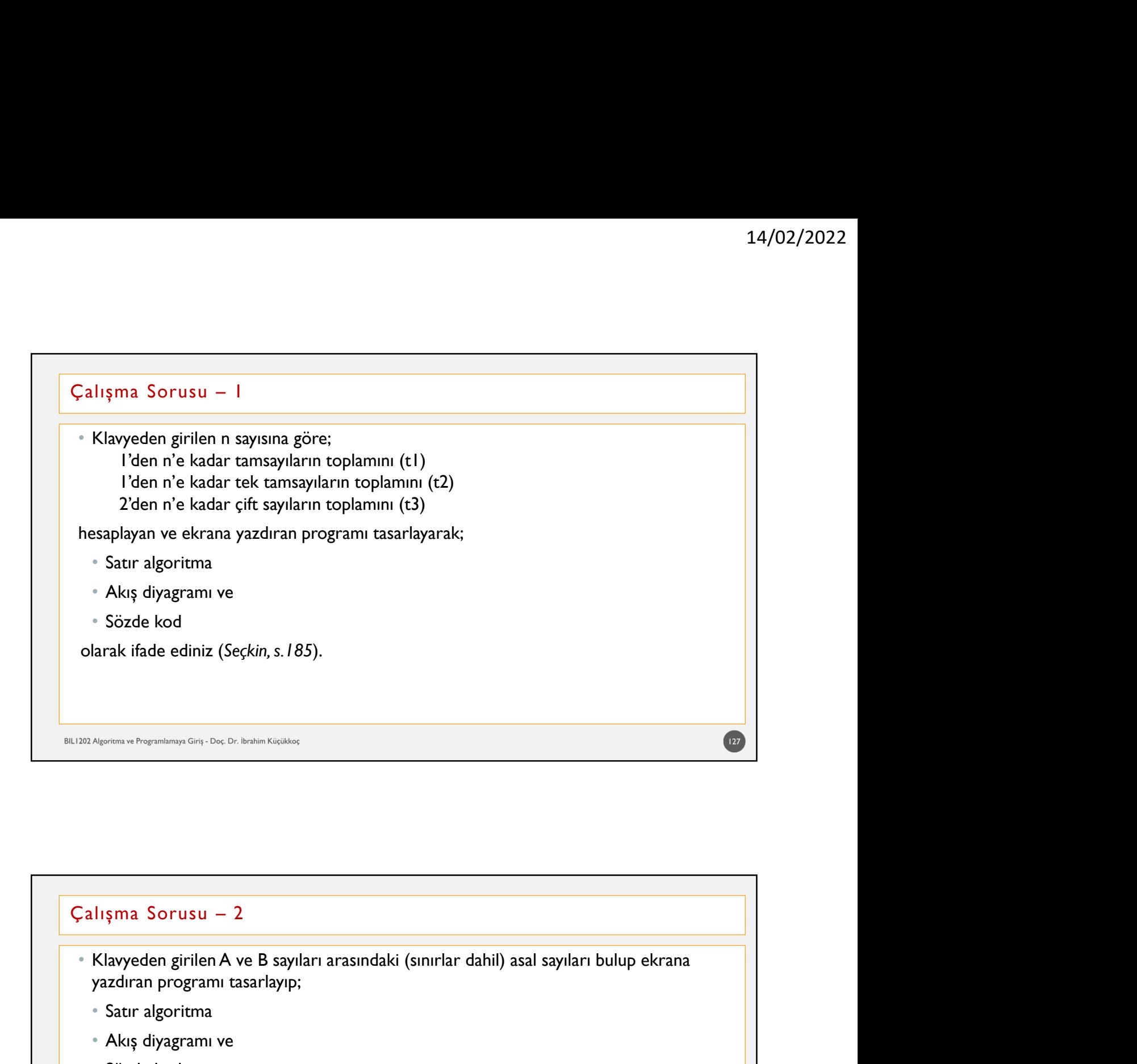

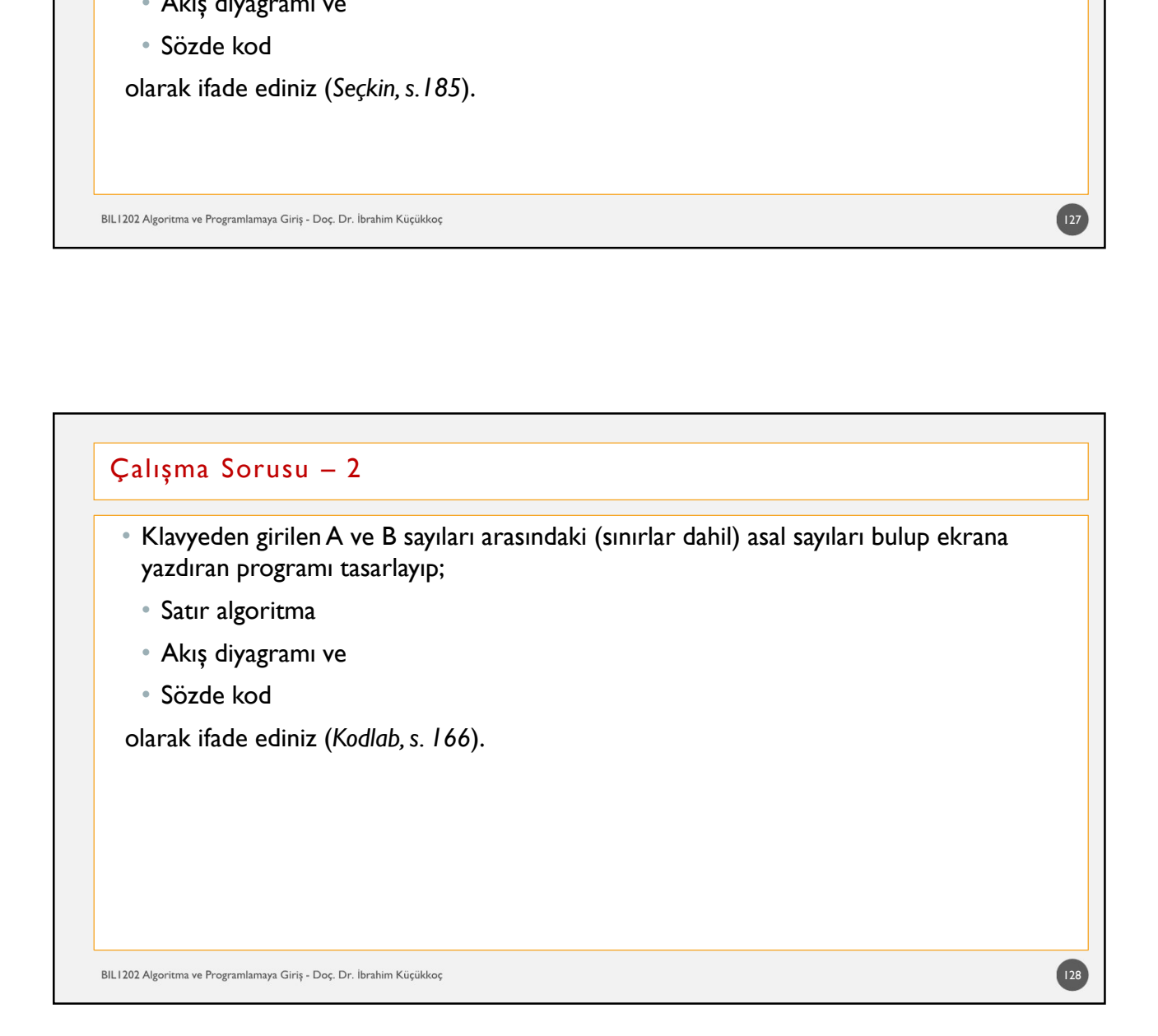

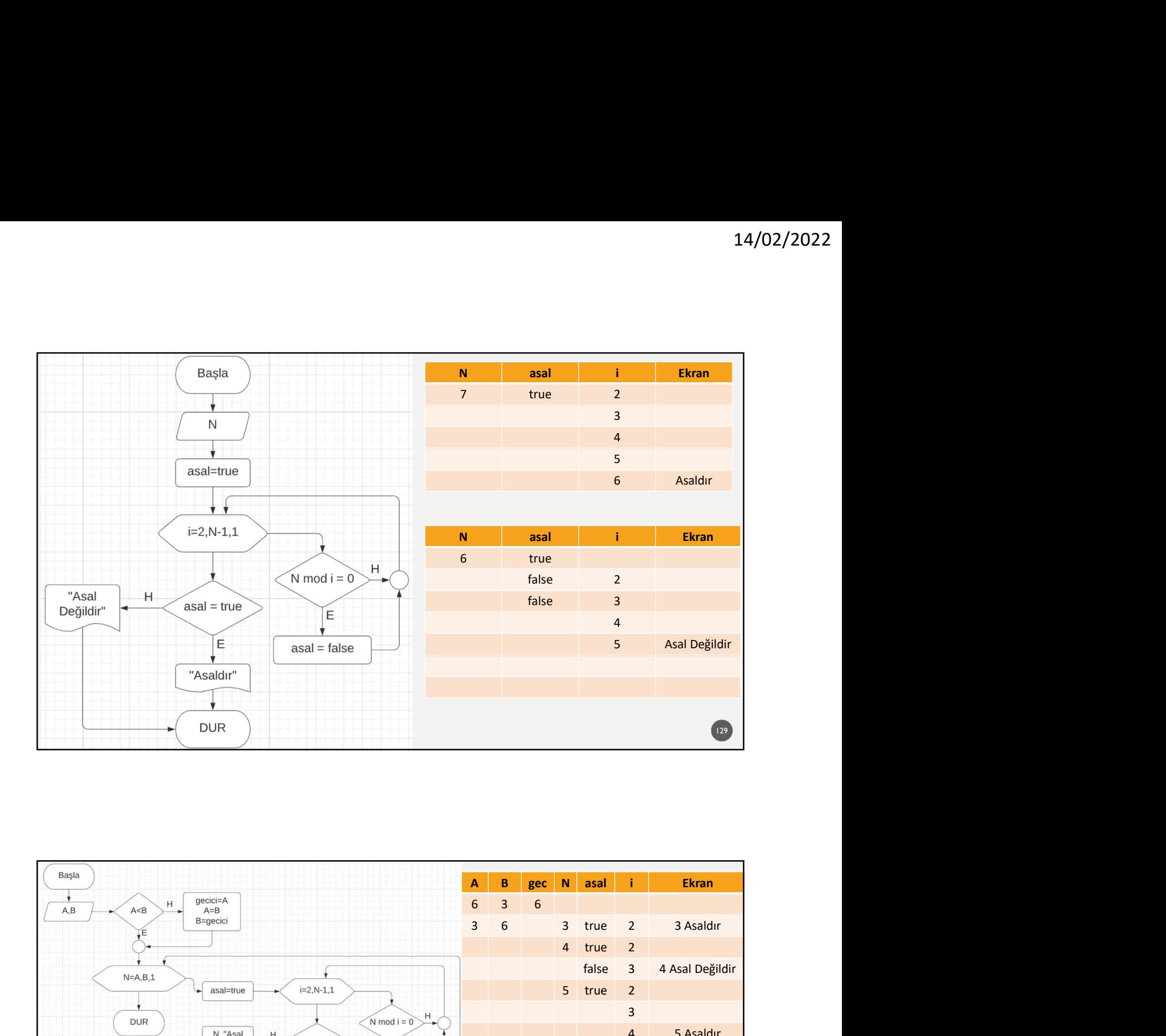

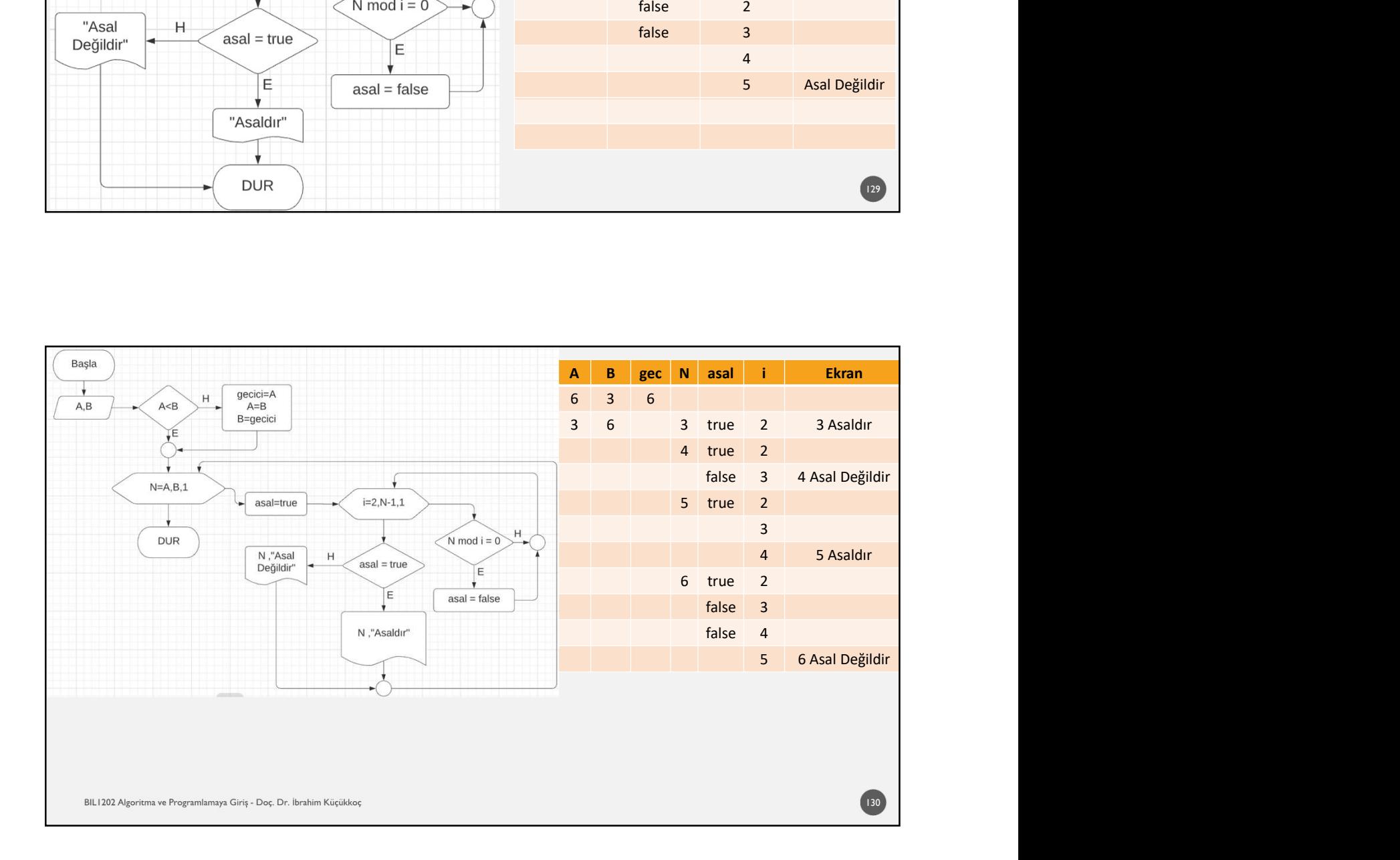

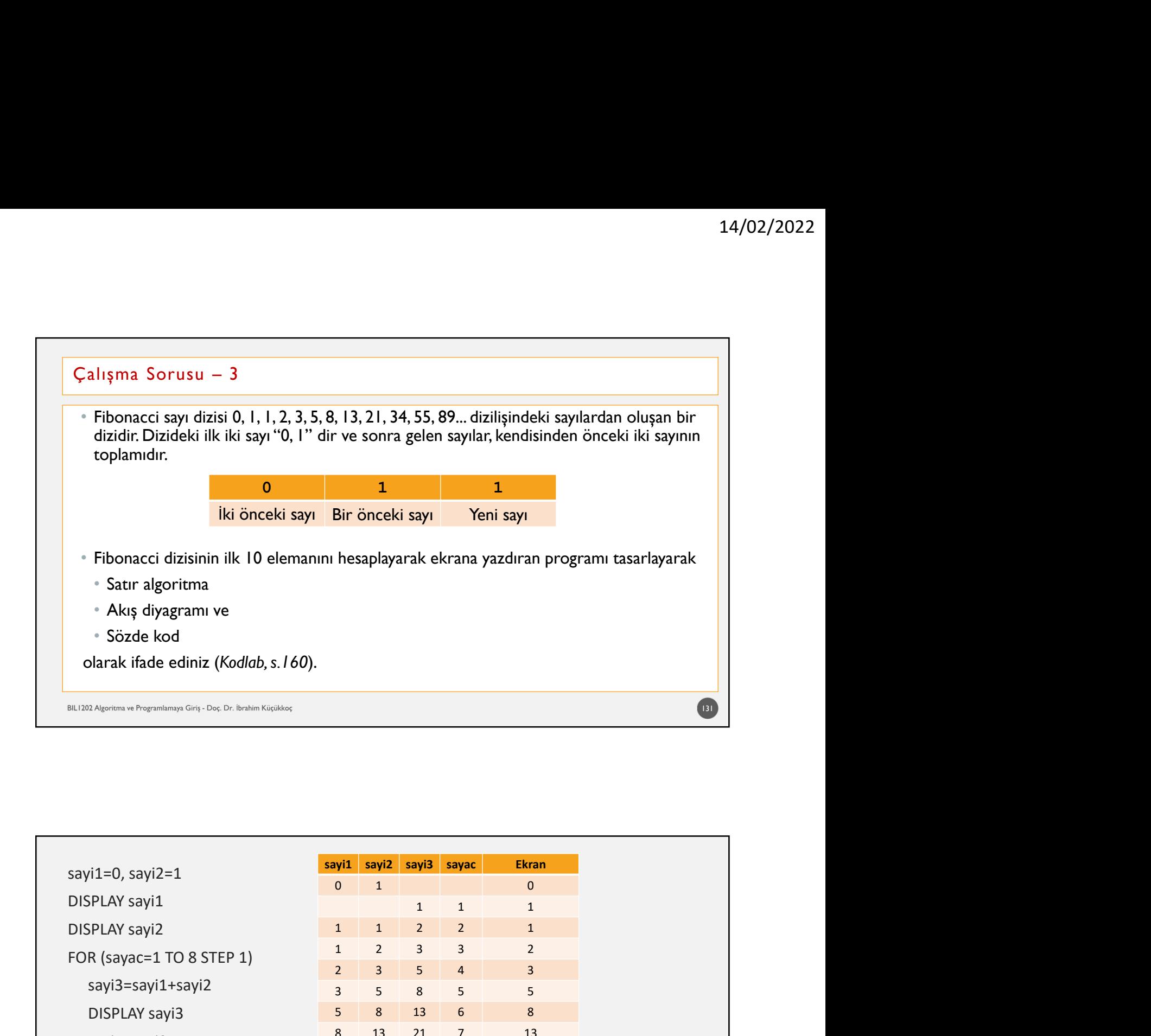

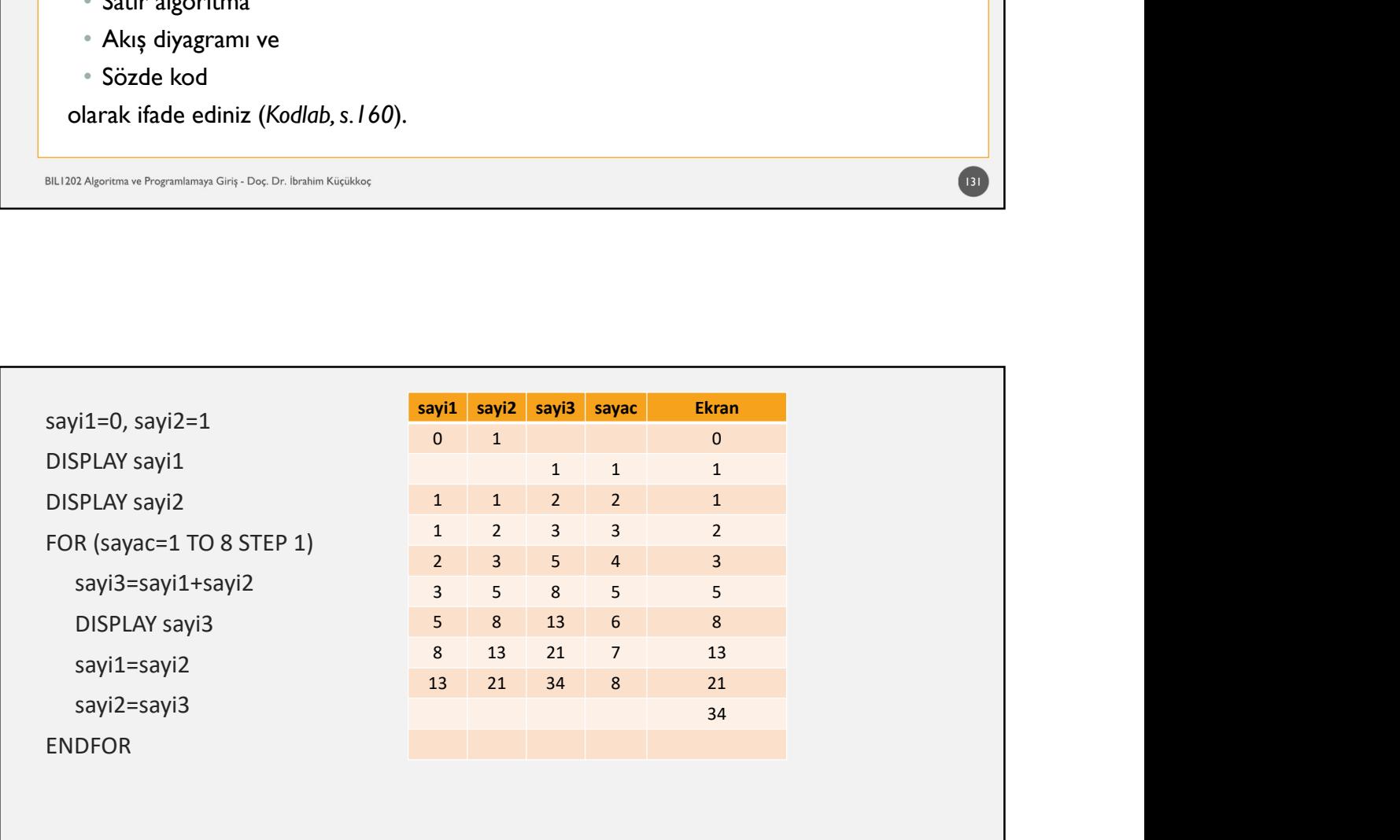

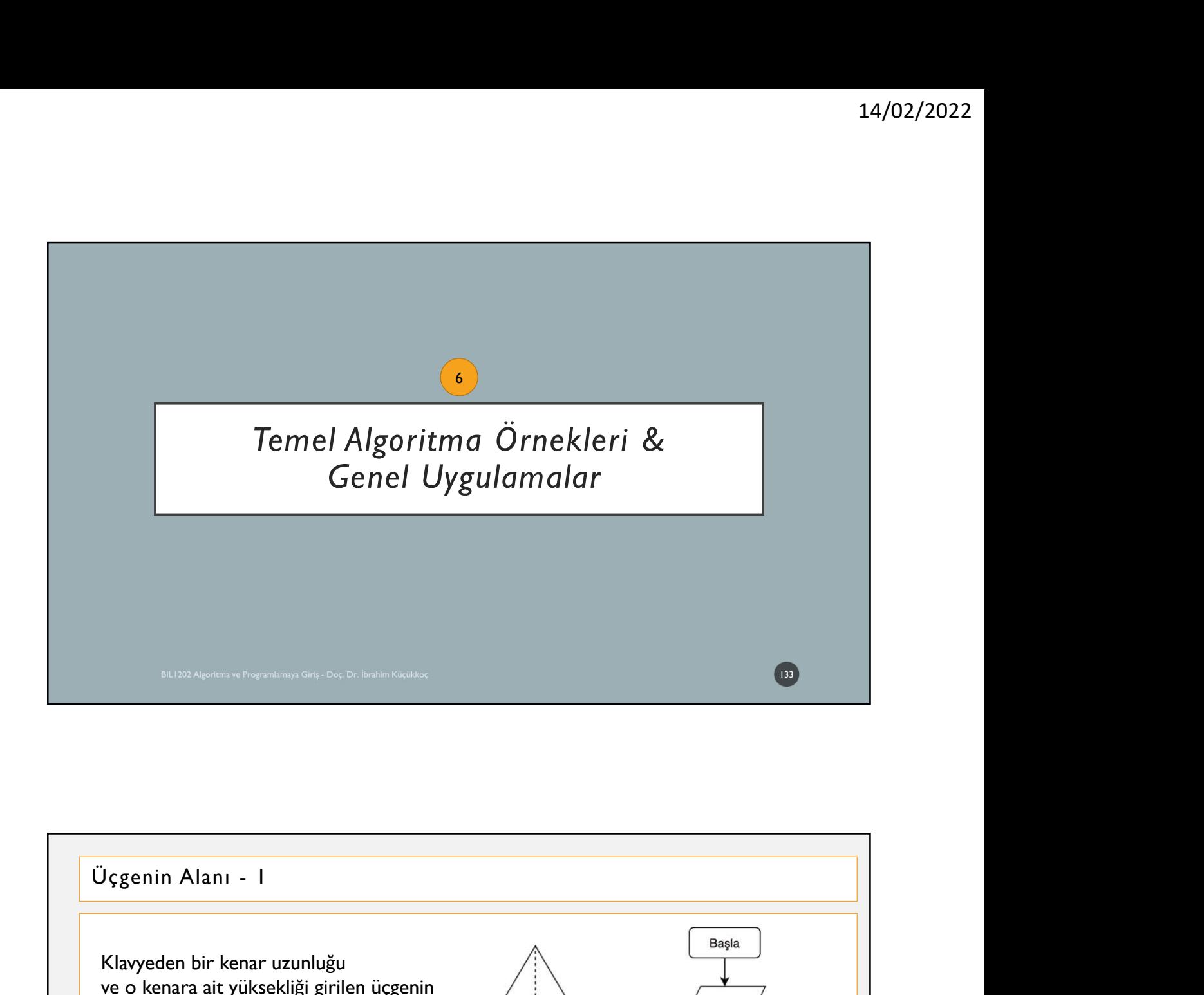

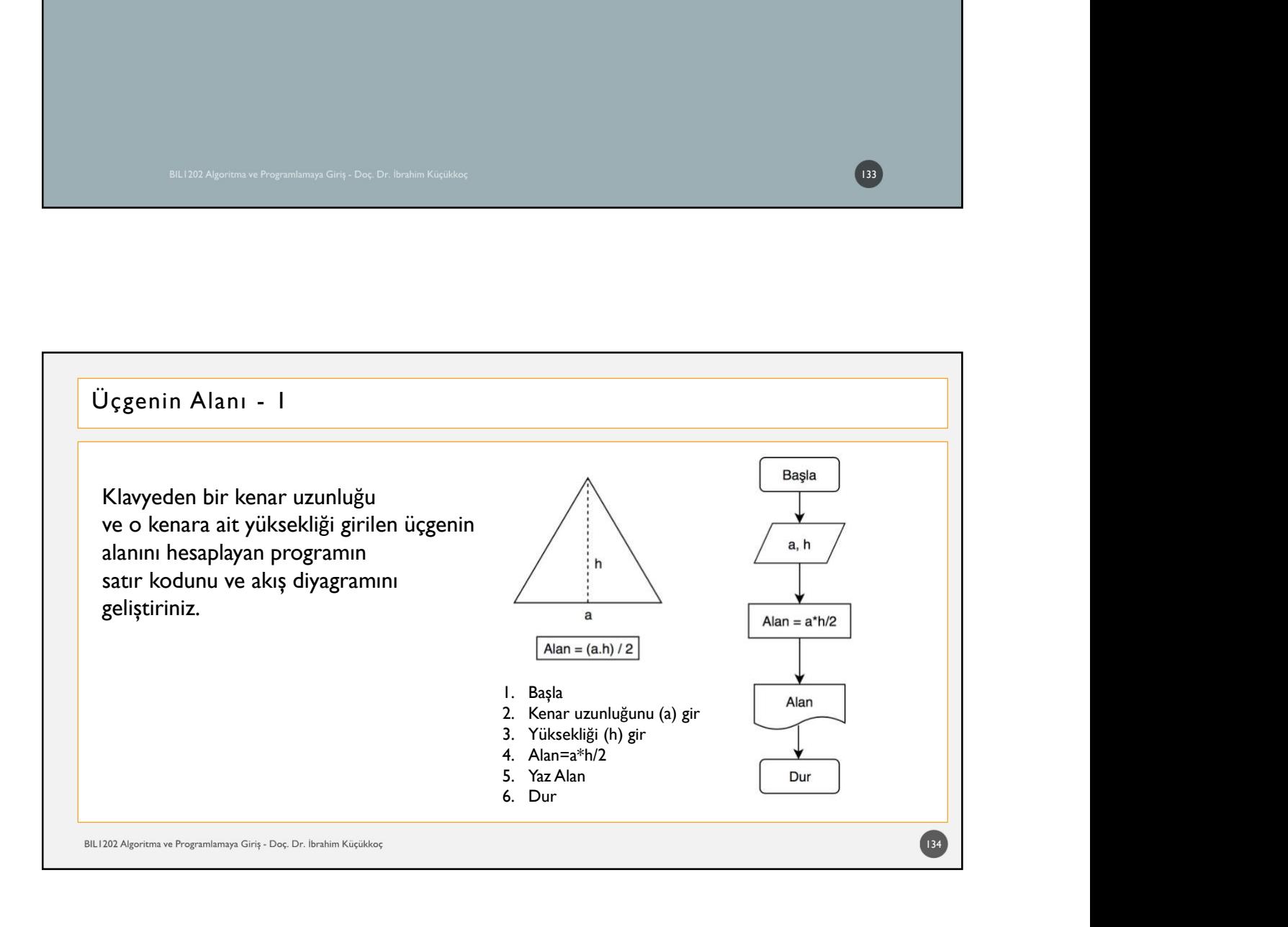

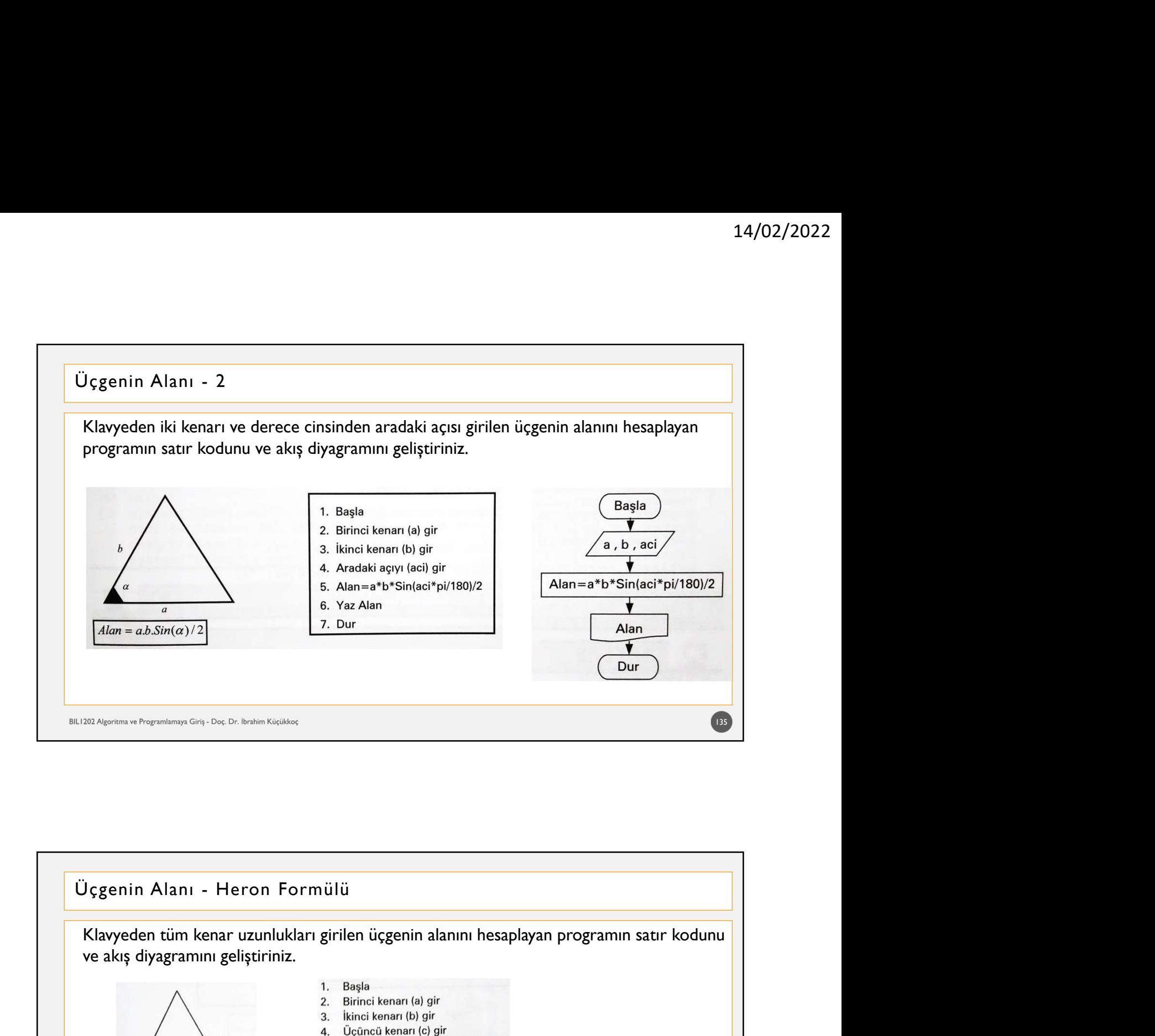

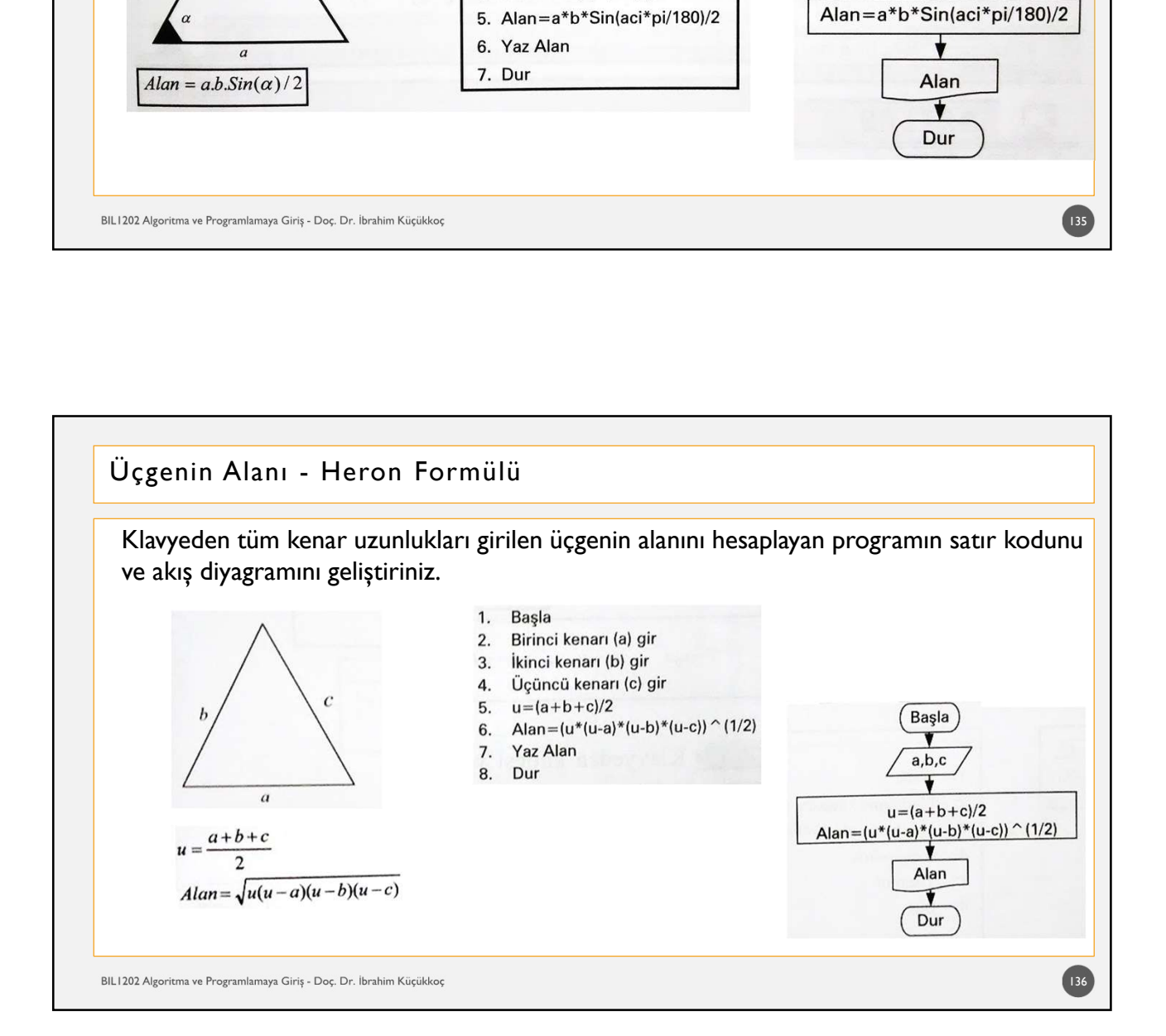

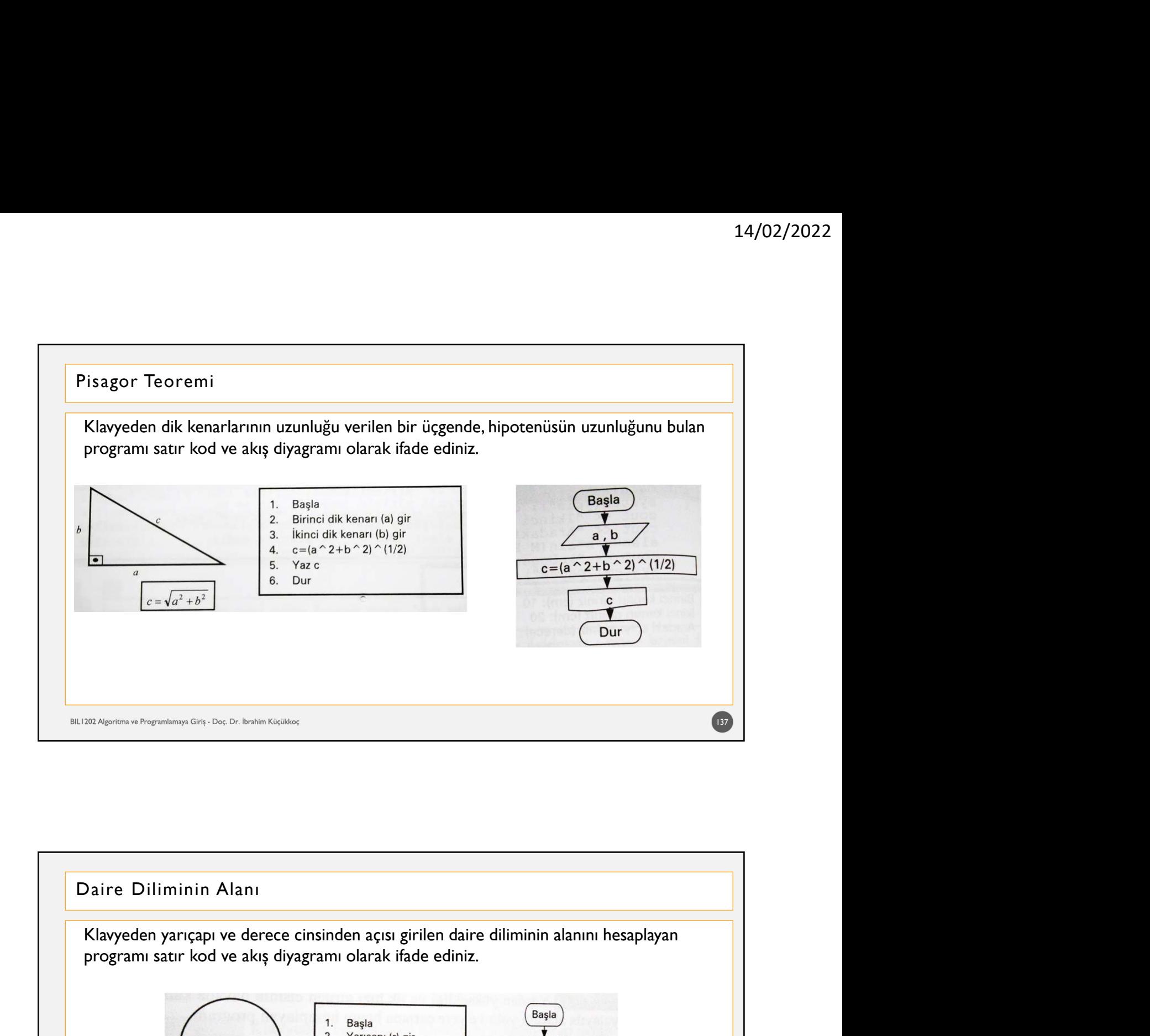

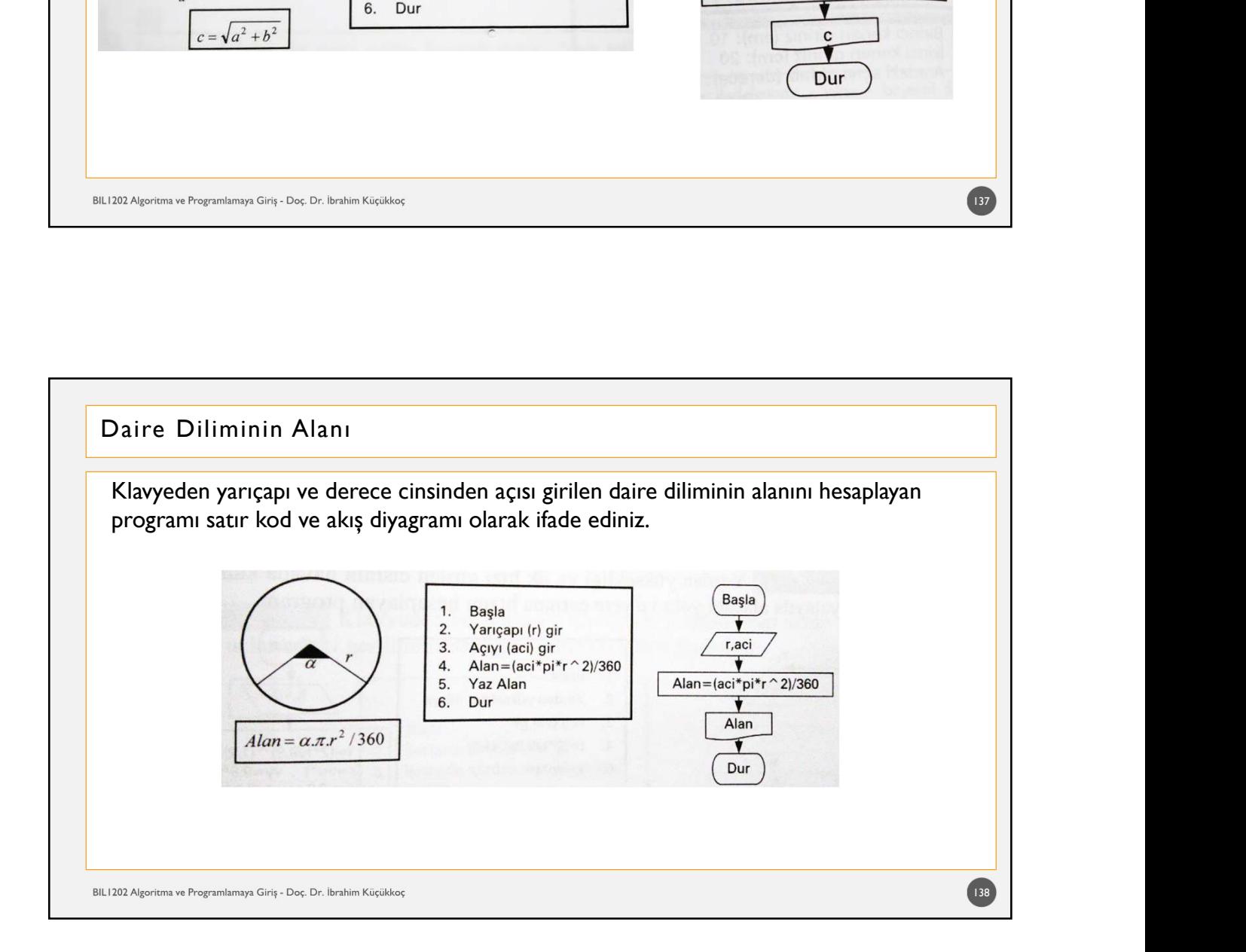

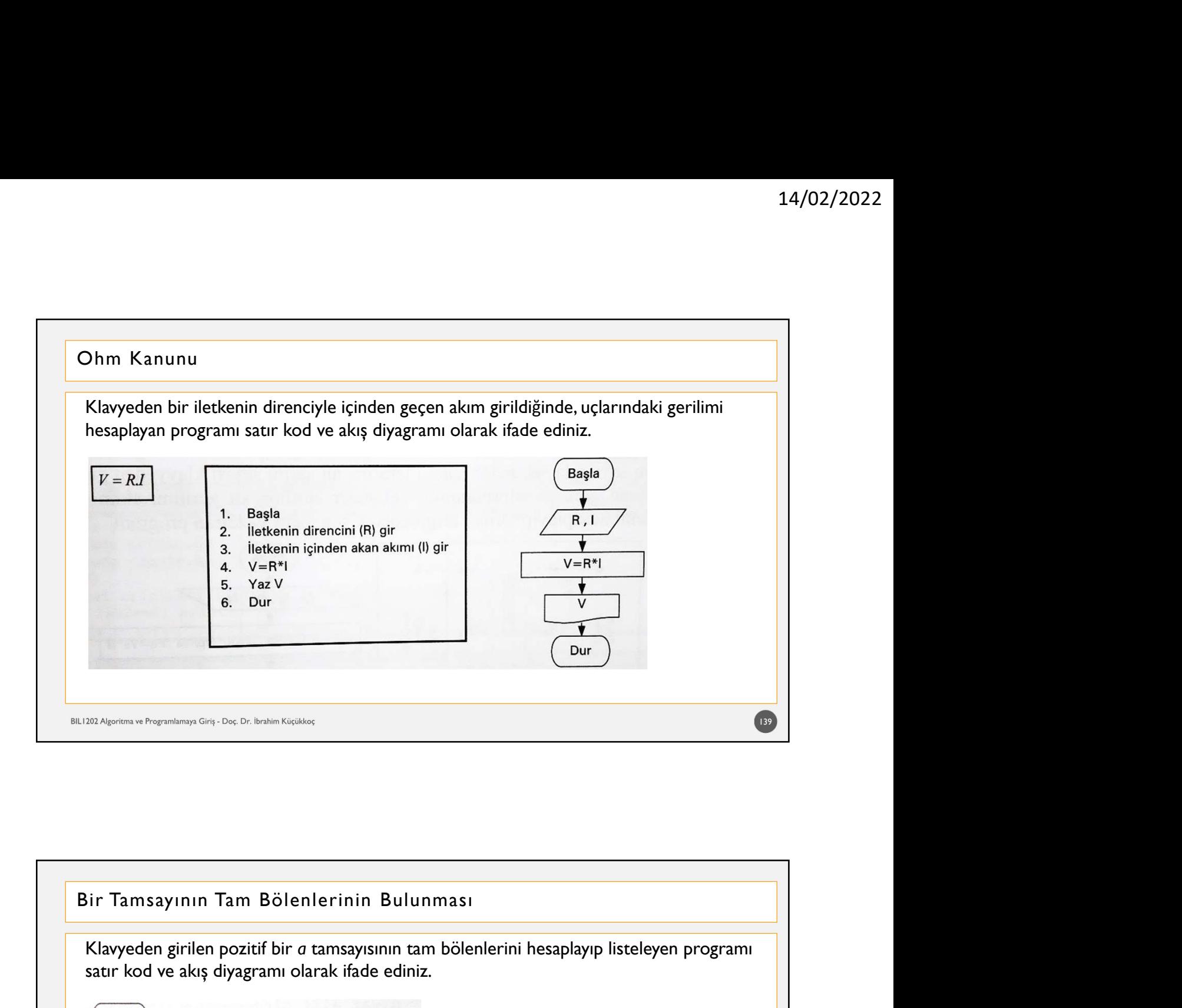

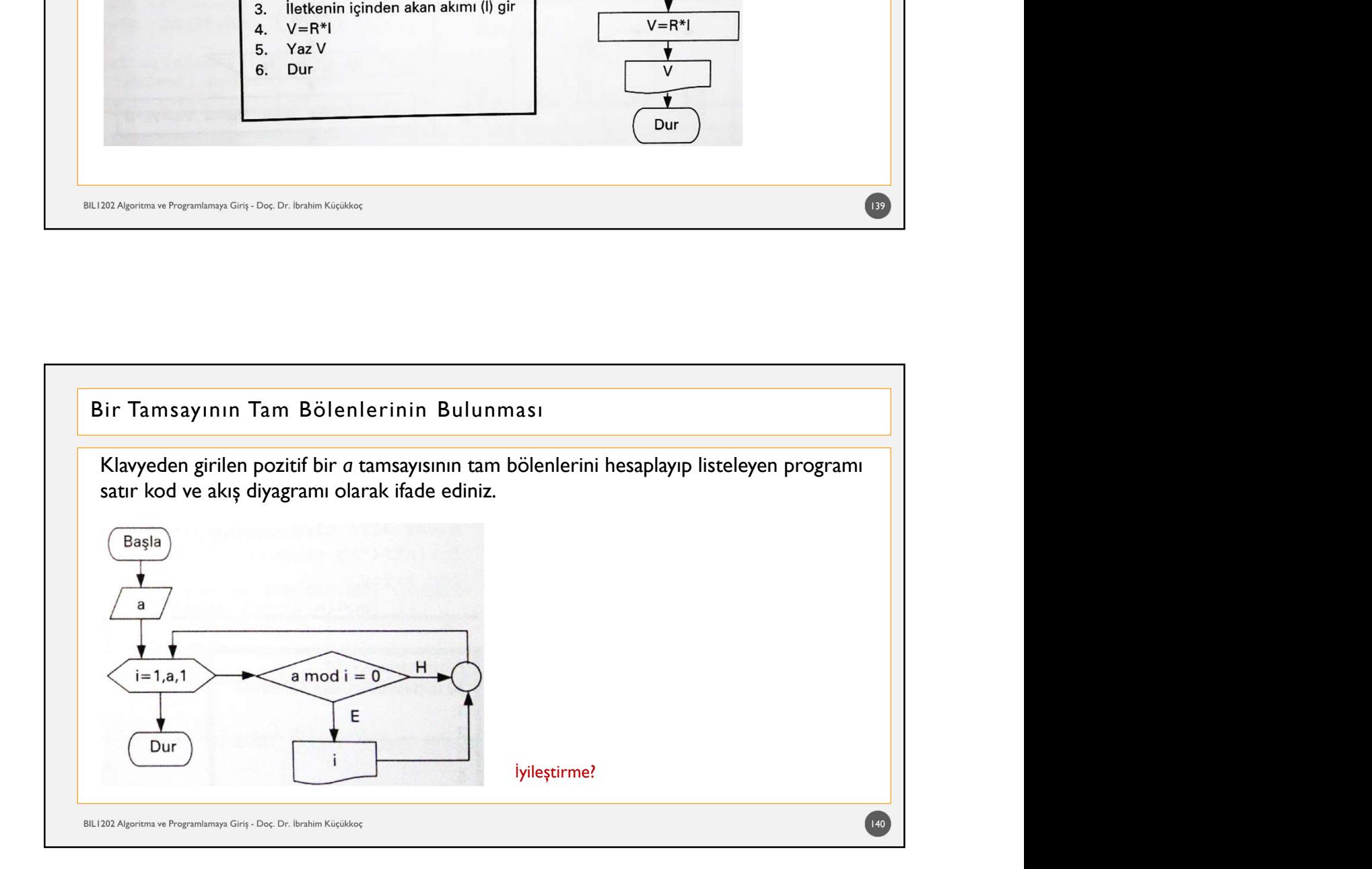

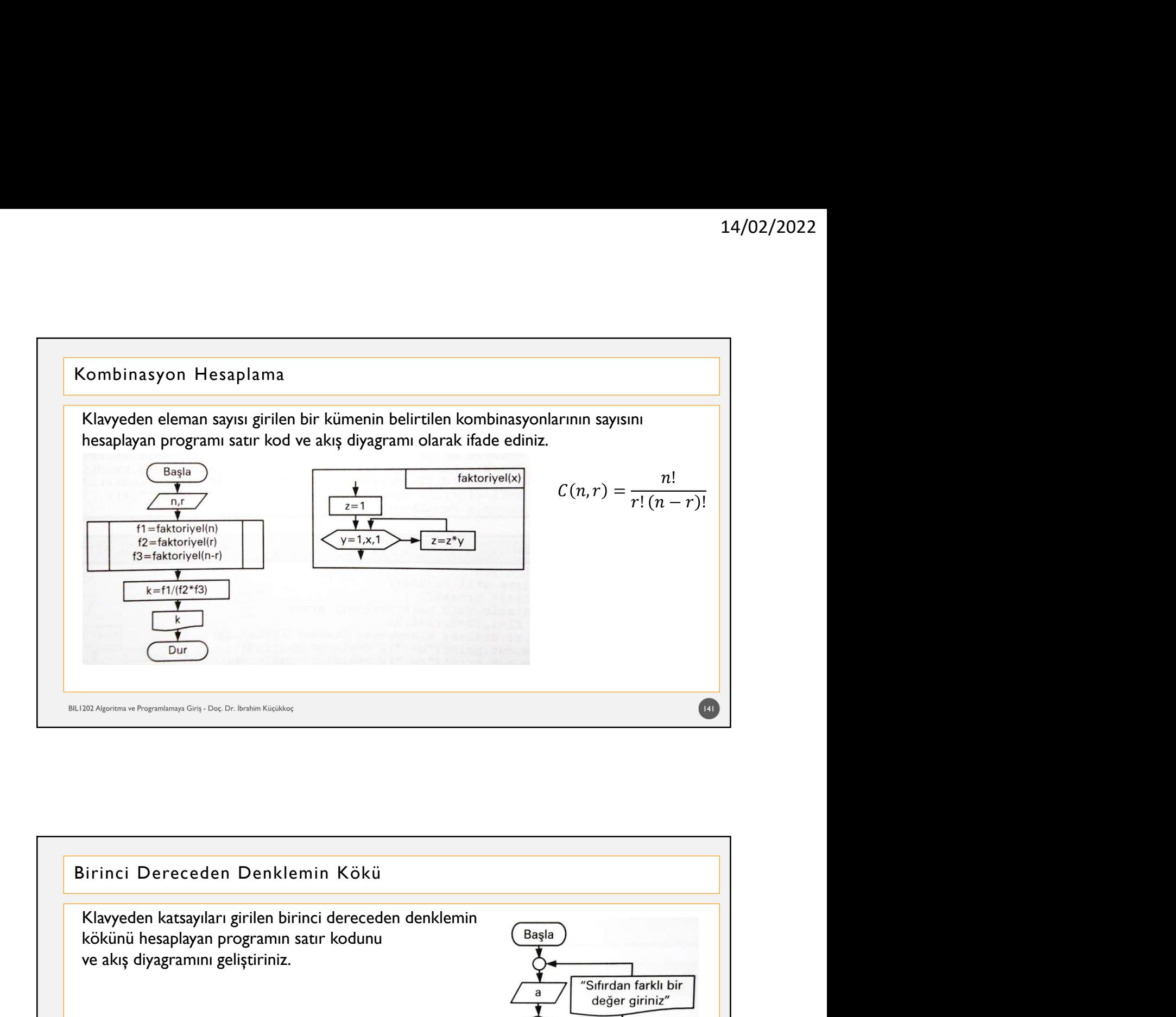

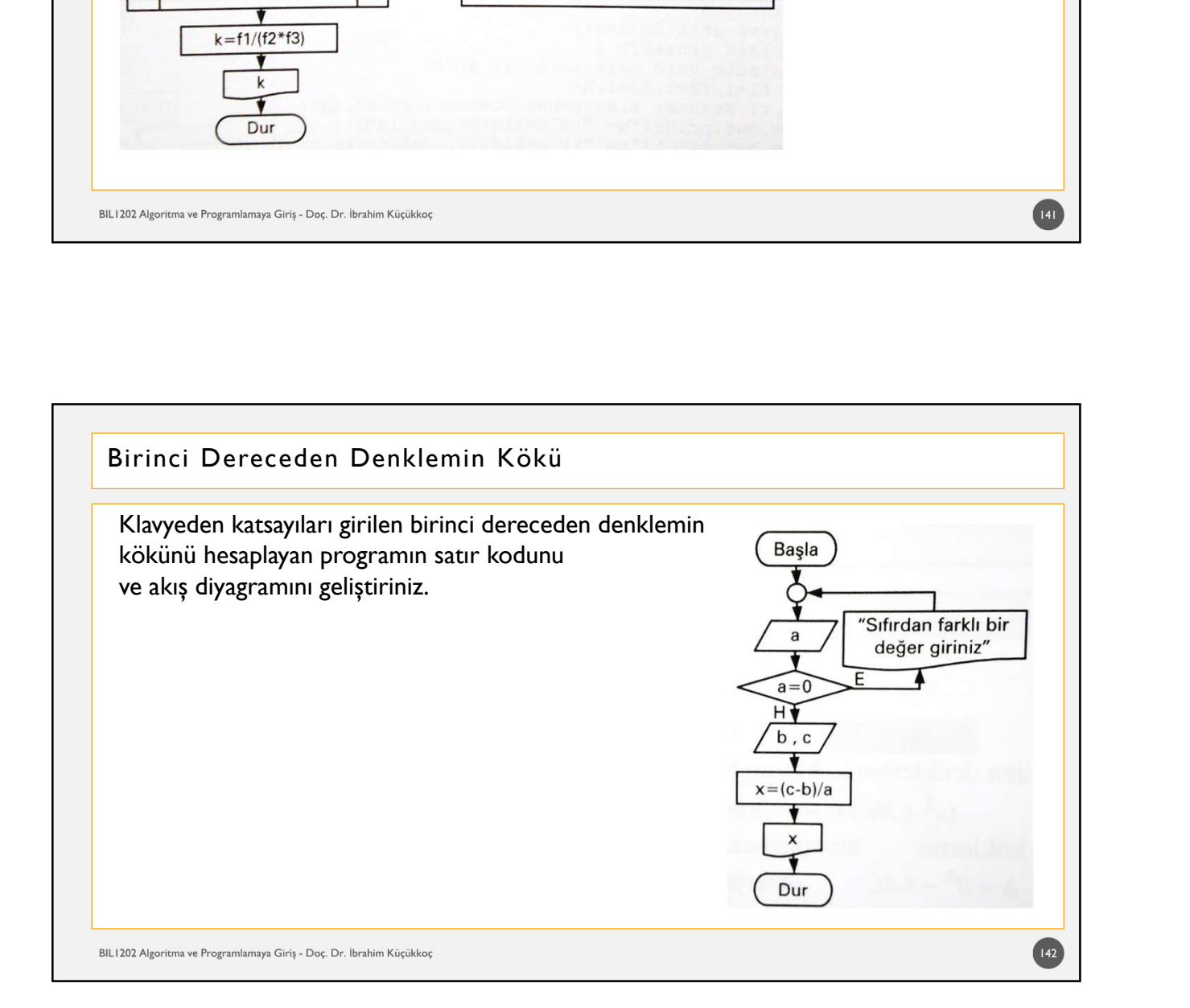
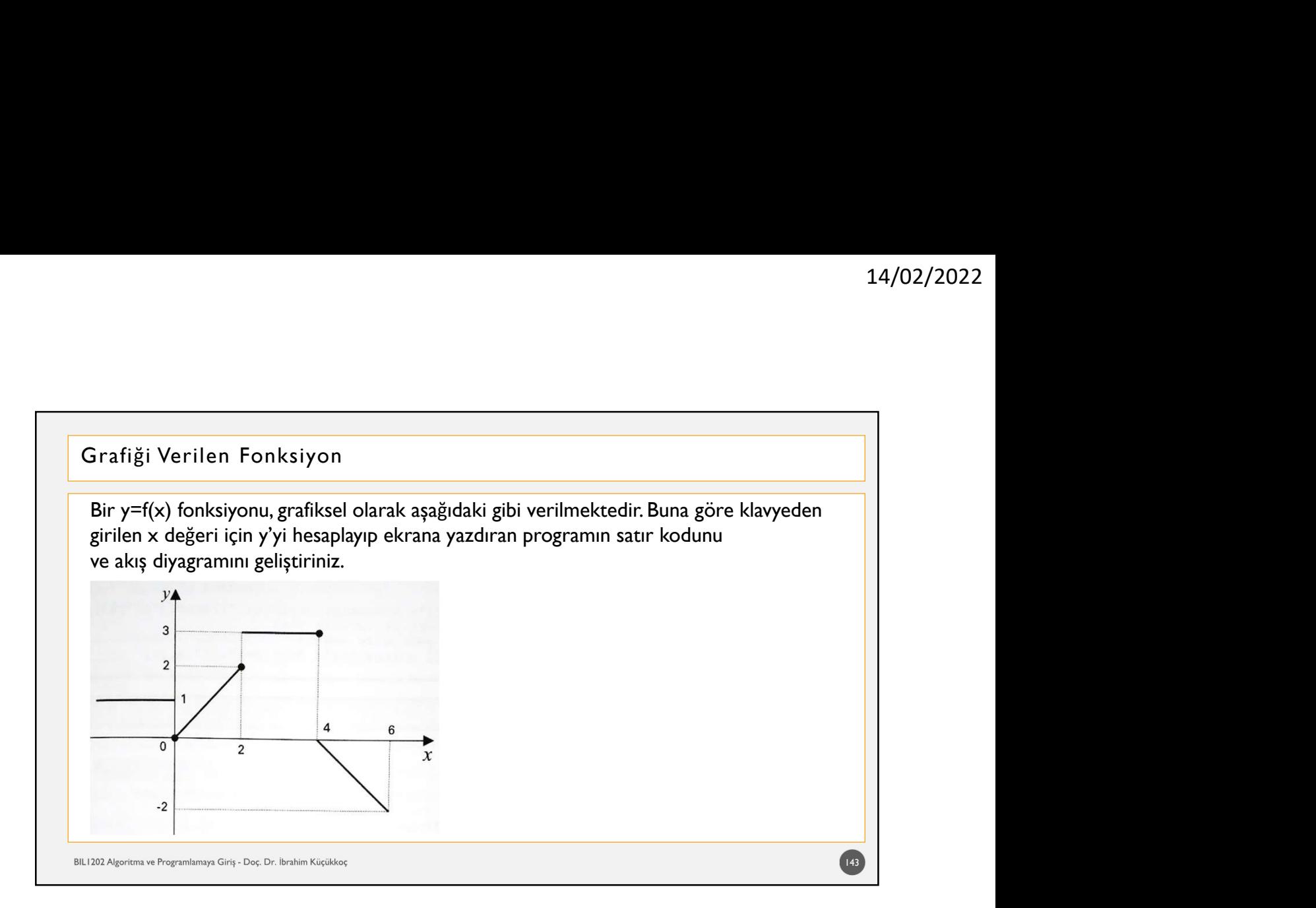

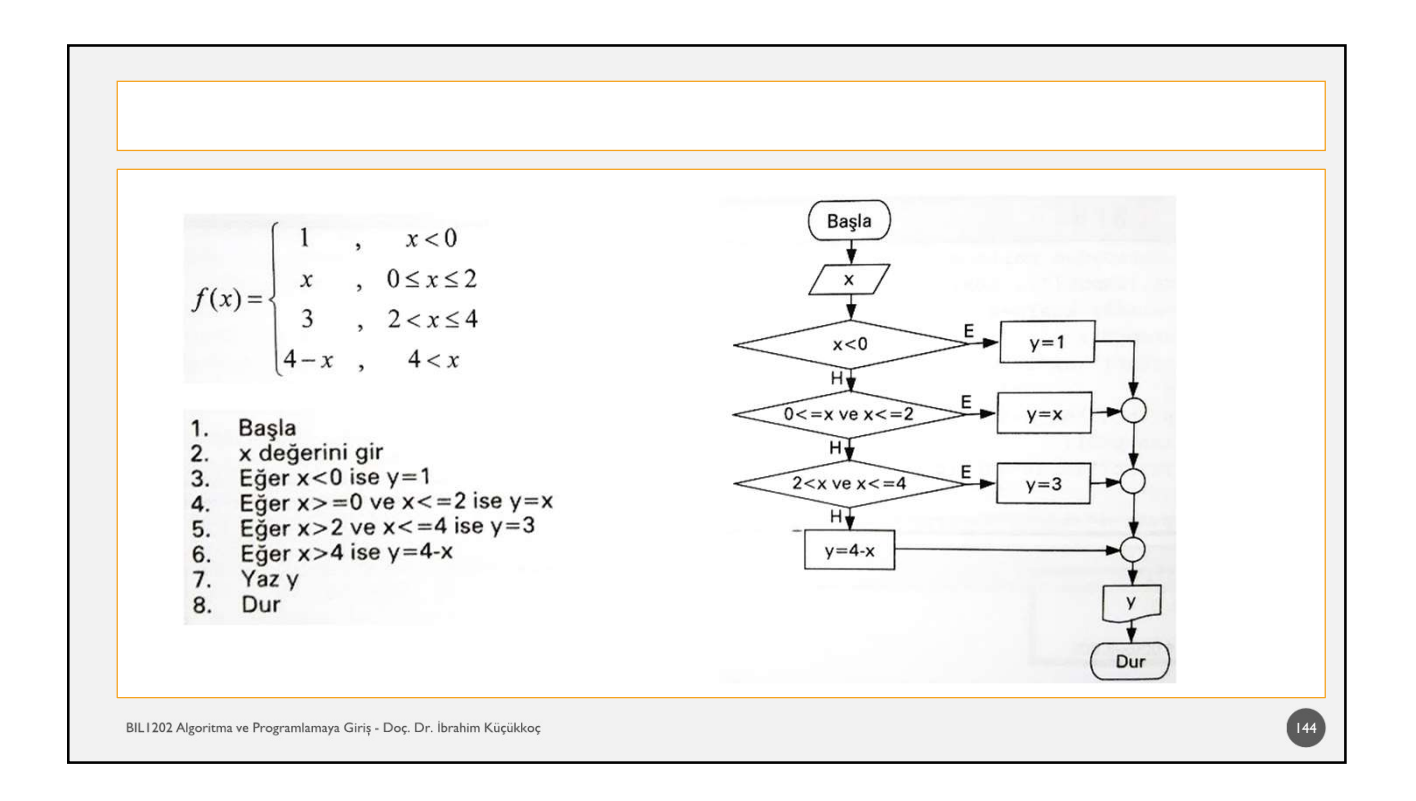

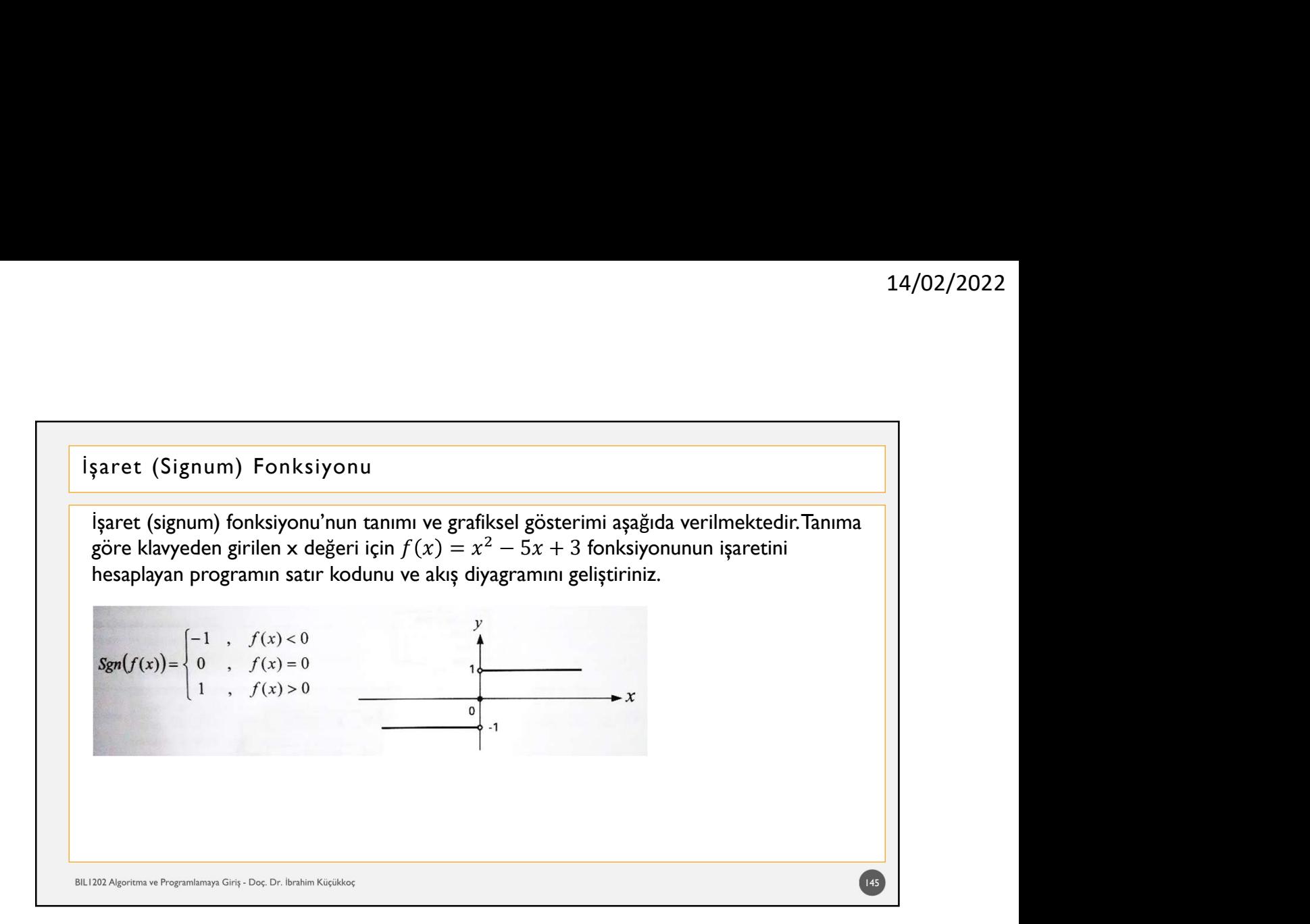

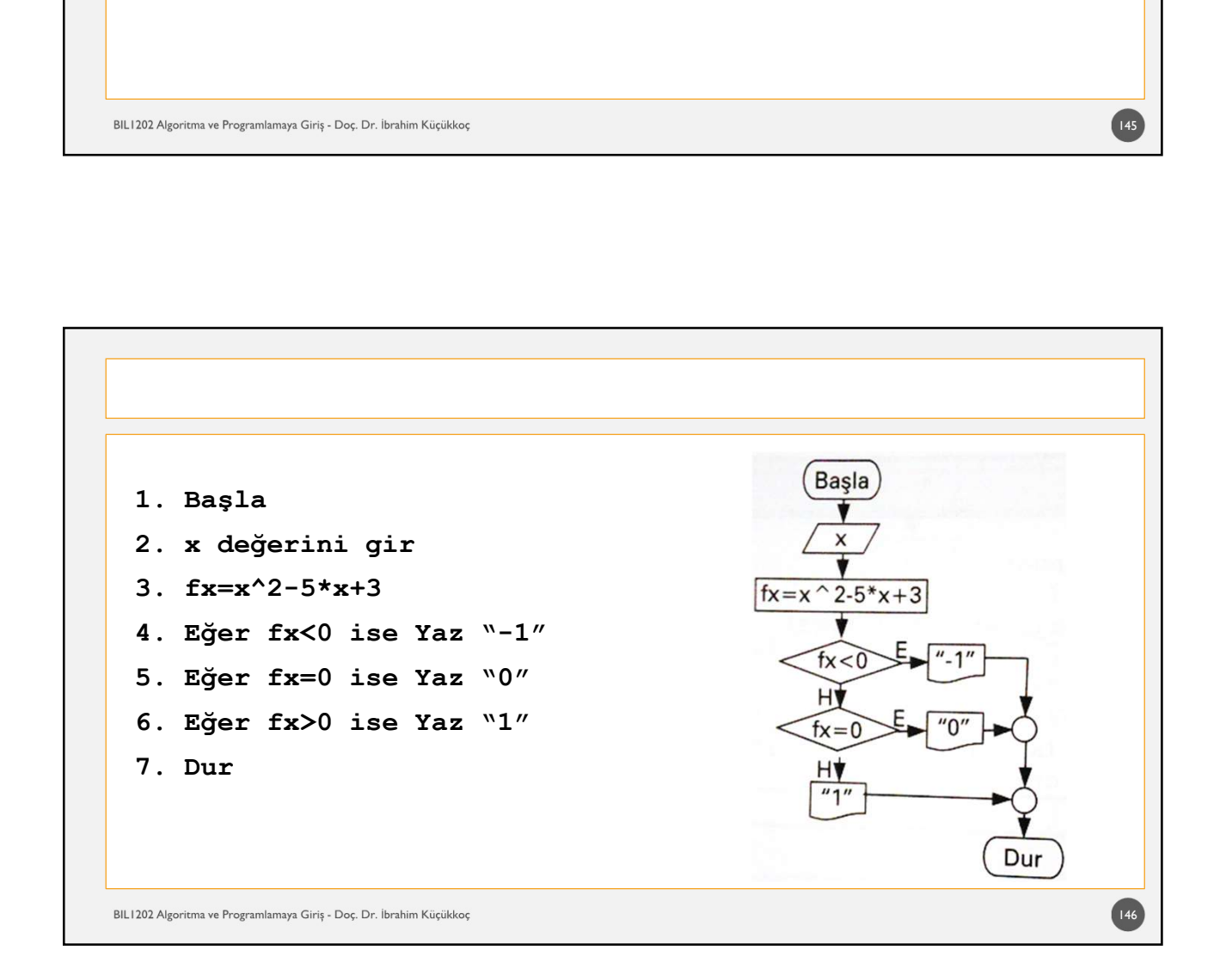

İdeal Vücut Ağırlığı<br>Klavyeden kilo (kg) ve boy (m) bilgisini alıp, aşağıdaki tabloya göre ideal kilo durur<br>değerlendirip ekrana yazdıran programın akış diyagramını geliştiriniz.<br>BKI (kg/m<sup>2</sup>)

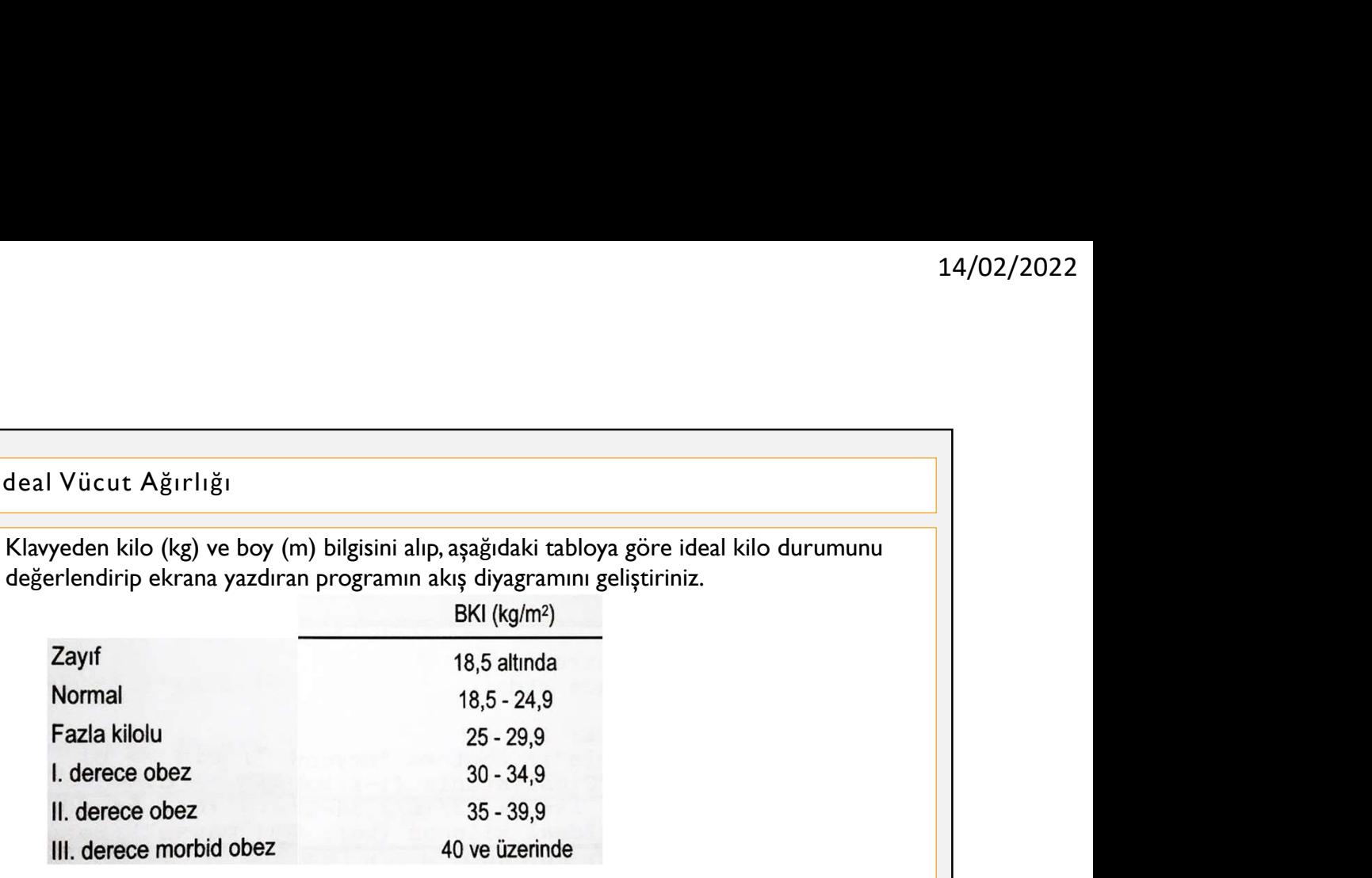

BIL1202 Algoritma ve Programlamaya Giriş - Doç. Dr. İbrahim Küçükkoç

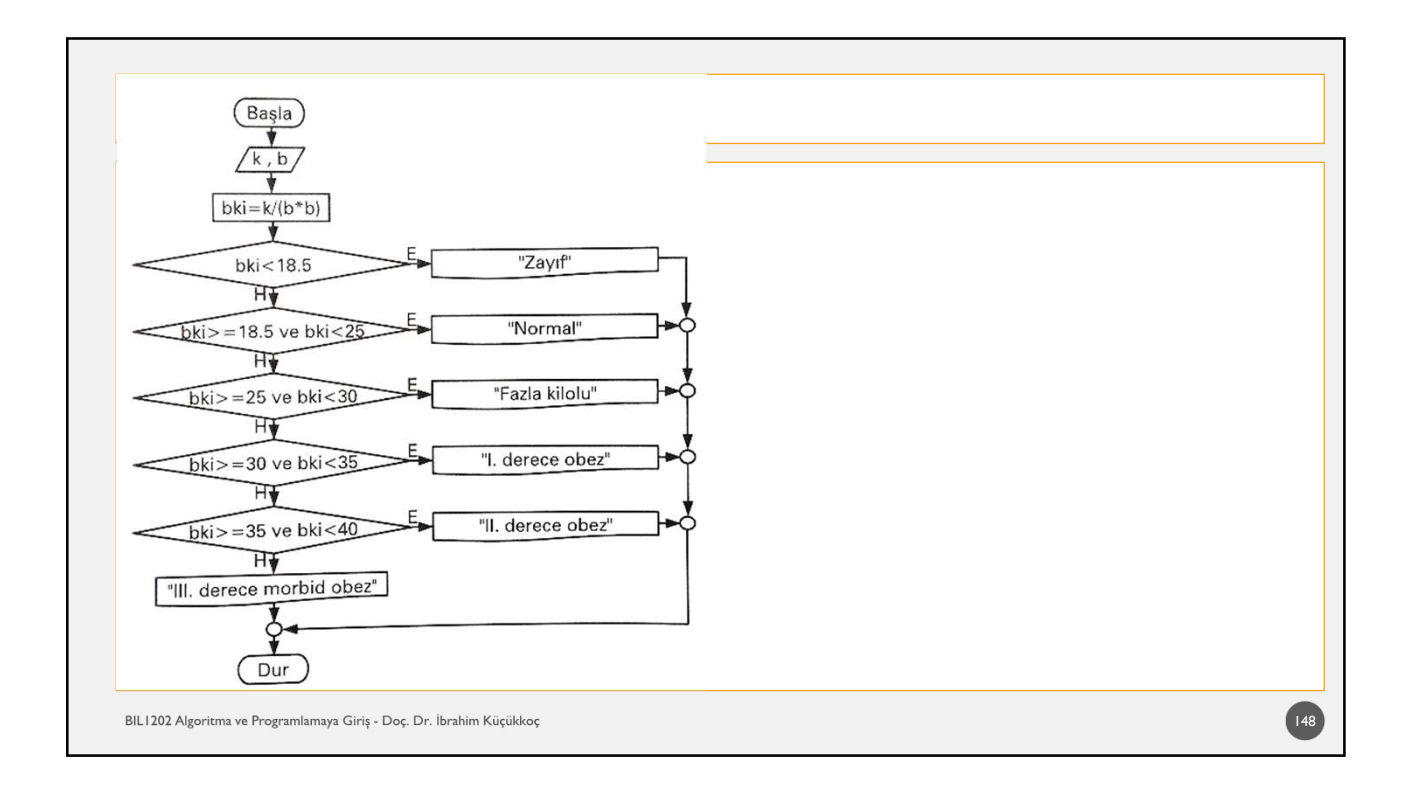

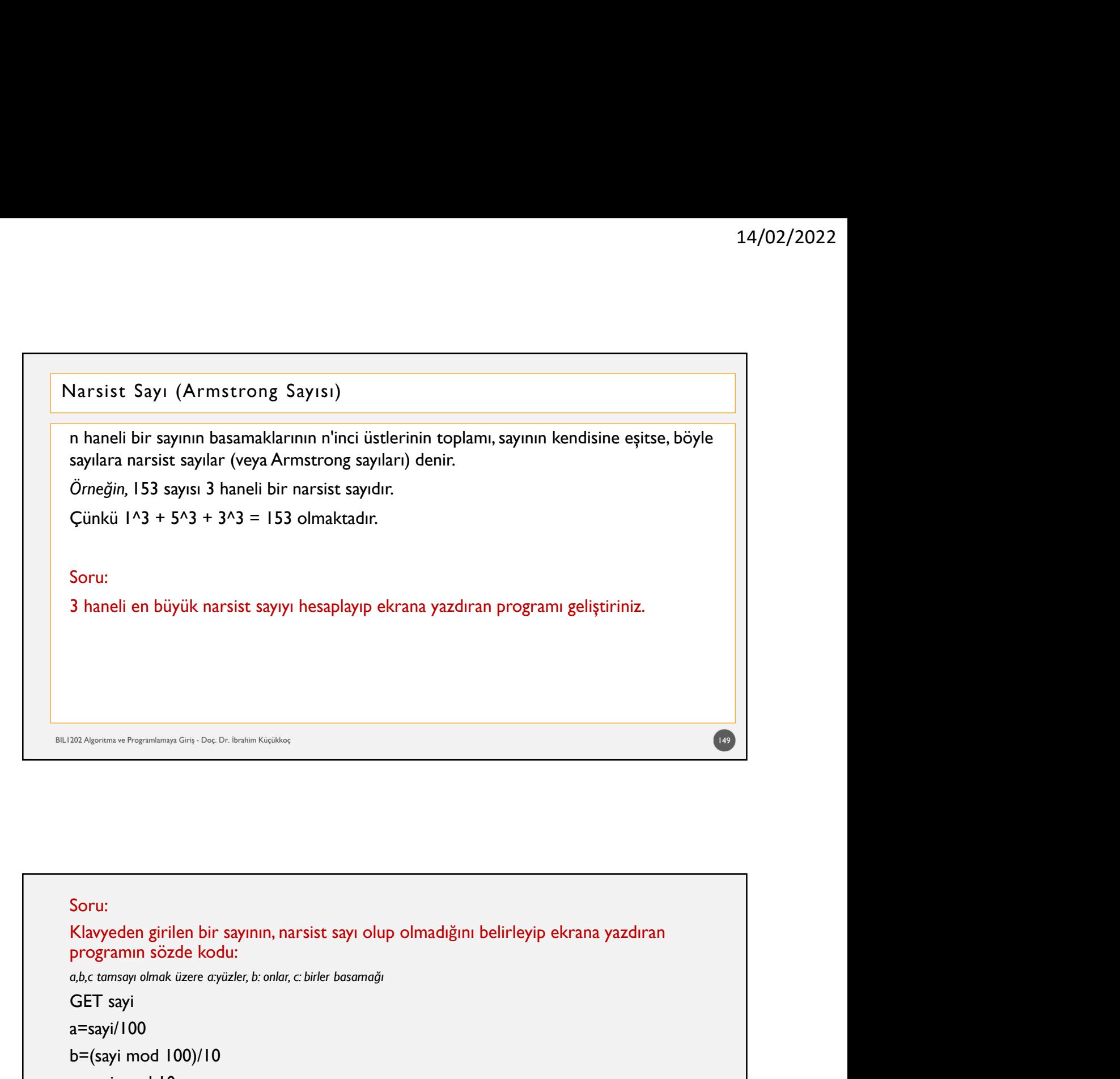

# 150 Soru: a=sayi/100 <sup>202</sup> Algoriza vi Programlanop Grig - Doc Dr. Beakin Kiqakkoç<br>Klavyeden girilen bir sayının, narsist sayı olup olmadığını belirleyip ekrana ya<br>programın sözde kodu:<br>d,b,c tamsayı olmak üzere ayüzler, b: onlar, c birler bas <sup>202</sup> Algoriums ve Programluntopa Giris - Doc; Dr. Ibablim Kicidalos<br>
Soru:<br>
Klavyeden girilen bir sayının, narsist sayı olup olmadığını belirleyip ekrana y:<br>
programın sözde kodu:<br>
a.b.c tamsayı olmak üzere ayüzler, b: on IF  $(a^3+b^3+c^3)$  = sayi) THEN ru:<br>
ru:<br>
ayyeden girilen bir sayının, narsist sayı olup olmadığını belirleyip ekrana yazdıran<br>
zemayı olmk *üzee ayüzle, b: ollar, c: birler basamağı*<br>
sayı/100<br>
(sayi mod 100)/10<br>
sayi mod 100)/10<br>
DISPLAY "Girilen sayı ELSE ru:<br>zyyeden girilen bir sayının, narsist sayı olup olmadığını belirleyip ekrana yazdıran<br>ogramın sözde kodu:<br>z tamsayı MOO<br>Sayi NOO (sayi mod 100)/10<br>(sayi mod 100)/10<br>DISPLAY "Girilen sayı Narsist bir sayıdır"<br>DISPLAY "Gi ENDIF

Soru:

3 haneli en büyük narsist sayıyı hesaplayıp ekrana yazdıran programın sözde kodu:<br>
3 haneli en büyük narsist sayıyı hesaplayıp ekrana yazdıran programın sözde kodu:<br>  $abc \tan\sin\theta$  hulunan=-1<br>
bulunan=-1<br>
FOR (sayi=999 TO 100

FOR (sayi=999 TO 100 STEP -1) a=sayi/100  $c$ =sayi mod 10<br>IF (a^3+b^3+c^3 = sayi) THEN<br>IF (a^3+b^3+c^3 = sayi) THEN bulunan=sayi BREAK ENDIF ENDFOR ELSE DISPLAY bulunan ENDIF

```
\begin{array}{lll}\n\text{Soru:} & & 14/02/20 \\
\text{3} \text{ haneli en biyük narsist sayyyı hesaplayıp ekrana yazdıran programın sözde kodu:} \\
\text{ab,c tamsay olmak üzere ayüzlet, b: onlar, c: birler basamağı} & & 14/02/20 \\
\text{bulunan=-1} & & 1 & 1 \\
\text{bulunan=-1} & & 1 & 1 \\
\text{FOR (sayi=999 TO 100 STEP -1)} & & 1 \\
\text{a=sayi/100} & & 1 \\
\text{a=sayi/100} & & 1 \\
\text{b=(sayi mod 100)/10} & & better a biyük narsist sayıyı hesaplayıp ekrana yazdıran programın sözde kodu:<br>
sulunan=-1<br>
sulunan=-1<br>
better a vizier, b.onlar, c. birler basamağı<br>
better a vizier a bulunan=-1<br>
better a vizier a bulunan=-1<br>
DR (sayi=100
    Solution of the Biggian of the Biggian of the Biggian of the Biggian of the Biggian of the Biggian of the Biggian of the Biggian of the Biggian of the Biggian of the Sayi (10 and 100)/10<br>
Solution of the Sayi (10 and 100)
IF bulunan=-1 THEN
IF bulunan=-1 THEN
    haneli en büyük narsist sayıyı hesaplayıp ekrana yazdıran programın sözde kodu:<br>
x tamsıy nimali tare ayüzle, iz sındır, c birler basımağı<br>
DISPLAY (Sayi=999 TO 100 STEP -1)<br>
DISPLAY (Sayi=999 TO 100 STEP -1)<br>
DISPLAY (DI
                                                                                                         bulunan=-1
                                                                                                         FOR (sayi=100 TO 999 STEP 1)
                                                                                                            a=sayi/100
                                                                                                             14/02/2022<br>
yazdıran programın sözde kodu:<br>
ulunan=-1<br>
DR (sayi=100 TO 999 STEP 1)<br>
a=sayi/100<br>
b=(sayi mod 100)/10<br>
c=sayi mod 10<br>
IF (a^3+b^3+c^3 = sayi) THEN<br>
bulunan=sayi<br>
ENDIF<br>
NDFOR
                                                                                                             14/02/2022
yazdıran programın sözde kodu:<br>
ulunan=-1<br>
DR (sayi=100 TO 999 STEP 1)<br>
a=sayi/100<br>
b=(sayi mod 100)/10<br>
c=sayi mod 10<br>
IF (a^3+b^3+c^3 = sayi) THEN<br>
bulunan=sayi<br>
RDDIF<br>
RDDIF<br>
bulunan=-1 THEN
                                                                                                            IF (a^3+b^3+c^3) = sayi) THEN
                                                                                                                  bulunan=sayi
                                                                                                            ENDIF
                                                                                                         ENDFOR
                                                                                                             yazdıran programın sözde kodu:<br>ulunan=-1<br>OR (sayi=100 TO 999 STEP 1)<br>a=sayi/100<br>b=(sayi mod 100)/10<br>UF (a^3+b^3+c^3 = sayi) THEN<br>F(a^3+b^3+c^3 = sayi) THEN<br>bulunan=sayi<br>ENDIF<br>NDFOR<br>bulunan=-1 THEN<br>DISPLAY "Böyle bir sayı y
                                                                                                         ELSE
                                                                                                            DISPLAY bulunan
                                                                                                         ENDIF
```
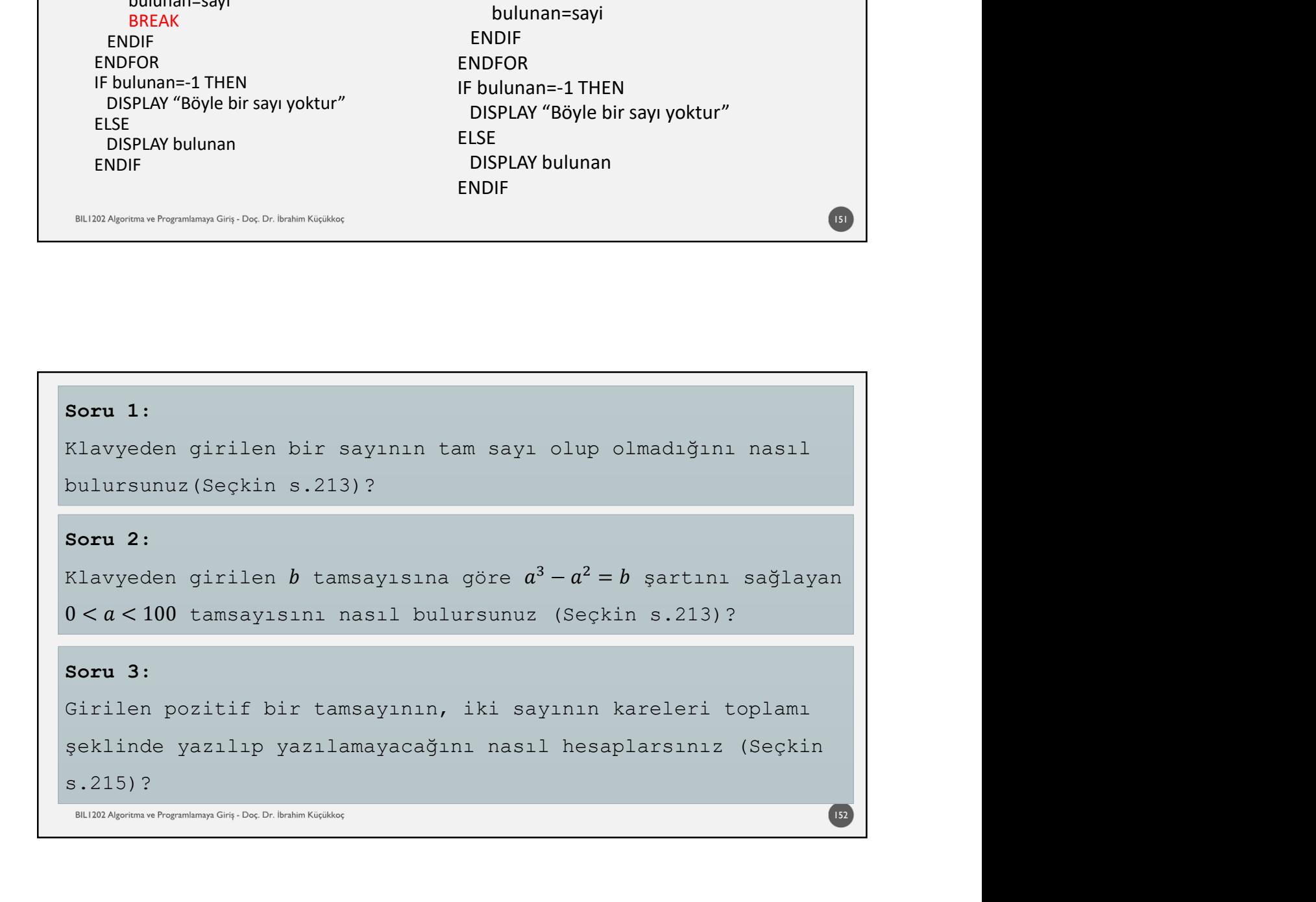

```
153
<sup>•</sup> Klavyeden girilen b tamsayısına göre a^3 - a^2 = b şartını sağlayan 0 < a < 100<br>
tamsayısını nasıl bulursunuz?<br>
GET b<br>
FOR (a=0 TO 100 STEP 1)<br>
IF (a<sup>-3</sup>-a<sup>-2</sup>=b) THEN<br>
THE (a<sup>-3</sup>-a<sup>-2</sup>=b) THEN<br>
THE (a<sup>-3</sup>-a<sup>-2</sup>=b) THE
− Klavyeden girilen b tamsayısına göre a^3-a^2=b şartını sağlayan 0 < a < 10014/02/2022<br>z = b şartını sağlayan 0 < a < 100<br>ro 100 STEP 1)<br>ro 100 STEP 1)<br>r=a^2=b) THEN
   Klavyeden girilen b tamsayısına göre a^3 - a^2 = b şartını sağlayan 0 < a < 100<br>tamsayısını nasıl bulursunuz?<br>T b GET b<br>WAR (a=0 TO 100 STEP 1) var=false<br>FOR (a=0 TO 100 STEP 1)<br>IF (a^3-a^2=b) THEN<br>DISPLAY a DISPLAY a var=
GET b
FOR (a=0 TO 100 STEP 1)
    IF (a^3-a^2=b) THEN
          DISPLAY a
    ENDIF ENDIF
ENDFOR
                                                       GET b
                                                       var=false
                                                      FOR (a=0 TO 100 STEP 1)
                                                           IF (a^3-a^2=b) THEN
                                                                 DISPLAY a
                                                                 var=true
                                                            ENDIFIED AND THE STATE OF THE STATE OF THE STATE OF THE STATE OF THE STATE OF THE STATE OF THE STATE OF THE ST
                                                       ENDFOR
                                                       IF (var=false) THEN
                                                             DISPLAY "Koşulu sağlayan a sayısı yoktur"
                                                       ENDIF
• Girilen pozitif bir tamsayının, iki sayının kareleri toplamı şeklinde yazılıp<br>• Girilen pozitif bir tamsayının, iki sayının kareleri toplamı şeklinde yazılıp<br>• Girilen pozitif bir tamsayının, iki sayının kareleri toplamı
   yazılamayacağını nasıl hesaplarsınız?<br>
Wazılamayacağını nasıl hesaplarsınız?<br>
Wazılamayacağını nasıl hesaplarsınız?<br>
Wazılamayacağını nasıl hesaplarsınız?<br>
Tayi<br>
Sayılamayacağını nasıl hesaplarsınız?<br>
Tayi<br>
Hesaplarsınız?<br>
```

```
154
GET sayi
bulundu=false
 ElDD Agammurhographes Cet De De Brahm Kajdas<br>
FOR (a=1 TO sayi STEP 1)<br>
FOR (a=1 TO sayi STEP 1)<br>
Dulundu-false<br>
DOR (a=1 TO sayi STEP 1)<br>
FOR (a=1 TO sayi STEP 1)<br>
FOR (b=1 TO sayi STEP 1)<br>
FOR (b=1 TO sayi STEP 1)<br>
I
       \begin{array}{l} \begin{array}{l} \text{Aigen} \text{ or } \text{Bigen} \text{ or } \text{Aigen} \text{ for } \text{Bisenk} \text{ (Gyl, Dc) D. In this High set}\\ \begin{array}{l} \text{Aigen} \text{ or } \text{Aigen} \text{ or } \text{Aigen} \text{ or } \text{Aigen} \end{array} \end{array} \end{array}IF (sayi=a^2+b^2) THEN
                        DISPLAY a , b
                        bulundu=true
                ENDIFIED AND THE STATE OF THE STATE OF THE STATE OF THE STATE OF THE STATE OF THE STATE OF THE STATE OF THE ST
     ENDFOR
ENDFOR
IF (bulundu=false) THEN
       irilen pozitif bir tamasyının, iki sayının kareleri toplamı şeklinde yazılıp<br>azılamayacağını nasıl hesaplarsınız?<br>I sayi srep 1)<br>Uundu=false<br>X (a=1 TO sayi srep 1)<br>UE (sayi=a^2+b^2) THEN<br>DISPLAY a , b<br>DISPLAY a, b<br>DISPLAY 
ENDIF
```
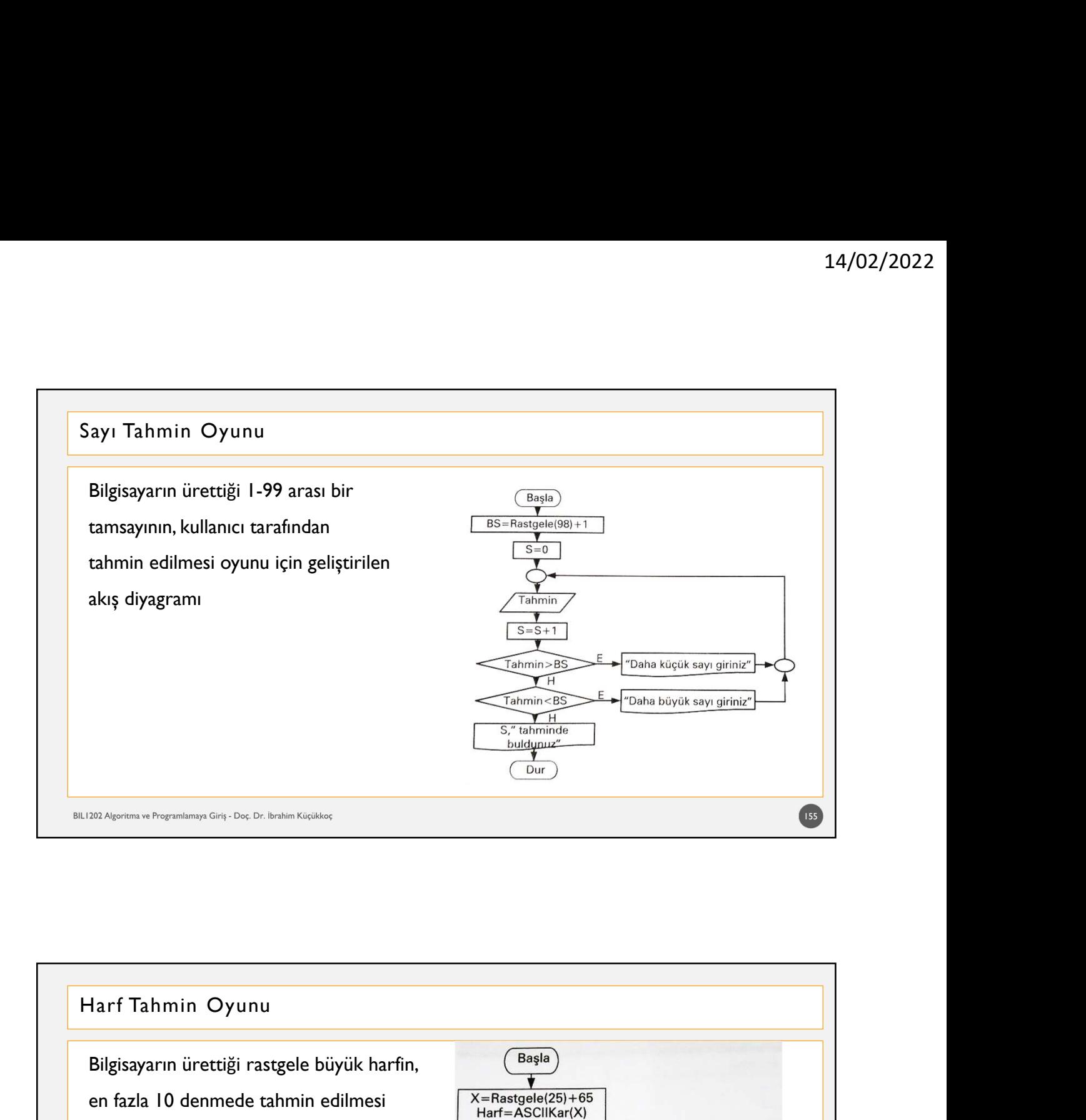

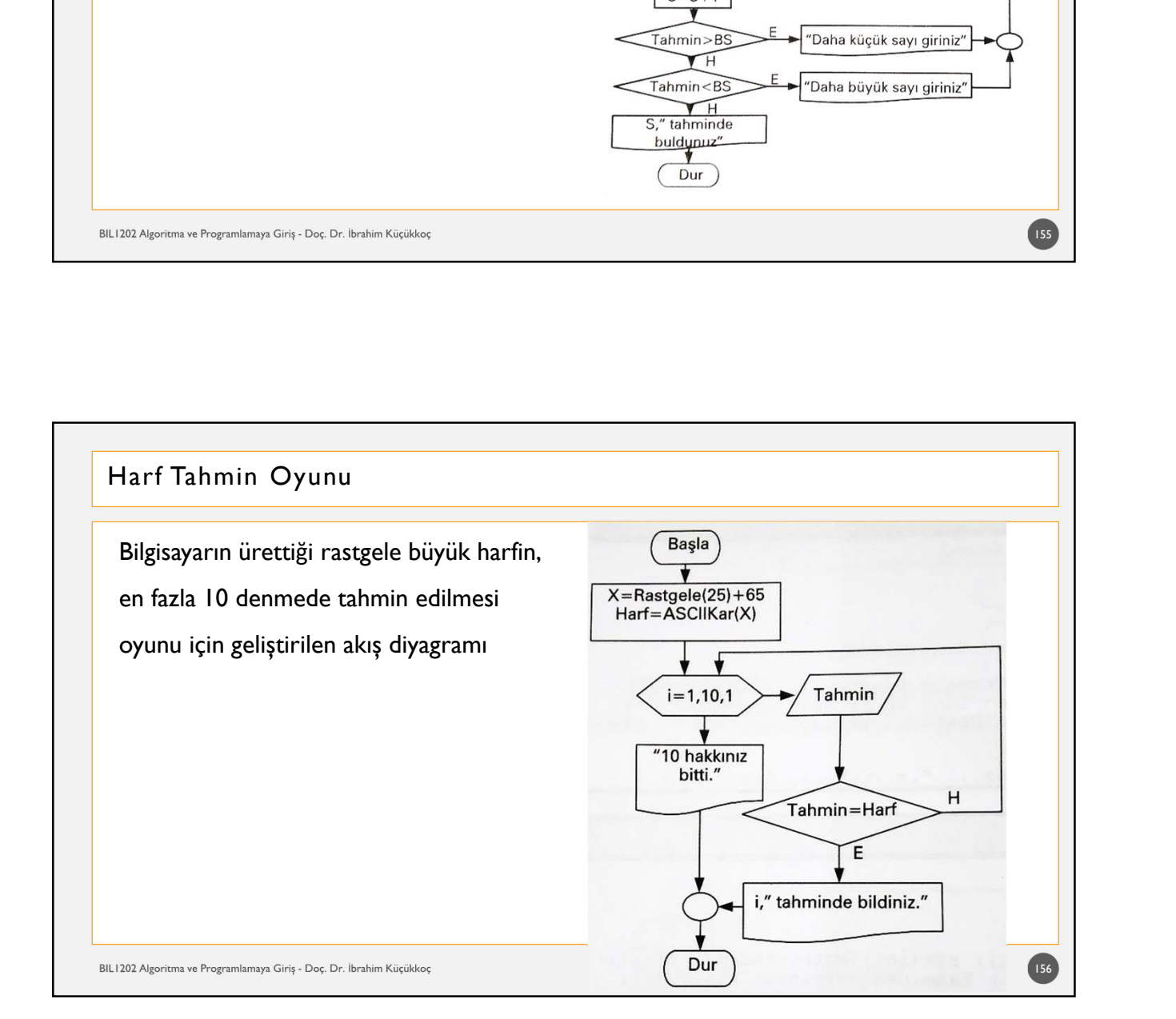

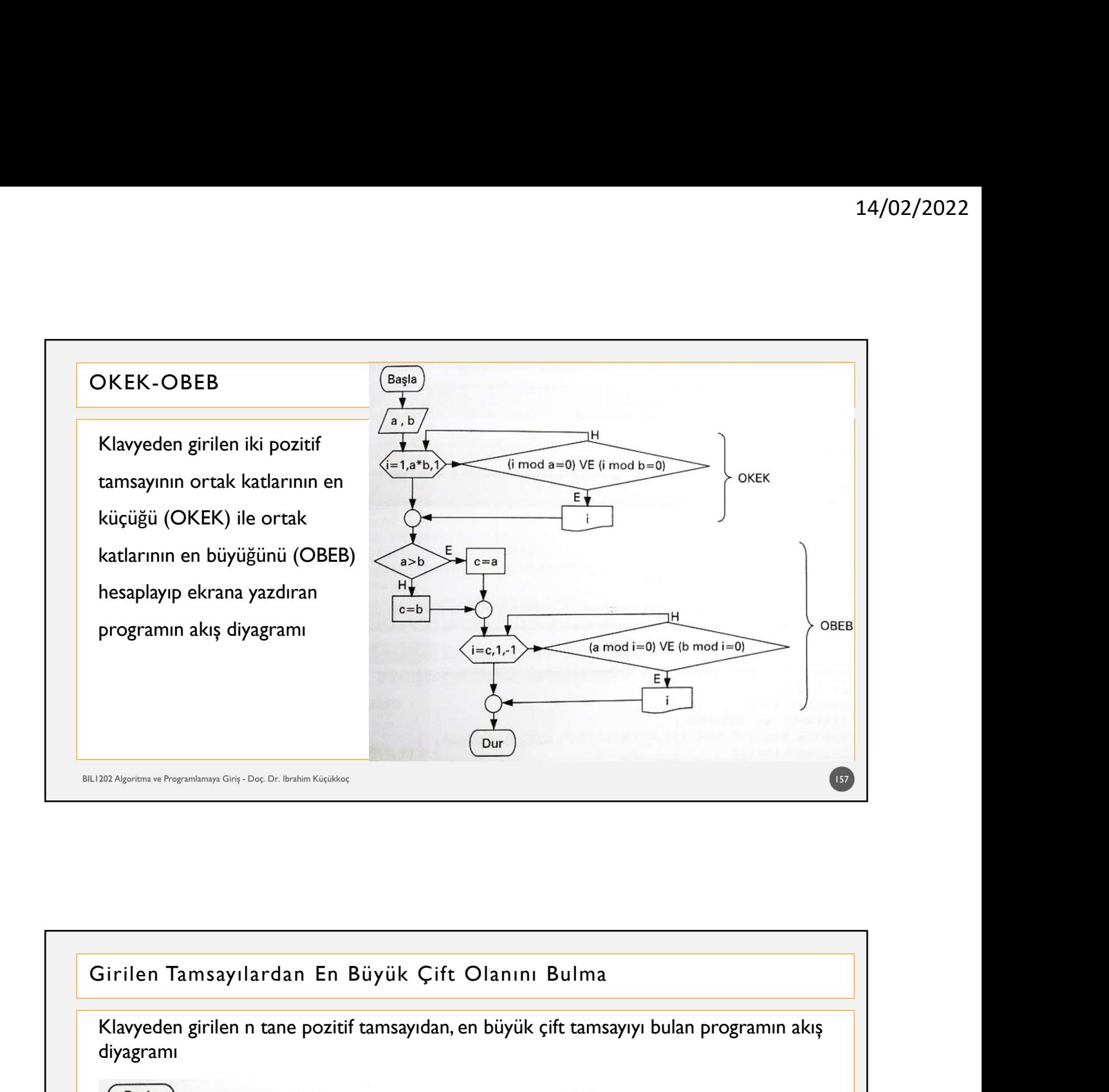

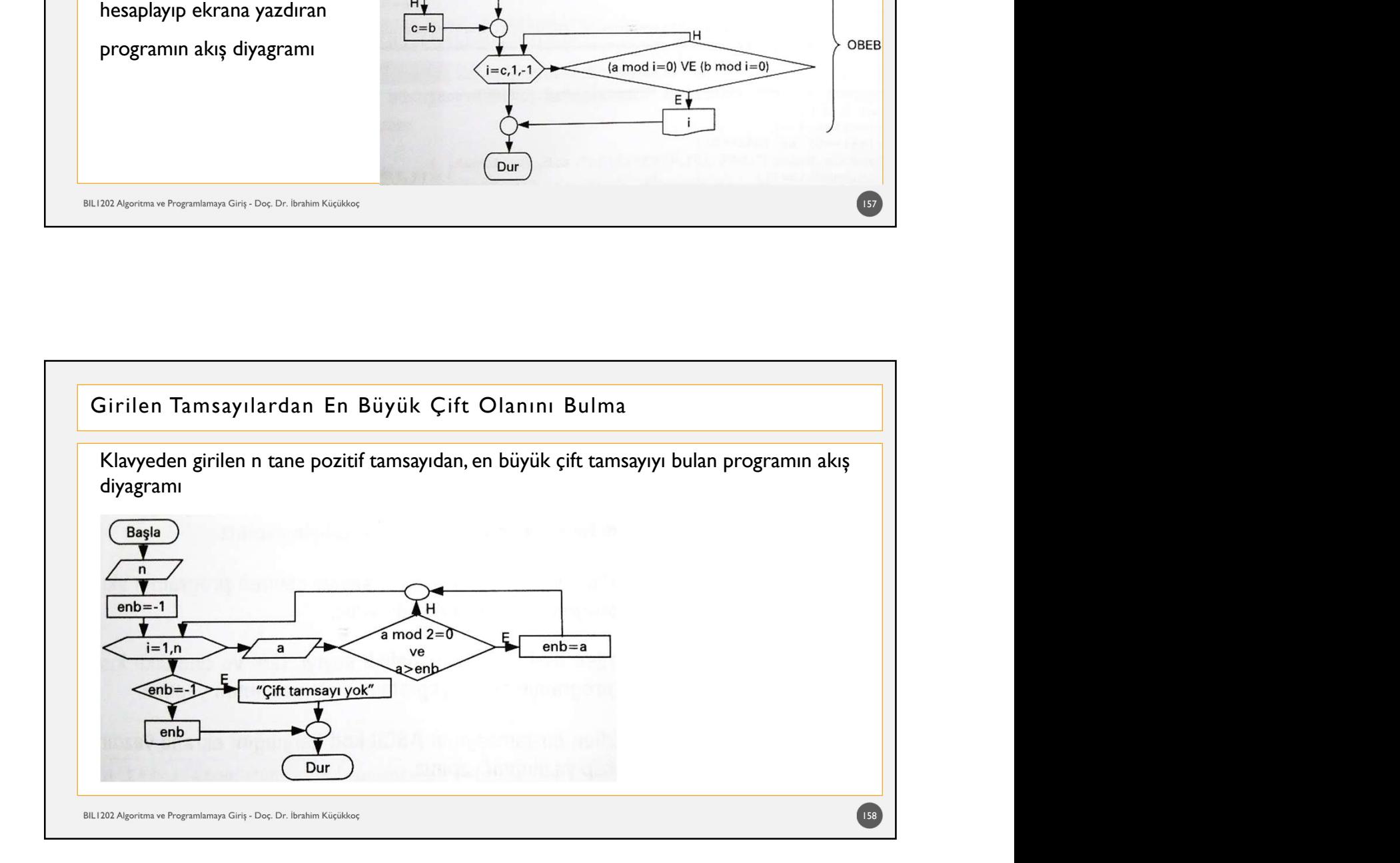

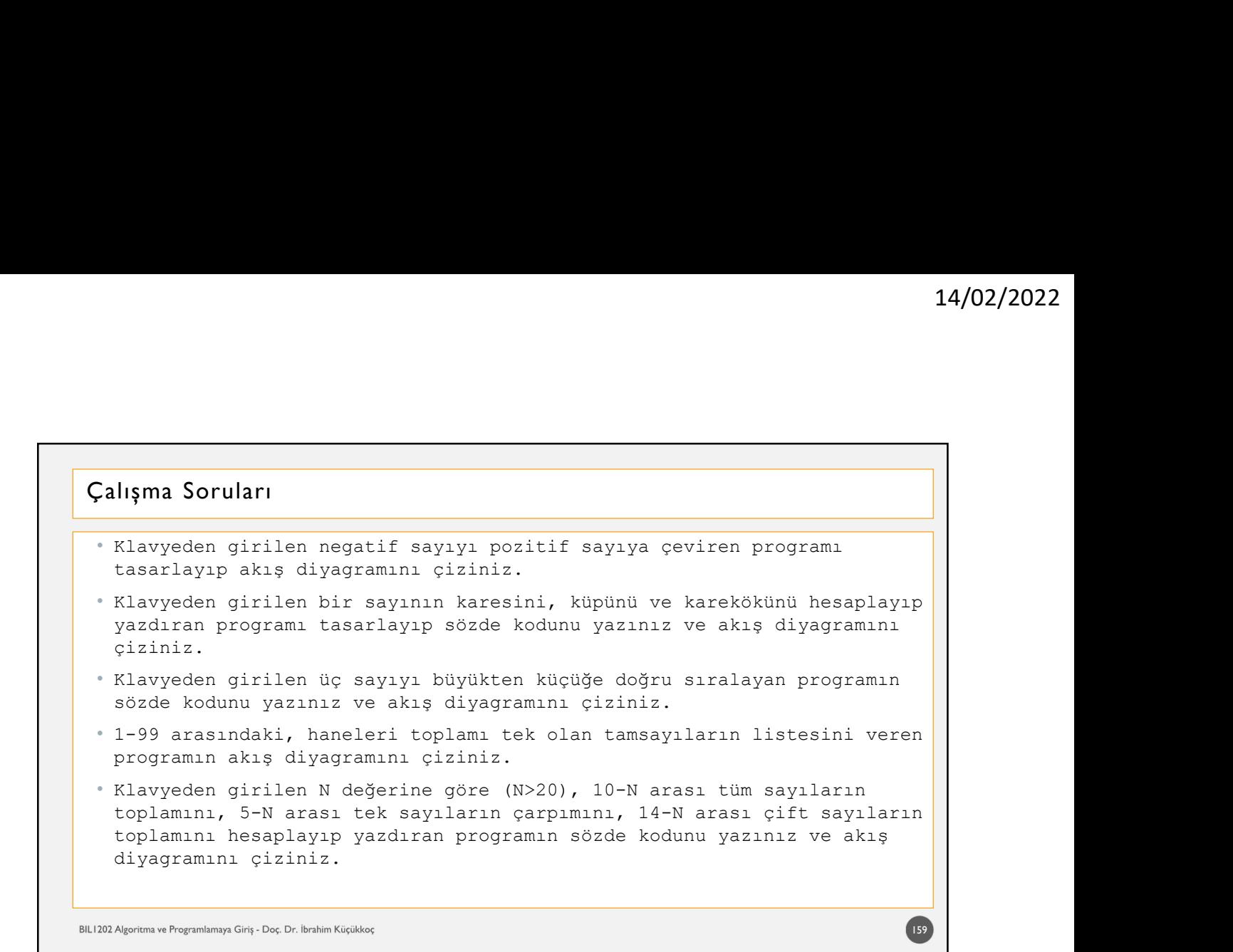

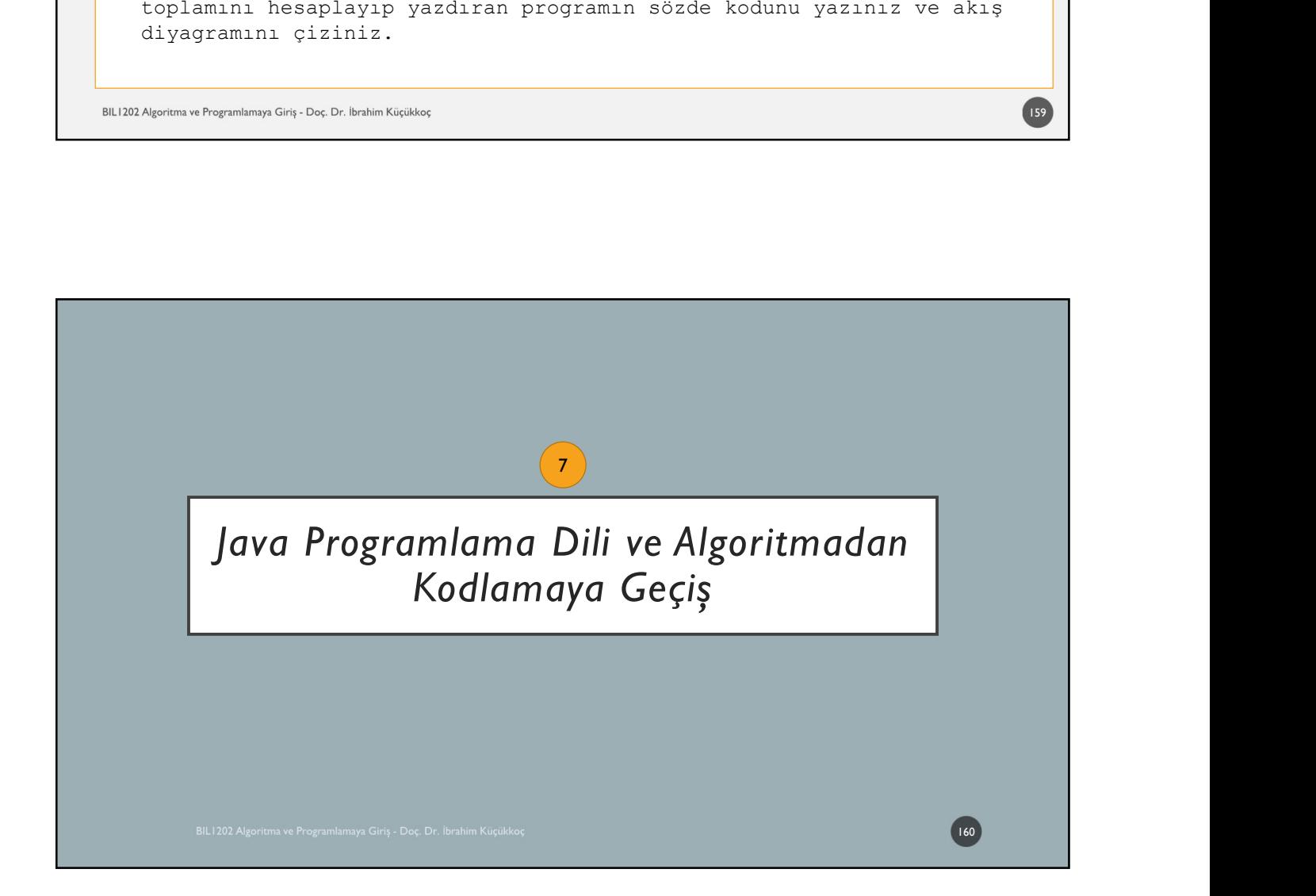

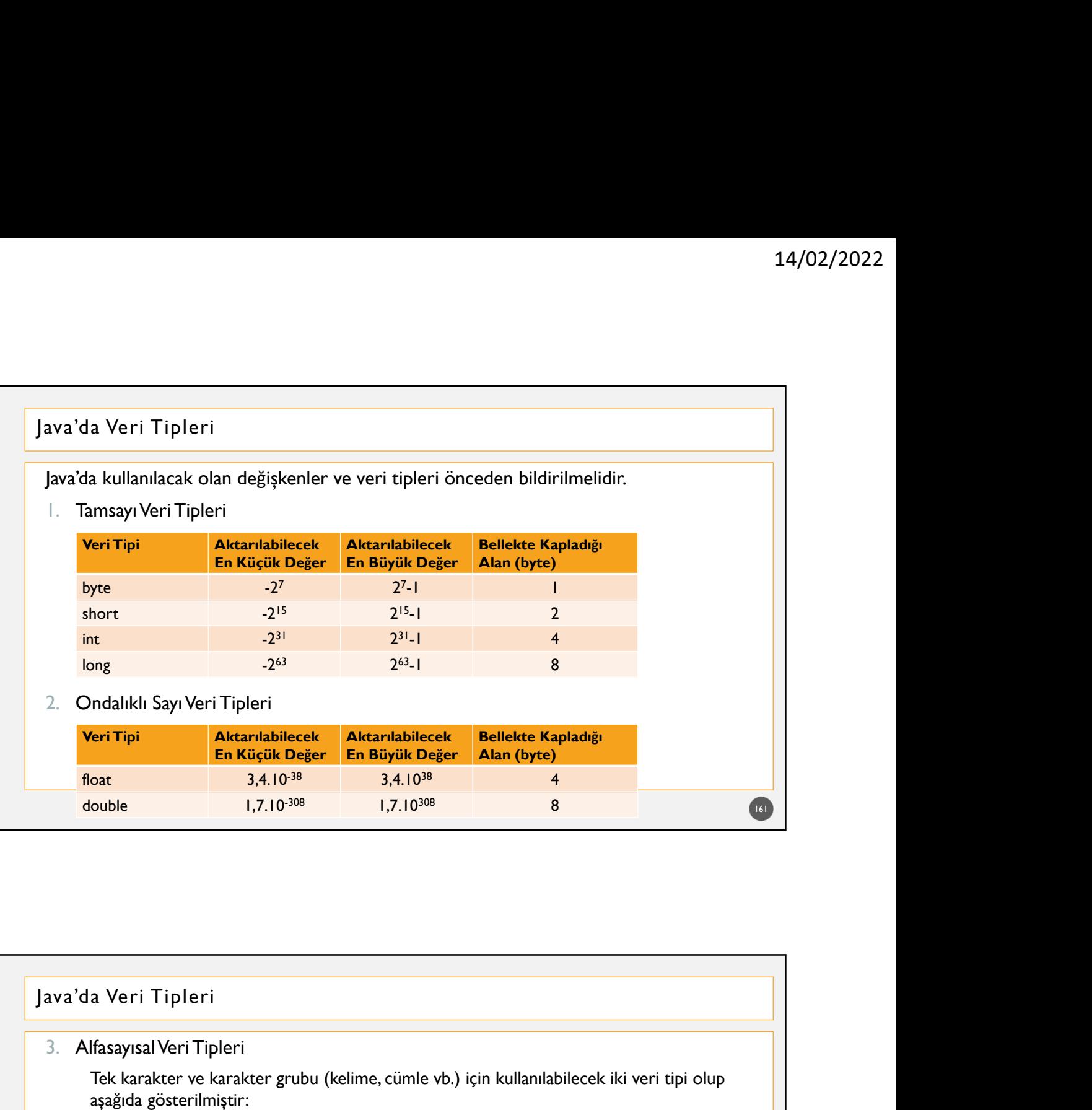

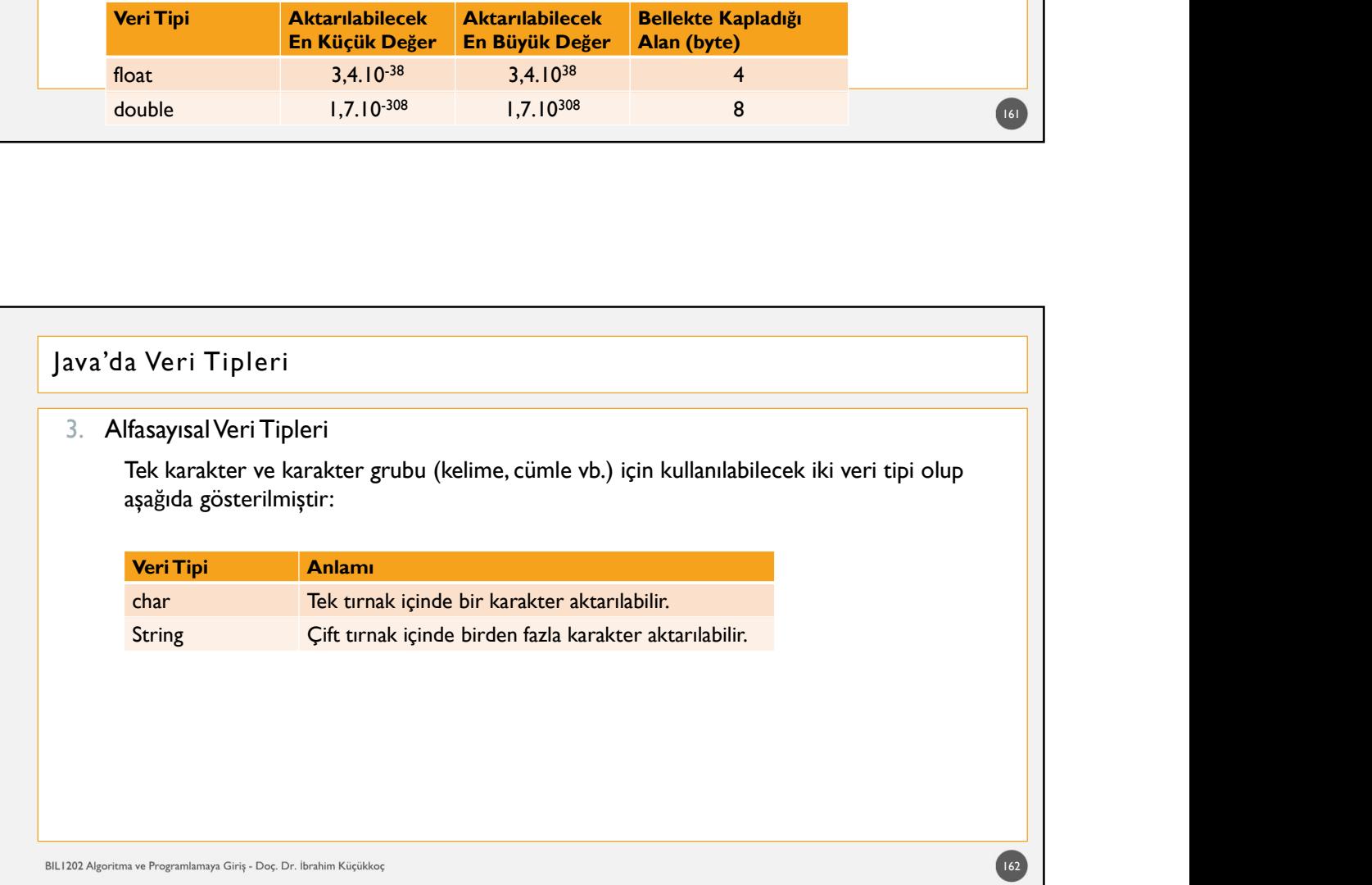

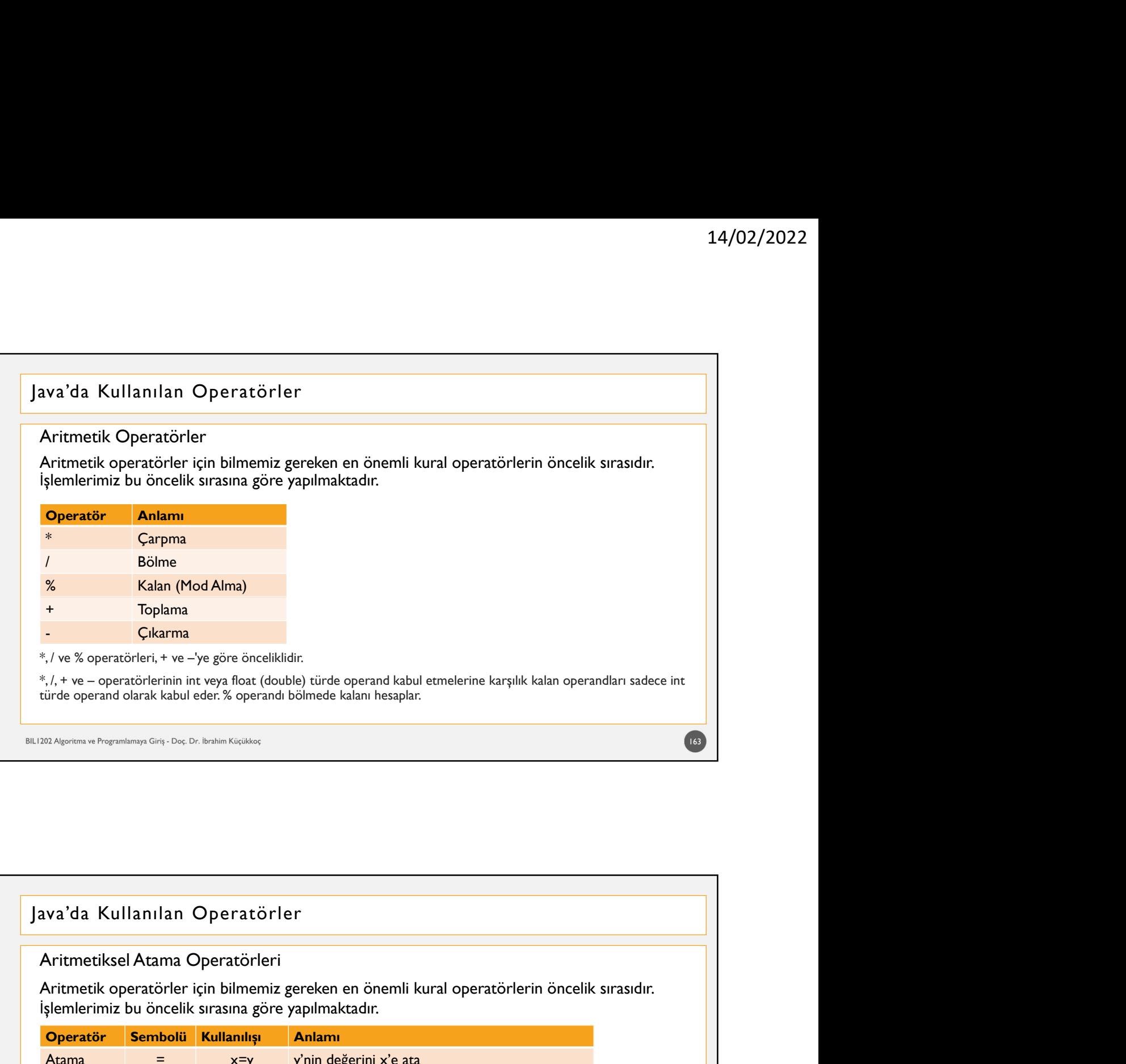

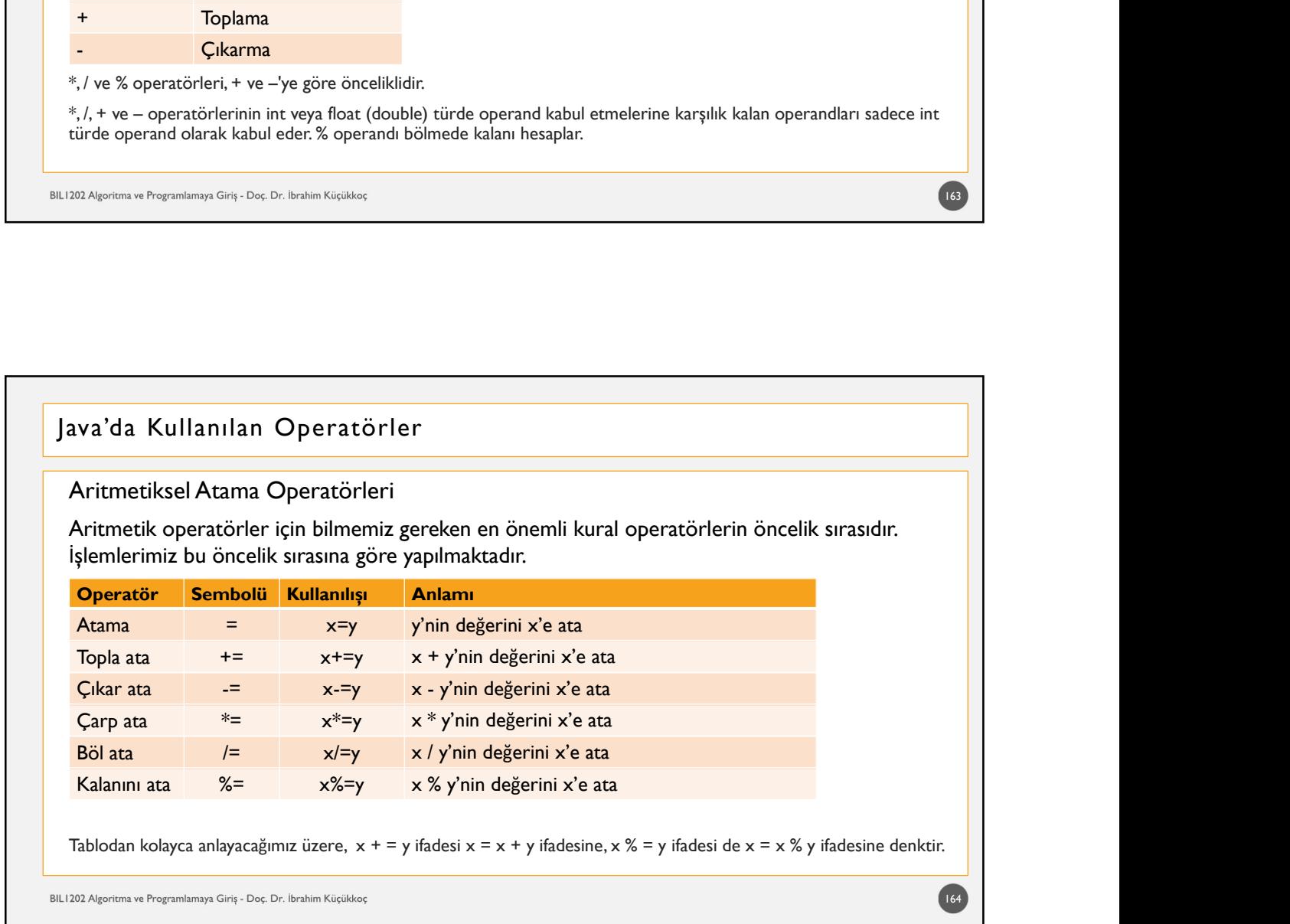

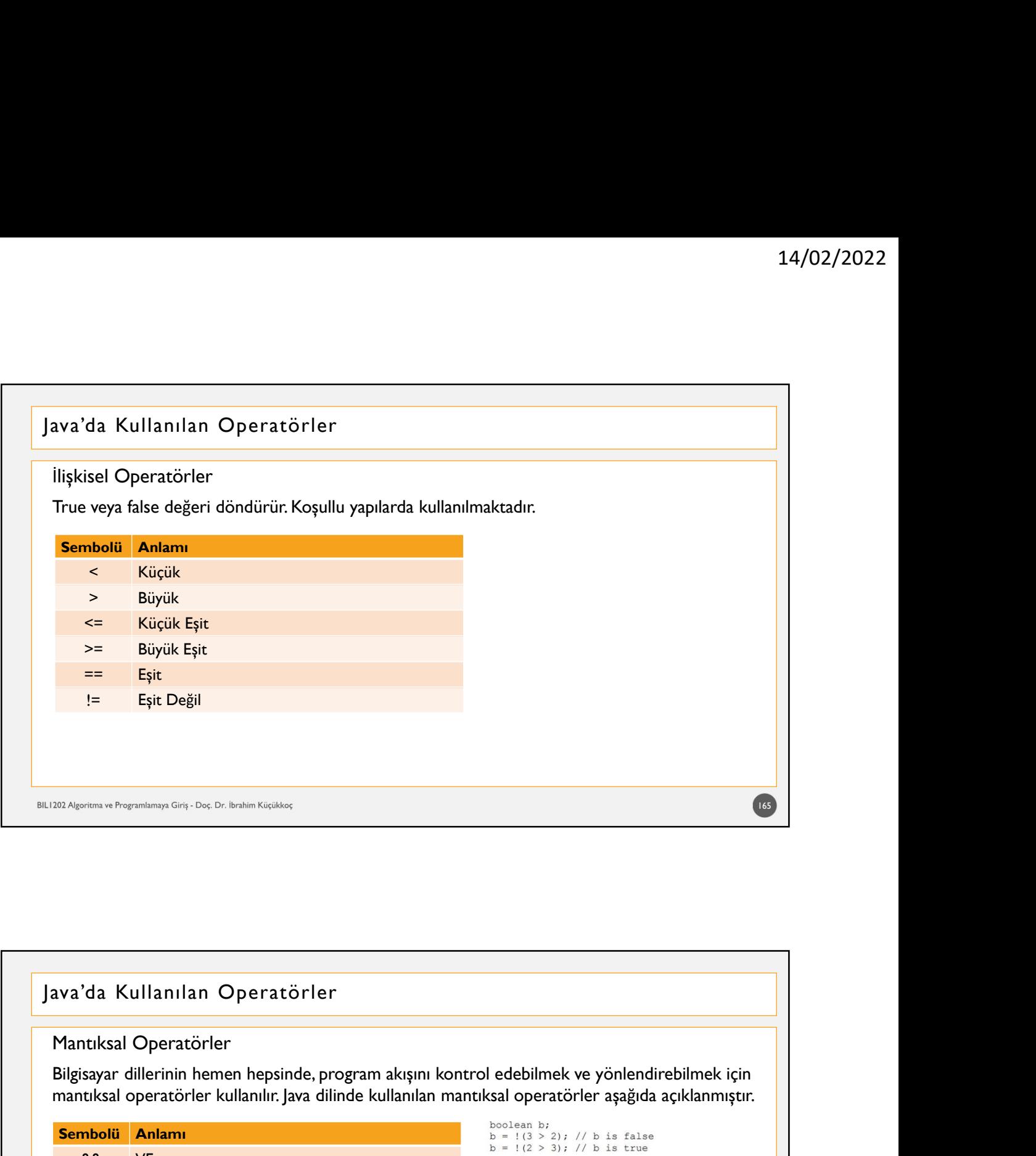

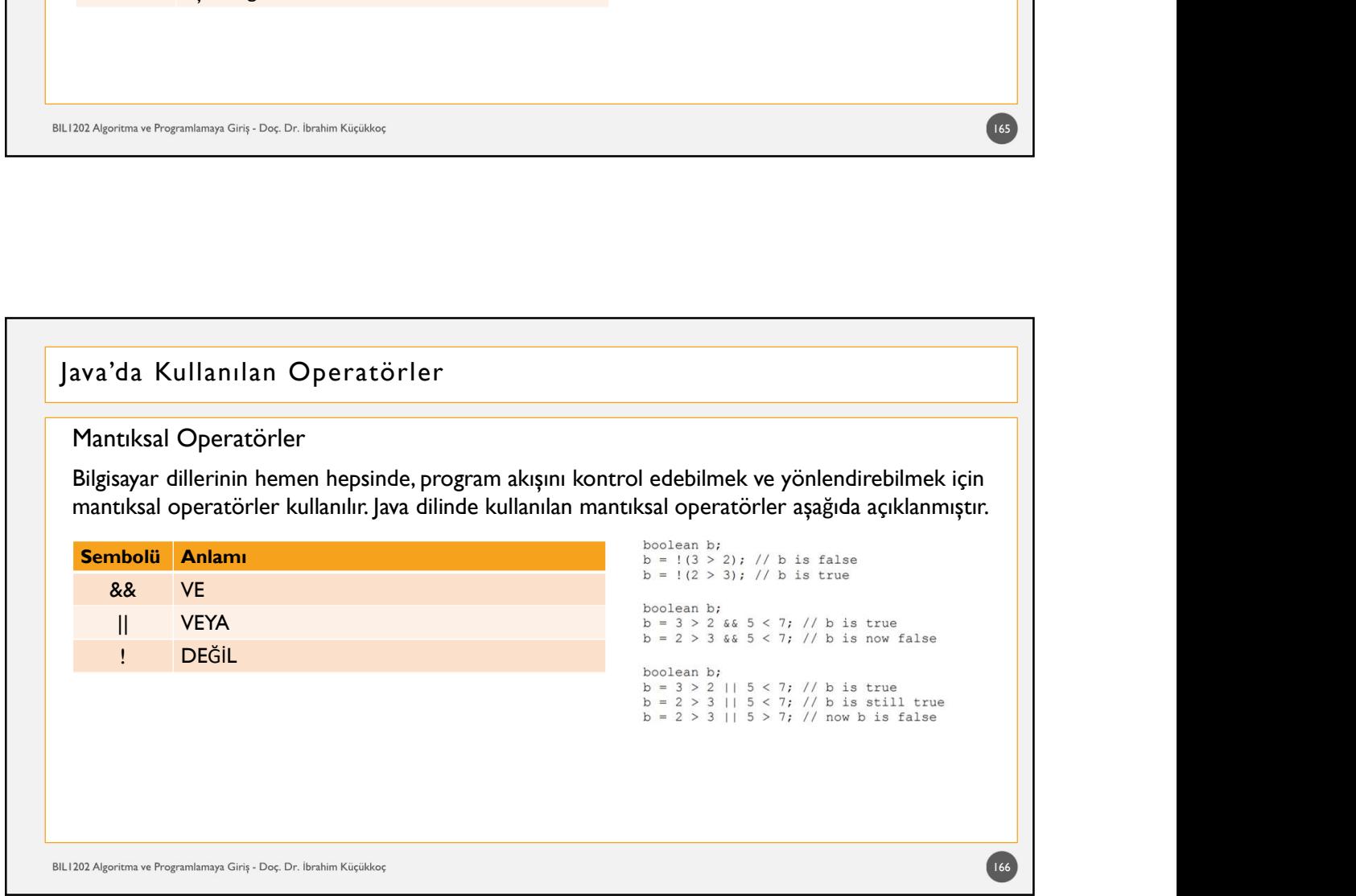

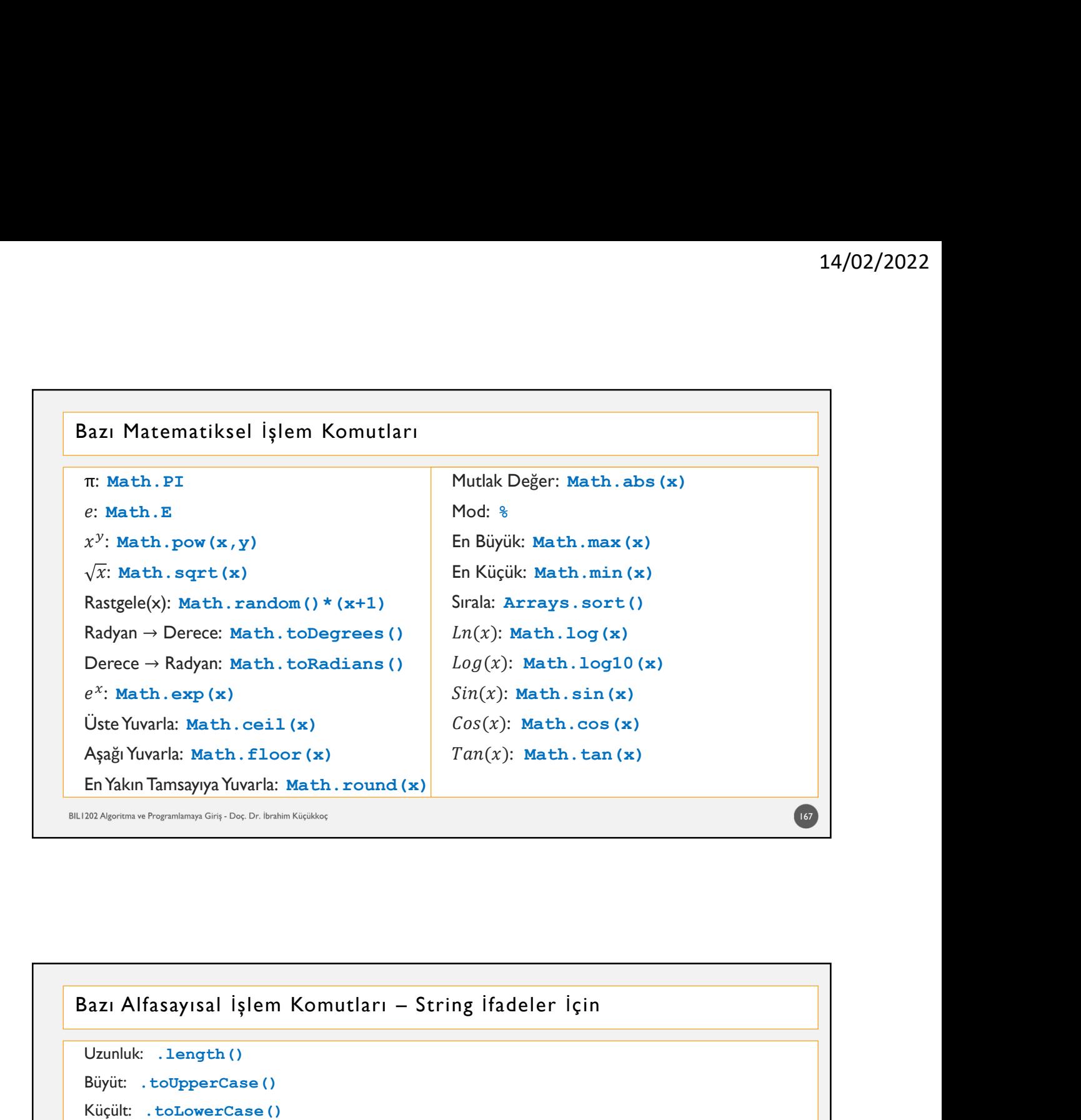

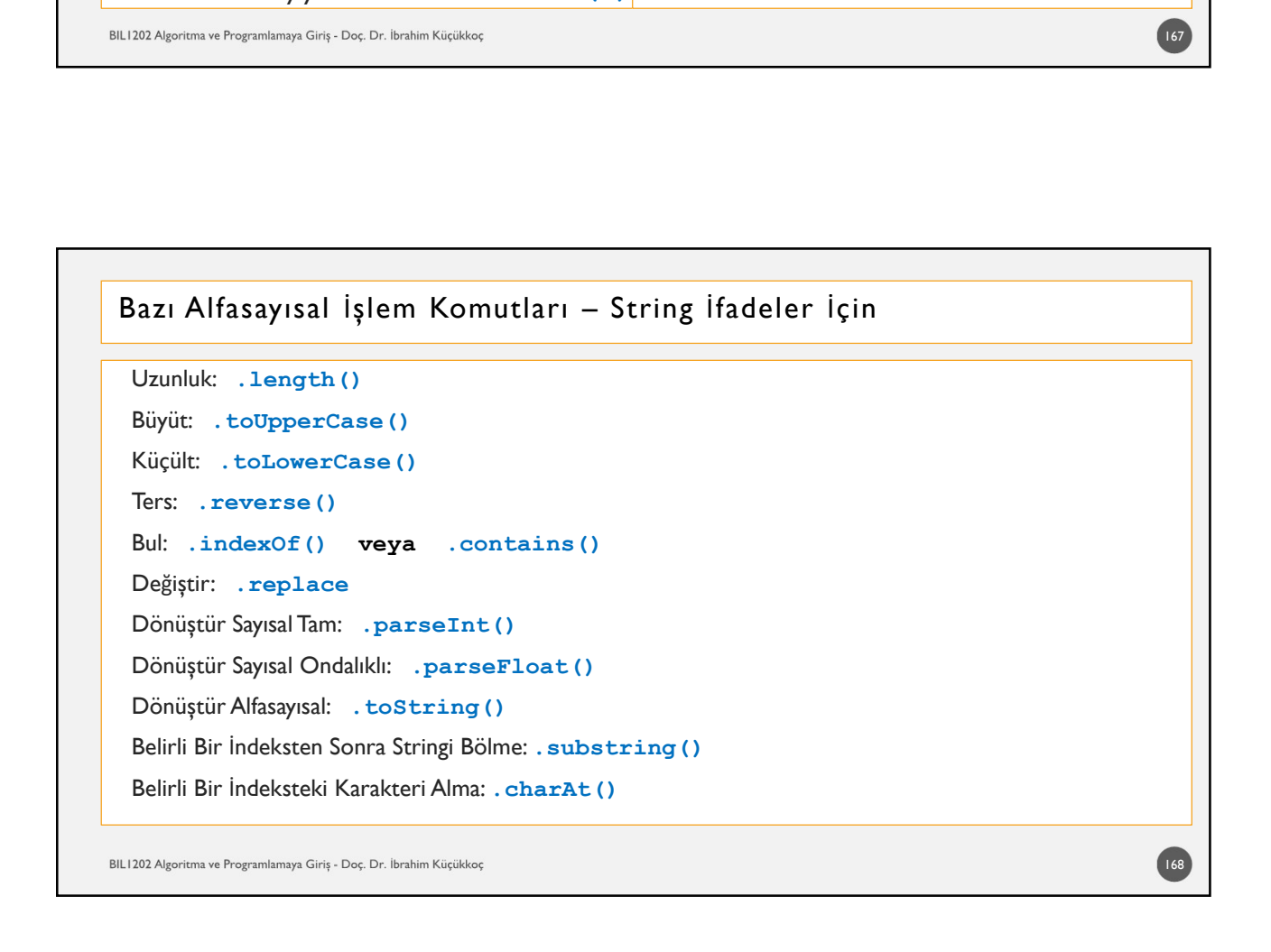

# Program Başlığı: Program hakkındaki açıklamaları ya da ismini içeren ifade veya ifadelerdir. // açıklamalar veya program başlığı Sınıf Çağırma Bölümü:  $\begin{array}{l} \textbf{14}\\ \textbf{Program } \textbf{Yapısı} \\ \textbf{Program } \textbf{Baghligi:} \\ \textbf{Program } \textbf{hakkundaki qçıklamaları ya da ismini içeren ifade veya ifadelerdir.} \\ \textbf{14} \textbf{0} \textbf{0} \textbf{0} \textbf{0} \textbf{0} \textbf{0} \textbf{1} \textbf{1} \textbf{0} \textbf{1} \textbf{1} \textbf{1} \textbf{1} \textbf{1} \textbf{1} \textbf{1} \textbf{1} \textbf{1} \textbf{1} \textbf{1} \textbf{1} \textbf{1$ toplanmışlardır. Diğer sınıfların, yazılacak programda kullanılabilmesi için önceden çağrılması gerekir. Herhangi bir Java programı yazıldığında, Java standart kütüphanesi (java.lang paketi) otomatik olarak çağrılır. Fakat kullanılacak diğer paketlere ait sınıflar, nesneler, fonksiyonlar kullanılacaksa bunların "import" ile çağrılması gerekir. import paket.sınıf; Java Program Yapısı Cağırma Bölümü:<br>Gağırma Bölümü:<br>dilinde "sı*nıf*"lar (class), "paket" (package) olarak adlandırılan dosyalarda<br>ınmışlardır. Diğer sınıfların, yazılacak programla kullanılabilmesi için önceden<br>Iması gerekir. Herhangi bir Ja ……………………… **Scanner Scanner (Scanner Scanner Scanner Scanner Scanner Komutu ile Scanner Komutu ile Scanner Koming bir java program yazıldığında, Java standar körülenesi<br>(giva.long paketi) cotmatik olarak çağrılır. Fakat kullanılacak**

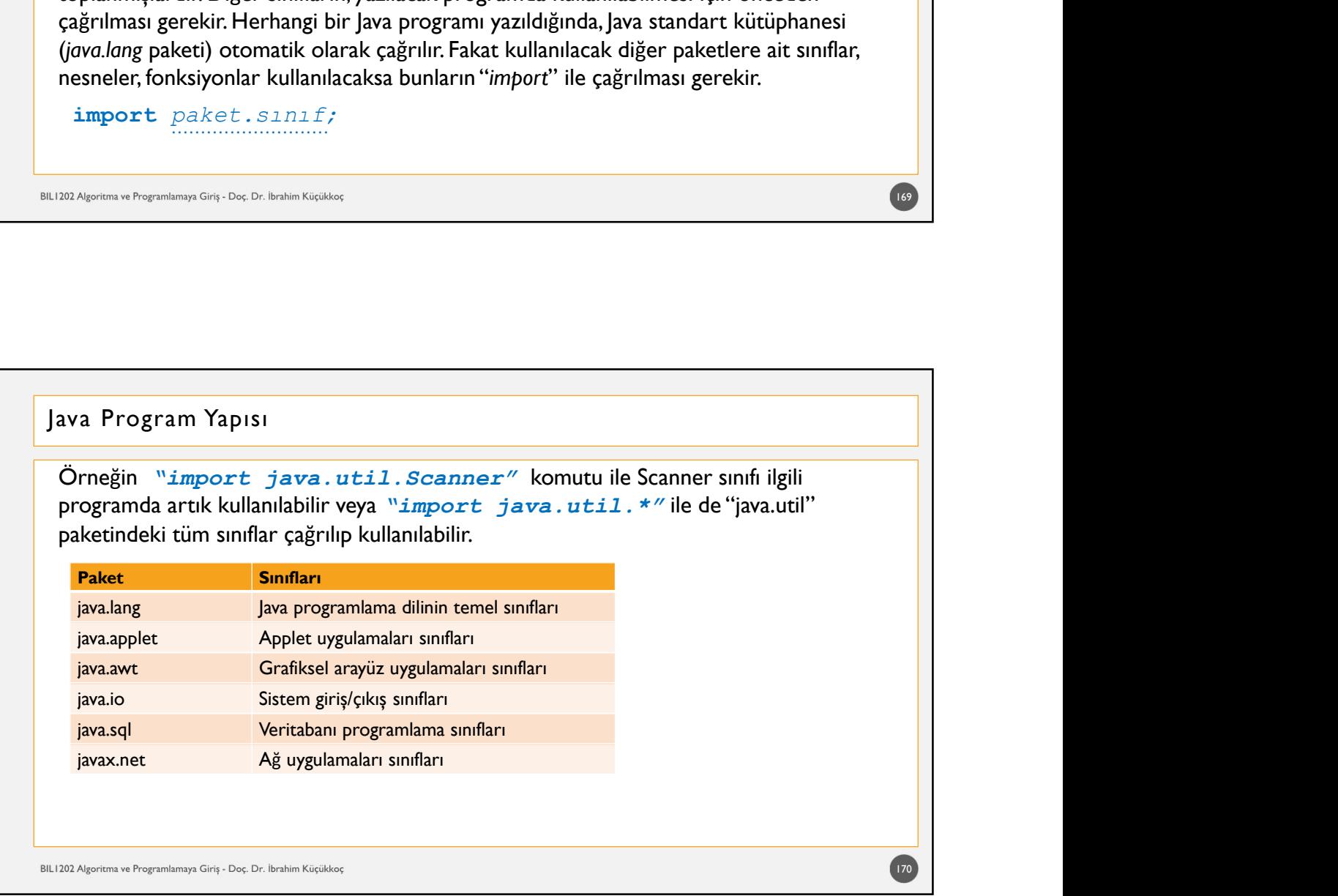

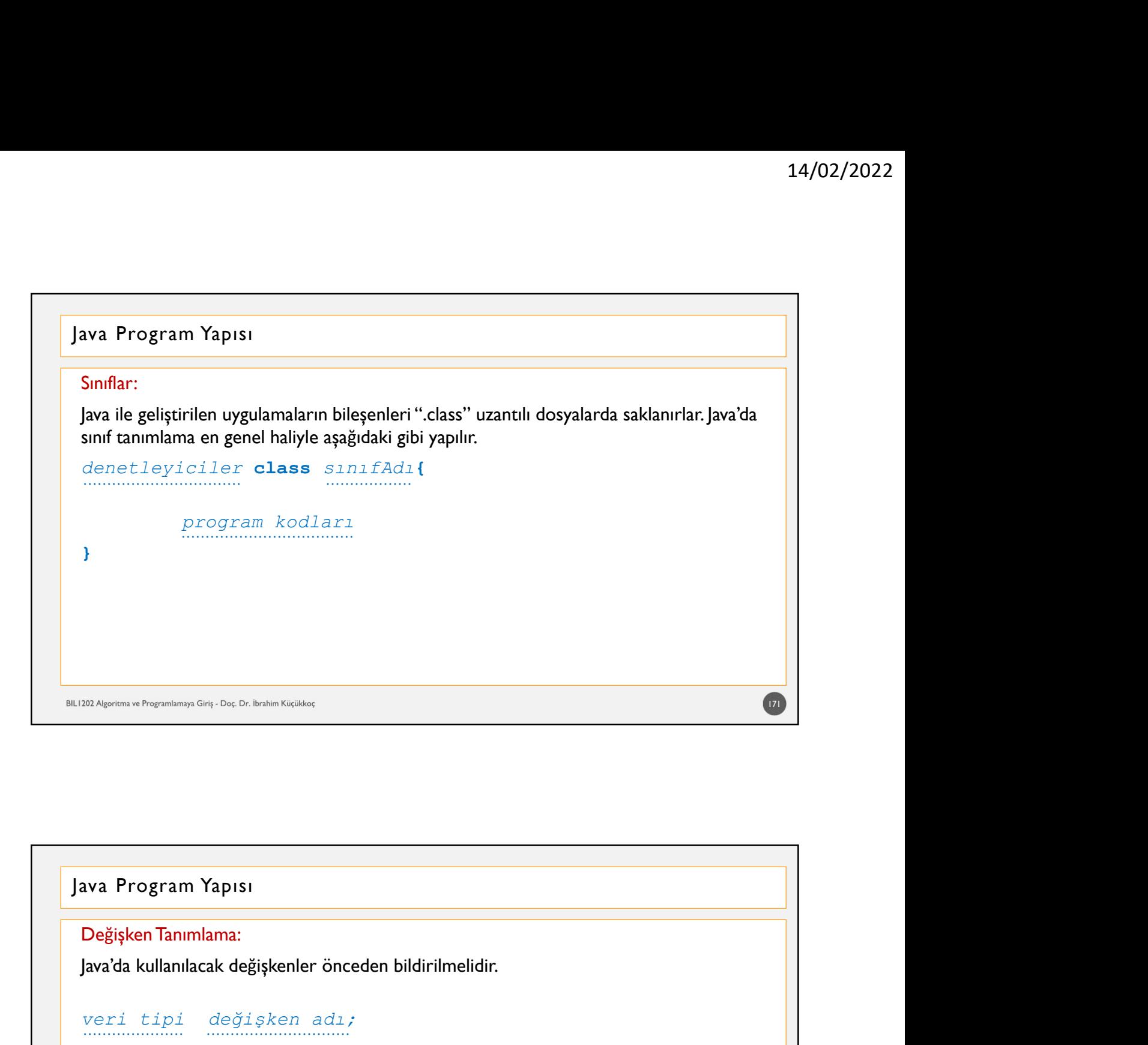

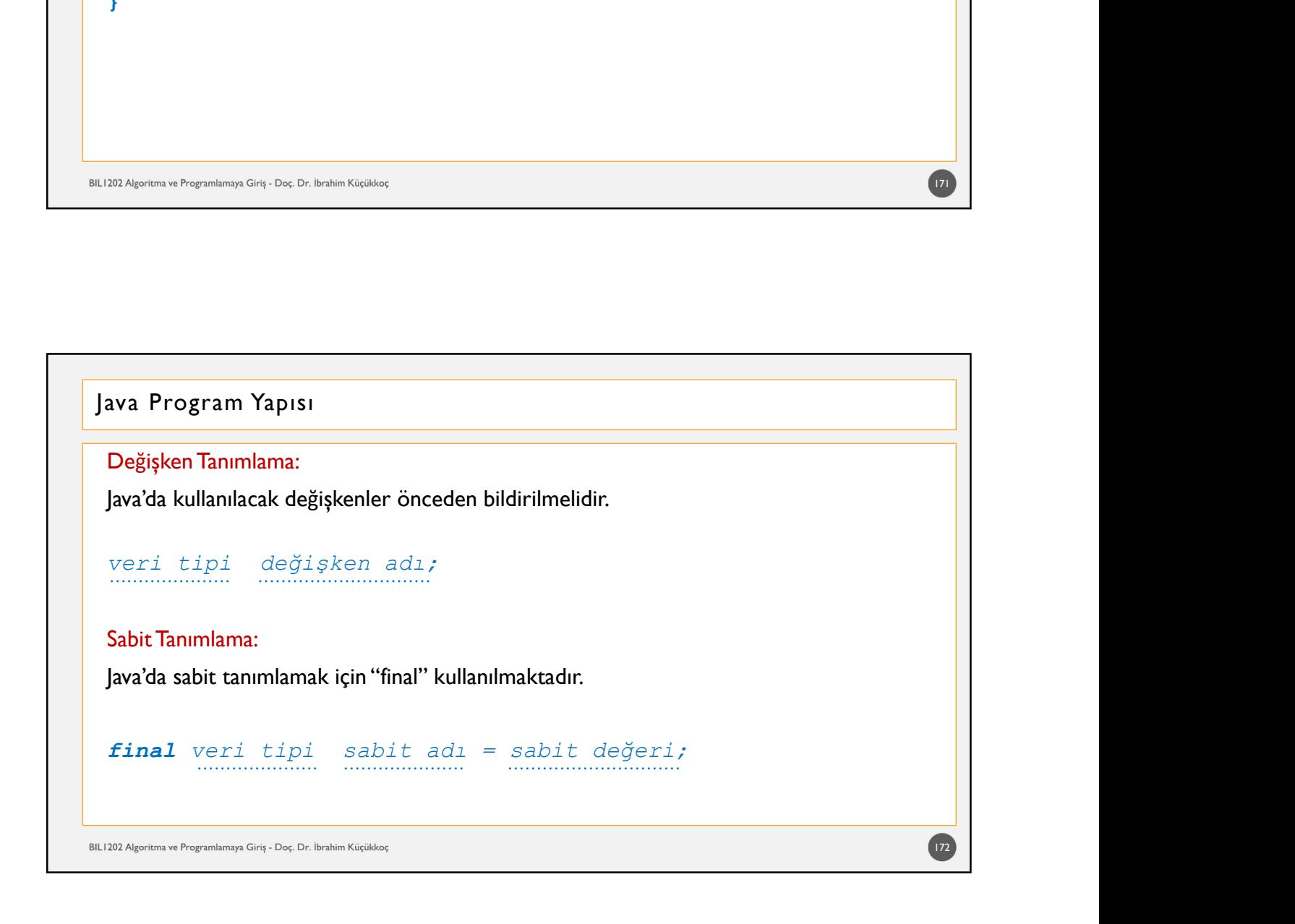

# Java Program Yapısı

```
14/02/20:<br>
Ava Program Yapısı<br>
Ekrana "merhaba" yazan programı inceleyelim.<br>
//Merhaba<br>
public class Merhaba {<br>
public static void main (String[ ] args) {<br>
System.out.println ("Merhaba"):
//Merhaba
14/02/<br>
Ava Program Yapısı<br>
Ekrana "merhaba" yazan programı inceleyelim.<br>
//Merhaba<br>
public class Merhaba {<br>
public static void main (String[ ] args) {<br>
System.out.println ("Merhaba");<br>
}<br>
Dosva adı ile sınfı adının avnı o
       public static void main (String[ ] args) {
                   System.out.println ("Merhaba");
        }<sup>2</sup> } } } } } } } } } } }
}<sup>2</sup> } } } } } } } } } } }
Rosya adın Mapisi<br>Dosya amerikadır yazan programı inceleyelim.<br>Dost ada sınıf adının aynı olması gerekir. "main" deki "public" deyimi, sınıfın veya gerekim. "out. println ("Merhaba") ;<br>Dosya adı ile sınıf adının aynı olmas
Ekrana "merhaba" yazan programı inceleyelim.<br>
//Merhaba<br>
//Merhaba (public static void main (String[1 args) {<br>
ystem.out.println ("Merhaba");<br>
}<br>
Dosya adı ile sınıf adının aynı olması gerekir. "main"deki "public" deyimi
tarafından paylaşıldığını, "void" de bir değer geri göndermediğini (dönmediğini) belirtir.<br>
1993-1993 - Void Marina (String [] args) {<br>
System.out.println ("Merhaba");<br>
}<br>
Dosya adı ile sınıf adının aynı olması gerekir."ma
```
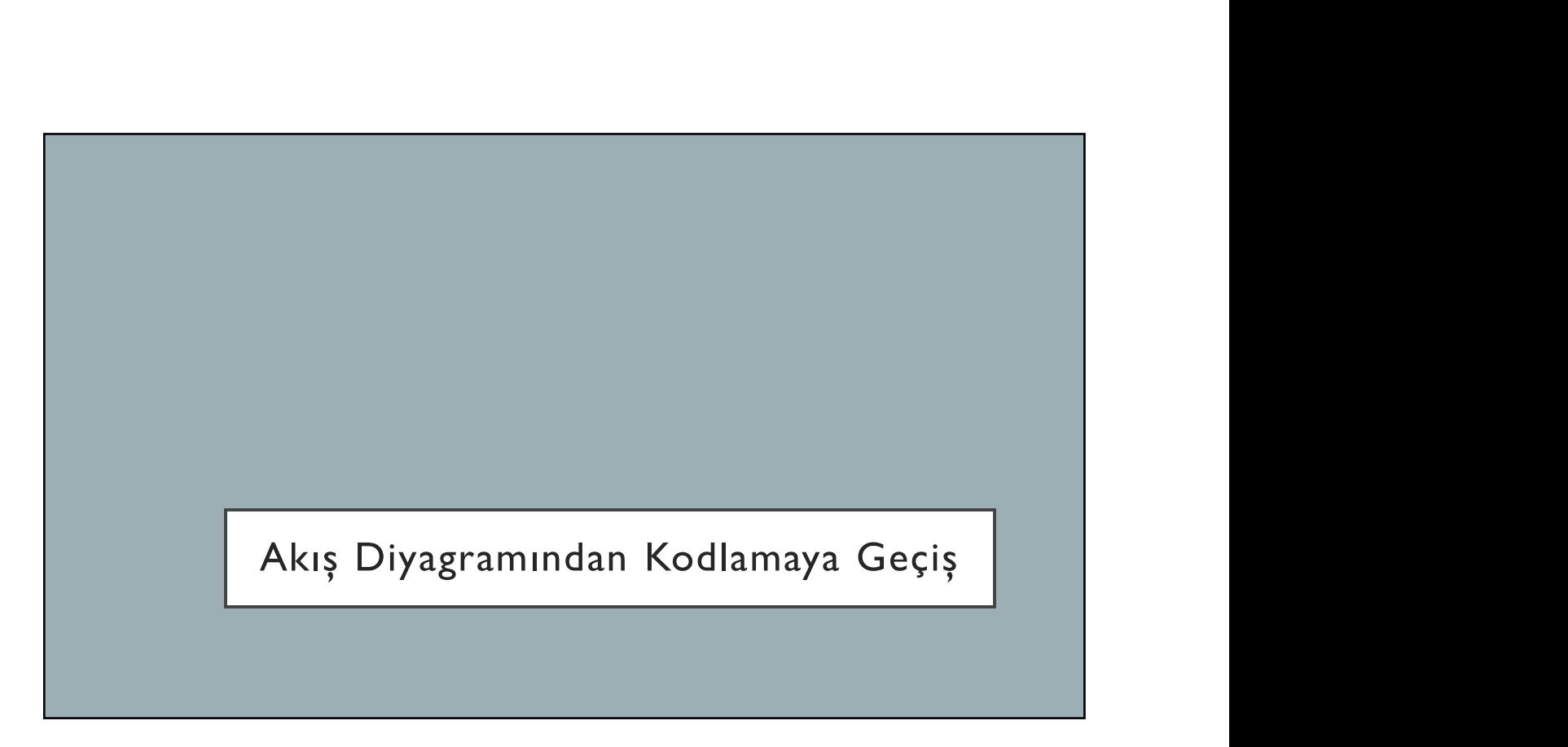

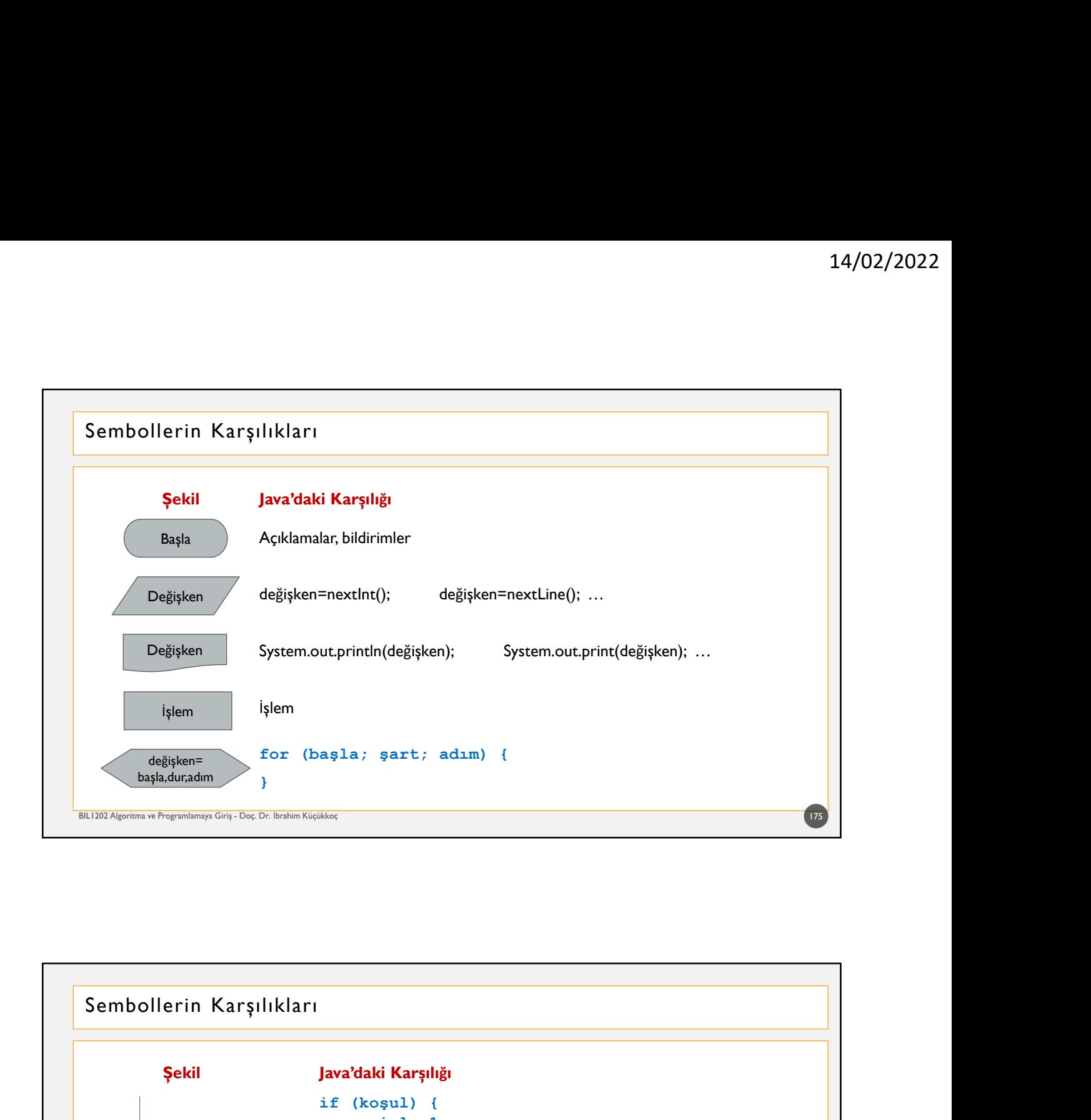

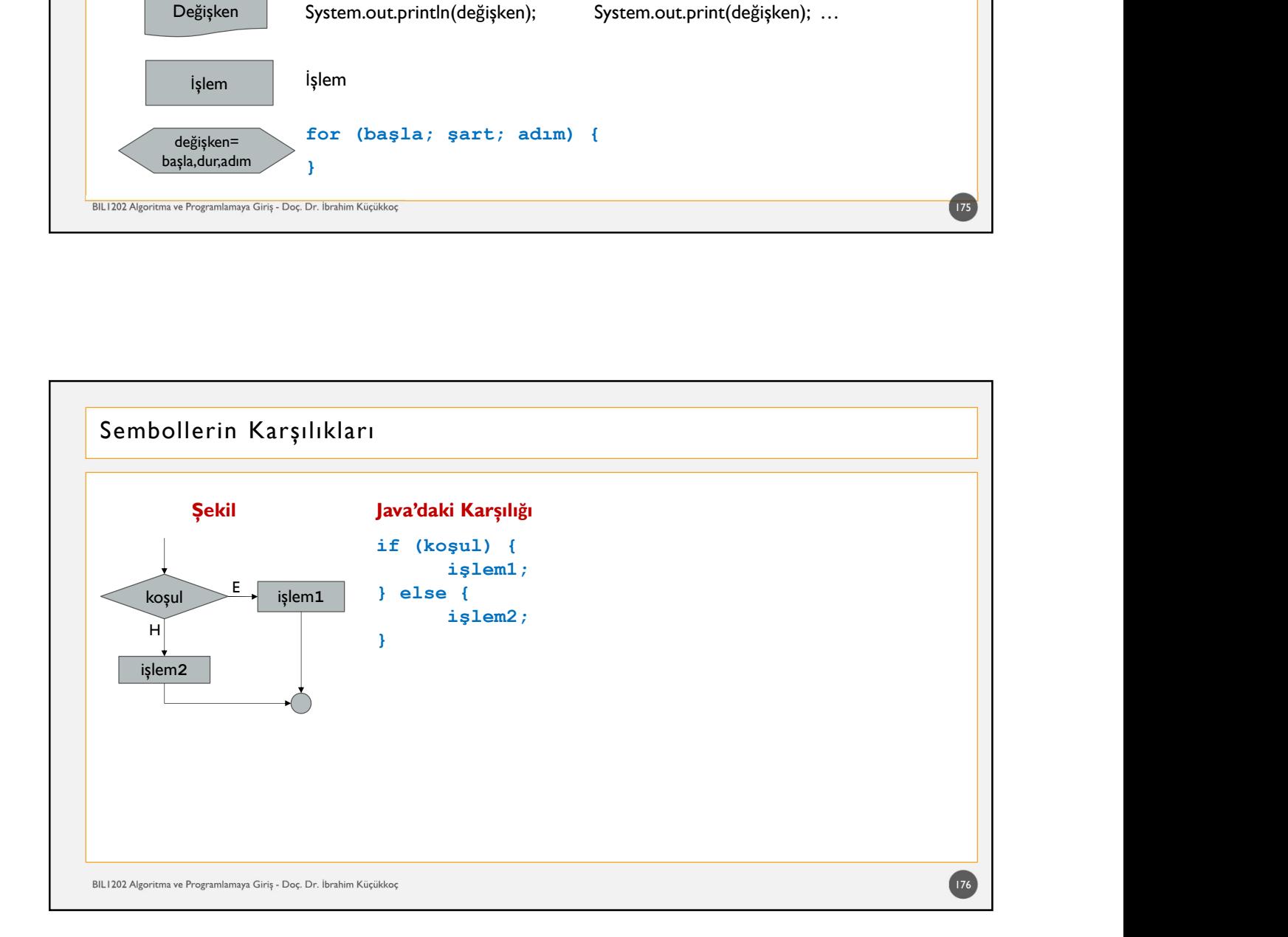

# Veri Giriş Komutları

14/02/20<br>Java'da klavyeden veri girişi için "java.util" paketindeki "Scanner" sınıfının yöntemleri<br>(System.in) kullanılır. Bu nedenle programın başında "import java.util. Scanner"<br>ile sınıf çağrılır. "Scanner" sınıfının ba ile sınıf çağrılır. "Scanner" sınıfının bazı yöntemleri aşağıdaki gibi özetlenebilir.

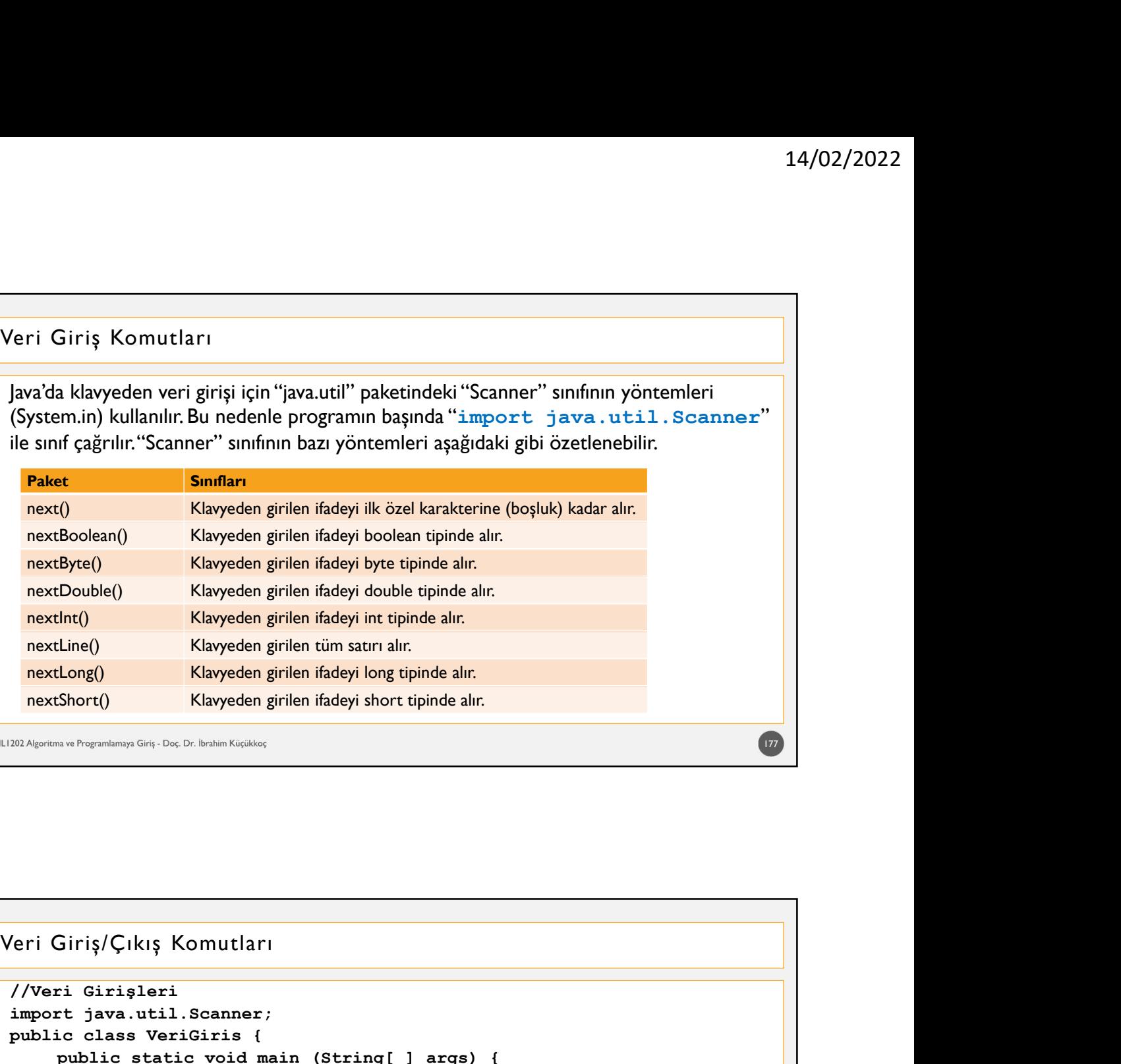

```
nextDouble() Klayyeden girilen ifadeyi double tipinde alır.<br>
nextLine() Klayyeden girilen ifadeyi int tipinde alır.<br>
nextLong() Klayyeden girilen ifadeyi long tipinde alır.<br>
nextShort() Klayyeden girilen ifadeyi short tipi
import java.util.Scanner;
public class VeriGiris (<br>
Stayeden girlen in start alr.<br>
nextLong() Klayeden girlen indey in optimals air.<br>
nextShort() Klayeden girlen indey is bort tipinde alr.<br>
nextShort() Klayeden girlen indey is bort tipinde alr.<br>
20
          public static void main (String[ ] args) {
                          String a;
                           Klayyeden girilen ifadeyi short tipinde alır.<br>
Likiş Komutları<br>
1. Kiş Komutları<br>
1. Kiş Komutları<br>
1. Kiş Komutları<br>
1. Kiş Komutları<br>
1. Kiş Komutları<br>
1. Kiş Komutları<br>
1. Kiş Kataner klavye = new Scanner (System.in);<br>

                           Scan Core (Beach Content<br>
Scan Core (Beach Core (System)<br>
Scanner (System is a content of the scanner)<br>
Scanner klavye = new Scanner (System.in);<br>
Scanner klavye = new Scanner (System.in);<br>
Scanner klavye = new Scanner (Sy
                           er<br>System ("Bir cümle giriniz: ")<br>System.out. I. Scanner:<br>System.out. Boarner:<br>System.out.print ("Bir cümle giriniz: ");<br>System.out.print ("Bir cümle giriniz: ");<br>System.out.print ("Bir cümle giriniz: ");<br>System.out.print 
                          a=klavye.nextLine();
                           Chilista ("System")<br>
System.outl. Scanner;<br>
System.outl. Scanner;<br>
System.outl. The System.outl. System.outl. The System.outl. The System.outl. Print<br>
System.outl. Print ("Bir cümle giriniz: ");<br>
System.outl.print ("Sir cü
                           Rikiş Komutları<br>
Sileri<br>
Sustemaner;<br>
Sustemaner;<br>
System.out.print ("Bir cümle giriniz: ");<br>
System.out.print ("Bir cümle giriniz: ");<br>
System.out.print ("Bir cümle giriniz: ");<br>
System.out.print ("Girdiğiniz cümle: "+a);
                          b=klavye.nextInt();
                           Ching ( System Continued System Continued System.org ( System.org ( System.org ( System.org ( System.org ( System.org ( System.org ( System.org ( System.org ( System.org ( System.org ( System.org ( System.org ( System.org 
            }
}
```
178

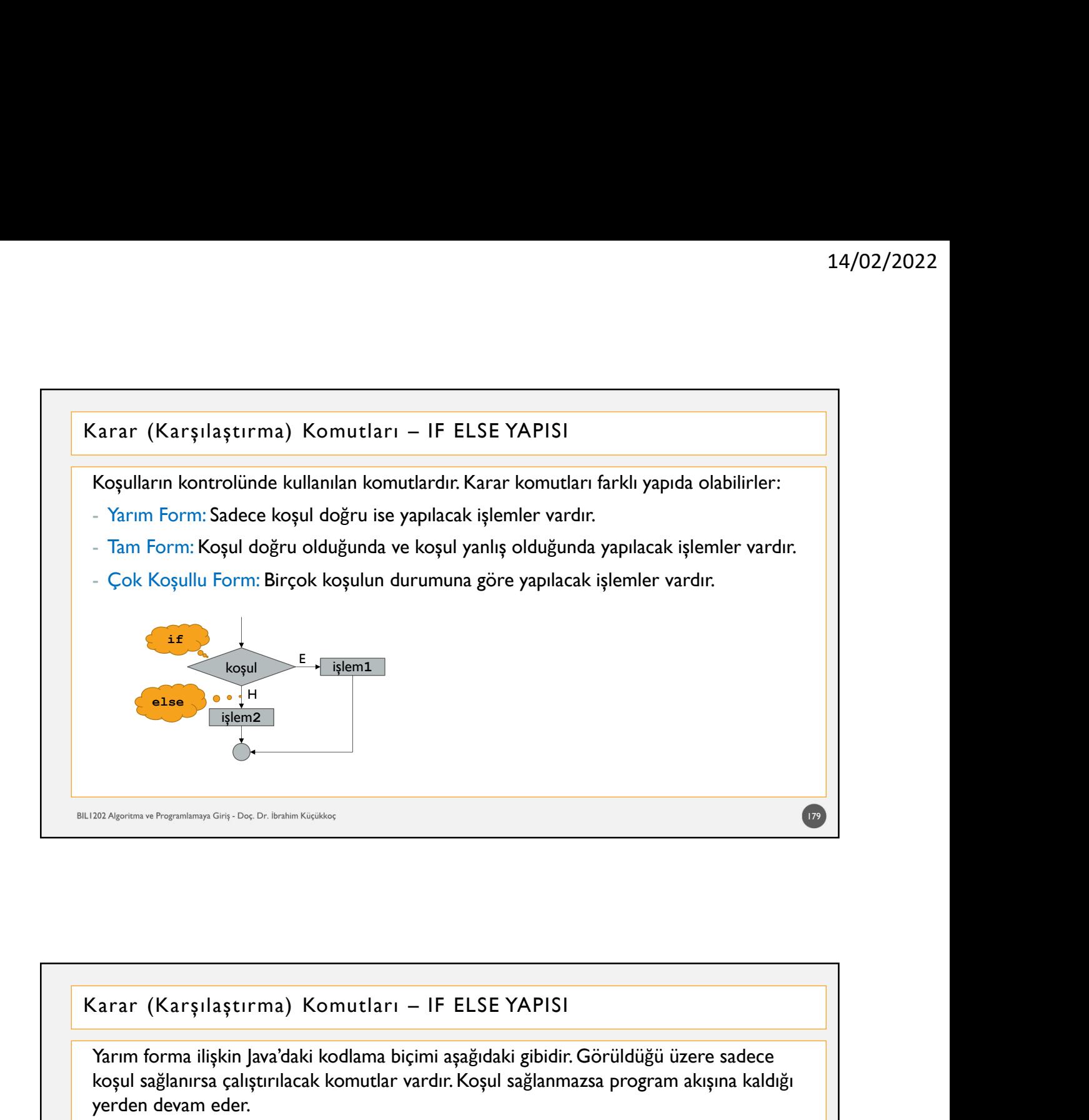

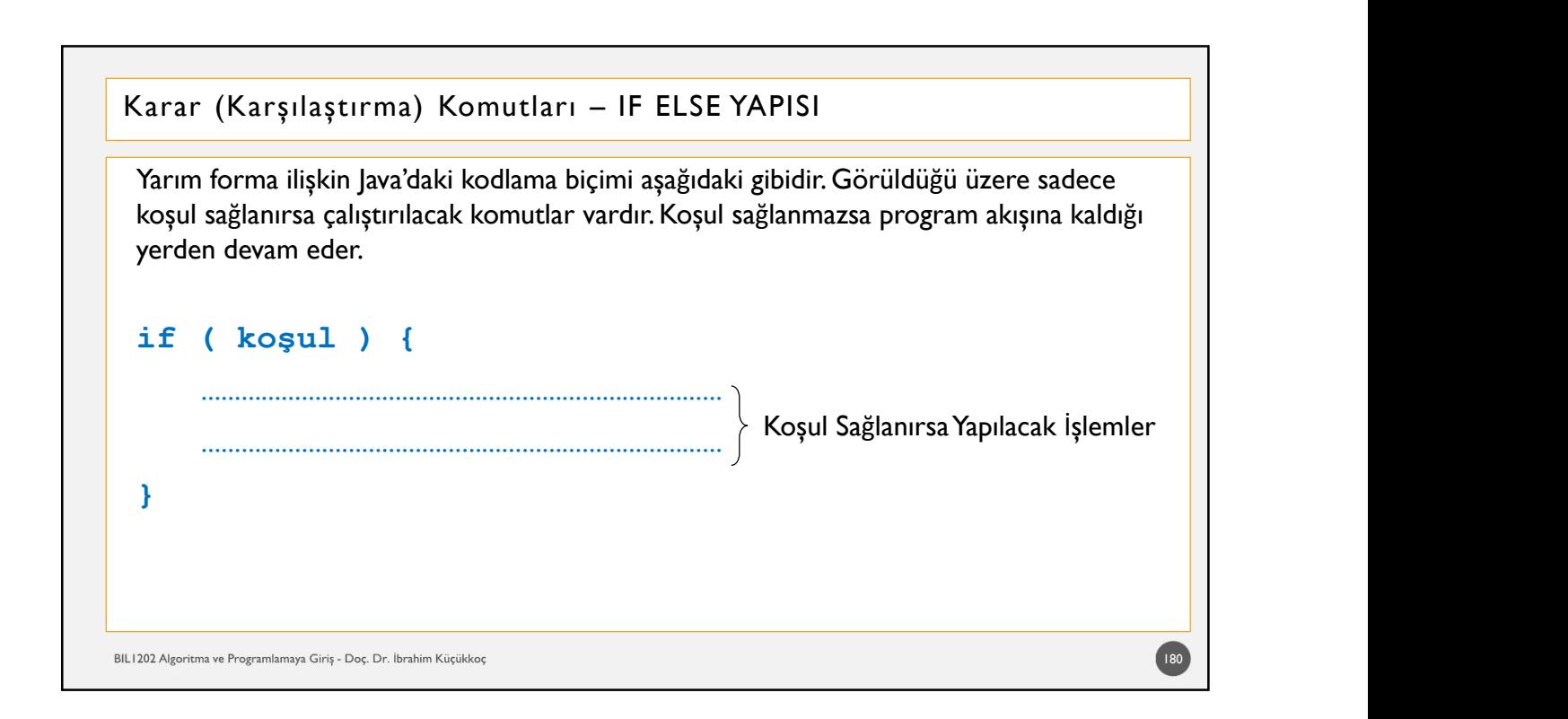

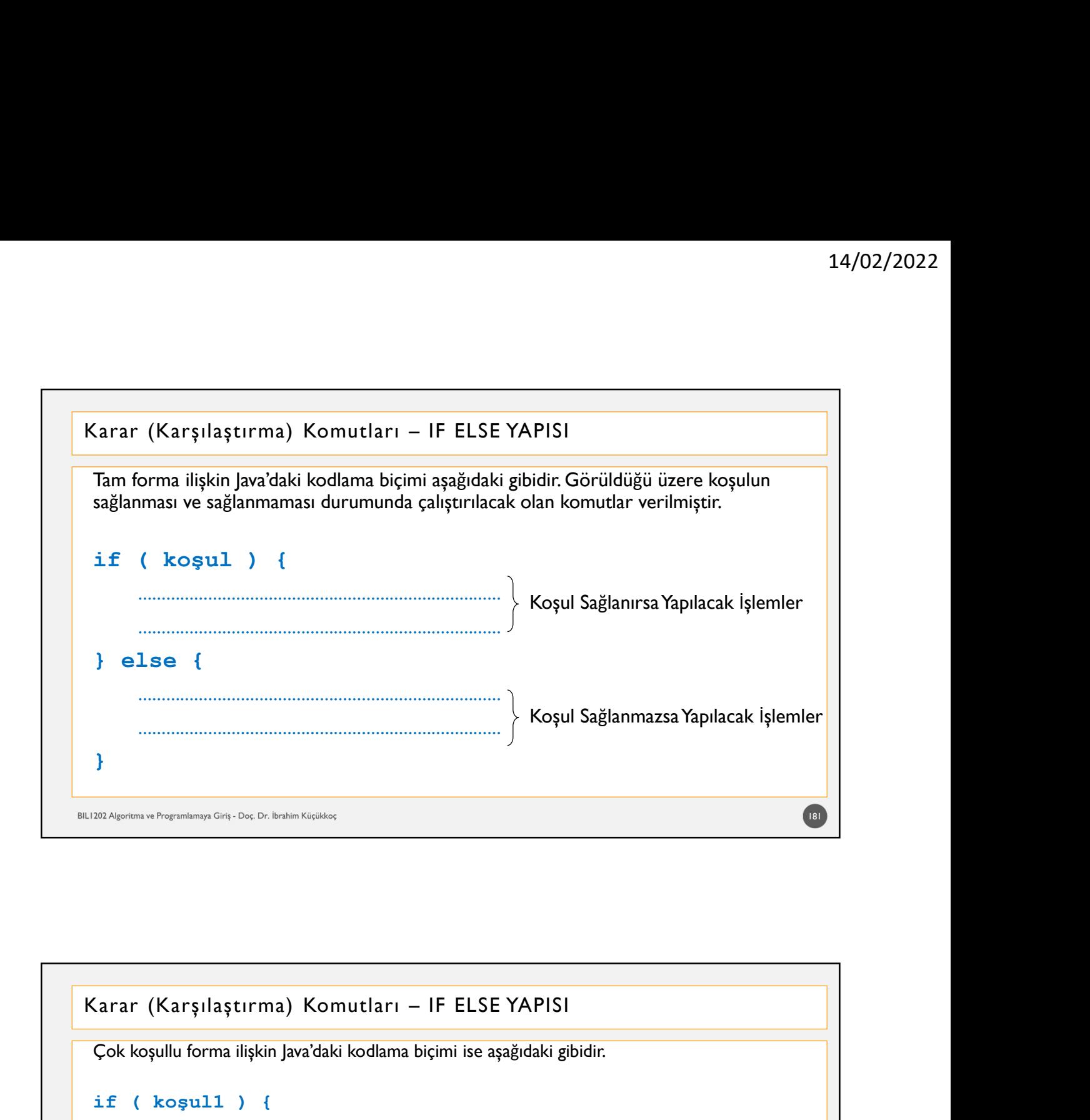

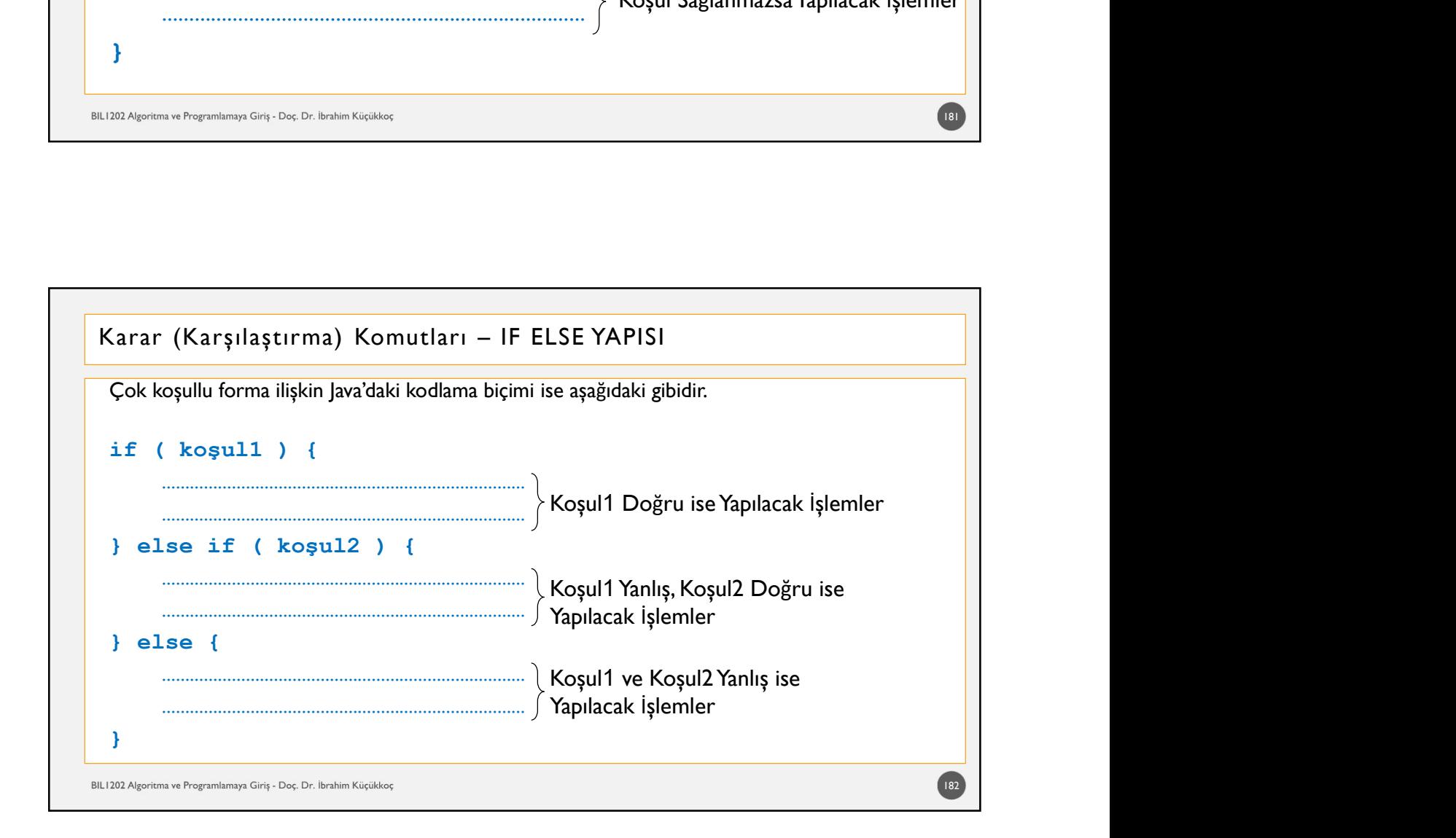

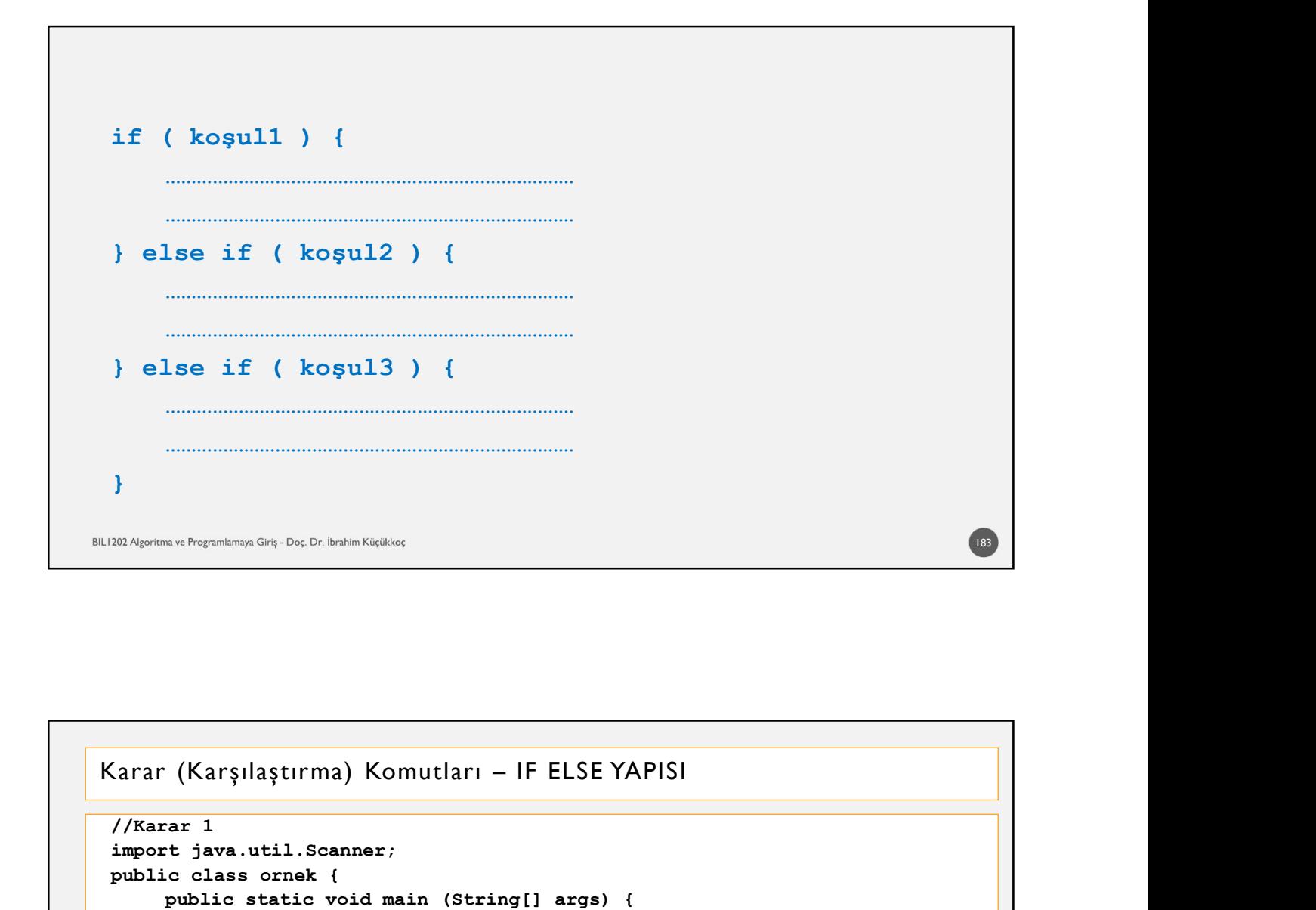

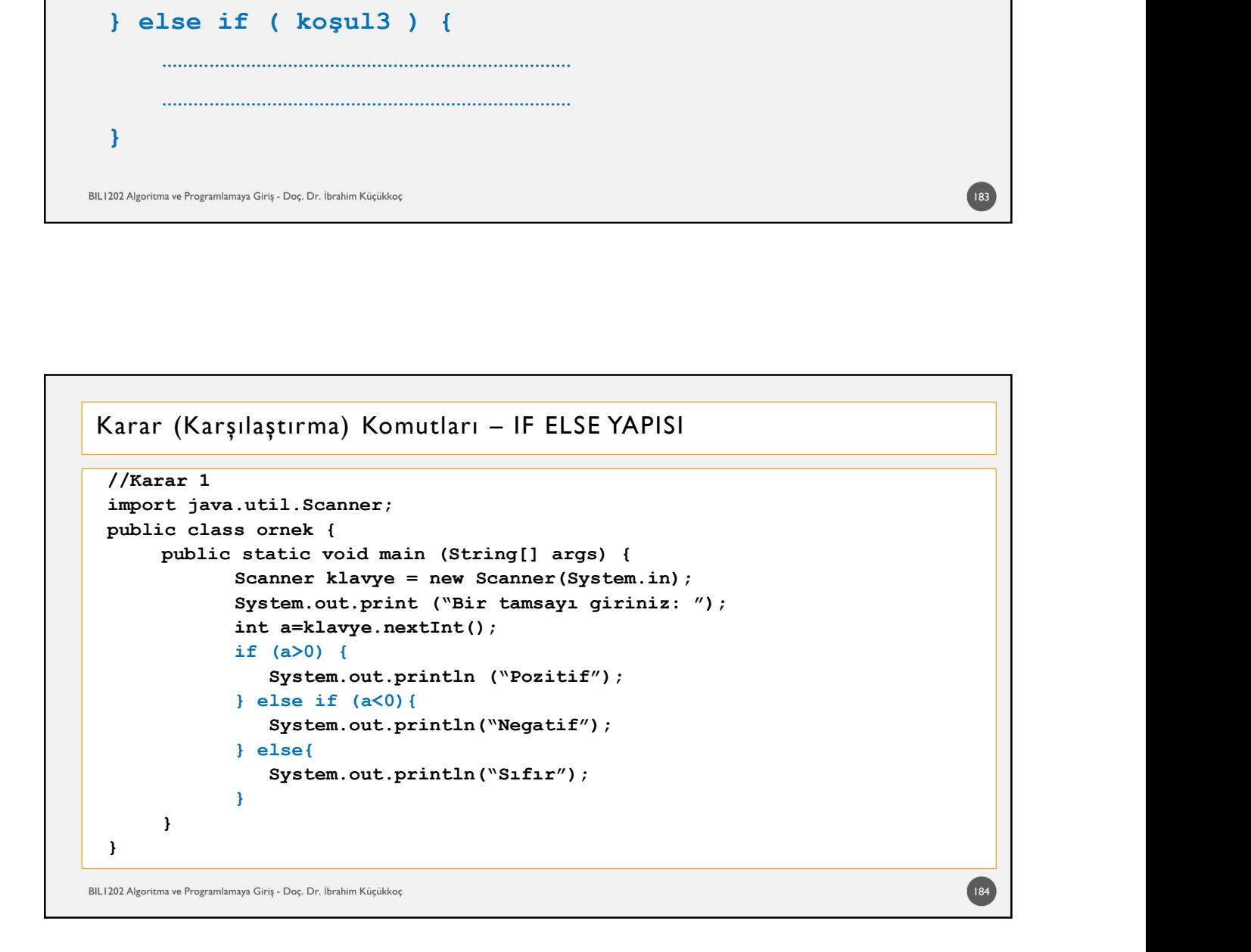

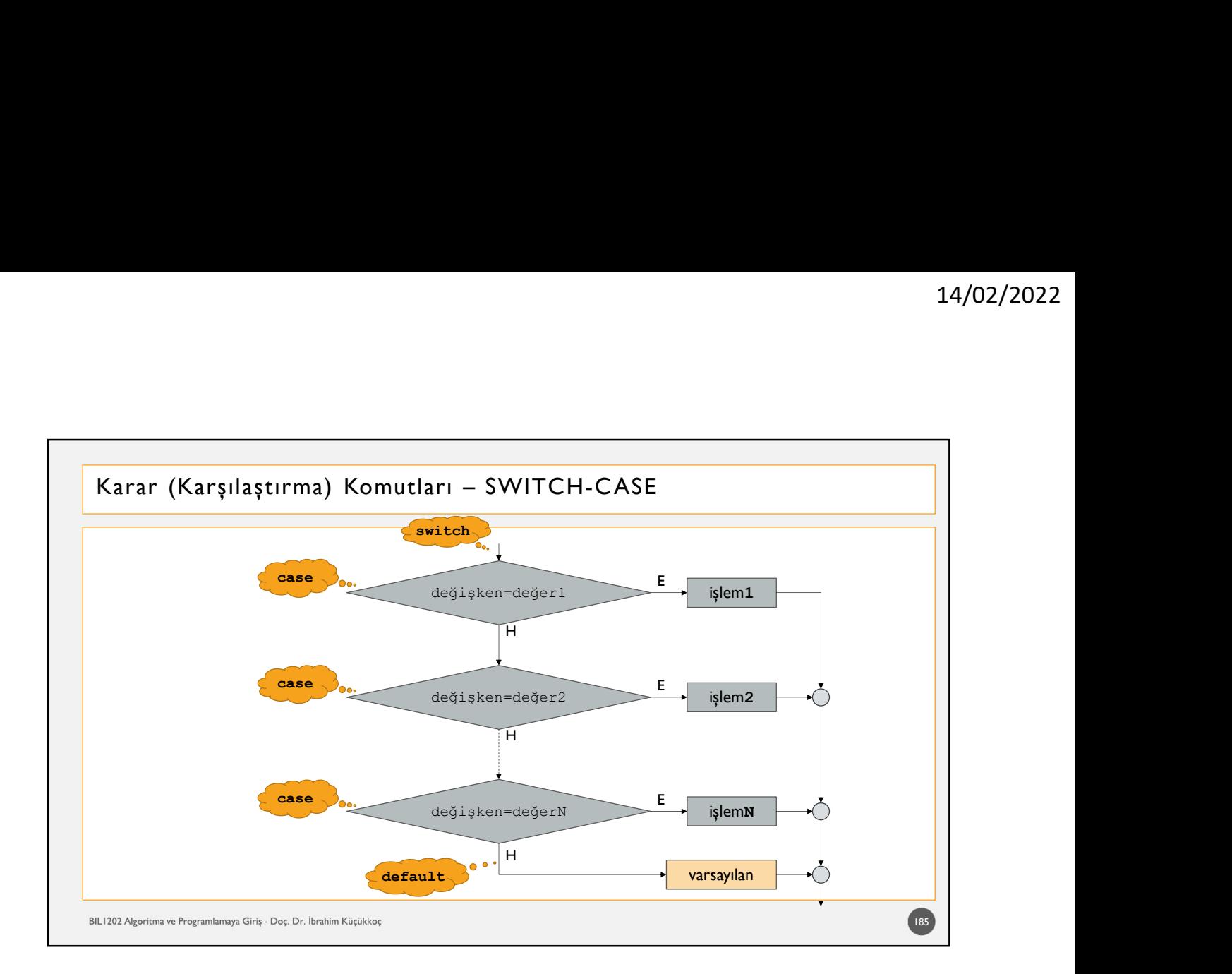

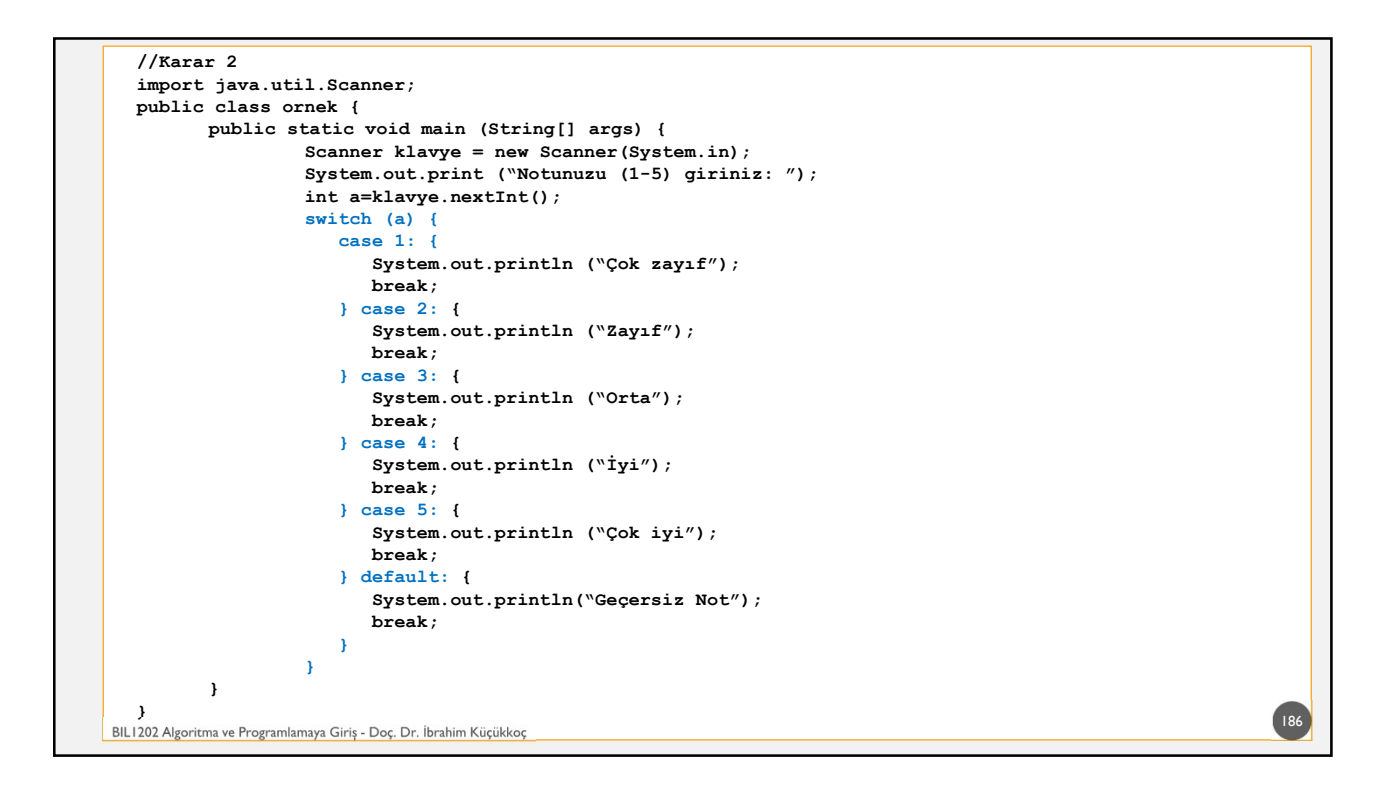

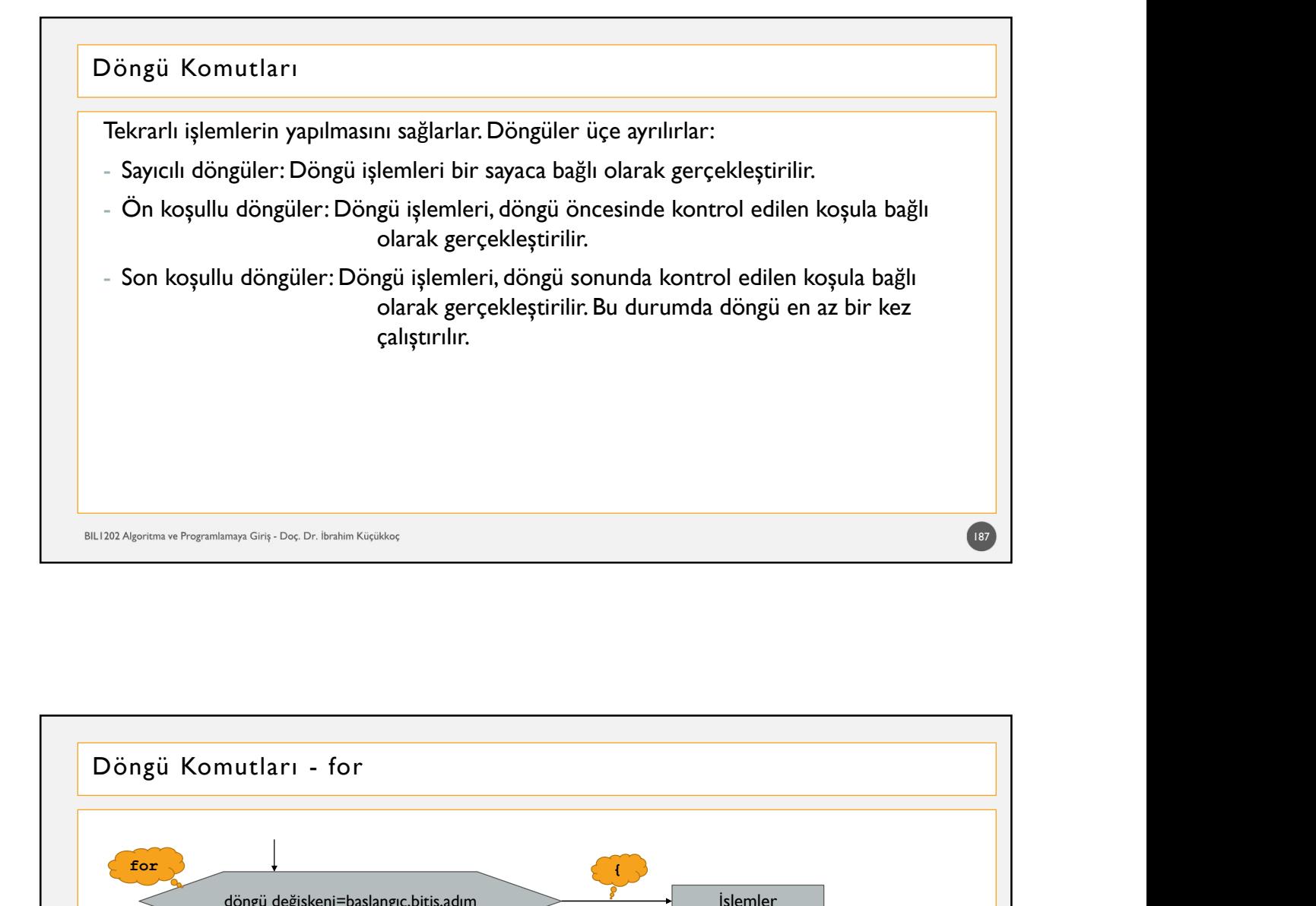

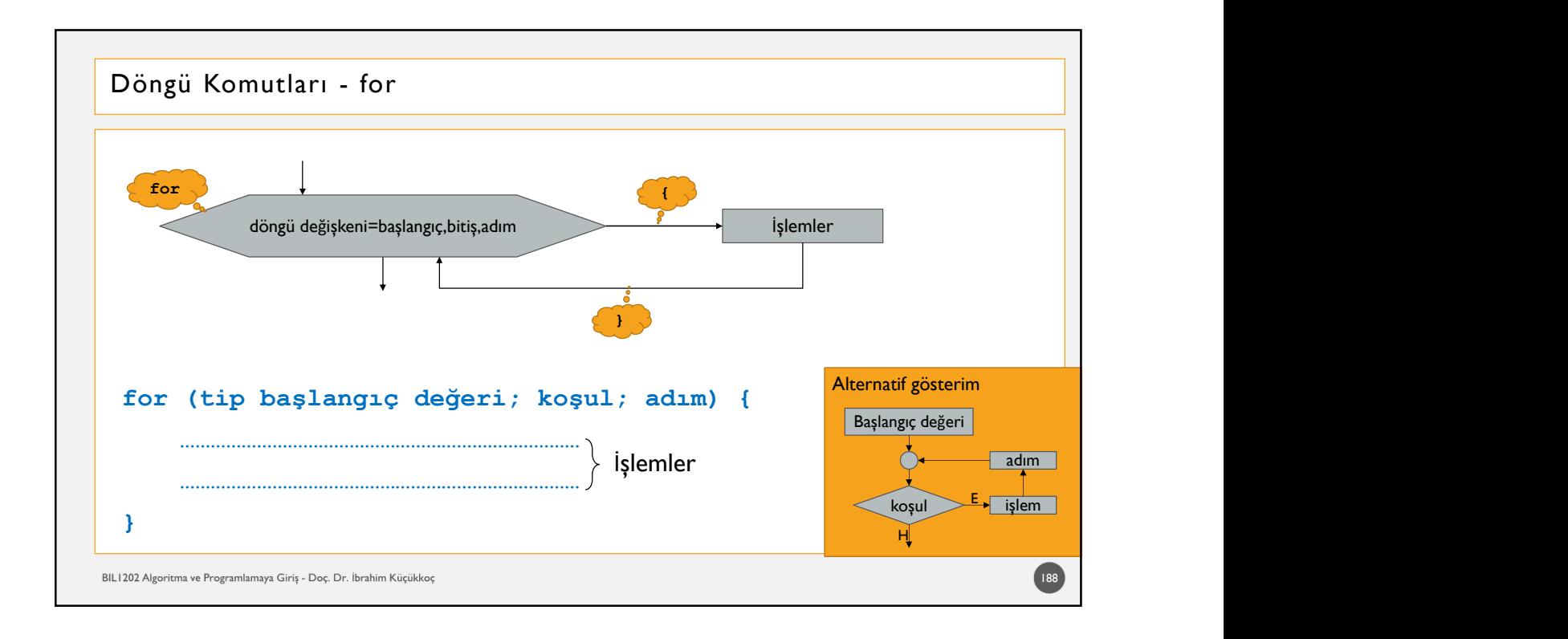

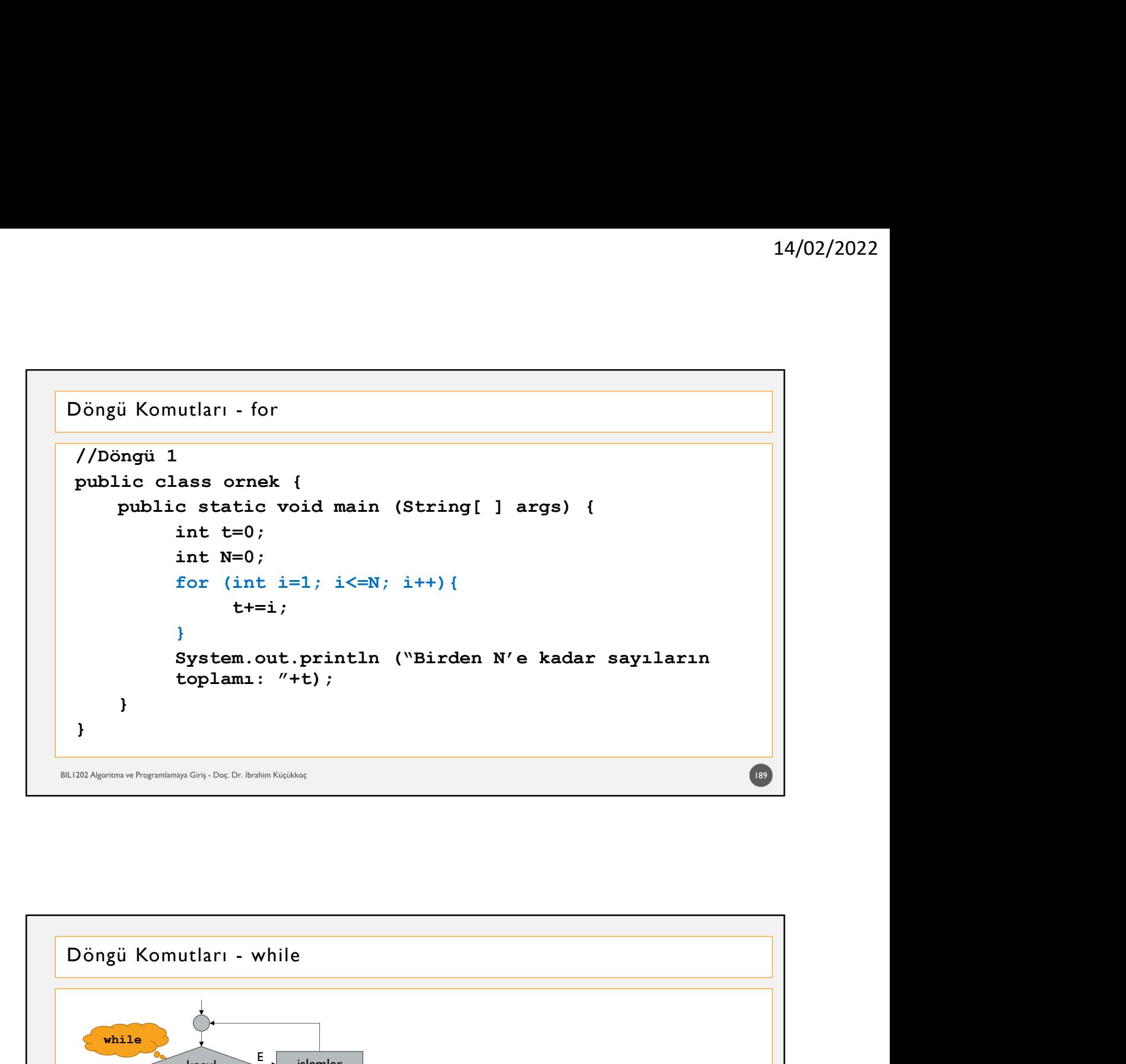

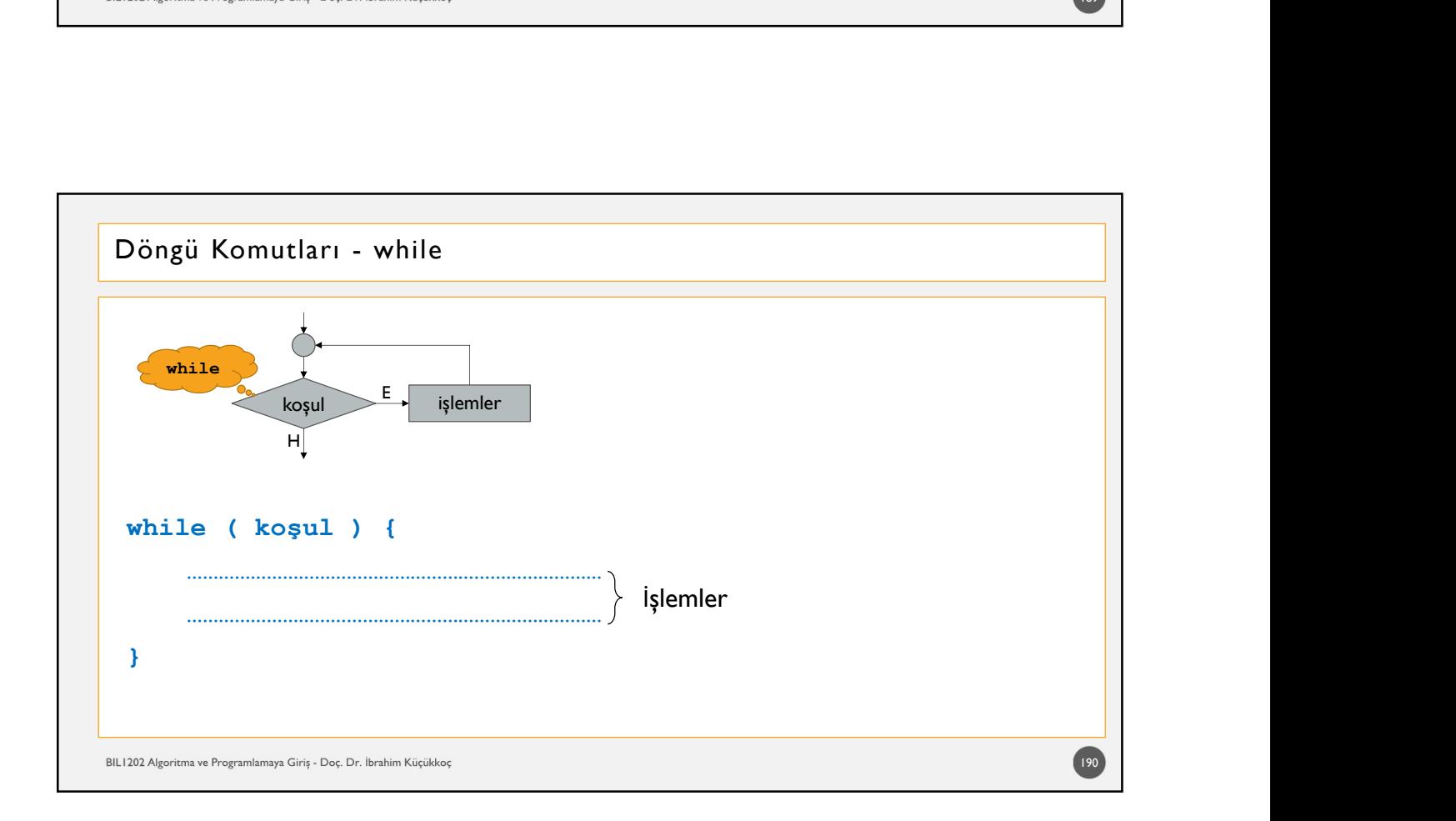

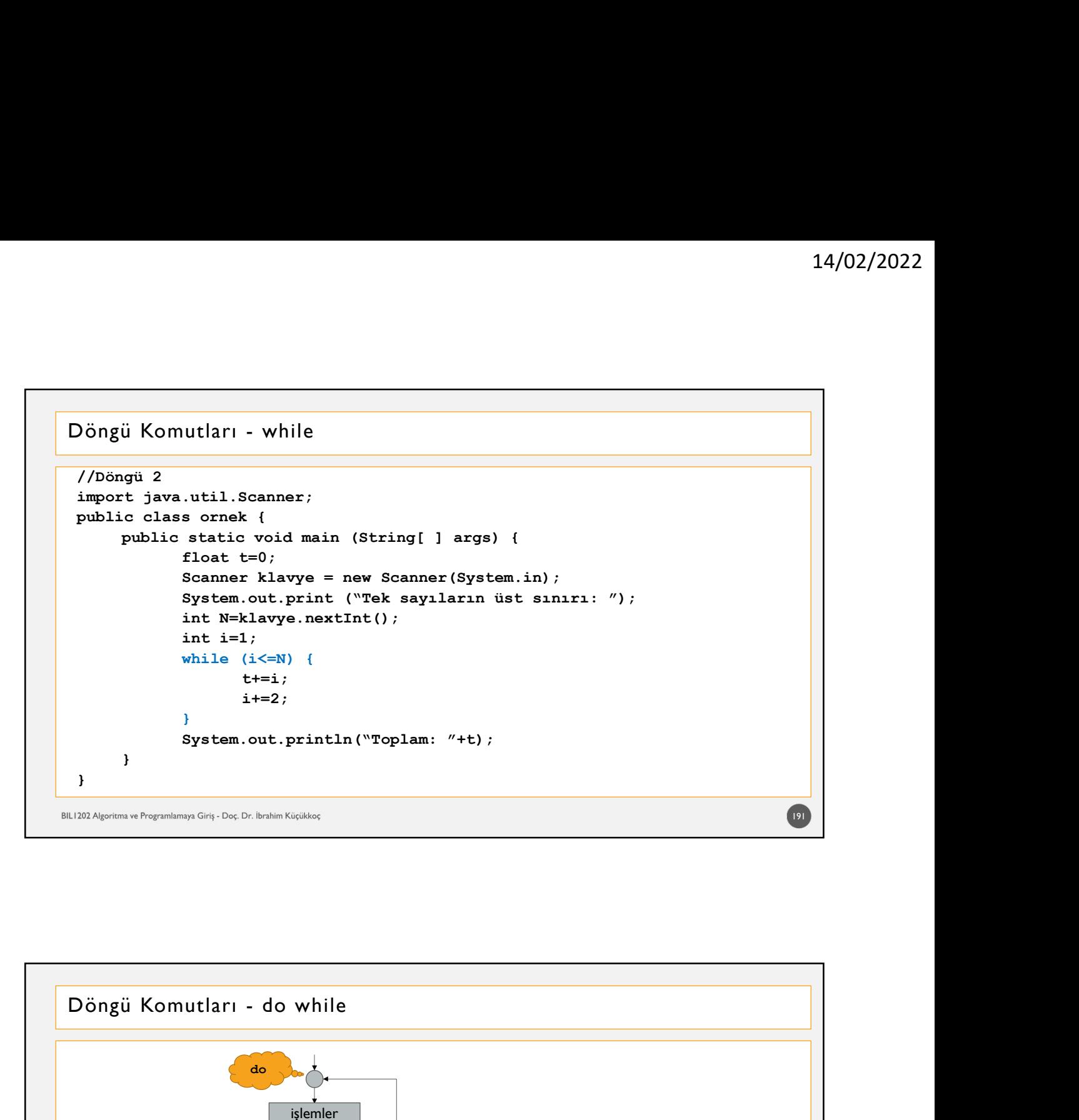

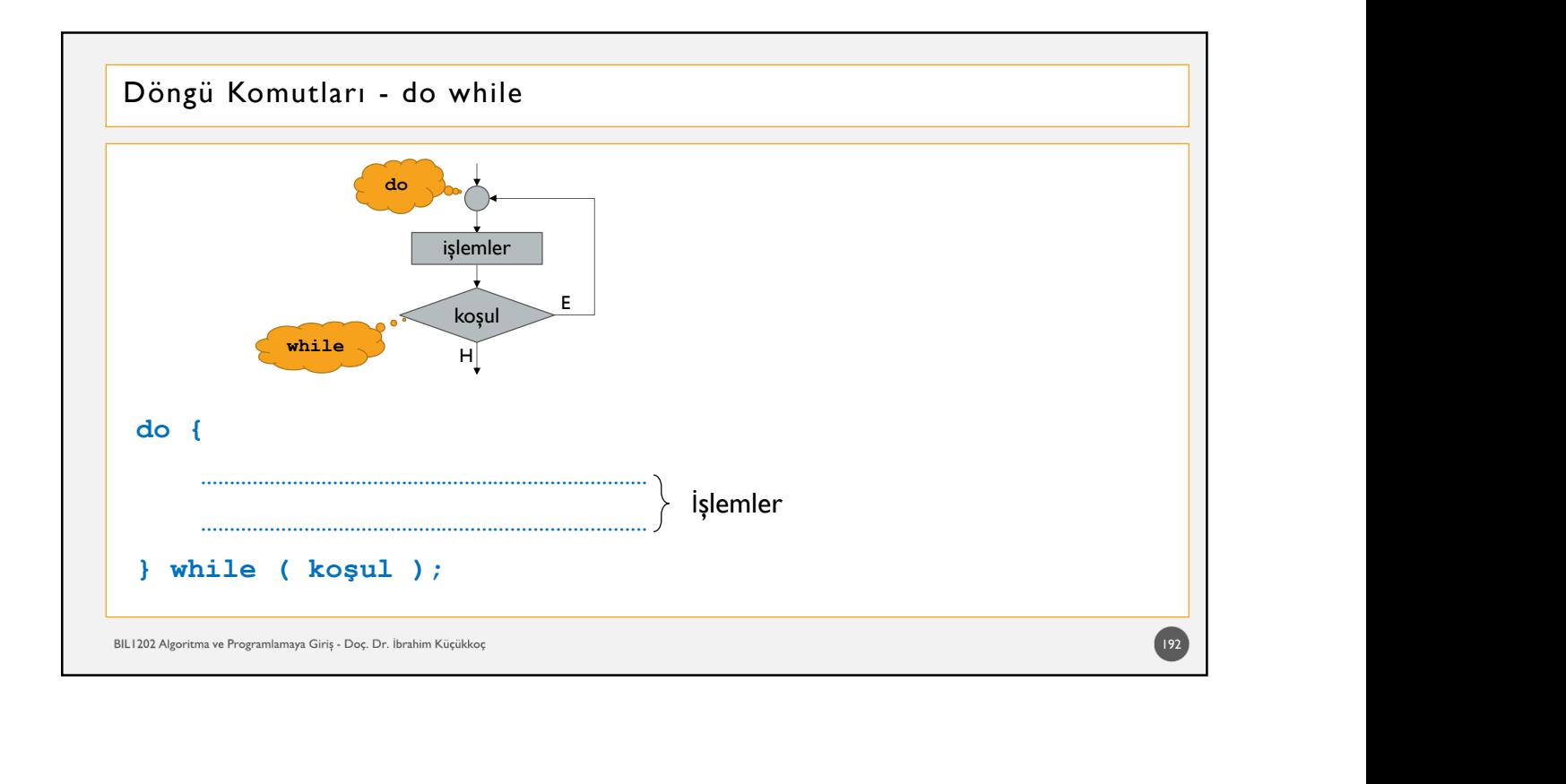

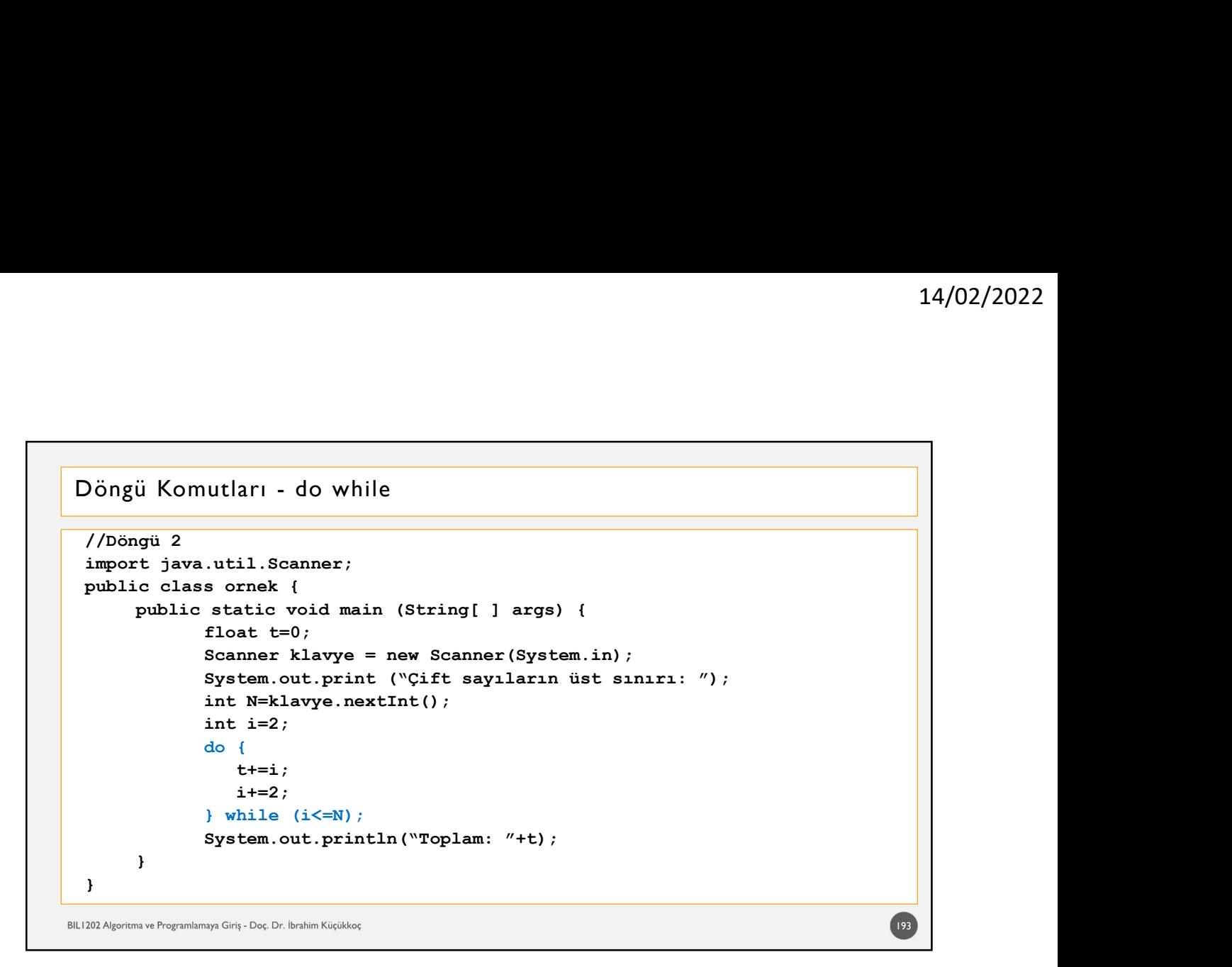

# - Günlük satış miktarı 50 adetten az ise 15 PB tutarındaki sabit ücret aşağıdaki gibi<br>
Satış miktarı 50 adetten az ise 15 PB tutarındaki sabit ücrete, satılan ürün başına<br>
Bir satış elemanının sattığı ürün miktarına göre a - System - ort. princln ("Toplam: "+t);<br>
- Sungarma Fagnologya Gün. Gün Bu bulan Gülük<br>
- Günlük satış elemanının sattığı ürün miktarına göre alacağı günlük ücret aşağıdaki gibi<br>
- Günlük satış miktarı 50 adetten az ise 15 ÖDEV Bir satış elemanının sattığı ürün miktarına göre alacağı günlük ücret aşağıdaki gibi belirleniyor: 1 PB değerinde prim eklenerek günlük ücret belirlenir. alınarak, satılan ürün başına da ilk 50 adet ürün için 2 PB, 50 adedi aşan kısım için de 3 PB prim verilerek günlük ücret belirlenir. Bir satıcının günlük satış miktarı bilgisayara girildiğinde satıcının alacağı günlük ücreti hesaplayan bir Java programı yazınız.  $194$ BIL1202 Algoritma ve Programlamaya Giriş - Doç. Dr. İbrahim Küçükkoç

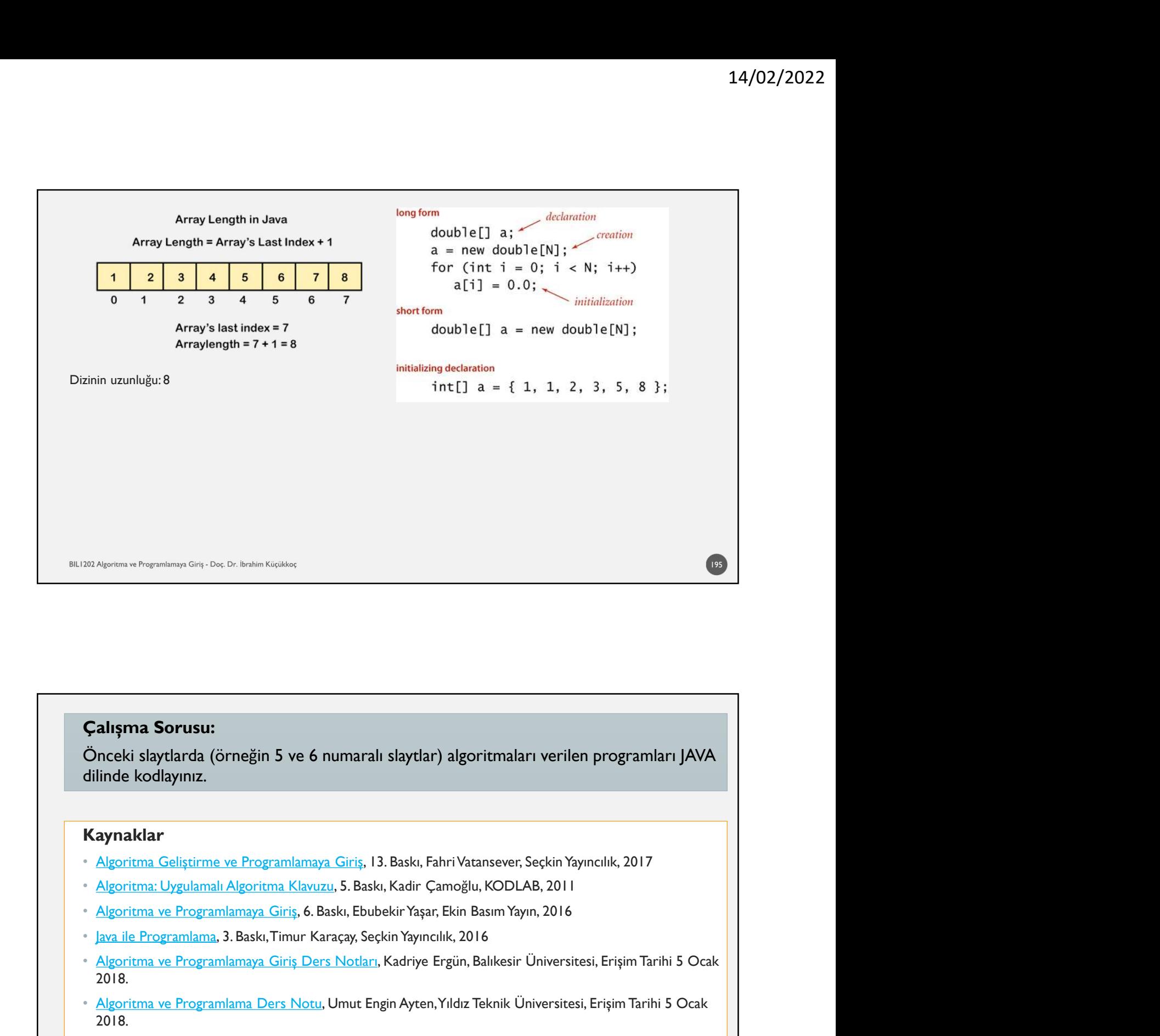

**Çalışma Sorusu:**<br>Önceki slaytlarda (örneğin 5 ve 6 numaralı slaytlar) algoritmaları verilen programları JAVA<br>Kaynaklar<br>Kaynaklar<br><sup>2</sup> Algoritma Geliştirme ve Programlamaya Giriş, 13. Baskı, Fahri Vatansever, Seçkin Yaynıcl **Calişma Sorusu:**<br>Önceki slaytlarda (örneğin 5 ve 6 numaralı slaytlar) algoritmaları verilen programları JAVA<br>Kaynaklar<br>• Algoritma Geliştime ve Programlamaya Giriş, 13. Baskı, Fahri Vatansever, Seçkin Yayıncılık, 2017<br>• A

# Kaynaklar

- 
- 
- 
- 
- 2018.
- 2018.

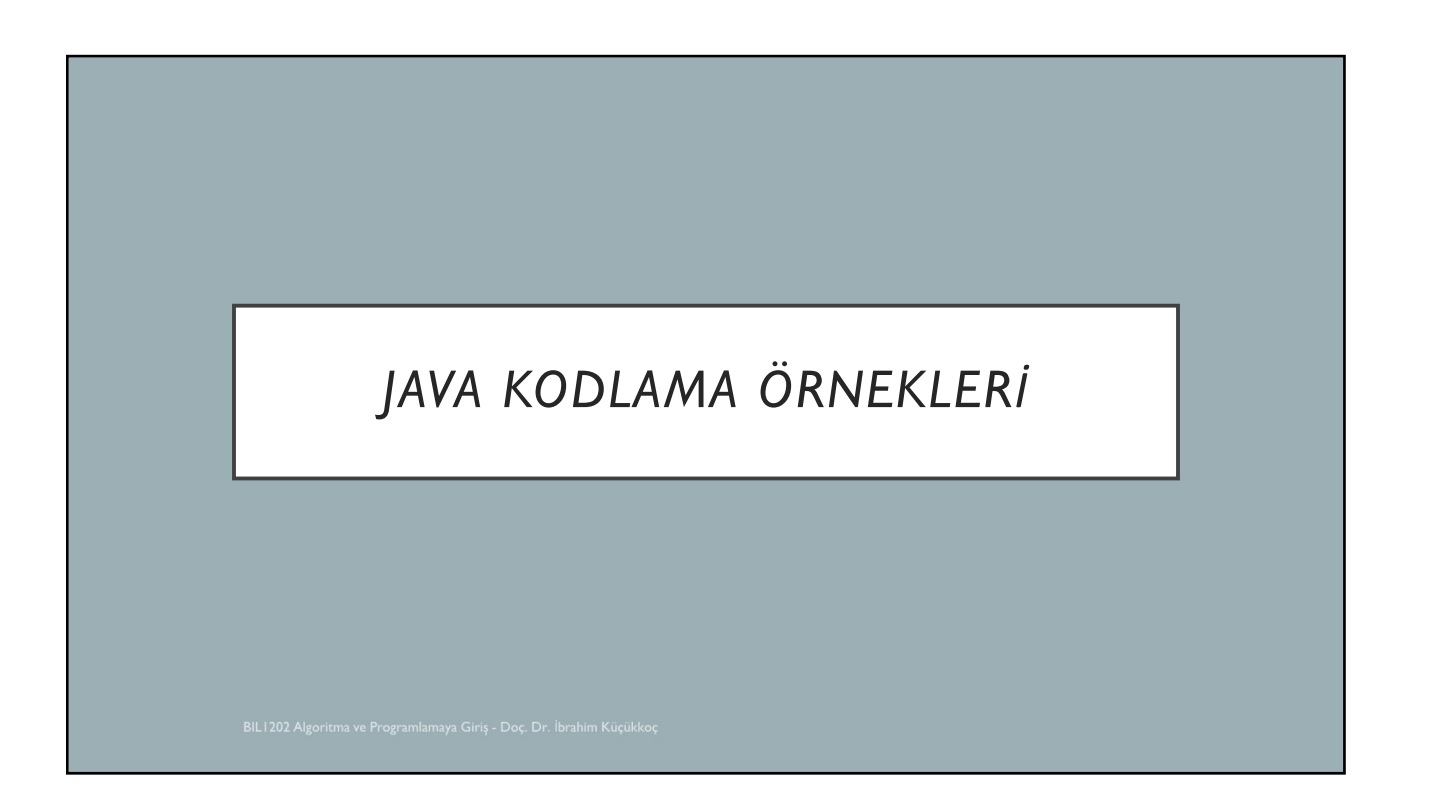

```
import java.util.*;
public class IlkProgram {
        public static void main(String[] args) {
                //şlsajdlksdjfşldskflşsdkfşlds ışlsıfposdıfşosdıf pos8df ı
                /*
                int a = 2;
                int b;
                int c;
                b = 16;c = a + b;
                c = a * b;System.out.print(c);
                System.out.println("c");
                System.out.println(a);
                System.out.println();
                System.out.println("Merhaba Dünya");
                System.out.println(c);
                  */
                \frac{1}{2}c = b / a;System.out.println(2 * c);
                System.out.println(c);
                double sayi = Math.pow(a, 5.3);
                System.out.println(sayi);
                */
                /*
                double kenar1 = 3;
                double kenar2 = 4;
                double kenar3;
                //kenar3 = Math.sqrt(kenar1*kenar1 + kenar2*kenar2);
                kenar3 = Math.sqrt(Math.pow(kenar1, 2) + Math.pow(kenar2, 2));
                System.out.println(kenar3);
                */
                /*
                int a1 = 5:
                double a2 = 2;
                double a3 = 5/2.0;
                System.out.println("a3: " + a3);
                */
                /*
                int sayi1 = 99;
                if (sayi1 > 100) {
                         System.out.println("Sayı 100'den büyüktür"); 
                } else {
                         System.out.println("Sayı 100'den büyük DEĞİLDİR");
                }
                */
```
/\*

 $int$  sayi1 = 131;

```
if(sayi1 % 2 == 0) {System.out.println("Sayı çifttir");
} else {
        System.out.println("Sayı tektir");
}
*/
Scanner klavye = new Scanner (System.in);
int alinansayi;
System.out.println("Lütfen bir sayı giriniz: ");
alinansayi=klavye.nextInt();
System.out.println("alinansayi: " + alinansayi);
if(alinansayi%7==0) {
        System.out.println("Alınan sayı 7ye tam bölünmektedir");
} else {
        System.out.println("Alınan sayı 7ye tam BÖLÜNMEMEKTEDİR");
}
```
}

}

```
import java.util.Scanner;
public class W12 {
        public static void main(String[] args) {
                //System.out.println("Algoritma ve Programlamaya Giriş");
                /*
                Scanner tara = new Scanner(System.in);
                System.out.println("Bir sayı giriniz");
                int sayi1 = tara.nextInt();
                System.out.println("Başka bir sayı giriniz");
                int sayi2 = tara.nextInt();
                double toplam = sayi1 + sayi2; 
                System.out.print("Girdiğiniz sayıların toplamı: ");
                System.out.println(toplam); 
                double kar1 = Math.sqrt(toplam); 
                System.out.println("Girilen sayıların karekökü: "+ kar1);
                */
                /*
                Scanner klavye = new Scanner(System.in);
                System.out.println("Lütfen ad-soyad giriniz");
                String adsoyad = klavye.nextLine();
                System.out.println("Girilen ad-soyad: " + adsoyad);
                */
                /*
                Scanner klavye2 = new Scanner(System.in);
                System.out.println("Bir sayı giriniz: ");
                int sayi1 = klavye2.nextInt();
                System.out.println("Girilen sayı: " + sayi1);
                if(sayi1>0) {
                        System.out.println("Girilen sayı sıfırdan büyüktür");
                \} else if(sayi1<0) {
                        System.out.println("Girilen sayı sıfırdan küçüktür");
                } else {
                        System.out.println("Girilen sayi SIFIRDIR");
                }
                */
                /*
                Scanner klavye = new Scanner(System.in);
                System.out.println("Vize Notunu Giriniz: ");
                int vizeNot = klavye.nextInt();
                System.out.println("Final Notunu Giriniz: ");
                int finalNot = klavye.nextInt();
                double ortalama = vizeNot*0.4 + finalNot*0.6;
                System.out.println("Not ortalaması: " + ortalama);
                if(ortalama>=50 && finalNot>=50) {
                        System.out.println("Geçer Not");
                } else {
                        System.out.println("Kalır Not");
                }
                */
                /*
                Scanner klavye = new Scanner(System.in);
                System.out.println("İlk Sayıyı Giriniz: ");
                int s1 = klawye.nextInt();
                System.out.println("İkinci Sayıyı Giriniz: ");
                int s2 = klavye.nextInt();
```
System.out.println("Üçüncü Sayıyı Giriniz: ");

}

}

```
int s3 = klavye.nextInt();
double kartop = Math.pow(s1, 2) + Math.pow(s2, 2) + Math.pow(s3, 2);
double carpim = s1*s2*s3;
if (kartop<carpim) {
        System.out.println("Kareler Toplamı Çarpımdan Küçüktür");
} else {
        System.out.println("Kareler Toplamı Çarpımdan Küçük DEĞİLDİR"); 
}
*/
Scanner klavye = new Scanner(System.in);
System.out.println("Lütfen yaş giriniz: ");
int yas = klavye.nextInt();
System.out.println("Öğrencilik durumu giriniz (Evet ise true, hayır ise false");
boolean ogrenci = klavye.nextBoolean();
if(ogrenci==true && yas <=30) {
        System.out.println("Bilet fiyatı: 2.5 TL");
} else if(ogrenci==true && yas >30 && yas<=60) {
        System.out.println("Bilet fiyatı: 2.75 TL");
} else if (yas>60){
       System.out.println("Bilet fiyatı: 0 TL");
} else {
        System.out.println("Bilet fiyatı: 3 TL");
}
```

```
import java.util.Scanner;
public class W13 {
        public static void main(String[] args) {
                Scanner tara = new Scanner(System.in);
                /*
                //klavyeden iki sayı alıp karşılaştırmak
                System.out.println("İlk sayıyı giriniz: ");
                int a = \text{tara.nextInt}();
                System.out.println("İkinci sayıyı giriniz: ");
                int b = \text{tara.nextInt}();
                if (a > b) {
                        System.out.println("a sayısı b'den büyüktür");
                } else if (b > a) {
                        System.out.println("b sayısı a'dan büyüktür");
                } else {
                        System.out.println("a ve birbirine eşittir");
                }
                */
                /*
                //klavyeden alınan 10 adet sayının toplamının bulunması
                int toplam=0;
                for(int i=1; i<=10; i++) {
                        System.out.println(i + ". sayıyı giriniz: ");
                        int sayi1 = tara.nextInt();
                        toplam=toplam+sayi1;
                }
                System.out.println("Girilen sayıların toplamı: " + toplam);
                */
                /*
                //klavyeden alınan n adet sayının toplamının bulunması
                System.out.println("Kaç adet sayıyı toplamak istiyorsunuz?");
                int adet=tara.nextInt();
                int toplam=0;
                for(int i=1; i<=adet; i++) {
                        System.out.println(i + ". sayıyı giriniz: ");
                        int sayi1 = tara.nextInt();
                        toplam=toplam+sayi1;
                }
                System.out.println("Girilen " + adet + " sayının toplamı: " + toplam);
                */
                /* Üç basamaklı, 7ye tam bölünebilen en büyük sayı
                for(int i=999; i>=100; i--) {
                        if(i%7==0) {
                                 System.out.print(i + " ");break;
                        }
                }
                */
                /* Alınan üç basamaklı bir sayının basamak değerleri toplamının ortalaması
                System.out.println("Üç basamaklı bir sayı giriniz: ");
                int alinan = tara.nextInt();
                while(alinan<100 || alinan>999) {
                        System.out.println("Lütfen sayının üç basamaklı olduğundan emin olunuz!");
                        System.out.println("Üç basamaklı bir sayı giriniz: ");
                        alinan = tara.nextInt();
                }
                System.out.println("Alınan Sayı: " + alinan);
```

```
int a=alinan/100; //yüzler basamağı
int b=(alinan%100)/10; //onlar basamağı
int c=alinan%10; //birler basamağı
double ortalama= (a+b+c)/3.0;
System.out.println(ortalama);
*/
/*
//klavyeden alınan pozitif bir sayının faktöriyelinin hesaplanması
System.out.println("Faktöriyeli hesaplanacak sayıyı giriniz: ");
int sayi = tara.nextInt();
while(sayi<0) \{System.out.println("Pozitif bir sayı giriniz: ");
        sayi = \text{tara.nextInt}();
}
System.out.println("Alınan sayı: " + sayi);
double carpim = 1;
int i=1;
do{
        carpim=carpim*i;
        i++;
}while(i<=sayi);
System.out.println("Alınan sayının faktöriyeli: " + carpim);
                */
//Sayı tahmin oyunu
int BS = (int) (Math.random() * 100) + 1; //1 ile 100 arasında rastgele tamsayı
System.out.println("Lütfen tahmininizi giriniz: ");
int tahmin=tara.nextInt();
int sayac=1;
while(tahmin!=BS) {
        if(tahmin>BS) {
                System.out.println("Daha küçük bir sayı giriniz: ");
                tahmin=tara.nextInt();
        } else if(tahmin<BS){
                System.out.println("Daha büyük bir sayı giriniz: ");
                tahmin=tara.nextInt();
        }
        sayac++;
}
System.out.println(sayac + " adımda doğru tahmin ettiniz");
```
}

}

# Selection Sort

# Seçme Sıralaması

Selection Sort algoritması  $O(n^2)$  grubuna giren bir sıralama yöntemidir. Dolayısıyla büyük sayıda verileri sıralamak için elverişsizdir. Bunun yanında, *bubble sort* algoritmasındaki takas işlemlerinin çoğunu yapmadığı için, bubble sort algoritmasının iyileştirilmiş biçimi sayılır. Çünkü takas işlemlerinin sayısını  $O(n^2)$  den  $O(n)$  ye düşürür. Dolayısıyla daha etkilidir. Ancak, yaptığı mukayese işlemleri gene O(n<sup>2</sup>) düzeyindedir.

Algoritmanın çalışma ilkesi basittir.

- 1. Başlarken dizinin ilk öğesini en küçük öğe kabul eder. Tabii, bu kabul geçicidir. Sonra kalan terimler arasında daha küçükler varsa, onların en küçüğü olan terimle takas eder. O terimi en sola koyar; bu terim sıralama sonunda ilk terim olacaktır.
- 2. Diziden seçilen bu en küçük terimi çıkarınca, geri kalan alt dizine aynı yöntemi uygular. Altdiziden seçtiği en küçük öğeyi, ilk seçtiğinin sağına koyar. Dizinin sol ucunda iki terimli alt dizi küçükten büyüğe doğru sıralı bir altdizi oluşturur.
- 3. Bu işleme kalan altdizinler bitene kadar devam edilir. Her adım başlarken, sol yanda sıralı bir altdizi, sağ yanda sırasız bir alt dizi vardır. Her adımda sıralı dizi bir terim artar, sırasız dizi bir terim azalır. Sağ yandaki sırasız altdizi bitince, sıralama işlemi biter.

# **Örnek:**

int [] *a = {3,17,86,-9,7,-11,38}* arrayi verilsin. Görselliği sağlamak için, bu arrayi

3 17 86 -9 7 -11 38

dizisi biçiminde yazalım. Bu dizinin öğelerini *selection sort* algoritması ile sıralayacağız. Dizinin (array) indislerinin 0 dan başladığını anımsayınız. *a[0] = 3,…, a[6] = 38* dir.

*Selection sort* algoritması, verilen diziyi sıralı ve sırasız olmak üzere iki alt diziye ayırır. Sırasız alt dizinin en küçük öğesini bulup seçer ve onu sıralı diziye en büyük öğe olarak katar.

Başlangıçta bütün dizi sırasızdır. Dizinin ilk öğesini seçip, tek öğeli (sıralı) bir alt dizi oluşturabiliriz. Geçici olarak, verilen dizinin ilk öğesini enküçük öğe *(minimal)* imiş gibi kabul edelim. Sonra mukayese ile daha küçük terim olup olmadığını araştıracağız. Ondan daha küçükler varsa, onların en küçüğünü *a[0]* ile takas edeceğiz. Böylece verilen dizinin en küçük terimi en sola yerleşir.

# **1.Aşama**

Başlangıçta *a[0] = 3* olduğu için *minimal = 3* olur. Bu eşitliği sağlayan indise *minIndex* diyelim. İlk değeri *minIndex = 0* dır.

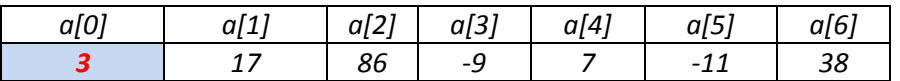

Sonra *minimal* 3 sayısını, sırayla dizinin öteki terimleriyle karşılaştırarak, 3 den daha küçük öğe olup olmadığını, varsa onların en küçüğünün hangisi olduğunu arayalım. 17 ve 86 terimleri koşulu sağlamaz; onları atlıyoruz. Üçüncü a[3] terimi ile mukayese yapınca -9 < 3 olduğunu görüyoruz. Bu durumda daha küçük olan -9 teriminin indisini *minIndex* yapıyoruz.

# *minIndex = 3*

Bu andan sonra minimal öğemiz 3 değil -9 olmuştur. Ondan sonraki terimleri -9 ile karşılaştıracağız. 7 koşulu sağlamaz, onu atlıyoruz. Beşinci *a[5]* teriminde -11 < -9 olduğu için, *minIndex = 5* olur. Bu aşamada minimal öğe indisi 5 olan -11 öğesidir. Kalan 38 terimini -11 ile mukayese ediyor ve koşulu sağlamadığını görüyoruz. O halde dizinin en küçük öğesi indisi *minIndex = 5* olan -11 öğesidir. Dolayısyla, 3 ile -11 öğelerinin yerlerini değiştiriyoruz (takas işlemi).

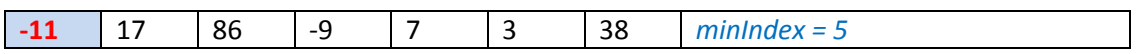

# **2.Aşama**

Bu aşamada dizi *sıralı {-11}* ve *sırasız {17, 86, -9, 7, 3, 38}* olmak üzere iki altdiziye ayrılmıştır. Şimdi sırasız altdiziye yukarıdaki seçme algoritmasını uygulayarak, enküçük öğesini seçebiliriz. Bunun -9 olacağını görüyoruz. Alt dizinin ilk öğesi olan 17 terimi ile en küçük öğesi olan -9 terimlerinin yerlerini değiştiriyoruz (takas). Sonunda, -9 terimini sıralı alt diziye ekliyoruz:

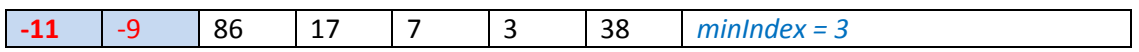

# **3.Aşama**

Bu aşamada dizi *sıralı {-11, -9}* ve *sırasız {86, 17, 7, 3, 38}* olmak üzere iki altdiziye ayrılmıştır. Şimdi sırasız altdiziye seçme algoritmasını uygulayarak, enküçük öğesini seçebiliriz. Bunun 3 olacağını görüyoruz. Alt dizinin ilk öğesi olan 86 terimi ile en küçük öğesi olan 3 terimlerinin yerlerini değiştiriyoruz (takas). Sonunda, 3 terimini sıralı alt diziye ekliyoruz:

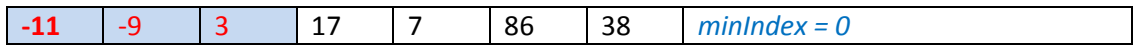

# **4.Aşama**

Bu aşamada dizi *sıralı {-11, -9, 3}* ve *sırasız {17, 7, 86, 38}* olmak üzere iki altdiziye ayrılmıştır. Şimdi sırasız altdiziye seçme algoritmasını uygulayarak, enküçük öğesini seçebiliriz. Bunun 7 olacağını görüyoruz. Alt dizinin ilk öğesi olan 17 terimi ile en küçük öğesi olan 7 terimlerinin yerlerini değiştiriyoruz (takas). Sonunda, 7 terimini sıralı alt diziye ekliyoruz:

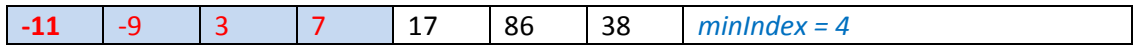

# **5.Aşama**

Bu aşamada dizi *sıralı {-11, -9, 3, 7}* ve *sırasız {17, 86, 38}* olmak üzere iki altdiziye ayrılmıştır. Şimdi sırasız altdiziye seçme algoritmasını uygulayarak, enküçük öğesini seçebiliriz. Bunun 17 olacağını görüyoruz. Alt dizinin ilk öğesi zaten 17 terimidir. Dolayısıyla bir takas işlemi gerekmiyor. Sonunda, 17 terimini sıralı alt diziye ekliyoruz:

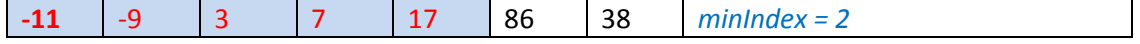
## **6.Aşama**

Bu aşamada dizi *sıralı {-11, -9, 3, 7, 17}* ve *sırasız {86, 38}* olmak üzere iki altdiziye ayrılmıştır. Şimdi sırasız altdiziye seçme algoritmasını uygulayarak, enküçük öğesini seçebiliriz. Bunun 38 olacağını görüyoruz. Alt dizinin ilk öğesi olan 86 terimi ile en küçük öğesi olan 38 terimlerinin yerlerini değiştiriyoruz (takas). Sonunda, 38 terimini sıralı alt diziye ekliyoruz:

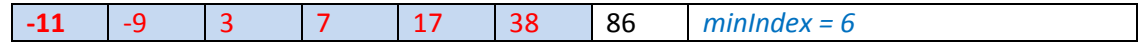

## **7.Aşama**

Bu aşamada dizi *sıralı {-11, -9, 3, 7, 17, 38}* ve *sırasız {86}* olmak üzere iki altdiziye ayrılmıştır. Sırasız dizi tek öğeli olduğu için, en küçük öğesi kendisidir. 86 terimini sıralı alt diziye ekliyoruz:

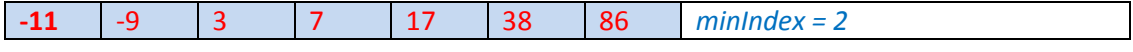

Böylece verilen dizi sıralanmış olur.

Şimdi selection sort algoritmasını yapan bir java metodu yazalım:

```
void selectionSort(int [] dizi,int n)
{
     int yedek;
     int minIndex;
    for(int i=0; i < n-1; i++)
     {
         minIndex=i;
        for(int j=i; j\leq n; j++) {
              if (dizi[j] < dizi[minIndex]) minIndex=j;
 }
         temp=dizi[i];
        dizi[i]=dizi[minIndex];
         dizi[minIndex]=yedek;
     }
}
```
Yukarıdaki metodu bir java uygulamasında çalıştıralım:

```
package sıralama;
```

```
public class SelectionSort {
   int[] a = {3,17,86,-9,7,-11,38} ;
   void selectionSort(int [] dizi)
   {
     int yedek;
     int minIndex;
     for(int i=0; i< dizi.length; i++)
     {
        minIndex=i;
        for(int j=i; j<dizi.length; j++)
        {
          if (dizi[j] < dizi[minIndex]) minIndex=j;
        }
        yedek=dizi[i];
        dizi[i]=dizi[minIndex];
        dizi[minIndex]=yedek;
     }
   }
void diziYaz(int[] arr){
    for(int i=0; i < arr.length;i++){
        System.out.print(arr[i] + " ");
     }
   }
   public static void main(String[] args) {
     SelectionSort ss = new SelectionSort();
     System.out.println("\nSıralamadan önce:");
     ss.diziYaz(ss.a);
     ss.selectionSort(ss.a);
     System.out.println("\n\nSıralamadan sonra:");
      ss.diziYaz(ss.a);
   }
```

```
public class W14 {
        public static void main(String[] args) {
                int [] numbers = \{3, 6, -1, 5, 9, 5, 8, 56, 42, -4, 8\};/*
                System.out.println(numbers[0]+numbers[10]);
                System.out.println(numbers.length);
                System.out.println(numbers[numbers.length-1]);
                */
                //dizinin tüm elamanlarını yazdırma
                for(int i=0; i<numbers.length; i++) {
                        System.out.print(numbers[i] + " ");
                }
                System.out.println();
                //dizinin sıfırdan büyük elemanlarını yazdırma
                for(int i=0; i<numbers.length; i++) {
                        if(numbers[i]>0) {
                                System.out.print(numbers[i] + " ");
                        }
                }
                System.out.println();
                //dizinin çift indekslerindeki elemanlarını yazdırma
                for(int i=0; i<numbers.length; i=i+2) {
                                System.out.print(numbers[i] + " ");
                }
                System.out.println();
                //dizinin çift elemanlarını yazdırma
                for(int i=0; i<numbers.length; i++) {
                        if(numbers[i]%2==0) {
                                System.out.print(numbers[i] + " ");
                        }
                }
        }
```

```
import java.util.Scanner;
public class W14_2 {
        public static void main(String[] args) {
                 int \lceil dizi1 = new int\lceil 5 \rceil;
                 \overline{dizi1[0]}=3;dizi1 [dizi1.length-1]= dizi1.length ;
                 for(int i=0; i<dizi1.length; i++) {
                          System.out.print(dizi1[i]+" ");
                 }
                 System.out.println();
                 int sayac=0;
                 for(int i=0; i<dizi1.length; i++) {
                         if(dizi1[i]!=0) {
                                  sayac=sayac+1;
                         }
                 }
                 System.out.println("Dizinin " + sayac + " elemanı sıfırdan farklıdır");
                 System.out.println();
                 int toplam=0;
                 for(int i=0; i<dizi1.length; i++) {
                         toplam=toplam+dizi1[i];
                 }
                 System.out.println("Dizi elemanlarının toplamı: " + toplam);
```
}

```
public class W14_3 {
        public static void main(String[] args) {
                int[] a = \{ 3, 17, 86, -9, 7, -11, 38 \};int yedek;
                for (int i = 0; i < a. length; i++) {
                         int minIndex = i;
                         for (int j = i+1; j < a.length; j++) {
                                 if (a[j] < a[\text{minIndex}]) {
                                          minIndex = j;}
                         }
                         yedek = a[i];a[i] = a[\text{minIndex}];a[minIndex] = yedek;
                 }
                 for (int i = 0; i < a.length; i++) {
                         System.out.print(a[i] + " ");
                }
```
}

## **O elmayı ısıran adam Alan Turing**

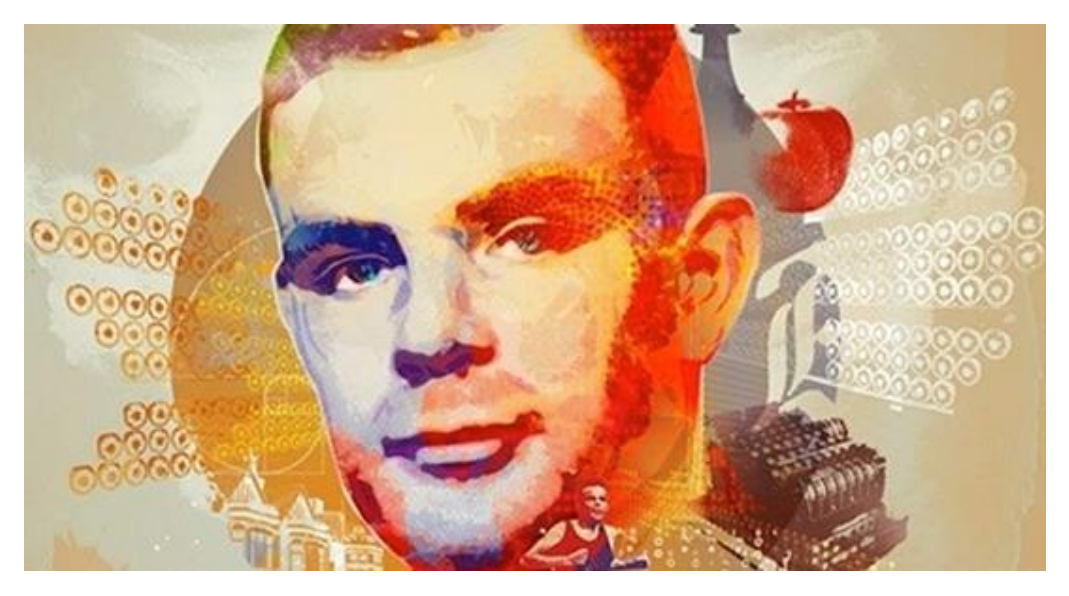

20/02/2015 10:06 Haber: Oktay Volkan Alkaya [-oktay.alkaya@radikal.com.tr](mailto:oktay.alkaya@radikal.com.tr) / [Arşivi](javascript:;)

## *Muhtemelen bu yazıyı okumanıza vesile olan cihazın temelini atan kişi olarak, işletim sisteminin sahibi olan firmanın kurucusu olduğunu düşünüyorsunuzdur. Ancak aslında tüm bunların ardında İngiliz bir bilim insanı var: Alan Turing. Peki kim bu alan Turing? İşte size büyük bir dehanın hikayesi...*

İkinci **[Dünya](http://www.radikal.com.tr/dunya)** Savaşı'nın ve geleceğin teknolojisinin kaderini değiştiren adam olarak bilinen Alan Turing, tüm çağların en dahi bilim insanlarından biriydi. Adı Einstein kadar bilinmese de, Steve Jobs gibi modern **[zaman](http://www.radikal.com.tr/index/zaman)** efsanelerinden olmasa da aslında Turing'in başardıkları, bilim yolunda pek çok buluşun yolunu açan bir ışık gibidir.

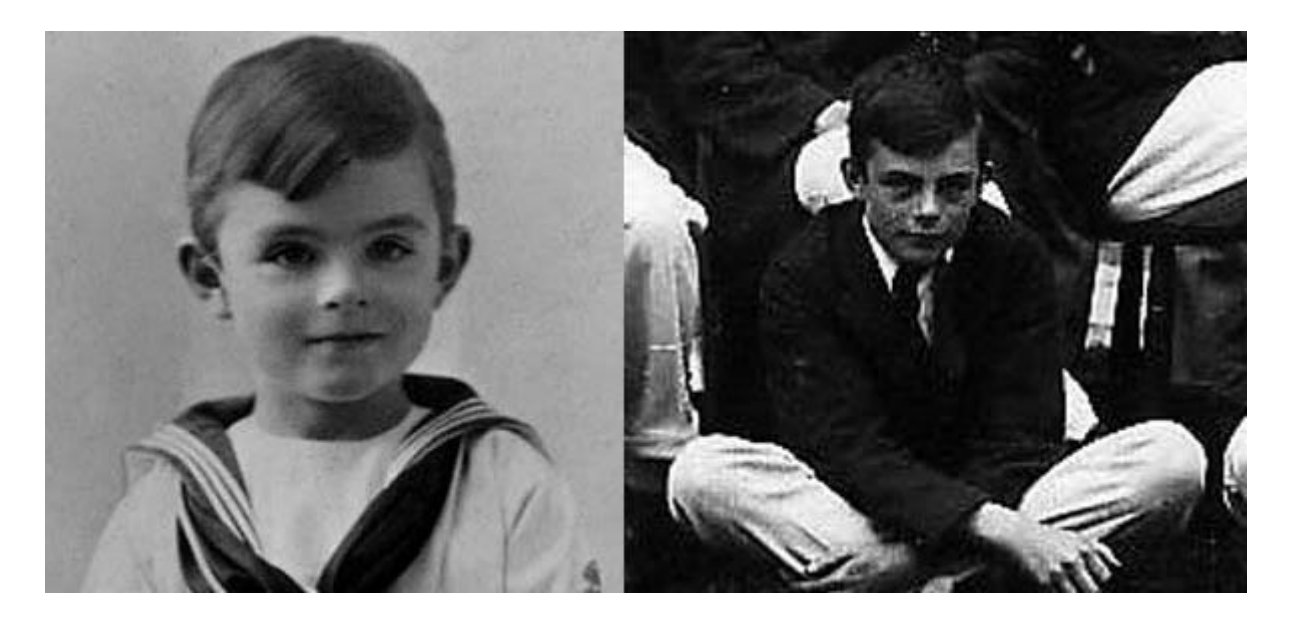

Turing'in hayatı o dönemler İngiliz sömürgesi olan Hindistan'da çalışan anne ve babasının, 1900'lerin başında onun doğumu için İngiltere'ye gelmesiyle başlar. Küçük yaşlarda çok zeki bir çocuk olduğunu belli eden Turing, 6 yaşında gündüz okuluna gitmeye başlar ve eğitim hayatı boyunca matematik bilimine odaklanır. Turing 1928'de henüz 16 yaşındayken Albert Einstein'ın çalışmasıyla karşılaştı; onu kavramakla kalmadı; bunu Einstein'ın Newton hareket savlarını kendi kendine çalışak ortaya çıkardı.

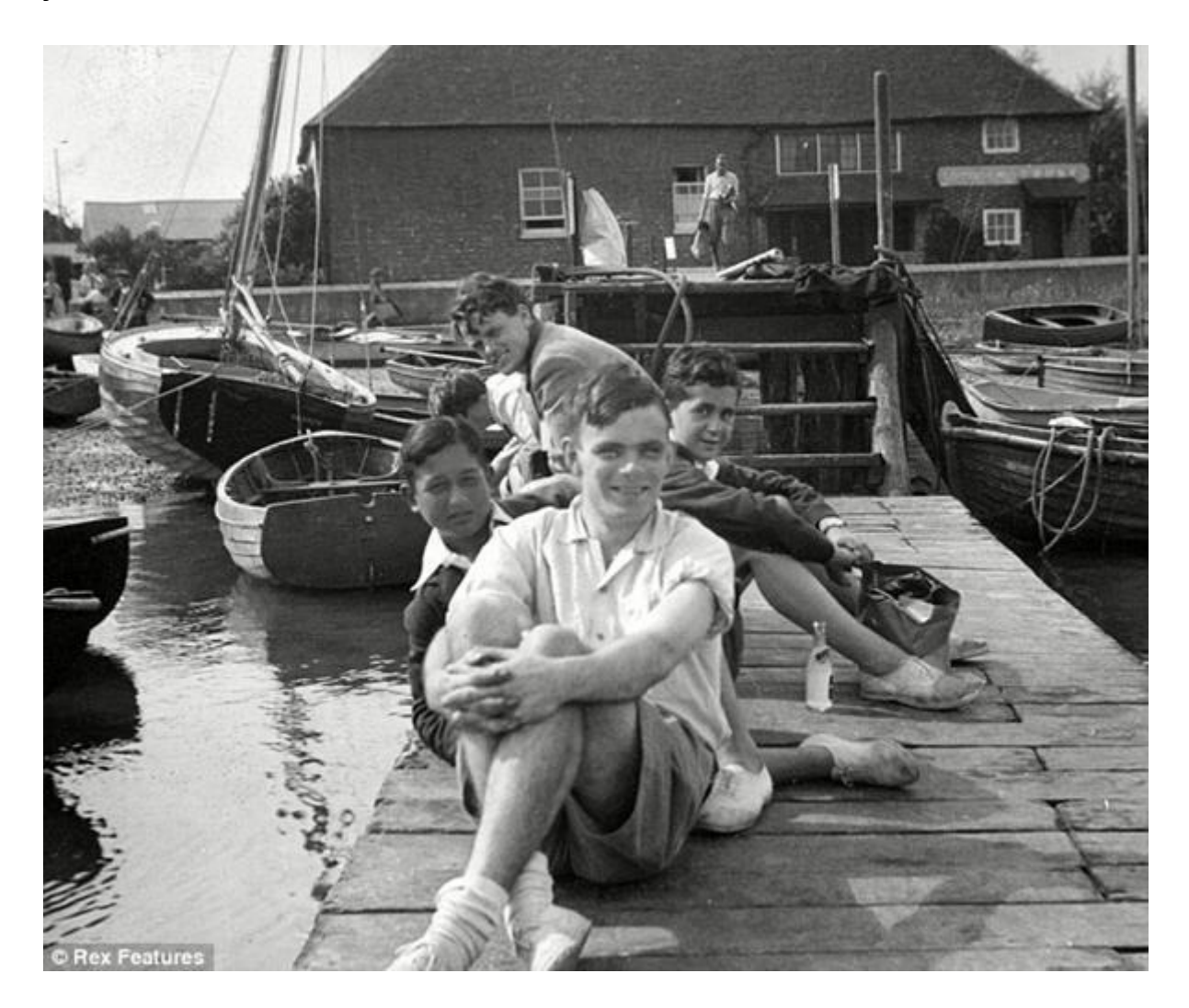

Alan Turing bu dönemde okulda kendinden yaşça biraz daha büyük akademik öğrenci Christopher Morcom'la yakın arkadaşlık ve aşk ilişkisi kurdu. Morcom, tüberküloz hastalığı nedeniyle, Sherborne'daki son sömestirinin bitmesinden sadece birkaç hafta kala öldü. Bu olaydan çok etkilenen Turing'in dini inancı yıkıldı ve ateist oldu. İnsan beyninin çalışması da dâhil, tüm dünya fenomenlerinin materiyalistik olduğu inancını benimsedi.

 $\overrightarrow{\partial a}$  ln  $f_{a,\sigma^2}(\xi_1) = \frac{(\xi_1 - a)}{\sigma^2} f_{a,\sigma^2}$ <br>  $\int_{a} \mathbf{T}(\mathbf{x}) \cdot \frac{\partial}{\partial \theta} f(\mathbf{x}, \theta) d\mathbf{x} = M \left( T(\xi) \cdot \frac{\partial}{\partial \theta} \right)$ <br>  $\int_{a} \mathbf{T}(\mathbf{x}) \cdot \left( \frac{\partial}{\partial \theta} \ln L(\mathbf{x}, \theta) \right) \cdot f(\mathbf{x}, \theta) d\mathbf{x}$ 

Turing'in klasik eski Yunanca ve Latince çalışmalara istekli olmaması ve matematik ve bilimi daima tercih etmesi onun Cambridge Trinity Koleji'ne bir burs kazanmasına engel oldu. İkinci tercihi olan Cambridge Kings Kolej'e gitti. 1931'den 1934'e kadar orada öğrenciydi, seçkin bir dereceyle diploma aldı ve merkezi limit teoremi üzerinde hazırladığı bir tez yazısı dolayısıyla 1935'te Kings Kolej'e akademik üye seçildi. 28 Mayıs 1936'da sunduğu Hesaplanabilir Sayılar: Karar Verme Probleminin bir Uygulaması adlı çok önemli bir makalesinde, Kurt Gödel'in 1931'de evrensel aritmetiktabanlı biçimsel diliyle hazırladığı hesaplama ve kanıtın sınırları ispat sonuçlarını yeniden formüle ederek, onun yerine şimdi Turing makineleri diye andığımız, daha basit ve formel usullere dayanan ispatı ortaya attı. Eğer bir algoritma ile temsil edilmesi mümkün ise düşünülmesi mümkün olan her türlü matematiksel problemin böyle bir çesit makine kullanılarak çözülebileceğini ispat etmiş oldu.

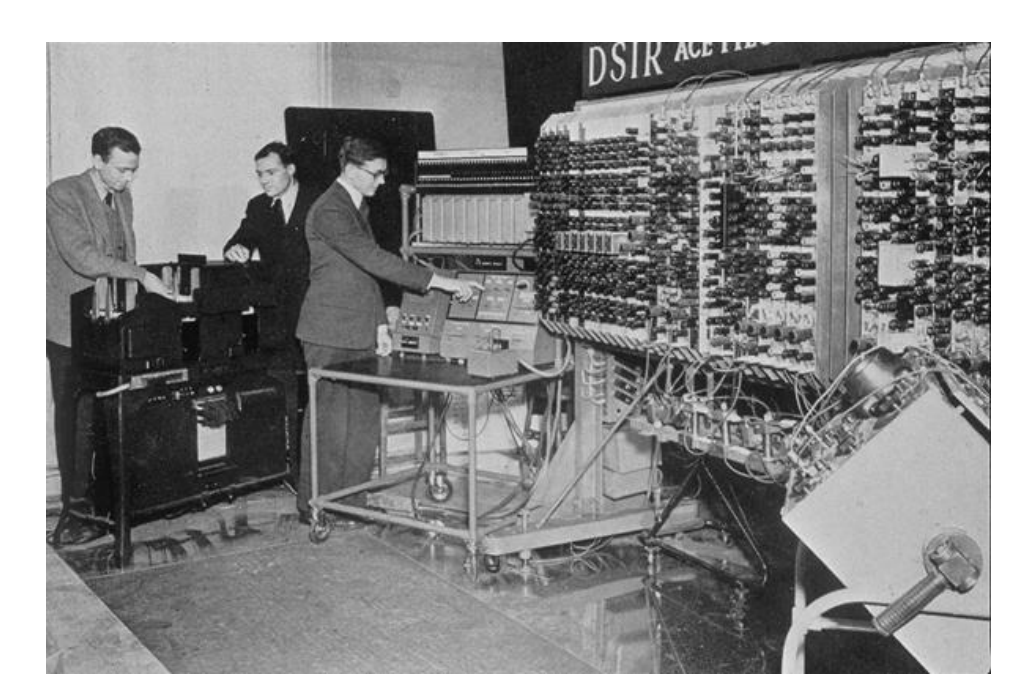

İkinci Dünya Savaşı sırasında, Turing, Bletchley Park'ta Alman şifrelerini kırma girişimlerinde baş katılımcılardan biriydi. Savaştan önce Marian Rejeski, Jerzy Rozycki ve Henryk Zygalski tarafından Polonya Şifre Bürosunda geliştirilen kriptanaliz üzerine eklemeler yaptı. Hem Enigma makinası hem de bu makinaya eklenen Lorenz SZ 40/42 makinasının şifrelerinin kırılmasına birçok anlayışla katkıda bulundu. Turing, Eylül 1938 itibariyle Hükümet Kod ve Şifre Okulu adındaki, İngiliz şifre kod kırma organizasyonunda yarı-zamanlı çalışmaya başladı. Alman Enigma makinası problemi üzerinde çalıştı ve GCCS'de kıdemli kod kırıcı Dilly Knox'la işbirliği yaptı. 4 Eylül 1939'da, Birleşmiş Krallık'ın Almanya'ya karşı savaş ilan etmesinin ertesi günü, Turing askeri hizmet görmek için GCCS'nin savaş zamanı üssü Bletchley Park'a katıldı.

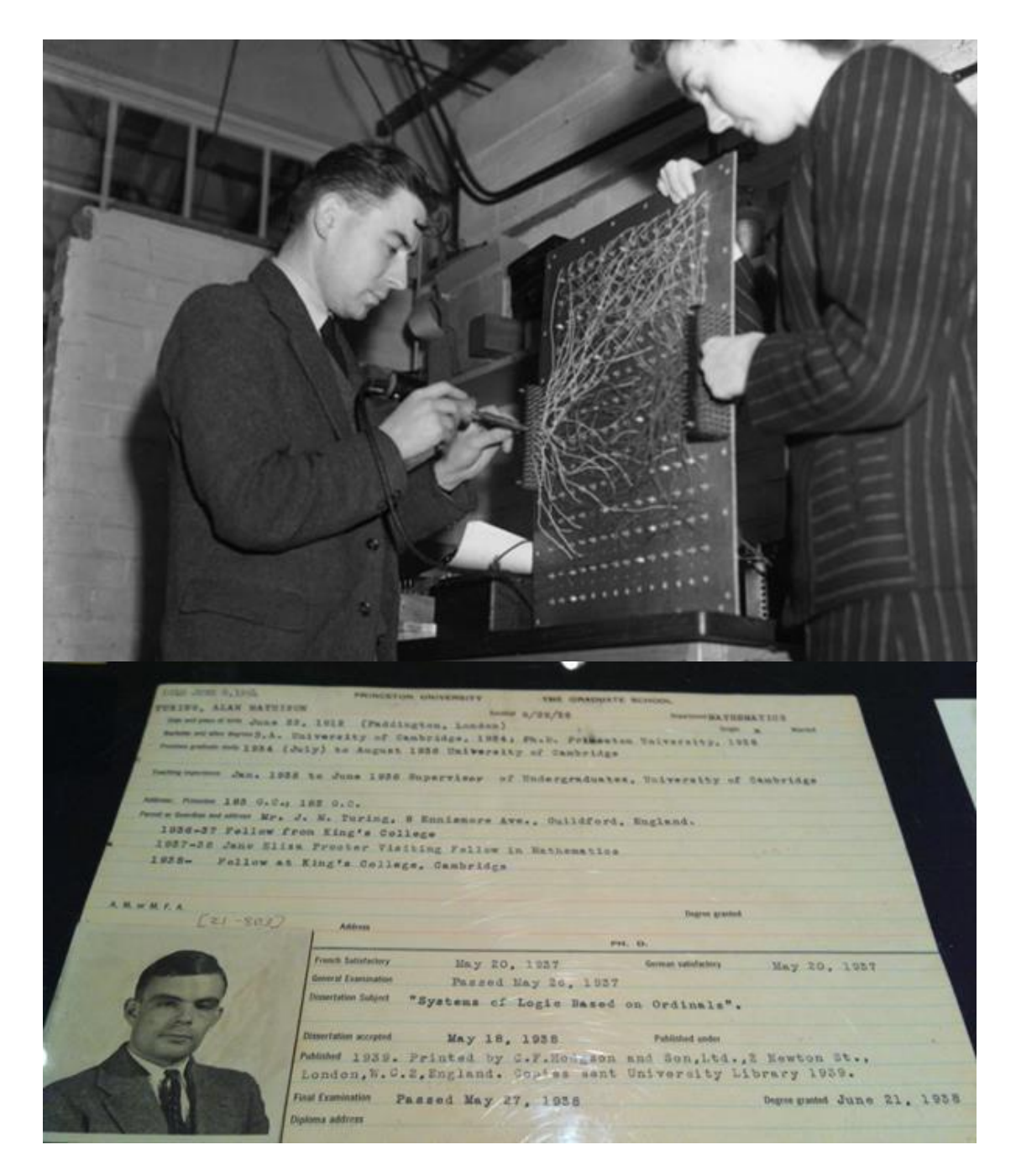

Bletchley Park'a katılışından birkaç hafta sonra, Turing Enigma'yı hızlı kırmaya yardımcı olacak elektromekanik bir makine tasarladı; bu makinaya Bombe adı daha önce 1932'de Polonya tasarımlı makinelerinden geliştirilmiş olan cihaza verilen Bomba adına atıfla verildi. Matematikçi Gordon Welchman'ın önerileriyle eklemelerle, Bombe Enigma, korumalı mesaj trafiğine saldırmada en onemli ve tek tam otomatikleştirilmiş kod kırma makinası olarak kullanıldı. Turing ile aynı dönemde Bletchley Park'ta kriptanaliz üzerine çalışan Profesör Jack Good daha sonra Turing'i şu sözlerle onurlanmdırmıştır: "Turing'in en önemli katkısı, bence, kriptanalitik makine Bombe'nin tasarımıdır. Bunun esası eğitilmemiş bir kulak için çok saçma gelen bir mantık teoremine, hatta herşeyi anlayabileceğimizin muhtemel olduğuna dair çelişkili bir fikre dayanmaktaydı."

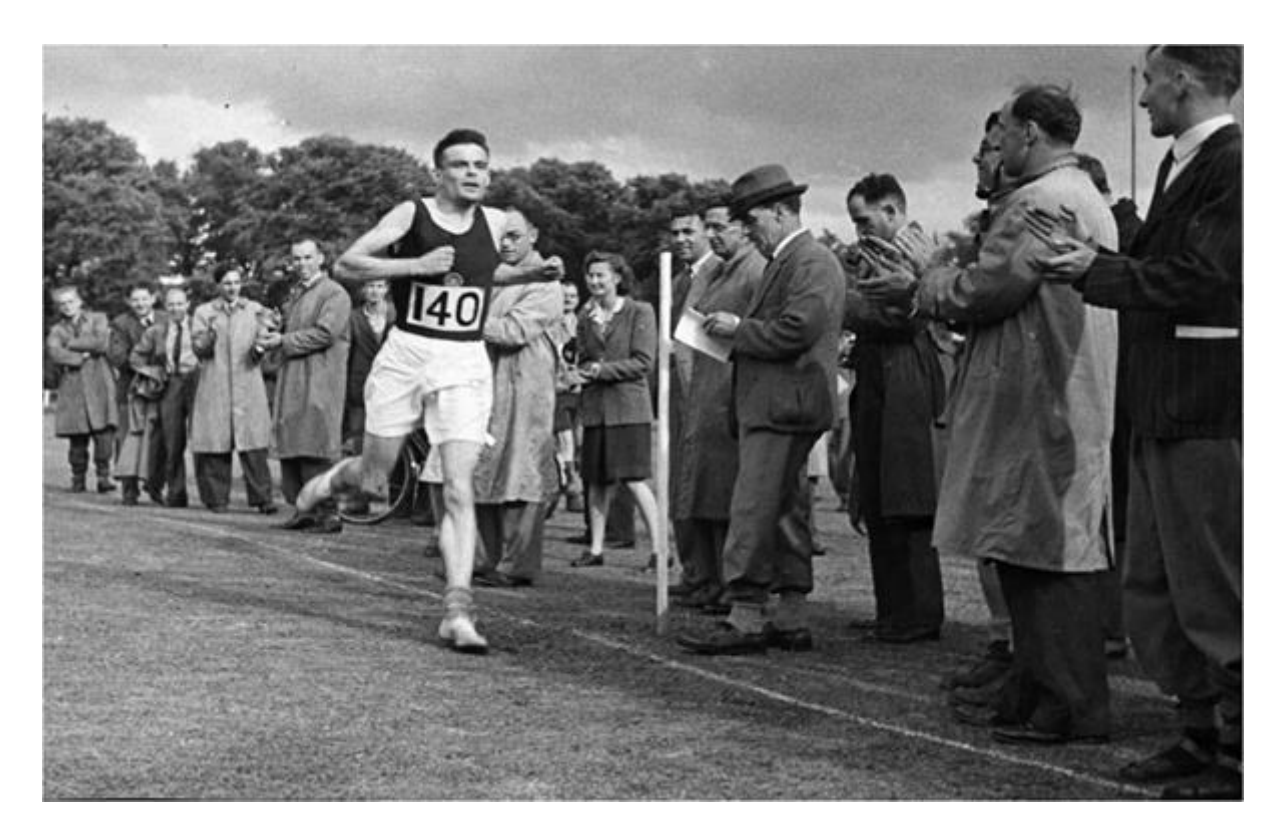

Aralık 1940'ta Turing Hut-8 adında bir ekiple çalışmaya başladı. Diğer servislerin kullandığı göster geç sistemlerinden daha karmaşık olan, deniz kuvvetleri Enigma göster geç sistemini çözdü. Turing ayrıca Deniz Kuvvetleri Enigmasını kırmaya yardımcı olması için 'Banburismus' adı verilen Bayes tipi istatistik tekniği keşfetti. Çok da iyi bir koşucu olan Turing 1941 baharında, Hut-8'deki iş arkadaşı Joan Clarke'a evlilik teklifinde bulundu, ancak yazın her iki tarafın anlaşmasıyla bu nişan bozuldu.

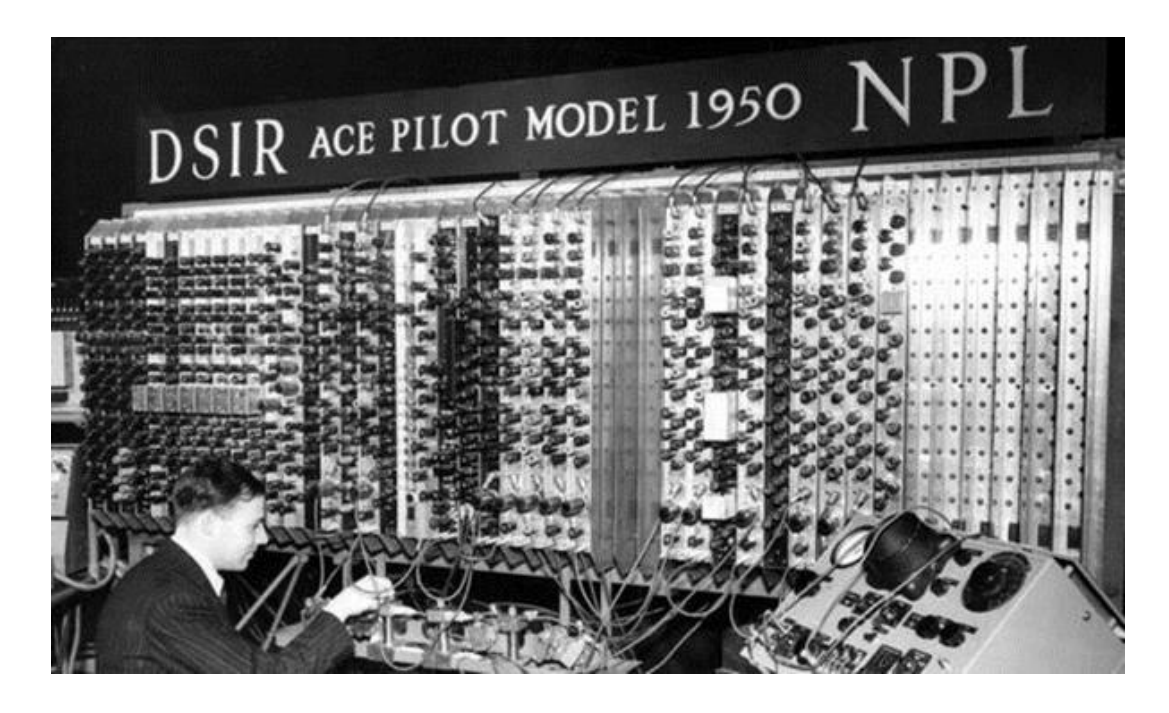

Turing 1945'ten 1947'ye kadar ACE (Otomatik Bilgisayar Motoru) tasarımında çalıştığı Ulusal Fizik Laboratuvarı'ndaydı. 19 Şubat 1946'da ilk program-hafızalı bilgisayarın detaylı dizaynının makalesini sundu. ACE uygulanabilir bir dizayn olmasına rağmen, Bletchley Park'taki savaş zamanı çalışmalarını saran esrarengizlik proje başlangıcının ertelenmelerine öncülük etti ve onu hayal aleminden çıkardı. 1947'nin sonlarında altı yıllık devamlı çalışmadan sonra kendi istedigi bir alanda istediği gibi çalışmak üzere Cambridge'e döndü. O Cambridge'teyken yokluğunda Pilot ACE yapıldı. İlk programı 10 Mayıs 1950'de gerçekleştirildi. Bu ödnemde Turing yapay zekaya yöneldi ve şu anda Turing testi olarak bilinen, bir makine için 'zeki' denilebilme standardını saptama girişimi olan bir deney ileri sürdü. İddiası eğer soru soran kişiyi, diyalog içerisinde olduğunun bir insan olduğu konusunda kandırabilirse, bir bilgisayar için düşünmenin söz konusu olabileceğiydi.

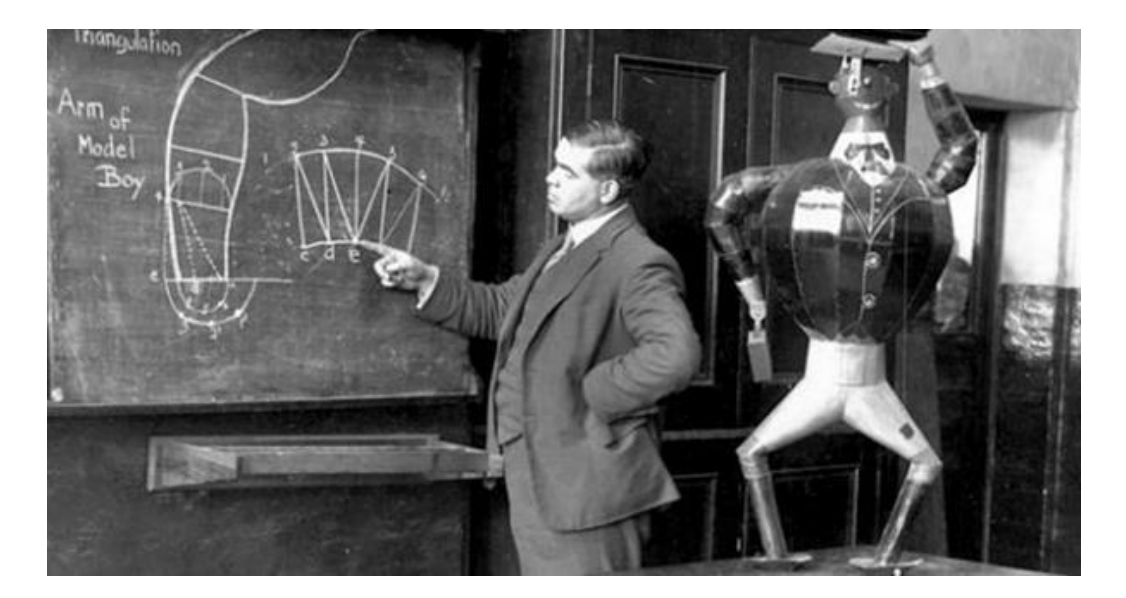

1948'te Turing aynı sınıftan mezun olduğu meslektaşı D.G. Champernowne ile çalışırken henüz var olmayan bir bilgisayar için satranç programı yazmaya başladı. 1952'de programı gerçekleştirmeye yetecek kadar bir bilgisayarı güçlendirerek, Turing bilgisayarını taklit ettiği, her bir hamlesi yaklaşık yarım saat alan bir oyun oynadı. Oyun kaydedildi, Champernowne'nın karısına karşı oyunu kazandığı söylense bile, program Turing'in meslektaşı Alick Glennie'ye karşı kaybetmiştir.

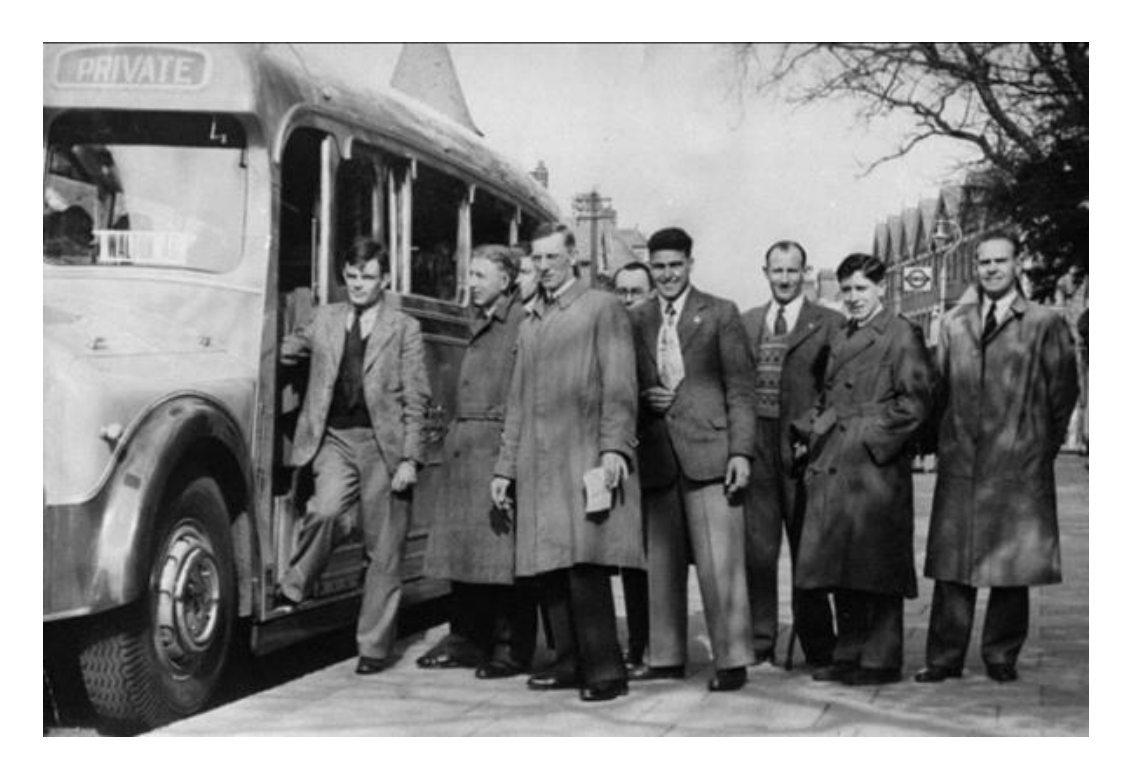

Turing 1952'den 1954'teki ölümüne kadar matematiksel biyoloji, özellikle morfogenez üzerine çalışmıştır. 1952'de Turing örnek biçimlendirme hipotezini öne sürerek, ' Morfogenezin Kimyasal Temeli ' adlı bir makale yazmıştır. Bu alandaki ilgi odağı canlıların yapısındaki Fibonacci numaralarının varlığını, Fibonacci filotaksisini anlamaktır. Örnek biçimlendirme alanının şu an merkezi olan reaksiyon-difüzyon denklemini kullanmıştır. Son makaleleri 1992'de A.M. Turing'in Derleme Çalışmaları

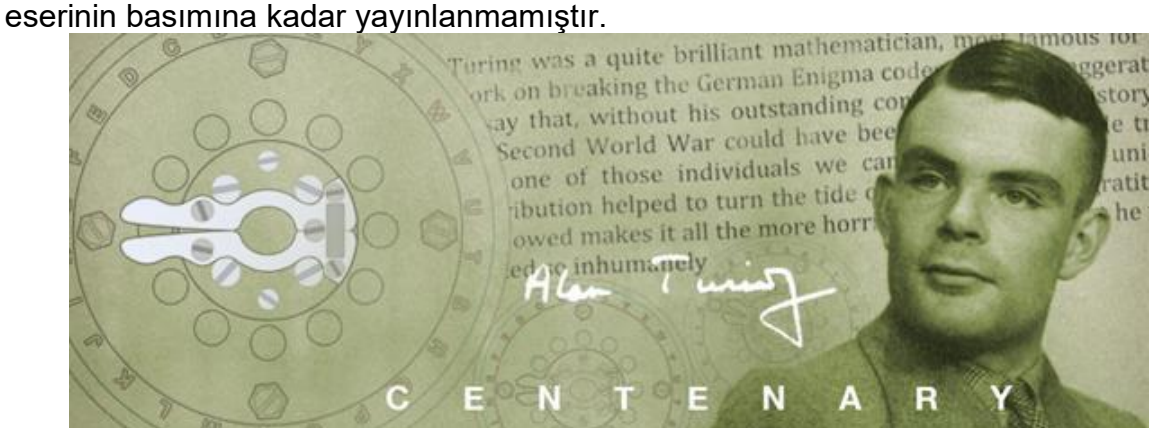

Özel hayatında ise Turing sıkıntılı bir ömür sürmüştü. Homoseksüellik İngiltere'de yasadışıydı ve bir akıl hastalığı olarak dikkate alınmakla birlikte ceza-i yaptırımı olan suç sınıfına girmekteydi. Ocak 1952'de Turing'in 19 yaşinda bir genç olan Alan Murray ile bir sinemada tanıştı ve Alan Murray birkaç defa Turing'in evine giderek onunla birlikte kaldı. Birkaç hafta sonra Alan Murray bir tanıdığı ile birlikte Turing'in evini soymaya gitti. Turing bu hırsızlığı polise bildirdi. Polis hırsızları yakaladı ve soruşturma sırasında Alan Murray'in Turing ile homoseksüel ilişkisi olduğu gerçeği ortaya çıktı. Turing de bunun gerçek olduğunu itiraf etti. Turing ve Murray 1885 Ceza Kanunu'na Ek Yasa'nın 11. Kısmı gereğince müstehcen uygunsuzluktan suçlanıp mahkemeye verildiler. Turing pişman değildi ve 50 yıl önce Oscar Wilde'ın başına geldiği gibi aynı suçtan mahkûm edildi.

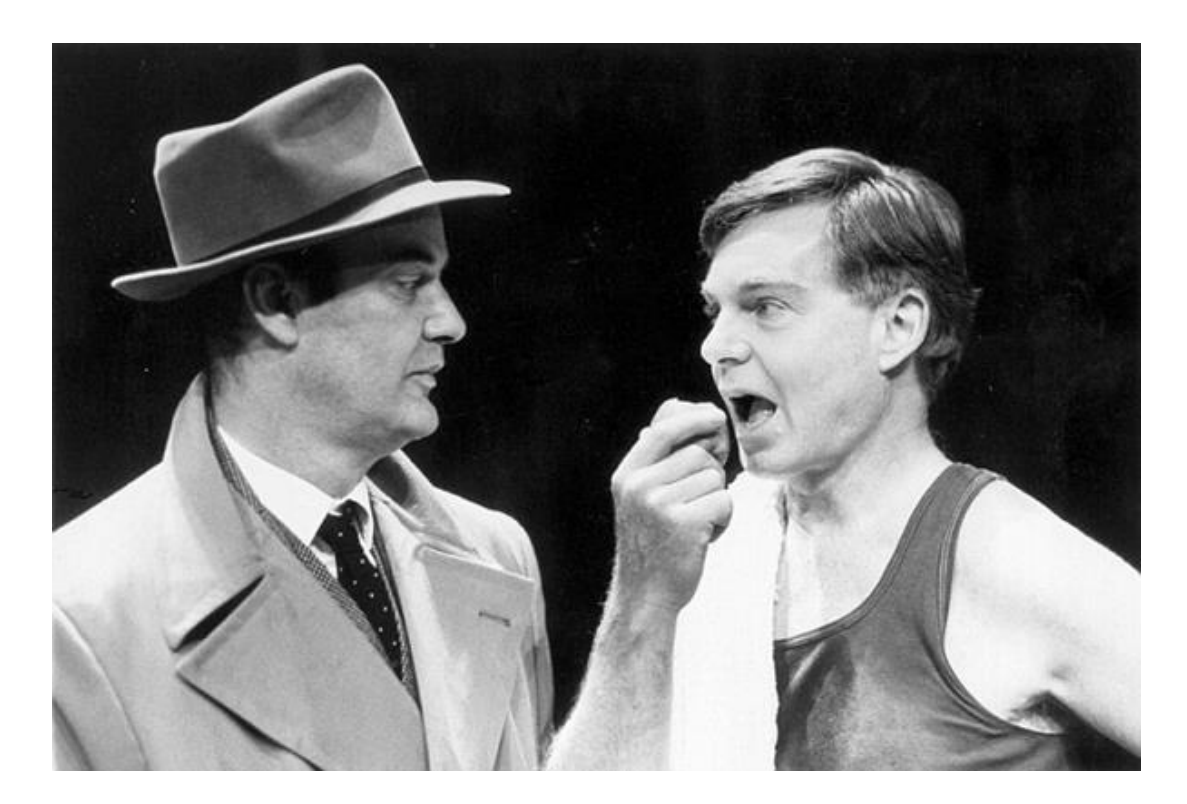

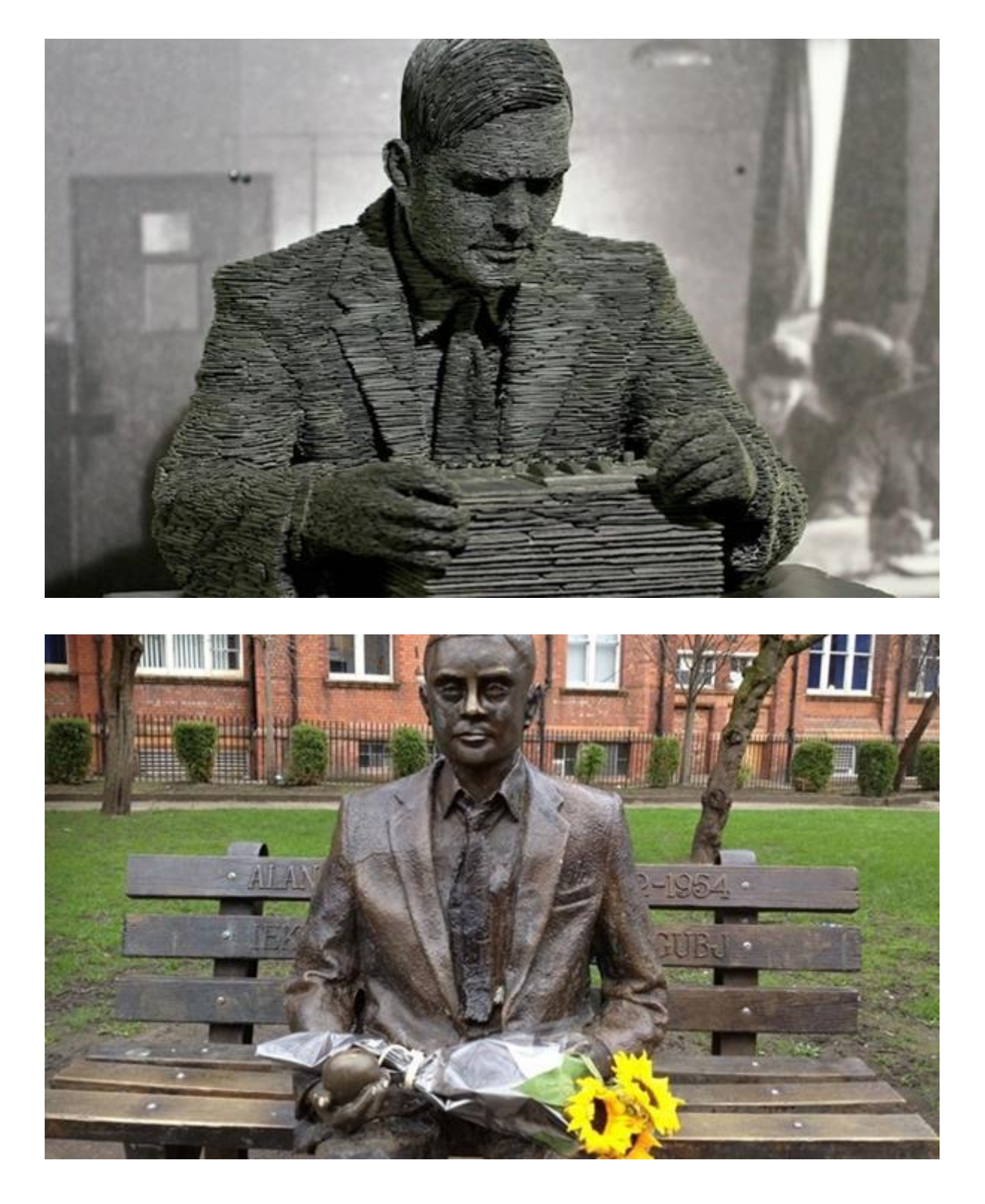

8 Haziran 1954'te temizlikçisi onu Manchester'deki evinde ölü buldu. Bir gün evvel, yatağının kenarında bıraktığı yarı-yenmiş siyanür-zehirli elmayı yemek suretiyle siyanür zehirlenmesinden öldüğu açıklandı. Elmanın kendisi nedense hiçbir siyanür zehiri testine tabi tutulmadı. Ölüm sebebinin siyanür zehirlenmesi olması iddiasına rağmen naaşına post-mortem yapılmadı. Peri masalı Pamuk Prenses hikayesindeki gibi bu ölümün ardında Turing'e bir suikast düzenlenmiş olması kuvvetli bir ihtimal olarak görülmektedir. Turing ölümünden sonra aldığı ödüller ve adına yapılan anıtlar

ve heykellerle onurlandırılmış bir isim olarak bilim tarihinin en önemli isimlerinden biridir.

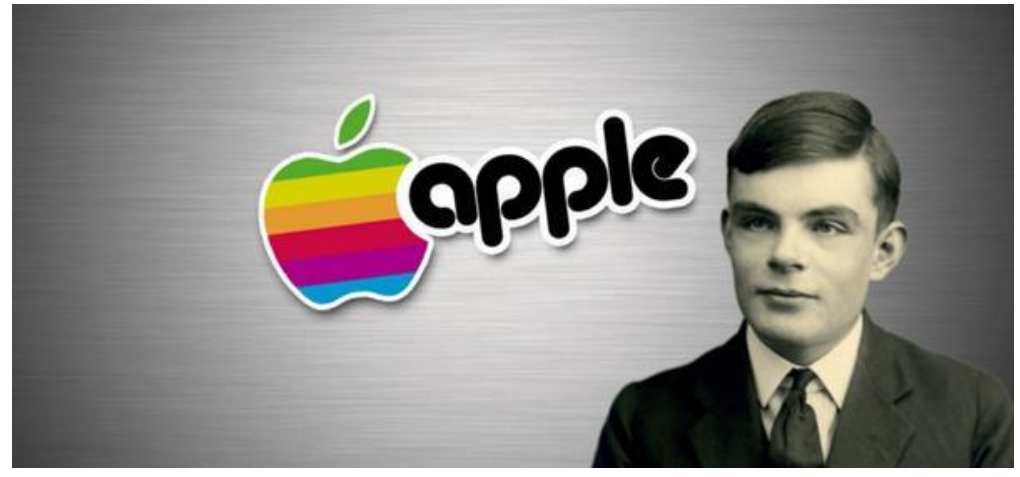

Turing'in Elmayı ısırarak hayatına son vermesi ise ölümünün ardından çok büyük bir dünya markasına ilham kaynağı olduğu rivayet edilir. Bilgisayar teknolojisinin babası olarak görülen Turing'in ardında ısırılmış bir elma bırakması, modern zamanların en popüler ısırılmış elmasıyla bağdaştırılır. Bu elma elbette ki "Apple" şirketinin logosudur. İlginç bir şekilde Apple'ın ilk logosu da LGBT renklerini taşımasıyla sanki Turing'in eşcinsel hayatına bir gönderme niteliğindedir. Ve ilginç bir şekilde bugün Steve Jobs'un ardından Apple'ın başında dünyanın en meşhur ve güçlü eşcinseli bulunmaktadır. Apple yöneticileri her ne kadar Turing'le ilgili bir logo ya da renk tercihinde bulunmadıklarını iddia etseler de, söz konusu 'şehir efsanesi' gerçek olarak kabul görmektedir.

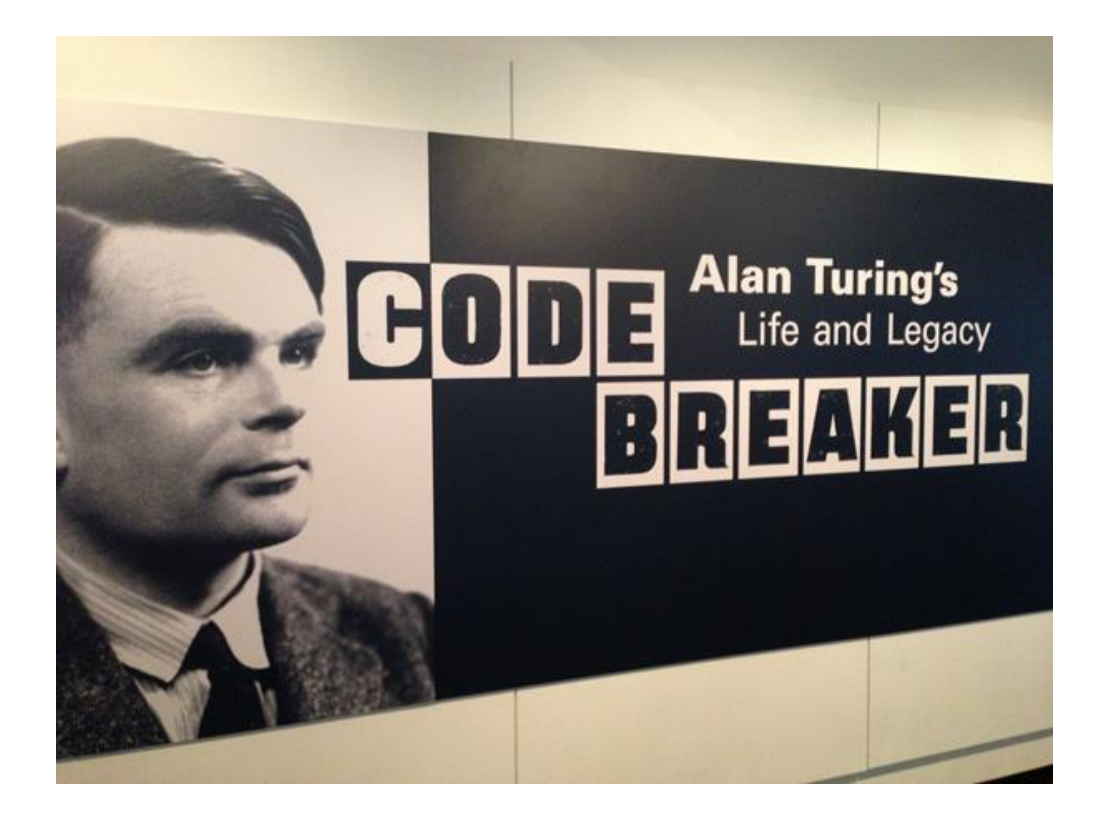

Turing'in hayatı şimdiye kadar 3 farklı filmde konu edilmiştir. 2013'te Alan Turing, Le Code De La Vie ve 1996 yapımı olan Breaking The Code adlı filmlerde Turing'in hayatı anlatılmıştır. 3. ve son film olan The Imitation Game ise 2014 yapımı olup ülkemizde Şubat 2015'in üçüncü haftasında vizyona girmiştir. Şu ana kadar yapılan en iddialı Alan Turing filmi olan Imitation Game'e yakından bakacak olursak;

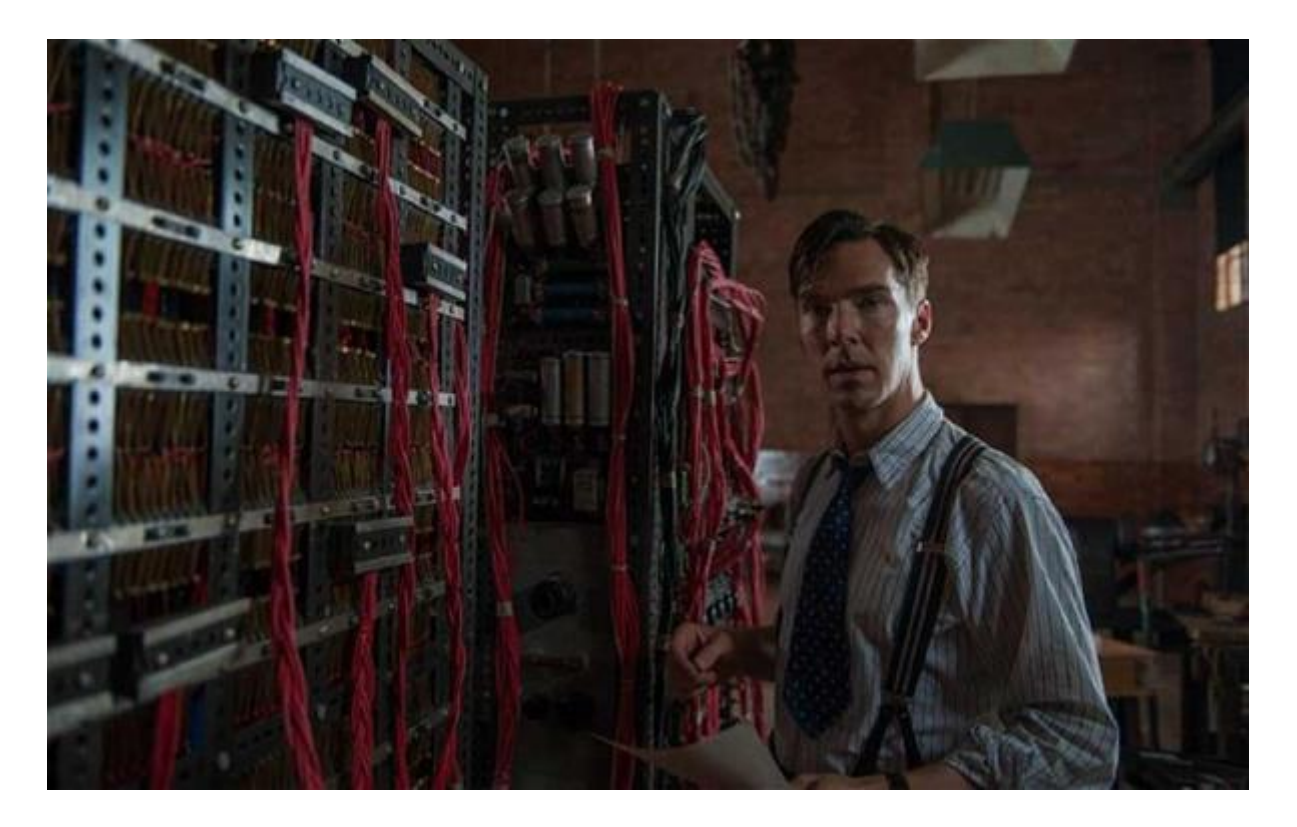

2014 Sonbahar sezonunda gelmesi beklenen ancak ertelenen gösterim tarihi sebebiyle Şubat'a kadar beklememiz gereken "Yapay Oyunlar" , Norveçli yönetmen Morten Tyldum'un elinden çıktı. Tyldum'un ilk büyük çalışması olan yapım özellikle oyunculuk performanslarıyla şimdiden Oscar'a aday bir proje. Benedict Cumberbatch 'ın 2. Dünya Savaşı sırasında Enigma kodunu kıran Alan Turing'i canlandırdığı filmde, Matthew Goode, Charles Dance, Keira Knightley ve Mark Strong'dan oluşan geniş ve güçlü bir kadro karşımıza çıkıyor. Kasım ayında; kod çözme, casusluk, ve vatana ihanet konularını irdeleyecek olan Imitation Game, kuru gürültü 2. Dünya Savaşı filmlerinin uzağında elit bir yapım görünümünde.